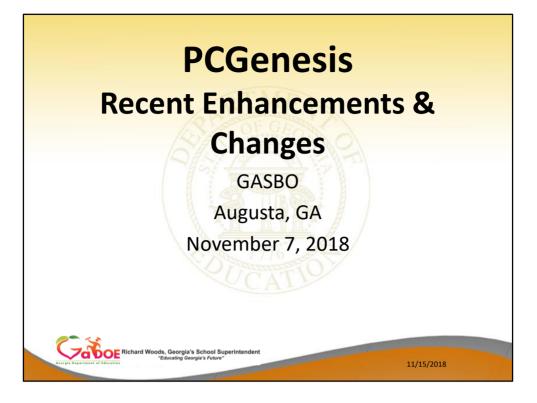

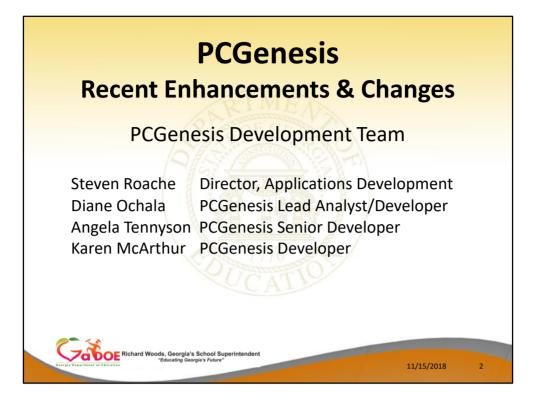

- Good morning & welcome to the PCGenesis
   Recent Enhancements & Changes Session. Steve, Angela & I thank you for coming today. I would also like to introduce our manager, Steven Roache, who is attending GASBO this year as well.
- Please feel free to make comments or ask questions during the presentation. We need your input to help us focus on your needs. So all of you, please join in the discussion.

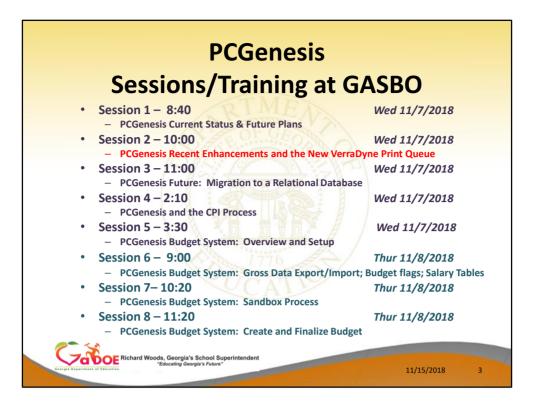

- We have a full schedule here at GASBO this year. We have 4 presenters, including myself
- We have our two standard PCG sessions this morning.
- Angela Tennyson will be the presenter for Session 3 and Katie Green will be the presenter for Session 4.
- We also have our good friend Gary Jenkins of Jasper County offering four sessions related to the PCGenesis Budget System.
- We are looking forward to all of these sessions!

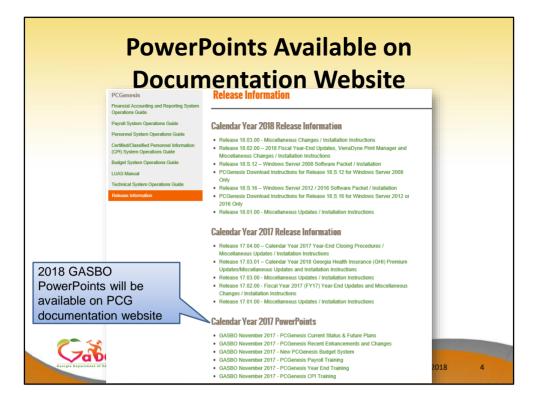

All of today's PowerPoint presentations will be available on our documentation website under 'Release Information'. We will publish the PowerPoint along with the presenter's notes for future viewing.

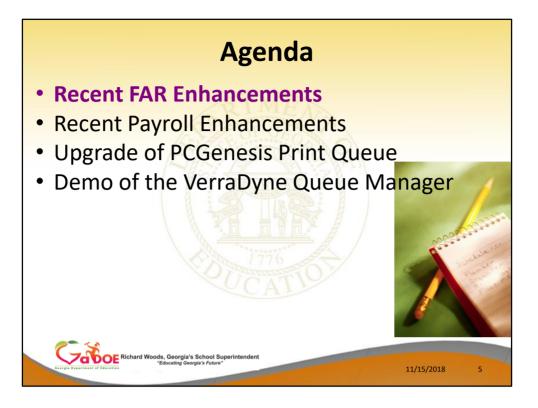

- Although the VerraDyne Print Queue upgrade was our major enhancement this year, the PCG development team has also had time for some big financial and payroll enhancements.
- Many of these enhancements came about because of the Comments we receive here at GASBO!

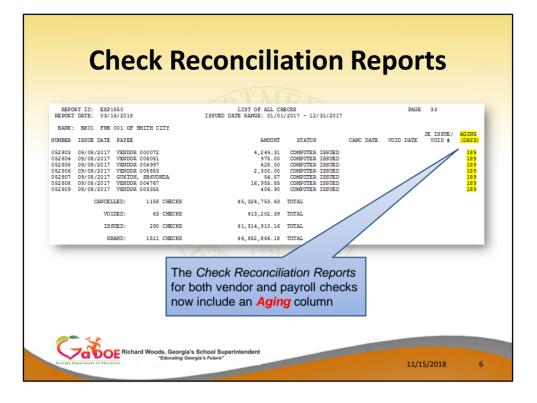

- The *Check Reconciliation Listing* for 'ALL' or 'ISS' (Issued) checks will now print an *Aging* column on the report to reflect how many days a payroll or vendor check has been outstanding.
- This feature facilitates tracking outstanding payroll/vendor checks.

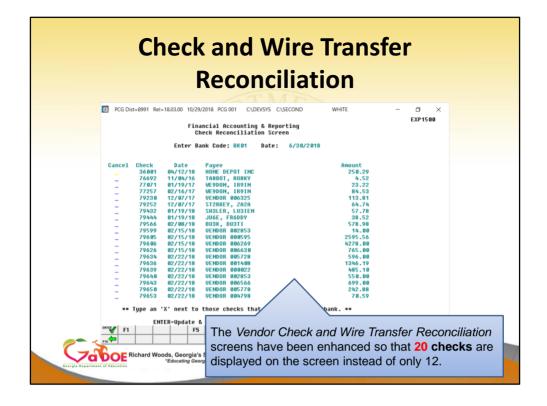

- The *Check Reconciliation* (F1, F4, F11, F1) and the *Wire Transfer Reconciliation* (F1, F4, F12, F1) procedures have been enhanced so that 20 items are displayed on the screen at a time.
- Before, only 12 items were displayed on a page.
- This makes selecting items for cancellation easier because it is not necessary to browse through so many pages of data.
- The vendor check and wire transfer reconciliation procedures allow the user to compare the vendor checks and wire transfers to the bank statement, and cancel the bank-processed items from PCGenesis.

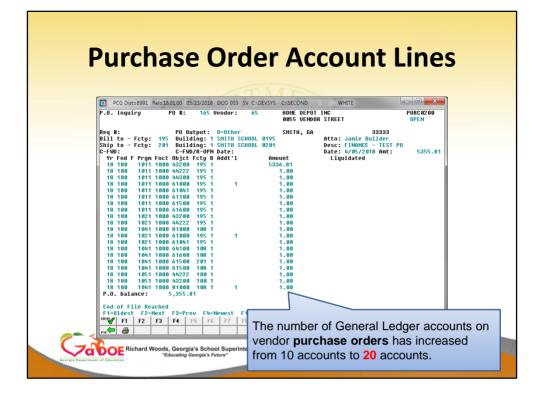

- The number of General Ledger accounts on vendor purchase orders has been increased from 10 accounts to 20 accounts.
- This facilitates entering vendor purchase orders by allowing more general ledger data to be entered per purchase order.

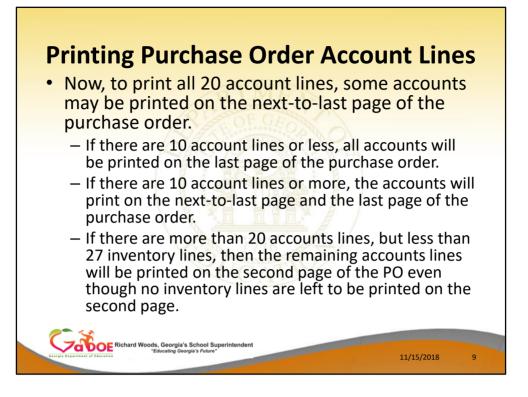

Today, PCGenesis always prints the general ledger account lines on the last page of the purchase order. Now, to include all 20 account lines, some accounts may be printed on the next-to-last page of the purchase order. The way the purchase order prints depends on the number of inventory lines and the number of account lines as detailed below:

- If there are 10 account lines or less, all accounts will be printed on the last page of the purchase order.
- If there are 10 account lines or more, the accounts will print on the next-to-last page and the last page of the purchase order.
- If there are more than 20 accounts lines, but less than 27 inventory lines, then the remaining accounts lines will be printed on the second page of the purchase order even though no inventory lines are left to be printed on the second page.

| PCG Dist=8991 Rel=18.01.00 05/23/2018 DOD 003 SV C\DEVSYS C\SECOND WHITE                             |         |
|----------------------------------------------------------------------------------------------------|---------|
| 006055 VENDOR 000055 Expense/Inquiry-Vendor EXP<br>1 WEST FIRST STREET (Remit To:) P.O. B0X 1244 OPE | 0200    |
| ATLANTA, GA 30000 ATLANTA, GA 30000                                                                  | ·       |
| Purchase Order No: 000160 Seq: 9997 Claim Dt: 4/13/2018 Claim Amt:                                   | 1007.16 |
| Desc: FINANCE - TEST PO Xref Seq: Disc Dt: Disc Amt:                                                 |         |
| FACILITIES UPGRADE CLASSR A/P Blnc: 421 Bank: Payment:                                               |         |
| Ref: VENDOR REFERENCE FOR DESK Check#: Amount:                                                       |         |
| Yr Fnd F Prgm Fnct Objct Fcty B Addt'l Amount 10<br>Charge to: 18 100 1011 1000 43200 195 1 1000.00  | /9      |
| 18 100 1011 1000 43200 195 1 1000.00<br>18 100 1011 1000 44222 195 1 .50                             |         |
|                                                                                                    |         |
| 18 100 1011 1000 61000 195 1 1 .50                                                                   |         |
| 18 100 1011 1000 61041 195 1 .50                                                                     |         |
| 18 100 1011 1000 61100 195 1 .50                                                                     |         |
| 18 100 1011 1000 61500 195 1 .50<br>18 100 1011 1000 61500 195 1 .50                                 |         |
|                                                                                                    |         |
|                                                                                                    |         |
| 18 100 1041 1000 44222 108 1 .27                                                                     |         |
| 18 100 1021 1000 61000 195 1 1 .28                                                                   |         |
| 18 100 1021 1000 61041 195 1 .29                                                                     |         |
| 18 100 1041 1000 44300 108 1 .30<br>18 100 1041 1000 58000 108 1 .31                                 |         |
| 18 100 1041 1000 58000 108 1 .31<br>18 100 1021 1000 61600 195 1 .32                                 |         |
|                                                                                                    |         |
| 18 100 1021 1000 64100 195 1 .34                                                                     |         |
| 18 100 1041 1000 43200 108 1 .35                                                                     |         |
| 18 100 1041 1000 61000 108 1 1 .36                                                                   |         |
|                                                                                                    |         |
|                                                                                                    |         |
| F1=First, F2=Next, F3=Prev, F4=Last, F17=PrtScrn F16=Reenter/E                                       | 4.4     |
| First Next Prev Last                                                                                 | iit III |
|                                                                                                    |         |
|                                                                                                    |         |

- The number of General Ledger accounts on vendor claims has been increased from 10 accounts to 20 accounts.
- This facilitates entering vendor claims by allowing more general ledger data to be entered per claim.

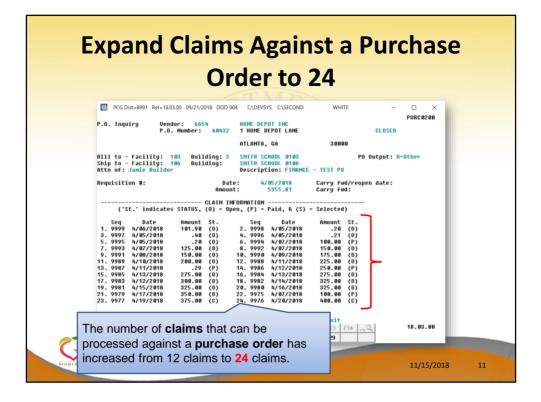

### Expand Claims Against a Purchase Order to 24

- The number of claims that can be processed against a purchase order has been increased from 12 claims to 24 claims.
- This enhancement reduces the number of purchase orders that need to be entered when more than 12 claims must be processed against the same purchase order.
- This saves data entry time and effort and improves reliability by not requiring duplicate entry of purchase order information.
- This was a request we have received numerous times at GASBO!

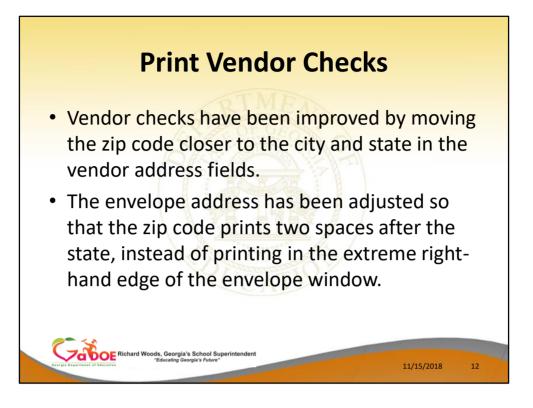

## A3.3. Print Vendor Checks

- The *Print Vendor Checks* ((F1, F4, F5, F4) option has been improved by moving the zip code closer to the city and state in the vendor address fields on the vendor check.
- The envelope address has been adjusted so that the zip code prints two spaces after the state, instead of printing in the extreme right-hand edge of the envelope window.

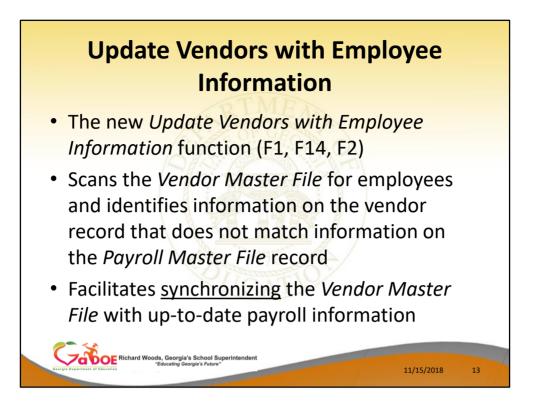

- A new function *Update Vendors with Employee Information* (F1, F14, F2) has been added to the *Vendor Master Menu*
- This program scans the *Vendor Master File* for employees and identifies information on the vendor record that does not match information on the *Payroll Master File* record
- The purpose of this program is to <u>synchronize</u> the *Vendor Master File* with up-to-date payroll information

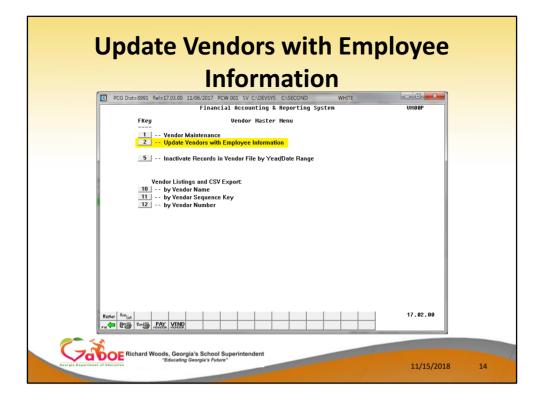

• A new function *Update Vendors with Employee Information* (F1, F14, F2) has been added to the *Vendor Master Menu* 

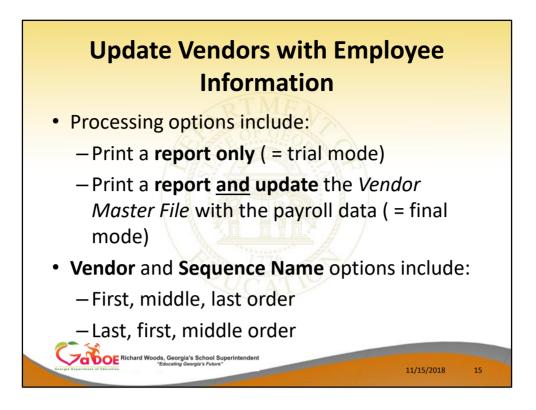

Processing options include:

- Print a report only
- Print a report <u>and</u> update the *Vendor Master File* with the payroll data

The Vendor Name and Sequence Name can be updated in

- First, middle, last order
- Last, first, middle order

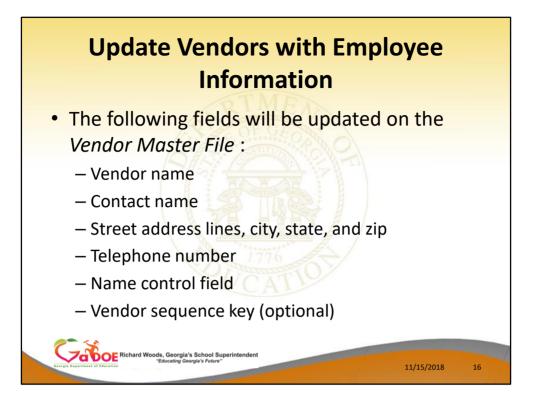

The following fields will be updated on the *Vendor Master File* :

- Vendor name The vendor name field will be updated !
- Contact name
- Street address lines, city, state, and zip
- Telephone number
- Name control field
- Vendor sequence key (optional)

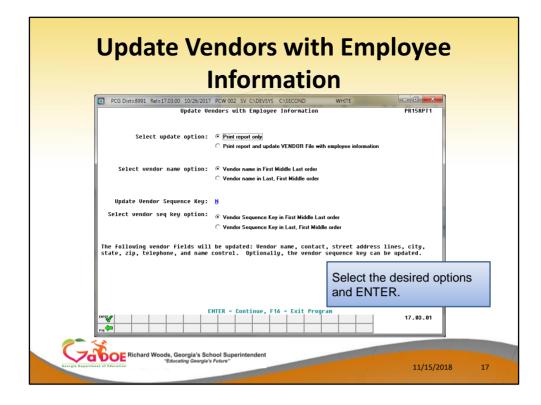

**Update Vendors with Employee Information** Processing options include:

- Print a report only
- Print a report <u>and</u> update the *Vendor Master File* with the payroll data

The Vendor Name and Sequence Name can be updated in

- First, middle, last order
- Last, first, middle order

Updating the Vendor Sequence Key is optional

|        |       |                                     | Inform                                               | nation                                                            |                                                                                             |
|--------|-------|-------------------------------------|------------------------------------------------------|-------------------------------------------------------------------|---------------------------------------------------------------------------------------------|
|        |       | PR15RPT1<br>10/26/17                | UPDATE VENDORS WITH E                                | MPLOYEE INFORMATION                                               | PAGE 1                                                                                      |
| VENDOR | EMPNO | FIELD                               | ORIG VALUE                                           | NEW VALUE                                                         |                                                                                             |
| 34     | 89487 | Name<br>Contact<br>Seq Key<br>Phone | MCSUGH, HESAINE<br>MCSUGH, HESAINE<br>0000000000     | HESAINE MCSUGH<br>HESAINE MCSUGH<br>HESAINE MCSUGH<br>09995550522 |                                                                                             |
| 36     | 88272 | Name<br>Contact<br>Seq Key<br>Phone | EC7ERT, VI70<br>EC7ERT, VI70<br>0000000000           | VI70 EC7ERT<br>VI70 EC7ERT<br>VI70 EC7ERT<br>09995551753          | The second shows the                                                                        |
| 38     | 89857 | Name<br>Contact<br>Seq Key<br>Phone | DA4LING, IR4IDA<br>DA4LING, IR4IDA<br>0000000000     | IR4IDA DA4LING<br>IR4IDA DA4LING<br>IR4IDA DA4LING<br>09995550144 | The reports shows the <u>original</u> value and the <u>new</u> value for each updated field |
| 39     | 88470 | Name<br>Contact<br>Seq Key<br>Phone | GR7VER, AL7HONSO<br>GR7VER, AL7HONSO<br>0000000000   | AL7HONSO GR7VE<br>AL7HONSO GR7VE<br>AL7HONSO GR7VE<br>09995551553 | R                                                                                           |
| 40     | 88156 | Name<br>Contact<br>Seq Key<br>Phone | WE3THERS, LA3ERNE<br>WE3THERS, LA3ERNE<br>0000000000 | LA3ERNE WE3THE<br>LA3ERNE WE3THE<br>LA3ERNE WE3THE<br>09995551870 | RS                                                                                          |

• The reports shows the <u>original</u> value and the <u>new</u> value for each updated field

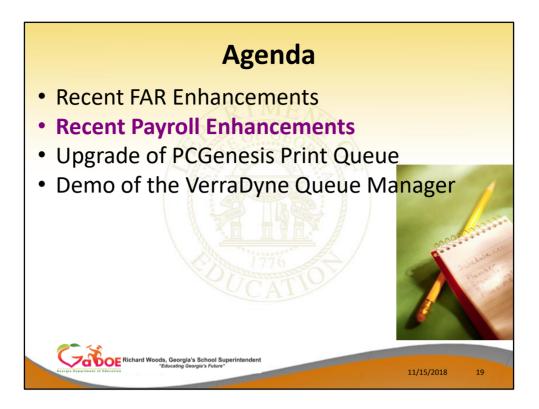

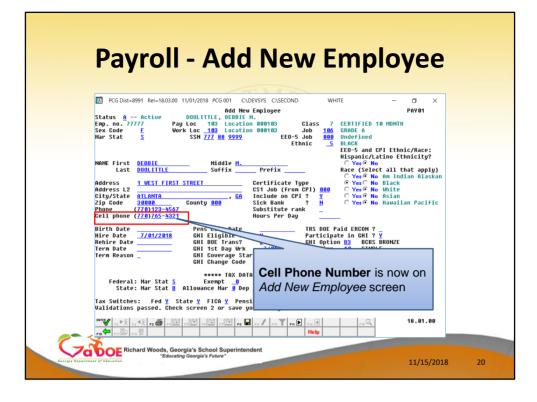

#### A2.4. Add New Employee

- Enhancements are being made to the *Add New Employee* (F2, F2, F1) screen to facilitate SHBP AUF File processing.
- Two new fields have been added to the *Add New Employee* screen, the **cell phone number** and the **e-mail address**. The first screen shows the **cell phone number**.
- Having the employee e-mail address field available on the *Add New Employee* screen will allow the **NEMP** (new employee) change transaction to be created with the correct e-mail address for the employee on the SHBP AUF File.
- This will help to get information on the AUF file for SHBP as a NEMP (new employee) transaction and not as a MISC (miscellaneous) transaction.
- The payroll administrator will no longer be required to go to the *Update/Display Emergency Data* screen (F3, F1, F5) to enter the employee's e-mail address after adding a new

employee.

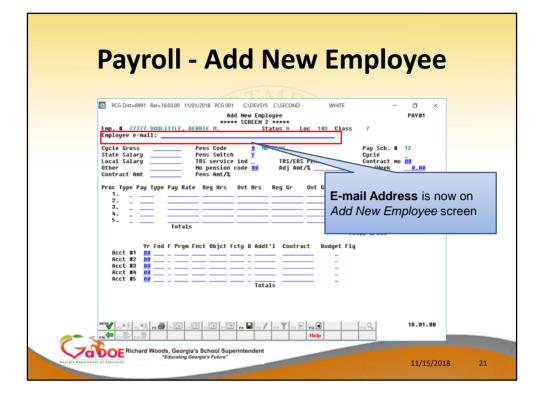

#### A2.4. Add New Employee

- Enhancements are being made to the *Add New Employee* (F2, F2, F1) screen to facilitate SHBP AUF File processing.
- Two new fields have been added to the *Add New Employee* screen, the **cell phone number** and the **e-mail address**. The second screen shows the **e-mail address**.
- Having the employee e-mail address field available on the Add New Employee screen will allow the NEMP (new employee) change transaction to be created with the correct e-mail address for the employee on the SHBP AUF File.
- This will help to get information on the AUF file for SHBP as a NEMP (new employee) transaction and not as a MISC (miscellaneous) transaction.
- The payroll administrator will no longer be required to go to the *Update/Display Emergency Data* screen (F3, F1, F5) to enter the employee's e-mail address after adding a new employee.

| REPORT ID:<br>PERIOD END: |                                                                                                    |                                                                     | EE                                                                                                    |                                                   | PAYROLL TRIAL REGISTER FOR PAY                                                      | 11/30/17 PAGE: 4<br>REPORT DATE: 03/16/2018 09:2                                                                                                    |
|---------------------------|----------------------------------------------------------------------------------------------------|---------------------------------------------------------------------|----------------------------------------------------------------------------------------------------|---------------------------------------------------|-------------------------------------------------------------------------------------|----------------------------------------------------------------------------------------------------|
|                           |                                                                                                    |                                                                     |                                                                                                    |                                                   | NUMBER OF CHECKS BY CLASS CO                                                        | ODE                                                                                                    |
| c                         | LASS                                                                                                    | MALE                                                                | FEMALE                                                                                                 | TOTAL                                             |                                                                                     |                                                                                                    |
|                           | 01<br>02<br>04<br>05<br>07<br>08<br>09<br>10<br>11<br>12<br>15<br>17<br>18<br>22<br>4<br>28<br>29<br>30<br>31 | 29<br>7 0<br>1 1<br>5 1 4<br>6 8<br>2 1<br>3 1 0<br>0 2<br>3 0<br>0 | 104<br>47<br>1<br>7<br>2<br>0<br>22<br>1<br>8<br>23<br>0<br>30<br>2<br>2<br>1<br>2<br>0<br>1<br>7<br>2 | 5<br>14<br>31<br>2<br>31<br>5<br>3<br>1<br>2<br>2 | ALMINISTRATIVE<br>CLERICAL<br>MAINTENNNCE<br>CUSTODIANS<br>BUS DRIVERS<br>MECHANICS | A summary of the number<br>of checks / direct deposits<br>issued by payroll <b>Class</b><br><b>Code</b> provides an additional<br>check-point for accuracy of<br>the payroll. |
|                           | 31                                                                                                    | 74                                                                  | 272                                                                                                    | 346                                               | TOTAL CHECKS / DIRECT DEPOSITS                                                      |                                                                                                    |

## A2.10. Payroll Trial Register and Final Register

- The *Payroll Trial Register* (F2, F3, F3) and the *Payroll Final Register* (F2, F3, F7) reports have been enhanced.
- The reports now include a summary of the number of checks / direct deposits issued by payroll **Class Code** at the end of the reports.
- This feature provides another check-point for ensuring the accuracy of the payroll by allowing the payroll administrator to quickly identify the total number of checks / direct deposits for each class code.

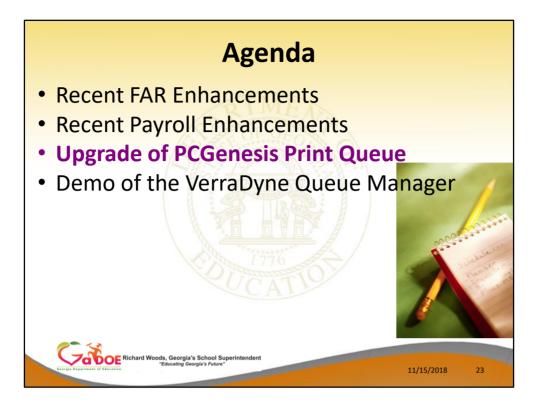

The major enhancement this year was the new **VerraDyne Print Queue Manager**.

| <b>T I I I</b>                                                                                                    | DCC 21                                                                                                    | M                     | 5                |               |                                            |                          |                |                |                |                |          |       |                               |                                      |
|----------------------------------------------------------------------------------------------------|----------------------------------------------------------------------------------------------------|-----------------------|------------------|---------------|--------------------------------------------|--------------------------|----------------|----------------|----------------|----------------|----------|-------|-------------------------------|--------------------------------------|
| • The old                                                                                                    | PCGenesis pr                                                                                                    | int                   | qu               | le            | ue                                         | 5:                       |                |                |                |                |          |       |                               |                                      |
| Print Queue (Not Respond                                                                                                    | 3                                                                                                    |                       | -                |               | _                                          |                          |                |                | X              |                |          |       |                               |                                      |
| 1-Refresh 2-Filter 6-Form<br>Copyright (c) UCT 1999-2016 02.0                                                                                                    | 7-Spool/Hold 8-File 10-Change 12-Vie<br>2 00 20020619                                                                                                    | ew 13-Dek             | ete   1          | 4-Remo        | ove                                        | 15-Fre                   | eze            | 16-8           | Exit           |                |          |       |                               |                                      |
| SEQ FILE                                                                                                    | SIZE USERPR#CLS                                                                                                    | COP DIS F             | RM S             | TATUS         | Inf                                        | ormatio                  | n              |                |                |                |          |       |                               |                                      |
| 2 C:\SECOND\#PCWPRT                                                                                                    | Tile Display                                                                                                    |                       |                  |               | _                                          |                          |                |                |                |                | <u> </u> | -     | -                             |                                      |
| 3 C:\SECOND\#PCWPRT<br>4 C:\SECOND\#PCWPRT                                                                                                    | First         PgUp         PgDn         Up         Down         Last         Font         I           Copyright (c) UCT 1999-2016 02.00.10 20020508         Line:         16 of         1626                                                                                                    | Delete Remove         |                  |               |                                            |                          |                |                |                |                |          |       |                               |                                      |
| 5 C:\SECOND\#PCWPRT<br>6 C:\SECOND\#PCWPRT                                                                                                    | File: C:\SECOND\#PCWPRT\ACAC0000<br>1 2 3<br>12345678981234567898123456789812345678981234567898123                                                                                                    | PR#: 00               | 11 \\print:<br>6 | server\227    | 5-HPLJ43                                   | 100dtnClass              | A Disp         | SCR Co         | pies: 1 F      | orm: 000<br>18 |          |       | 12                            | 13                                   |
| 7 C:\SECOND\#PCWPRT                                                                                                    | Display                                                                                                    | 456789812345          | 678981           | 2345070       | 590123                                     | 4507891                  | 123450         | 078981         | 2345671        | 901234         | 507890   | 12345 | 078981                        | 234567890123                         |
| 8 C:\SECOND\#PCWPRT                                                                                                    |                                                                                                    |                       |                  |               | lane B                                     |                          |                |                |                |                |          |       |                               |                                      |
| 9 C:\SECOND\#PCWPRT<br>10 C:\SECOND\#PCWPRT                                                                                                    | REPORT ID: ACAIRSEX<br>Report date: 05/11/2015 08:44                                                                                                    | ENPLOYE<br>Based on   |                  |               | Page B<br>1094-<br>THE M                   | reak<br>C<br>ONTH        |                |                |                |                | RE       | PORTI | PAG<br>4G YEA                 | E: 1<br>R: 2015                      |
|                                                                                                    | REPORT DATE: 05/11/2015 08:44<br>EMP NO SSN NAME                                                                                                    | BASED ON              |                  |               | Page B<br>1094-<br>THE M<br>APR            | reak<br>C<br>ONTH<br>MAY | JUN            | JUL            | AUG            | SEP            | RE       | PORTI |                               |                                      |
| 10 C:\SECOND\#PCWPRT<br>11 C:\SECOND\#PCWPRT<br>12 C:\SECOND\#SPLPRT\<br>13 C:\SECOND\#SPLPRT\                                                                                                    | REPORT DATE: 05/11/2015 08:44<br>EMP NO SSN NAME<br>Stat class hire date term date rehire                                                                                                    | BASED ON              |                  |               | Page B<br>1094-<br>THE M<br>APR            |                          | JUN            | JUL            | AUG            | SEP            |          |       | NG YEA                        | R: 2015                              |
| 10 C:\SECOND\#PCWPRT<br>11 C:\SECOND\#PCWPRT<br>12 C:\SECOND\#PCWPRT<br>13 C:\SECOND\#SPLPRT\<br>14 C:\SECOND\#SPLPRT\<br>15 C:\SECOND\#PCWPRT                                                                                                    | REPORT DATE: 05/11/2015 08:44<br>EMP NO SSN NAME                                                                                                    | BASED ON<br>Jan<br>Dt |                  |               | Page B<br>1094-<br>THE M<br>APR<br>Y<br>2A |                          | JUN<br>Y<br>2A | JUL<br>Y<br>2A | AUG<br>Y<br>2D | SEP<br>Y<br>20 |          |       | NG YEA                        |                                      |
| 10 CXSECDNDX#PCWPRT<br>11 CXSECDNDX#PCWPRT<br>12 CXSECDNDX#SPLPRTV<br>13 CXSECDNDX#SPLPRTV<br>14 CXSECDNDX#SPLPRTV<br>15 CXSECDNDX#PCWPRT<br>16 CXSECDNDX#PCWPRT<br>17 CXSECDNDX#PCWPRT                                                                                                    | REPORT DATE:         05/11/2015         00:44           EVP ND         SSN         NMME           STAT CLASS         NINE DATE         TERH DATE           87332         809-18-7332         FASST, LUSIANO           A         15         12/04/2014         Nav072415           87337         809-18-7337         HAW102415         12/01/20                                                                                                    | BASED ON<br>Jan<br>Dt | FIRST  <br>FEB   | DAY OF<br>MAR | APR                                        | MAY                      | Y              | v              | Y              | ¥              |          | NOV   | NG YEA<br>DEC<br>Y<br>2D      | R: 2015                              |
| 10 C:\SECOND\#PC\PPR1<br>11 C:\SECOND\#PC\PPR1<br>12 C:\SECOND\#SPLPR1,<br>13 C:\SECOND\#SPLPR1,<br>14 C:\SECOND\#SPLPR1,<br>15 C:\SECOND\#PC\PPR1<br>16 C:\SECOND\#PC\PPR1<br>17 C:\SECOND\#PC\PPR1<br>18 C:\SECOND\#PC\PPR1<br>18 C:\SECOND\#PC\PPR1                                                                                                    | REPORT DATE: 05/11/2015 00:44<br>EVP NO SSN NNEE<br>STAT CLASS HIRE DATE TEAH DATE RENIERE<br>07302 009-10-7332 FASST, LUSIANO<br>A 15 12/01/2014 NJ/01/2015 12/01/20<br>07337 009-7337 NARTHORNE, ANHELICA<br>A 35 8/01/2015                                                                                                    | BASED ON<br>Jan<br>Dt | FIRST  <br>FEB   | DAY OF<br>MAR | APR                                        | MAY                      | Y              | v              | Y              | ¥              |          | NOV   | IG YEA<br>DEC<br>Y<br>2D<br>Y | R: 2015<br>FULL 1095<br>PART         |
| 10 C-SECONDWEPCMPF1<br>11 C-SECONDWEPCMPF1<br>12 C-SECONDWESPLFF1<br>13 C-SECONDWESPLFF1<br>14 C-SECONDWESPLFF1<br>15 C-SECONDWEPCMPF1<br>17 C-SECONDWEPCMPF1<br>18 C-SECONDWEPCMPF1<br>19 C-SECONDWEPCMPF1<br>19 C-SECONDWEPCMPF1<br>20 C-SECONDWEPCMPF1<br>20 C-SECO | REPORT DATE:         05/11/2015         00:44           EVP ND         SSN         NMME           STAT CLASS         NINE DATE         TERH DATE           87332         809-18-7332         FASST, LUSIANO           A         15         12/04/2014         Nav072415           87337         809-18-7337         HAW102415         12/01/20                                                                                                    | BASED ON<br>Jan<br>Dt | FIRST  <br>FEB   | DAY OF<br>MAR | APR                                        | MAY                      | Y              | v              | Y              | ¥              |          | NOV   | IG YEA<br>DEC<br>Y<br>2D<br>Y | R: 2015<br>FULL 1095                 |
| 10         C-SSC0N0VerPCWPF1           11         C-SSC0N0VerPCWPF1           12         C-SSC0N0VerSPLPF1'           13         C-SSC0N0VerSPLPF1'           14         C-SSC0N0VerSPLPF1'           15         C-SSC0N0VerSPLPF1'           16         C-SSC0N0VerSPLPF1'           16         C-SSC0N0VerSPLPF1'           16         C-SSC0N0VerSPLPF1'           17         C-SSC0N0VerSPLPF1'           18         C-SSC0N0VerSPLPF1'           19         C-SSC0N0VerSPLPF1'           10         C-SSC0N0VerSPLPF1'           12         C-SSC0N0VerSPLPF1'           20         C-SSC0N0VerSPLPF1'           21         C-SSC0N0VerSPLPF1'           22         C-SSC0N0VerSPLPF1'           21         C-SSC0N0VerSPLPF0'                                                                                                    | REPORT DATE:         85/11/2015         00:44           EVP MD         SSN         NoNE           STAT CLUSS THRE DATE         TENH DATE         RENIES           B7232 099-10-7327 KDATMONE, INFOLIONE, ANDELLCO         3237 099-10-7337 KDATMONE, ANDELLCO         325 KF0/2015           B7232 099-10-7337 KDATMONE, ANDELLCO         325 KF0/2015         12/01/2015         12/01/2015           B7338 089-10-738 HEREDOLT, ANFELL         3         35 7/01/2015         7/01/2015                                                                                                    | BASED ON<br>Jan<br>Dt | FIRST  <br>FEB   | DAY OF<br>MAR | APR                                        | MAY                      | Y              | v              | Y              | ¥              |          | NOV   | NG YEA<br>DEC<br>Y<br>2D<br>Y | R: 2015<br>Full 1095<br>Part<br>Part |
| 10         C:SECONDWEPCWPF1           11         C:SECONDV#CVPF1           12         C:SECONDV#SPLPF11           13         C:SECONDV#SPLPF11           14         C:SECONDV#SPLPF11           15         C:SECONDV#SPLPF11           16         C:SECONDV#CVPF1           16         C:SECONDV#CVPF1           16         C:SECONDV#CVPF1           18         C:SECONDV#CVPF1           19         C:SECONDV#CVPF1           20         C:SECONDV#CVPF1           21         C:SECONDV#CVPF1           22         C:SECONDV#CVPF1           22         C:SECONDV#CVPF0           22         C:SECONDV#CVPF0           22         C:SECONDV#CVPF0           23         C:SECONDV#CVPF0                                                                                                    | RCPORT DATE:         85/11/2015         00:44           EVP NO         SSN         NoNE           EVP NO         SSN         NoNE           STAT CLASS THRE DATE         TENH DATE         REHIBE           97322 090-10-7323 FRAST, LUSIANO         A         SSN           A         15         12/01/2014         TENH DATE           A         15         12/01/2014         TENH DATE           A         35         R/01/2015         12/01/2014           A         35         R/01/2015         TENH DATE           A         35         R/01/2015         TENH DATE           B         7308 009-10-7338 002/01C1         AMFEL         TENH DATE           A         35         R/01/2015         7/01/2015           B         7339 009-10-7339 006, ABGATH         B         B | BASED ON<br>Jan<br>Dt | FIRST  <br>FEB   | DAY OF<br>MAR | APR                                        | MAY                      | Y              | Y<br>2A<br>Y   | Y              | ¥              |          | NOV   | NG YEA<br>DEC<br>Y<br>2D<br>Y | R: 2015<br>FULL 1095<br>PART         |
| 10         C-SECONO/WEPCWPRT           11         C-SECONO/WEPCWPRT           12         C-SECONO/WEPCWPRT           13         C-SECONO/WEPCWPRT           14         C-SECONO/WEPCWPRT           15         C-SECONO/WEPCWPRT           16         C-SECONO/WEPCWPRT           17         C-SECONO/WEPCWPRT           18         C-SECONO/WEPCWPRT           19         C-SECONO/WEPCWPRT           20         C-SECONO/WEPCWPRT           21         C-SECONO/WEPCWPRT           22         C-SECONO/WEPCWPRT           21         C-SECONO/WEPCWPRT                                                                                                    | REPORT DATE:         85/11/2015         00:44           EVP MD         SSN         NoNE           STAT CLUSS THRE DATE         TENH DATE         RENIES           B7232 099-10-7327 KDATMONE, INFOLIONE, ANDELLCO         3237 099-10-7337 KDATMONE, ANDELLCO         325 KF0/2015           B7232 099-10-7337 KDATMONE, ANDELLCO         325 KF0/2015         12/01/2015         12/01/2015           B7338 089-10-738 HEREDOLT, ANFELL         3         35 7/01/2015         7/01/2015                                                                                                    | BASED ON<br>Jan<br>Dt | FIRST  <br>FEB   | DAY OF<br>MAR | APR                                        | MAY                      | Y              | Y<br>2A<br>Y   | Y              | ¥              |          | NOV   | NG YEA<br>DEC<br>Y<br>2D<br>Y | R: 2015<br>Full 1095<br>Part<br>Part |
| 10         C:SECONDWEPCWPF1           11         C:SECONDV#CVPF1           12         C:SECONDV#SPLPF11           13         C:SECONDV#SPLPF11           14         C:SECONDV#SPLPF11           15         C:SECONDV#SPLPF11           16         C:SECONDV#CVPF1           16         C:SECONDV#CVPF1           16         C:SECONDV#CVPF1           18         C:SECONDV#CVPF1           19         C:SECONDV#CVPF1           20         C:SECONDV#CVPF1           21         C:SECONDV#CVPF1           22         C:SECONDV#CVPF1           22         C:SECONDV#CVPF0           22         C:SECONDV#CVPF0           22         C:SECONDV#CVPF0           23         C:SECONDV#CVPF0                                                                                                    | RCPORT DATE:         85/11/2015         00:44           EVP NO         SSN         NoNE           EVP NO         SSN         NoNE           STAT CLASS THRE DATE         TENH DATE         REHIBE           97322 090-10-7323 FRAST, LUSIANO         A         SSN           A         15         12/01/2014         TENH DATE           A         15         12/01/2014         TENH DATE           A         35         R/01/2015         12/01/2014           A         35         R/01/2015         TENH DATE           A         35         R/01/2015         TENH DATE           B         7308 009-10-7338 002/01C1         AMFEL         TENH DATE           A         35         R/01/2015         7/01/2015           B         7339 009-10-7339 006, ABGATH         B         B | BASED ON<br>Jan<br>Dt | FIRST  <br>FEB   | DAY OF<br>MAR | APR                                        | MAY                      | Y              | Y<br>2A<br>Y   | Ŷ              | ¥              |          | NOV   | NG YEA<br>DEC<br>Y<br>2D<br>Y | R: 2015<br>Full 1095<br>Part<br>Part |

- The DOE rolled out a major upgrade of the PCGenesis Print Queue!
- Recently, school districts upgrading to Windows Server 2012 and Windows Server 2016 have experienced problems using the old version of the print queue in printing their reports.
- Specifically, quite a few sites have problems with the reports printing in portrait and with a large font instead of landscape.
- Since the DOE didn't own the source code for the existing print queue, we couldn't correct the issues.

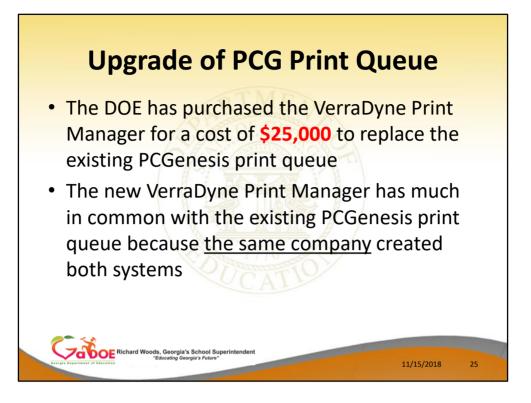

- The DOE purchased the VerraDyne Print Manager for a cost of \$25,000 to replace the existing PCGenesis print queue
- The new VerraDyne Print Manager has much in common with the existing PCGenesis print queue because <u>the same company</u> created both systems

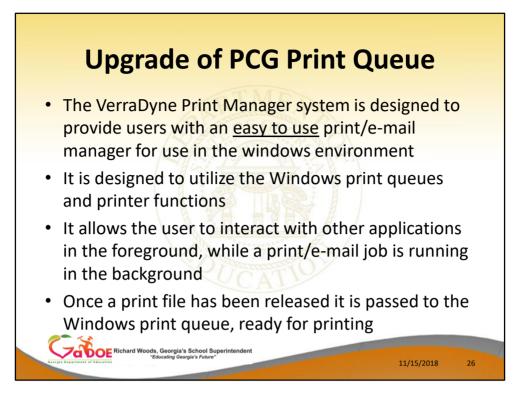

- The VerraDyne Print Manager system is designed to provide users with an <u>easy to use</u> print/e-mail manager for use in the windows environment
- Just like our existing PCGenesis print queue, it is designed to utilize the Windows print queues and printer functions
- Just like our existing PCGenesis print queue, it allows the user to interact with other applications in the foreground, while a print/email job is running in the background
- Once a print file has been released it is passed to the Windows print queue, ready for printing

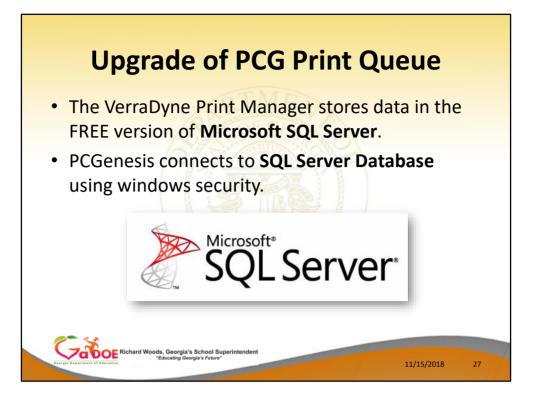

- Unlike our existing PCGenesis print queue, the VerraDyne Print Manager (UCTQUEUE) stores its data in SQL Server Tables to which it connects using windows authentication
- The VerraDyne Print Manager uses the FREE version of Microsoft SQL Server called SQL Server Express

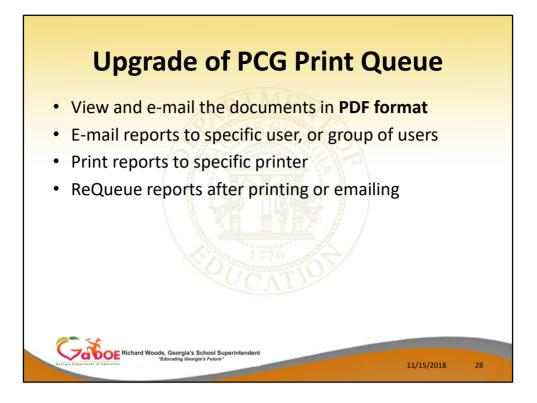

Some of the features of the new VerraDyne Print Manager system:

- You can view and e-mail the documents in PDF format
- You can e-mail reports to specific user, or group of users
- You can print reports to specific printer
- Just like our existing PCGenesis print queue, you can re-queue reports after printing or emailing

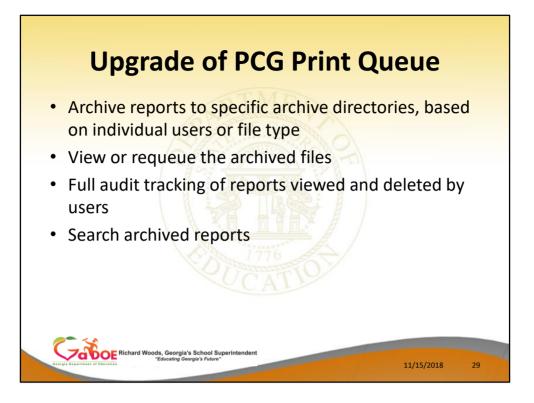

Some of the features of the new VerraDyne Print Manager system:

- You can archive reports to specific archive directories, based on individual users or file type
- You can view or requeue the archived files
- Full audit tracking of reports viewed and deleted by users is available
- You can search archived reports using specific parameters

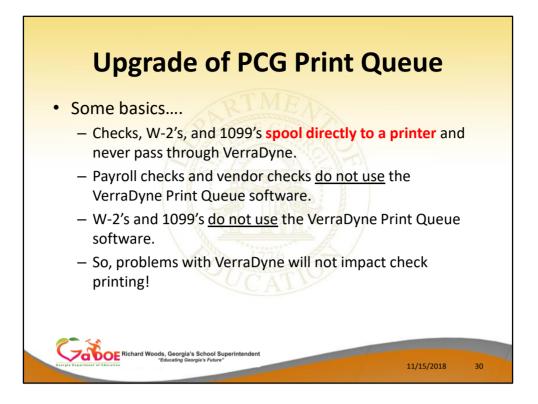

Some basics....

- Checks, W-2's, and 1099's **spool directly to a printer** and never pass through VerraDyne.
- Payroll checks and vendor checks <u>do not use</u> the VerraDyne Print Queue software.
- W-2's and 1099's <u>do not use</u> the VerraDyne Print Queue software.
- So, problems with VerraDyne will not impact check printing!

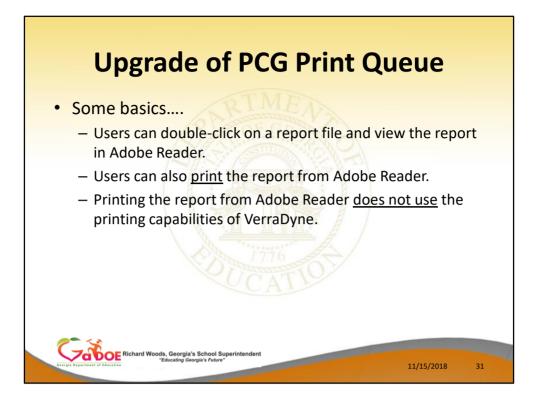

Some basics....

- Users can double-click on a report file and view the report in **Adobe Reader**.
- Users can also <u>print</u> the report from Adobe Reader.
- Printing the report from Adobe Reader <u>does not</u> <u>use</u> the printing capabilities of VerraDyne.

| Upgrade of PCG Print Que                                                                                                    | eue           |
|----------------------------------------------------------------------------------------------------|---------------|
| PCG Dist=8991 Rel=18.03.00 10/22/2018 PCW 003 C:\DeVSYS C:\SECOND WHITE —     Business Applications                                                                                                    | □ ×<br>MASTER |
| FKey Haster Menu                                                                                                    |               |
| Financial Accounting & Reporting System     2 Payroll System     3 Personnel System     4 Certified/Classified Personnel Information System     5 Budget System     30 System Utilities     Select Que icon on any |               |
| PCGenesis menu                                                                                                    |               |
| Histor     King       rst     Richard Woods, Georgia's School Superintendent                                                                                                    | 14.02.00      |
| Excepto Department of Education                                                                                                    | 11/15/2018 32 |

To access the new VerraDyne Print Manager system:

- Select the **Que** icon on any PCGenesis menu.
- The is the recommended way to view PCGenesis reports.

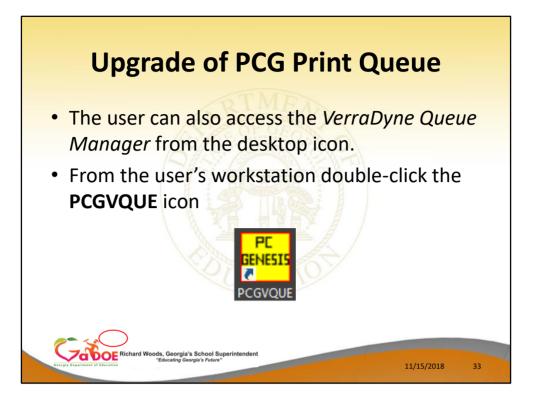

To access the new VerraDyne Print Manager system:

- The user can also access the *VerraDyne Queue Manager* from the desktop icon.
- From the user's workstation double-click the PCGVQUE icon

|                            | n      | Tra             |        | ~f    | E    |         |      | rint            |         | ueue        |     |   |
|----------------------------|--------|-----------------|--------|-------|------|---------|------|-----------------|---------|-------------|-----|---|
| U                          | μĘ     | siau            | JE     | UI    |      |         | JF   | 1111            | ų       | ueue        |     |   |
| VerraDyne Queue Manager    |        |                 |        |       |      |         |      |                 |         |             | - 0 | > |
| Settings CRefresh          | Archiv | ve Files 😽 Exit | About  | 1100  | Queu | ed Dies |      | DOCHALA         |         |             |     |   |
| le Name                    | Size   | User            | Device | Class |      |         | Form | Date            | Status  | Information |     |   |
| \UCTPRINT\#DODPRT\LVSB0000 | 2158   | DOCHALA         | 001    | A     | 1    | SCRATCH | 000  | 10/22/18(12:42) | HOLD    |             |     |   |
| UCTPRINT\#DODPRT\LVER0000  | 2093   | DOCHALA         | 001    | A     | 1    | SCRATCH | 000  | 10/22/18(12-42) | HOLD    |             |     | - |
| UCTPRINT\#DODPRT\LVDT0000  | 1418   | DOCHALA         | 001    | A     | 1    | SCRATCH | 000  | 10/22/18(12:42) | HOLD    |             |     | _ |
| UCTPRINT\#DODPRT\LVBL0000  | 2015   | DOCHALA         | 001    | A     | 1    | SCRATCH | 000  | 10/22/18(12:42) | HOLD    |             |     |   |
| \UCTPRINT\#DODPRT\LVSB0000 | 2158   | DOCHALA         | 001    | A     | 1    | SCRATCH | 000  | 10/22/18(12:27) | HOLD    |             |     | _ |
| UCTPRINT\#DODPRT\LVDT0000  | 1418   | DOCHALA         | 001    | A     | 1    | SCRATCH | 000  | 10/22/18(12:27) | HOLD    |             |     |   |
| UCTPRINT\#DODPRT\LVBL0000  | 2015   | DOCHALA         | 001    | A     | 1    | SCRATCH | 000  | 10/22/18(12:27) | HOLD    |             |     |   |
| UCTPRINT\#DODPRT\LVER0000  | 2093   | DOCHALA         | 001    | A     | 1    | SCRATCH | 000  | 10/22/18(12:26) | HOLD    |             |     |   |
| UCTPRINT\#DODPRT\LVSB0000  | 2158   | DOCHALA         | 001    | A     | 1    | SCRATCH | 000  | 10/22/18(12:26) | HOLD    |             |     |   |
| UCTPRINT\#DODPRT\LVER0000  | 1853   | DOCHALA         | 001    | A     | 1    | SCRATCH | 000  | 10/22/18(12:26) | HOLD    |             |     |   |
| UCTPRINT\#DODPRT\LVDT0000  | 1418   | DOCHALA         | 001    | A     | 1    | SCRATCH | 000  | 10/22/18(12:26) | HOLD    |             |     |   |
| UCTPRINT\#DODPRT\LVBL0000  | 2015   | DOCHALA         | 001    | A     | 1    | SCRATCH | 000  | 10/22/18(12:26) | HOLD    |             |     |   |
| UCTPRINT\#DODPRT\LVSB0000  | 2158   | DOCHALA         | 001    | A     | 1    | SCRATCH | 000  | 10/22/18(12:24) | HOLD    |             |     |   |
| UCTPRINT\#DODPRT\LVER0000  | 1878   | DOCHALA         | 001    | A     | 1    | SCRATCH | 000  | 10/22/18(12:24) | HOLD    |             |     |   |
| UCTPRINT\#DODPRT\LVDT0000  | 1418   | DOCHALA         | 001    | A     | 1    | SCRATCH | 000  | 10/22/18(12:24) | HOLD    |             |     |   |
| UCTPRINT\#DODPRT\LVBL0000  | 2015   | DOCHALA         | 001    | A     | 1    | SCRATCH | 000  | 10/22/18(12:24) | HOLD    |             |     |   |
| UCTPRINT\#DODPRT\LVSB0000  | 2158   | DOCHALA         | 001    | A     | 1    | SCRATCH | 000  | 10/22/18(12:23) | HOLD    |             |     |   |
| UCTPRINT\#DODPRT\LVER0000  | 2118   | DOCHALA         | 001    | A     | 1    | SCRATCH | 000  | 10/22/18(12:23) | HOLD    |             |     |   |
| UCTPRINT\#DODPRT\LVDT0000  | 1418   | DOCHALA         | 001    | A     | 1    | SCRATCH | 000  | 10/22/18(12:23) | HOLD    |             |     |   |
| UCTPRINT\#DODPRT\LVBL0000  | 2015   | DOCHALA         | 001    | A     | 1    | SCRATCH | 000  | 10/22/18(12:23) | HOLD    |             |     |   |
| UCTPRINT\#DODPRT\LVSB0000  | 2158   | DOCHALA         | 001    | A     | 1    | SCRATCH | 000  | 10/22/18(12:21) | HOLD    |             |     |   |
| UCTPRINT\#DODPRT\LVER0000  | 2252   | DOCHALA         | 001    | A     | 1    | SCRATCH | 000  | 10/22/18(12:21) | HOLD    |             |     |   |
| UCTPRINT\#DODPRT\LVDT0000  | 1418   | DOCHALA         | 001    | A     | 1    | SCRATCH | 000  | 10/22/18(12:21) | HOLD    |             |     |   |
| UCTPRINT\#DODPRT\LVBL0000  | 2015   | DOCHALA         | 001    | A     | 1    | SCRATCH | 000  | 10/22/18(12:21) | HOLD    |             |     |   |
| UCTPRINT\#DODPRT\LVSB0000  | 2158   | DOCHALA         | 001    | A     | 1    | SCRATCH | 000  | 10/22/18(12:19) | HOLD    |             |     |   |
| UCTPRINT\#DODPRT\LVER0000  | 2252   | DOCHALA         | 001    | A     | 1    | SCRATCH | 000  | 10/22/18(12:19) | HOLD    |             |     | _ |
|                            |        | ard Woods, G    |        |       |      |         |      |                 | and the |             |     | l |

- This is the VerraDyne Print Manager system
- It is very similar to the old PCGenesis Print Queue

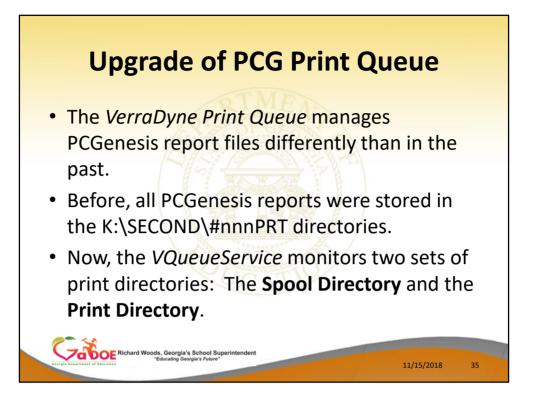

- The *VerraDyne Print Queue* manages PCGenesis report files differently than in the past.
- Before, all PCGenesis reports were stored in the K:\SECOND\#nnnPRT directories.
- Now, the VQueueService monitors two sets of print directories: The Spool Directory and the Print Directory.

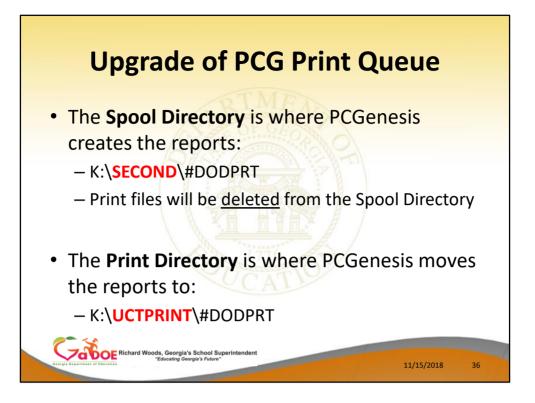

The **Spool Directory** is where PCGenesis creates the reports:

K:\**SECOND**\#DODPRT

Print files will be <u>deleted</u> from the Spool Directory

The **Print Directory** is where PCGenesis **moves** the reports to:

K:\**UCTPRINT**\#DODPRT

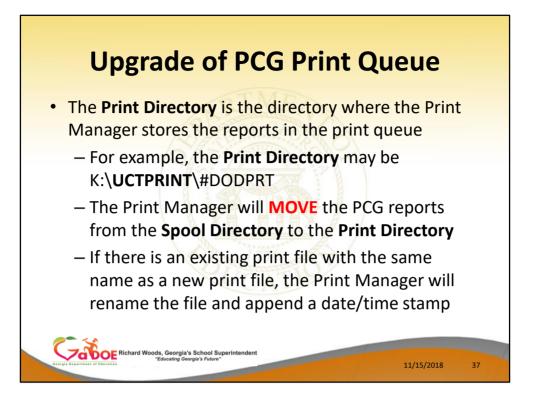

The **Print Directory** is the directory where the Print Manager stores the reports in the print queue

- For example, the Print Directory may be K:\UCTPRINT\#DODPRT
- The Print Manager will MOVE the PCG reports from the Spool Directory to the Print Directory
- If there is an existing print file with the same name as a new print file, the Print Manager will rename the file and append a date/time stamp

| Name                                                                                             | Date modified Type Size                                                                                 |
|--------------------------------------------------------------------------------------------------|----------------------------------------------------------------------------------------------------|
| PRNT0000@@171025_0940025                                                                         |                                                                                                    |
| <ul> <li>XFER0000</li> <li>PRNT0000@@170825_0912036</li> <li>PRNT0000@@170825_0905036</li> </ul> | date/time stamp may be appended to the name                                                             |
| PRNT0000                                                                                         | 8/25/2017 9:01 AM File 14 KB                                                                            |
|                                                                                                  |                                                                                                    |
| PRNT0003@@170824_1142010.PDF                                                                     | 8/24/2017 12:07 PM Adobe Acrobat D 60 KB                                                                |
| PRNT0003@@170824_1142010                                                                         | 8/24/2017 11:42 AM File 250 KB                                                                          |
|                                                                                                  | 8/24/2017 11:42 AM File 250 KB                                                                          |
| PRNT0003@@170824_1142010                                                                         | 8/24/2017 11:42 AM         File         250 KB           8/24/2017 11:37 AM         File         250 KB |

• The **Print Directory** is where PCGenesis **moves** the reports to:

# K:\**UCTPRINT**\#DODPRT

 Notice the file name may be changed and the date/time stamp may be appended to the name

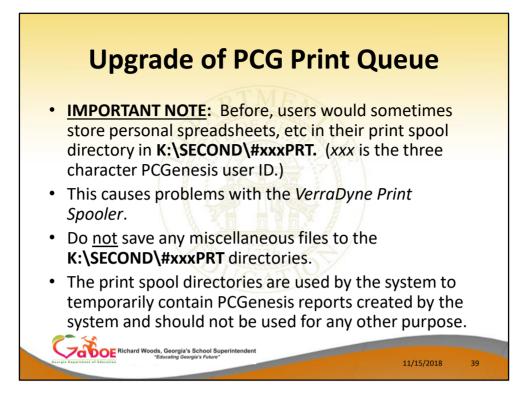

- Before, users would sometimes store personal spreadsheets, etc in their print spool directory in K:\SECOND\#xxxPRT. (xxx is the three character PCGenesis user ID.)
- This causes problems with the VerraDyne Print Spooler.
- Do <u>not</u> save any miscellaneous files to the K:\SECOND\#xxxPRT directories.
- The print spool directories are used by the system to temporarily contain PCGenesis reports created by the system and should not be used for any other purpose.

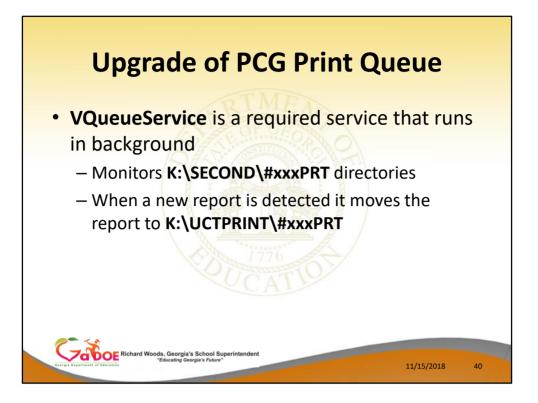

**VQueueService** is a required service that runs in background

- Monitors K:\SECOND\#xxxPRT directories
- When a new report is detected it moves the report to K:\UCTPRINT\#xxxPRT

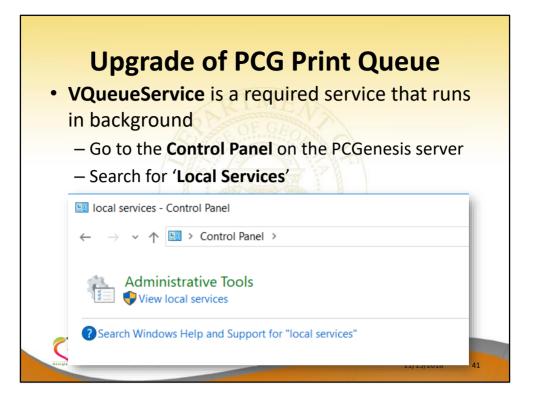

- VQueueService is a required service that runs in background
- To see the VQueueService...
  - Go to the Control Panel on the PCGenesis server
  - Search for 'Local Services'

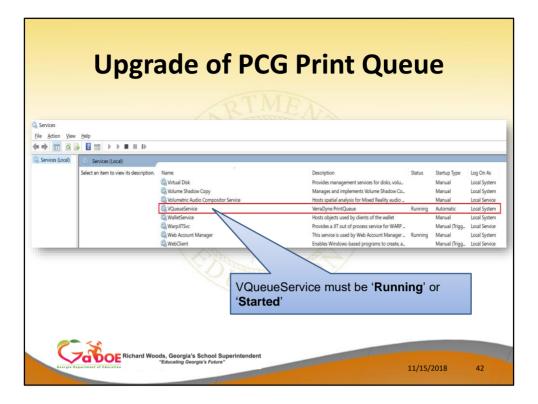

- VQueueService is a required service that runs in background
- To see the VQueueService...
  - Go to the Control Panel on the PCGenesis server
  - Search for 'Local Services'
  - The VQueueService must be 'Running' or 'Started'

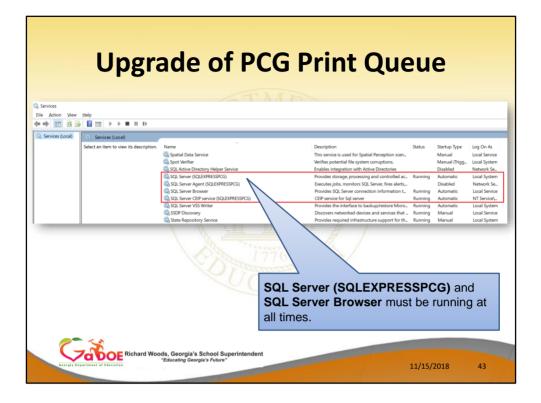

- VQueueService is a required service that runs in background
- VQueueService runs using **SQL Server Express**
- To see the VQueueService and SQL Server Express...
  - Go to the Control Panel on the PCGenesis server
  - Search for 'Local Services'
  - SQL Server (SQLEXPRESSPCG) and SQL Server Browser must be running at all times.

|                                       | •             | 0                    |                    |       |        |                  |     | • •               |                | nt C                 |             |            |       |
|---------------------------------------|---------------|----------------------|--------------------|-------|--------|------------------|-----|-------------------|----------------|----------------------|-------------|------------|-------|
|                                       |               |                      |                    |       | Ve     | erraDyne         | Que | ue Manager        |                |                      |             | Ŀ          | . 🗆 X |
| 🕽 Settings  🤁 Refresh 🗐 File          |               | xit 🚺 About          |                    |       |        | Queued File      | s   | -                 |                |                      |             |            |       |
| le Name<br>\UCTPRINT\#SPLPRT\VUTILLOG | Size<br>38674 | User<br>DIANE OCHALA | Device<br>HP-2285  | Class | Copies | s Disp<br>REQUEL | ~   | Form<br>LANDSCAPE | Status<br>HOLD | Date 7 (30/17(09:40) | Information | Output     |       |
| \UCTPRINT\#SPLPRT\VUTILLOG            | 38674         | DIANE.OCHALA         | HP-2285<br>HP-2285 | A     | 1      | REQUEL           | -   | LANDSCAPE         | HULD           | 17(09:40)            |             | P          |       |
| UCTPRINT\#SPLPRT\REOG@@               | 16409         | DIANE.OCHALA         | HP-2285<br>HP-2285 | A     | 1      | REQUEL           |     | LANDSCAPE         |                | (09:40)              |             | P          |       |
| UCTPRINT/#DODPRT\PRNT000              | 13989         | DIANE.OCHALA         | HP-2285            | A     | 1      | REQUE            | -   |                   |                |                      |             |            |       |
| UCTPRINT\#SPLPRT\VUTILLOG             | 993           | DIANE.OCHALA         | HP-2285            | A     | 1      | REQUE            | Tł  | ne data           | in th          | ne print             | queue       | can be sor | ted   |
| UCTPRINT #SPLPRT VUTILLOG             | 10578         | DIANE.OCHALA         | HP-2285<br>HP-2285 | A     | 1      | REQUE            |     |                   |                | •                    | •           |            |       |
| UCTPRINT\#SPLPRT\VUTILLOG             | 4276          | DIANE OCHALA         | HP-2285            | A     | 1      | REQUE            | D   | / any c           | bium           | in at the            | top of      | the screen |       |
| UCTPRINT\#SPLPRT\REOG@@               | 42/6          | DIANE OCHALA         | HP-2285            | A     | 1      | REQUE            |     | File N            | amo            |                      |             |            |       |
| UCTPRINT/#SPLPRT/VUTILLOG             | 8331          | DIANE.OCHALA         | HP-2285<br>HP-2285 | A     | 1      | REQUE            | -   |                   | ame            |                      |             |            |       |
| UCTPRINT\#SPLPRT\REOG@@               | 16409         | DIANE OCHALA         | HP-2285            | A .   | 1      | REQUE            | •   | Size              |                |                      |             |            |       |
| UCTPRINT #SPLPRT VUTILLOG             | 4276          | DIANE.OCHALA         | HP-2285            | A     | 1      | REQUE            |     | 00                |                |                      |             |            |       |
| UCTPRINT #SPLPRT VUTILLOG             | 2758          | DIANE.OCHALA         | HP-2285<br>HP-2285 | A     | 1      | REQUE            | •   | User              |                |                      |             |            |       |
| UCTPRINT\#SPLPRT\VUTILLOG             | 2/58          | DIANE OCHALA         | HP-2285            | A .   | 1      | REQUE            |     | Devic             | ~              |                      |             |            |       |
| UCTPRINT #SPLPRT VUTILLOG             | 15923         | DIANE OCHALA         | HP-2285            | A     | 1      | REQUE            | •   | 20110             | e              |                      |             |            |       |
| UCTPRINT #SPLPRT REOG@@               | 16413         | DIANE.OCHALA         | HP-2285<br>HP-2285 | A     | 1      | REQUE            | •   | Class             |                |                      |             |            |       |
| UCTPRINT/#SPLPRT/REUG@@               | 31682         | DIANE.OCHALA         | HP-2285<br>HP-2285 | A     | 1      |                  |     | 0.000             |                |                      |             |            |       |
| UCTPRINT/#DOEPRT/PRN1000              | 115           | ADMINISTRATOR        | HP-2285            | A     | 1      | REQUE            | •   | Copie             | s              |                      |             |            |       |
| UCTPRINT/#DOEPRT\PRNT0001             | 31682         | ADMINISTRATOR        | HP-2285<br>HP-2285 | A     | 1      | REQUE            |     |                   |                | •                    |             |            |       |
|                                       |               |                      | HP-2285<br>HP-2285 | A     | 1      | REQUE            | •   | Dispo             | SILIOI         |                      |             |            |       |
| UCTPRINT\#DOEPRT\ARPT0003             | 1559          | ADMINISTRATOR        | HP-2285<br>HP-2285 |       | 1      | REQUE            | •   | Form              |                |                      |             |            |       |
| UCTPRINT\#DOEPRT\ARPT0001             | 1559<br>371   | ADMINISTRATOR        | HP-2285<br>HP-2285 | A     | 1      | REQUE            |     |                   |                |                      |             |            |       |
|                                       |               |                      | HP-2285<br>HP-2285 |       | 1      | REQUE            | •   | Date              |                |                      |             |            |       |
| UCTPRINT\#DOEPRT\ARPT0002             | 1559          | ADMINISTRATOR        | HP-2285<br>HP-2285 | A     | 1      | - · ·            |     | Outro             | 4              |                      |             |            |       |
| UCTPRINT\#SPLPRT\REOG0046             | 16411         | DIANE.OCHALA         | HP-2285<br>HP-2285 | A     | 1      | REQUE            | •   | Outpu             | τ              |                      |             |            |       |
| UCTPRINT\#SPLPRT\REOG0029             | 16375         | DIANE.OCHALA         | HP-2285<br>HP-2285 | A     | 1      | REQUE            | -   | LANDSCAPE         | HOLD           | 10/20/11/00/00       |             | P          | _     |
| UCTPRINT\#SPLPRT\REOG0017             | 16998         | DIANE.OCHALA         | HP-2285            | A     | 1      | REQUEL           | E   | LANDSCAPE         | HOLD           | 10/25/17(09:36)      |             | ۲          |       |

- The data in the print queue can be sorted by any column at the top of the screen:
  - File Name, Size, User, Device, Class, Copies, Disposition, Form, Date, Output

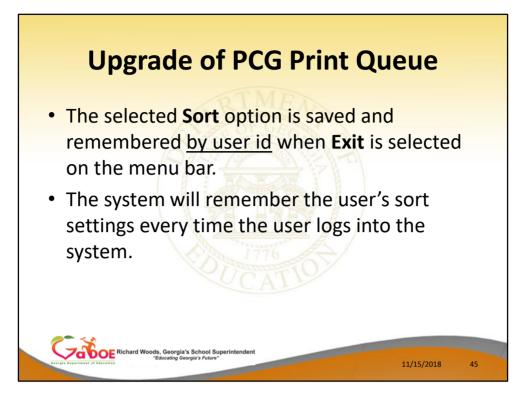

- The selected **Sort** option is saved and remembered <u>by user id</u> when **Exit** is selected on the menu bar.
- The system will remember the user's sort settings every time the user logs into the system.

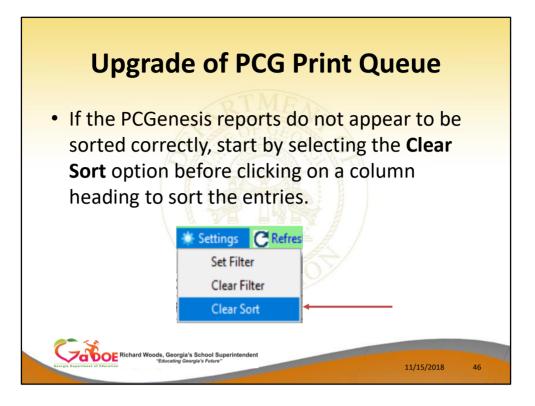

If the PCGenesis reports do not appear to be sorted correctly, start by selecting the **Clear Sort** option before clicking on a column heading to sort the entries.

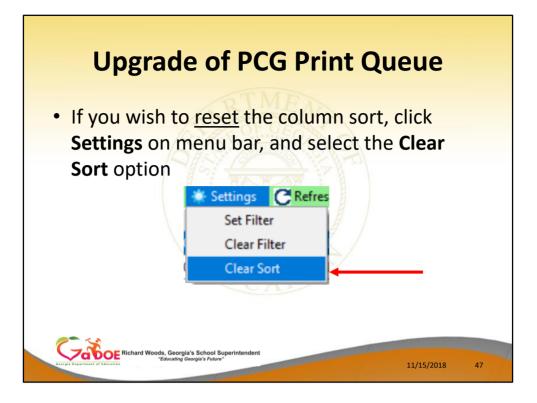

If you wish to <u>reset</u> the column sort, click **Settings** on menu bar, and select the **Clear Sort** option

| U                        | μ     | <b>5</b> 14   | uc        | U     |       | FU           | Gr           |        |                 | Que             | ue        |  |
|--------------------------|-------|---------------|-----------|-------|-------|--------------|--------------|--------|-----------------|-----------------|-----------|--|
|                          |       |               |           |       | Ve    | erraDyne Qu  | ieue Manager |        |                 |                 | _ [       |  |
| Settings CRefresh 🗐 File | - E   | xit 🚯 About   |           |       | 123   | Queued Files |              |        |                 |                 |           |  |
| Name                     | Size  | User          | Device    | Class | Copie | s Disp       | Form         | Status | Date 🗸          | Information     | Output    |  |
| CTPRINT\#SPLPRT\VUTILLOG | 38674 | DIANE.OCHALA  | HP-2285   | Α     | 1     | REQUEUE      | LANDSCAPE    | HOLD   | 10/30/17(09:40) |                 | P         |  |
| CTPRINT\#SPLPRT\REOG000  | 16409 | DIANE.OCHALA  | HP-2285   | Α     | 1     | REQUEUE      | LANDSCAPE    | HOLD   | 10/30/17(09:40) |                 | P         |  |
| CTPRINT\#SPLPRT\REOG@@   | 16409 | DIANE.OCHALA  | HP-2285   | A     | 1     | REQUEUE      | LANDSCAPE    | HOLD   | 10/30/17(09:40) |                 | P         |  |
| CTPRINT\#DODPRT\PRNT000  | 12000 | DIANE OCHALA  | HP-2285   | A     | 1     | REQUE        |              |        |                 |                 |           |  |
| CTPRINT\#SPLPRT\VUTILLOG | 993   | DIANE.OCHALA  | 10.0      | _     |       | Г            | )ouble-      | click  | File Na         | me <sup>.</sup> |           |  |
| CTPRINT\#SPLPRT\VUTILLOG | 10578 | DIANE.OCHALA  | HP-2285   | A     | -     |              | 00.0.0       | 00     |                 |                 |           |  |
| CTPRINT\#SPLPRT\VUTILLOG | 4276  | DIANE.OCHALA  | HP-2285   | Α     | 1     | REQUE        | Allow        | s the  | e PCGer         | nesis rep       | ort to be |  |
| CTPRINT\#SPLPRT\REOG@@   | 16413 | DIANE.OCHALA  | HP-2285   | Α     | 1     | REQUE        |              |        |                 |                 |           |  |
| CTPRINT\#SPLPRT\VUTILLOG | 8331  | DIANE.OCHALA  | HP-2285   | A     | 1     | REQUE        | aispia       | ayeu   | in <b>PDF</b>   | iormat          |           |  |
| CTPRINT\#SPLPRT\REOG@@   | 16409 | DIANE.OCHALA  | HP-2285   | Α     | 1     | REQUE        |              |        |                 |                 |           |  |
| CTPRINT\#SPLPRT\VUTILLOG | 4276  | DIANE.OCHALA  | HP-2285   | A     | 1     | REQUEUE      | LANDSCAPE    | HOLD   | 10/27/17(01:02) |                 | P         |  |
| CTPRINT\#SPLPRT\VUTILLOG | 2758  | DIANE.OCHALA  | HP-2285   | A     | 1     | REQUEUE      | LANDSCAPE    | HOLD   | 10/27/17(01:02) |                 | P         |  |
| CTPRINT\#SPLPRT\VUTILLOG | 2491  | DIANE.OCHALA  | HP-2285   | Α     | 1     | REQUEUE      | LANDSCAPE    | HOLD   | 10/26/17(01:03) |                 | P         |  |
| CTPRINT\#SPLPRT\VUTILLOG | 15923 | DIANE.OCHALA  | HP-2285   | A     | 1     | REQUEUE      | LANDSCAPE    | HOLD   | 10/26/17(01:03) |                 | P         |  |
| CTPRINT\#SPLPRT\REOG@@   | 16413 | DIANE.OCHALA  | HP-2285   | A     | 1     | REQUEUE      | LANDSCAPE    | HOLD   | 10/26/17(01:03) |                 | Ρ         |  |
| CTPRINT\#DODPRT\PRNT000  | 31682 | DIANE.OCHALA  | HP-2285   | A     | 1     | REQUEUE      |              | HOLD   | 10/25/17(09:40) |                 | P         |  |
| CTPRINT\#DOEPRT\PRNT0001 | 115   | ADMINISTRATOR | HP-2285   | A     | 1     | REQUEUE      |              | HOLD   | 10/25/17(09:37) |                 | P         |  |
| CTPRINT\#DOEPRT\PRNT0000 | 31682 | ADMINISTRATOR | HP-2285   | A     | 1     | REQUEUE      |              | HOLD   | 10/25/17(09:37) |                 | Р         |  |
| CTPRINT\#DOEPRT\ARPT0003 | 1559  | ADMINISTRATOR | HP-2285   | A     | 1     | REQUEUE      |              | HOLD   | 10/25/17(09:37) |                 | P         |  |
| CTPRINT\#DOEPRT\ARPT0001 | 1559  | ADMINISTRATOR | HP-2285   | A     | 1     | REQUEUE      |              | HOLD   | 10/25/17(09:37) |                 | P         |  |
| CTPRINT\#DOEPRT\ARPT0000 | 371   | ADMINISTRATOR | HP-2285   | A     | 1     | REQUEUE      |              | HOLD   | 10/25/17(09:37) |                 | P         |  |
| CTPRINT\#DOEPRT\ARPT0002 | 1559  | ADMINISTRATOR | HP-2285   | A     | 1     | REQUEUE      |              | HOLD   | 10/25/17(09:37) |                 | P         |  |
| CTPRINT\#SPLPRT\REOG0046 | 16411 | DIANE.OCHALA  | HP-2285   | Α     | 1     | REQUEUE      | LANDSCAPE    | HOLD   | 10/25/17(09:36) |                 | P         |  |
| CTPRINT\#SPLPRT\REOG0029 | 16375 | DIANE.OCHALA  | HP-2285   | A     | 1     | REQUEUE      | LANDSCAPE    | HOLD   | 10/25/17(09:36) |                 | P         |  |
| CTPRINT\#SPLPRT\REOG0017 | 16998 | DIANE.OCHALA  | HP-2285   | A     | 1     | REQUEUE      | LANDSCAPE    | HOLD   | 10/25/17(09:36) |                 | P         |  |
| 7                        | ERi   | chard Woods,  | Georgia's |       |       | ntendent     |              |        |                 |                 |           |  |

• Double-click **File Name**: Allows the PCGenesis report to be displayed in **PDF format** 

| )<br>Anna Dari                           | Die v. 10      |             |                                                 |                     |               | eue Manager                   |             |                 |             |             |     |
|------------------------------------------|----------------|-------------|-------------------------------------------------|---------------------|---------------|-------------------------------|-------------|-----------------|-------------|-------------|-----|
| 😳 Settings 🛛 Refresh 🗐 File<br>File Name | Size User      |             | evice Cla                                       | 123 (<br>ass Copies | Queued Files  | Form                          | Status      | Date 7          | Information | Output      |     |
| K:\UCTPRINT\#SPLPRT\VUTILLOG             |                |             | -2285 A                                         | 1                   | REQUEUE       | LANDSCAPE                     | HOLD        | 10/30/17(09:40) | anomacori   | P           |     |
| C\UCTPRINT\#SPLPRT\REOG000               | 16409 DIANE    |             | -2285 A                                         | 1                   | REQUEUE       | LANDSCAPE                     | HOLD        | 10/30/17(09:40) |             | P           |     |
| C\UCTPRINT\#SPLPF A LVER0000@@           | B181022 124200 | PDF - Adobe | Acrobat Reader DC                               |                     |               |                               |             |                 |             |             |     |
|                                          | w Window He    |             | arous model De                                  |                     |               |                               |             |                 |             |             | -   |
| C\UCTPRINT\#SPLPF                        | w whileow He   | ψ           |                                                 |                     |               |                               |             |                 |             |             |     |
|                                          | Tools L        | VER0000@@1  | 8102 ×                                          |                     |               |                               |             |                 |             |             |     |
| K:\UCTPRINT\#SPLPF                       |                |             |                                                 |                     |               |                               |             |                 |             |             |     |
|                                          |                | Q           |                                                 |                     | 1             | 1 / 1                         | 12 1        | Ŋ ⊖ ⊕           | 75% 🔹 🚯 🔹   | T .         |     |
| K\UCTPRINT\#SPLPF                        |                |             | 10/20/2010                                      | 10                  |               |                               |             |                 |             |             | _   |
| K-UCTPRINT/#SPLPF                        |                | DATE        | 10/22/2018 LVU020                               | 10                  |               | EAVE INPUT IMPORT             | LEBOR/WARS  | ING REPORT      | FINAL NODE  | PAGE 1      |     |
| K:\UCTPRINT\#SPLPF                       |                | EMPISO      | MESSAGE TYPE                                    |                     |               | MESSAGE DETAIL                |             |                 |             |             |     |
|                                          |                |             | B4EY, LE4NARD                                   | 22                  | , A1, 1, 1001 | 2018, D, 1, , Y, 86998        |             |                 |             |             |     |
| K:\UCTPRINT\#SPLPF                       |                | 087877 5    | UBSTITUTE LAST NAME<br>UBSTITUTE FIRST NAM      | E MISMATCH          | e - 1         | MSYA                          |             |                 |             |             |     |
| K:\UCTPRINT\#SPLPF                       |                | 087877      |                                                 |                     | 9             | ECORD ACCEPTED WI             | TH WARNINGS |                 |             |             |     |
| K:\UCTPRINT\#SPLPF                       |                | T, 87877, A | B4EY,LE4NARD<br>UBSTITUTE LAST NAME             |                     | 1,10012018,D, | 35,,Y,88936,,,,,<br>N2LIN     |             | or .            |             |             |     |
| K:\UCTPRINT\#SPLPF                       |                | 087877 5    | UBSTITUTE FIRST NAME                            | E MISMATCH          | . I           | E2ETRIUS                      |             |                 |             |             |     |
| K:\UCTPRINT\#DODP                        |                | 087877      |                                                 |                     |               | ECORD ACCEPTED WI             |             |                 |             |             |     |
| K:\UCTPRINT\#DOEP                        |                | 088905 5    | D9ARD, MA9ENE, , , , , A<br>UBSTITUTE LAST NAME | E MISMATCH          |               | NILIN                         |             |                 |             |             |     |
| K:\UCTPRINT\#DOEP                        |                | 088905 5    | UBSTITUTE FIRST NAM                             | SE MISMATCH         | C 2           | EZETRIUS<br>ECORD ACCEPTED WI | TH WARNINGS |                 |             |             |     |
| K:\UCTPRINT\#DOEP                        |                | T.89139.G   | R9SHAM, TE9NA, , , , , , A                      | 1,1,10              |               |                               |             |                 |             |             |     |
| K:\UCTPRINT\#DOEP                        |                | 089139 S    | UBSTITUTE LAST NAME<br>UBSTITUTE FIRST NAM      | e mismat            |               |                               |             |                 |             |             |     |
| K:\UCTPRINT\#DOEP                        |                | 089139      | VERTICAL LEGI NG                                |                     | Doubl         | e-click                       | File        | Name:           |             |             |     |
| K:\UCTPRINT\#DOEP                        |                | T,89139,G   | R9SHAM, TE9MA, A<br>UBSTITUTE LAST NAME         | 1,1,100             |               | awa tha                       | DC          | Conocio         | roport to   | he dianle   |     |
| K:\UCTPRINT\#SPLPF                       |                | 089139 5    | UBSTITUTE LAST NAME<br>UBSTITUTE FIRST NAM      |                     | • Allo        | Jws the                       | PUC         | Jenesis         | report to   | o be displa | yeo |
| K:\UCTPRINT\#SPLPF                       |                | 089139      |                                                 |                     | in I          | PDF for                       | met         |                 |             |             |     |
| K:\UCTPRINT\#SPLPF                       |                |             |                                                 |                     |               |                               | mat         |                 |             |             |     |
|                                          |                |             |                                                 |                     |               |                               |             |                 |             |             |     |
| RECOUNT WIT WOLD T                       |                | 007077 N    | B4EY, LE4NARD                                   |                     |               |                               |             |                 |             |             |     |

• Double-click File Name: Allows the PCGenesis report to be displayed in PDF format

| U                        | pgr        | ade               | 0      | t PO    | CG      | i Pr         | int      | Qı       | le      | ue     | Ż           |  |
|--------------------------|------------|-------------------|--------|---------|---------|--------------|----------|----------|---------|--------|-------------|--|
| 🗊 VerraDyne Queue Manage | r          |                   |        |         |         |              |          |          |         |        | -           |  |
| Settings CRefresh        | 🗊 Path 🛛 🧧 | Archive Files 🛛 🖡 | Exit   | About   | 1176    | Queued Files |          | PCGW     | IITE    |        |             |  |
| File Name                | Size       | User              | Device | Cla     | s Copie | s Disp       | Form     | Date     | 7       | Status | Information |  |
| VSB0002                  | 2158       | PCGWHITE          | 001    | A       | 1       | SCRATCH      | 000      | 10/24/18 | (14:24) | HCID   |             |  |
| VSB0001                  | 2158       | PCGWHITE          | 001    | A       | 1       | SCRATCH      | 000      | 10/24/18 | (14:24) | н      | HOLD        |  |
| VSB0000                  | 2158       | PCGWHITE          | 001    | A       | 1       | SCRATCH      | 000      | 10/24/18 | (14:24) | HC     | SPOOL       |  |
| VER0002                  | 1853       | PCGWHITE          | 001    | A       | 1       | SCRATCH      | 000      | 10/2     | .24)    | HOLD   |             |  |
| VER0001                  | 1853       | PCGWHITE          | 001    | A       | 1       | SCRATCH      | 000      | /18      | (14:24) | HOLD   |             |  |
| VER0000                  | 2093       | PCGWHITE          | 001    |         | 1       | SCRATCH      |          | 10/24/10 | (14:24) | HOLD   |             |  |
| VDT0002                  | 1418       | PCGWHITE          | 001    | Right-c | lick (  | on the       | Status   | field    | 14:24)  | HOLD   |             |  |
| VDT0001                  | 1418       | PCGWHITE          | 001    | •       |         |              | HOLD     |          | 14:24)  | HOLD   |             |  |
| VDT0000                  | 1418       | PCGWHITE          | 001    |         |         |              | -        |          | 14:24)  | HOLD   |             |  |
| VBL0002                  | 2015       | PCGWHITE          | 001    | SPOO    | L the   | PCGe         | enesis r | eport    | 14:24)  | HOLD   |             |  |
| VBL0001                  | 2015       | PCGWHITE          | 001    | A       | 1       | SCRATCH      | 000      | 10/24/18 | (14:24) | HOLD   |             |  |
| VBL0000                  | 2015       | PCGWHITE          | 001    | A       | 1       | SCRATCH      | 000      | 10/24/18 | (14:24) | HOLD   |             |  |
| iBAL                     | 260        | DOE               | 001    | A       | 1       | REQUEUE      | 000      | 10/24/18 | (01:01) | HOLD   |             |  |
| REOG                     | 16104      | DOE               | 001    | A       | 1       | SCRATCH      | 000      | 10/24/18 | (01:01) | HOLD   |             |  |
| iBAL                     | 260        | DOE               | 001    | A       | 1       | REQUEUE      | 000      | 10/23/18 | (01:01) | HOLD   |             |  |
| REOG                     | 16100      | DOE               | 001    | A       | 1       | SCRATCH      | 000      | 10/23/18 | (01:01) | HOLD   |             |  |
| VSB0000                  | 2158       | DOCHALA           | 001    | A       | 1       | SCRATCH      | 000      | 10/22/18 | (12:42) | HOLD   |             |  |
| VER0000                  | 2093       | DOCHALA           | 001    | A       | 1       | SCRATCH      | 000      | 10/22/18 | (12:42) | HOLD   |             |  |
| VDT0000                  | 1418       | DOCHALA           | 001    | A       | 1       | SCRATCH      | 000      | 10/22/18 | (12:42) | HOLD   |             |  |
| VBL0000                  | 2015       | DOCHALA           | 001    | A       | 1       | SCRATCH      | 000      | 10/22/18 | (12:42) | HOLD   |             |  |
| VSB0000                  | 2158       | DOCHALA           | 001    | A       | 1       | SCRATCH      | 000      | 10/22/18 | (12:27) | HOLD   |             |  |
| VDT0000                  | 1418       | DOCHALA           | 001    | A       | 1       | SCRATCH      | 000      | 10/22/18 | (12:27) | HOLD   |             |  |

 Right-click on the Status field allows the user to HOLD or SPOOL the PCGenesis report

|                                  |                |                   | I            |       | ~      |              |         | <b>•</b> •••    |        |             |
|----------------------------------|----------------|-------------------|--------------|-------|--------|--------------|---------|-----------------|--------|-------------|
| U                                | pgra           | lae               | OTH          | 7     | JĊ     | ר נ          | rint    | UU              | eι     | le          |
|                                  | - 0            |                   |              |       |        |              |         | -               |        |             |
| 🜍 VerraDyne Queue Man            | ager           |                   |              |       |        |              |         |                 |        | - 🗆 ×       |
| 🔅 Settings 🛛 🤁 Refresh           | 🗐 Path 🛛 📓 Are | chive Files 🛛 🔠   | Exit 🚯 About |       | 1213 0 | Queued Files |         | PCGWHITE        |        |             |
| File Name                        | Size U         | lser              | Device       | Class | Copies | Disp         | Form    | Date 🔻          | Status | Information |
| PRNT0002                         | 11432 PC       | CGWHITE           | 001          | Α     | 1      | SCRATCH      | 000     | 10/29/18(11:26) | HOLD   |             |
| PRNT0001                         | 4010 PC        | CGWHITE           | 001          | Α     | 1      | SCRATCH      | 000     | 10/29/18(11:26) | HOLD   |             |
| PRNT0000                         | 35538 PC       | CGWHITE           | 001          | Α     | 1      | SCRATCH      | 000     | 10/29/18(11:26) | HOLD   |             |
| ANNU0002                         | 1115 PC        | CGWHITE           | 001          | Α     | 1      | SCRATCH      | 000     | 10/29/18(11:26) | HOLD   |             |
| GBAL                             | 260 D          | OE                | 001          | А     | 1      | REQUELIE     | 000     | 10/29/18(01:01) | HOLD   |             |
| REOG                             | 16140 D        | OE                | 001          | A     |        | SCRA         | KEEP    | 10/29/18(01:01) | HOLD   |             |
| BAL                              | 260 D          | OE                | 001          |       | 1      | REQU         | REQUEUE | 10/28/18(01:01) | HOLD   |             |
| REOG                             | 16140 D        | OE                |              | A     | 1      | SCRA         | SCRATCH | 10/28/18(01:01) | HOLD   |             |
| GBAL                             | 260 D          | OF                |              |       | 1      | REQUEUE      | 000     | 10/27/18(01:01) | HOLD   |             |
| Right-                           | click on t     | he DIS            | P field      |       | 1      | SCRATCH      | 000     | 10/27/18(01:01) | HOLD   |             |
| GRAL                             |                |                   |              |       | 1      | REQUEUE      | 000     | 10/26/18(01:01) | HOLD   |             |
| REOG allows                      | the user       | to KE             | EP,          |       | 1      | SCRATCH      | 000     | 10/26/18(01:01) | HOLD   |             |
| REQU                             | EUE, or        | SCRA <sup>®</sup> | TCH the      |       | 1      | SCRATCH      | 000     | 10/25/18(12:55) | HOLD   |             |
|                                  |                |                   |              |       | 1      | REQUEUE      | 000     | 10/25/18(09:59) | HOLD   |             |
| PCGe                             | nesis rep      | ποα               |              |       | 1      | REQUEUE      | 000     | 10/25/18(09:59) | HOLD   |             |
| DEDR0004                         | 659 D          | OCHALA            | 001          | А     | 1      | REQUEUE      | 000     | 10/25/18(09:59) | HOLD   |             |
| DEDR0003                         | 659 D          | OCHALA            | 001          | Α     | 1      | REQUEUE      | 000     | 10/25/18(09:59) | HOLD   |             |
| DEDR0002                         | 374 D          | OCHALA            | 001          | Α     | 1      | REQUEUE      | 000     | 10/25/18(09:59) | HOLD   |             |
| DP50004                          | 95823 D        | OCHALA            | 001          | А     | 1      | REQUEUE      | 000     | 10/25/18(09:59) | HOLD   |             |
| NNR0004                          | 52410 D        | OCHALA            | 001          | Α     | 1      | REQUEUE      | 000     | 10/25/18(09:59) | HOLD   |             |
| PRNT0002                         | 62525 D        | OCHALA            | 001          | Α     | 1      | SCRATCH      | 000     | 10/25/18(09:54) | HOLD   |             |
|                                  | 64298 D        | OCHALA            | 001          | Α     | 1      | SCRATCH      | 000     | 10/25/18(08:35) | HOLD   |             |
| PRN 10002                        | 363 D          | OCHALA            | 001          | А     | 2      | REQUEUE      | 000     | 10/25/18(08:26) | HOLD   |             |
|                                  |                |                   |              | A     | 2      | REQUEUE      | 000     | 10/25/18(08:26) | HOLD   |             |
| PRNT0002<br>PAYR0002<br>DEDR0002 | 700 D          | OCHALA            | 001          | A     | 2      | TILGOLOL     |         |                 |        |             |

#### To change the Disposition of a print file:

The disposition of a print file can be changed by **right clicking** on the disposition (**Disp**) field for the print file and selecting the desired option.

Disposition, valid values are:

- **SCRATCH** After printing or emailing, the document entry will be removed from the print queue and the file on the disk will be <u>scratched</u>.
- **KEEP** After printing or emailing, the document entry will be removed from the print queue. The document on the disk will <u>not be scratched</u>.
- **REQUEUE** After printing or emailing, the document entry will <u>remain</u> in the print queue in HOLD status and the file on the disk will be <u>not be scratched</u>. The entry status will be set back to HOLD after printing or emailing.

| llnc                         |        | do                | of [   | DC    |        | Dri       | nt O    |                 |        |             |
|------------------------------|--------|-------------------|--------|-------|--------|-----------|---------|-----------------|--------|-------------|
| υμε                          | ζId    | ue                | ОІ Г   |       | J      |           | nt Q    | lueu            | IE     |             |
|                              |        |                   |        |       |        |           |         |                 |        |             |
| 🖏 VerraDyne Queue Manager    |        |                   |        |       |        |           |         |                 |        |             |
| Settings CRefresh File       | Archiv | re Files 🛛 😽 Exit | About  | 1263  | Queue  | d Files   | DOCH    | ALA             |        |             |
| File Name                    | Size   | User              | Device | Class | Copies | Disp      | Form    | Date 7          | Status | Information |
| C:\UCTPRINT\#DODPRT\VEND0000 | 862    | DOCHALA           | 001    | A     | 1      | SCRATCH   | 000     | 11/02/18(10:10) | HOLD   |             |
| C:\UCTPRINT\#SPLPRT\GBAL     | 260    | DOE               | 001    | A     | 1      | REQUEUE   | 000     | 11/02/18(01:01) | HOLD   |             |
| C:\UCTPRINT\#SPLPRT\REOG     | 16140  | DOE               | 001    | A     | 1      | SCRATCH   | 000     | 11/02/18(01:01) | HOLD   |             |
| C:\UCTPRINT\#PCGPRT\LVAD0000 | 83560  | PCGWHITE          | 001    | A     | 1      | SCRATCH   | 000     | 11/01/18(14:29) | HOLD   |             |
| C:\UCTPRINT\#SPLPRT\GBAL     | 260    | DOE               | 001    | A     | 1      | REQUEUE   | 000     | 11/01/18(01:01) | HOLD   |             |
| C:\UCTPRINT\#SPLPRT\REOG     | 16144  | DOE               | 001    | A     | 1      | SCRATCH   | 000     | 11/01/18(01:01) | HOLD   |             |
| C:\UCTPRINT\#DODPRT\GROS0003 | 3445   | DOCHALA           | 001    | A     | 1      | REQUEUE   | 000     | 10/31/18(14:54) | HOLD   |             |
| C:\UCTPRINT\#DODPRT\EREE0003 | 4773   | DOCHALA           | 001    | A     | 1      | REQUEUE   | 000     | 10/31/18(14:54) | HOLD   |             |
| C:\UCTPRINT\#DODPRT\ERBF0003 | 5923   | DOCHALA           | 001    | A     | 1      | REQUEUE   | 000     | 10/31/18(14:54) | HOLD   |             |
| C:\UCTPRINT\#DODPRT\ERAC0003 | 8907   | DOCHALA           | 001    | A     | 1      | REQUEUE   | 000     | 10/31/18(14:54) | HOLD   |             |
| C:\UCTPRINT\#DODPRT\EGRS0003 | 5297   | DOCHALA           | 001    | A     | 1      | REQUEUE   | 000     | 10/31/18(14:54) | HOLD   |             |
| C:\UCTPRINT\#DODPRT\DERE0003 | 9162   | DOCHALA           | 001    | A     | 1      | REQUEUE   | 000     | 10/31/18(14:54) | HOLD   |             |
| C:\UCTPRINT\#DODPRT\ACCT0003 | 8863   | DOCHALA           | 001    | A     | 1      | REQUEUE   | 000     | 10/31/18(14:54) | HOLD   |             |
| C:\UCTPRINT\#DODPRT\VREG0000 | 403    | DOCHALA           | 001    | A     | 1      | REQUEUE 💊 | 000     | 10/31/18(14:53) | HOLD   |             |
| C:\UCTPRINT\#DODPRT\PREG0000 | 2959   | DOCHALA           | 001    | A     | 1      | REQUEUE   | 2       | 10/31/18(14:53) | HOLD   |             |
| C:\UCTPRINT\#DODPRT\PAYR0003 | 363    | DOCHALA           | 001    | A     | 1      | REQUEUE   | 0       | 10/31/18(14:53) | HOLD   |             |
| C:\UCTPRINT\#DODPRT\FREG0000 | 14954  | DOCHALA           | 001    | A     | 1      | REQUEUE   | 000     | 10/31/18(14:53) | HOLD   |             |
| C:\UCTPRINT\#DODPRT\DEDR0003 | 459    | DOCHALA           | 001    | A     | 1      | REQUEUE   | 000     | 91/18(14:53)    | HOLD   |             |
| C:\UCTPRINT\#DODPRT\DEDR0002 | 659    | DOCHALA           | 001    | A     | 1      | REQUEUE   | 000     | (-52)           | HOLD   |             |
| C:\UCTPRINT\#DODPRT\DEDR0001 | 659    | DOCHALA           | 001    | A     | 1      | REQUEUE   | Payroll | reports a       | are    | created in  |
| C:\UCTPRINT\#DODPRT\DEDR0000 | 22557  | DOCHALA           | 001    | A     | 1      | REQUEUE   |         |                 |        |             |
| C:\UCTPRINT\#DODPRT\DDP50002 | 8465   | DOCHALA           | 001    | A     | 1      | REQUEUE   |         | eue with a      | a uis  | sposition   |
| C:\UCTPRINT\#DODPRT\ANNR0002 | 2679   | DOCHALA           | 001    | A     | 1      | REQUEUE   | REQU    | EUE             |        |             |
| :\UCTPRINT\#DODPRT\EXCP0000  | 2824   | DOCHALA           | 001    | A     | 1      | SCRATCH   | 000     | 10/31/18(14:48) | HOLD   |             |

- An enhancement has been made to payroll reports, vendor check reports, and financial monthly reports so that these reports are <u>not</u> automatically deleted from the print queue after being spooled to the printer.
- Now, these important reports are sent to the print queue with a disposition of **REQUEUE**

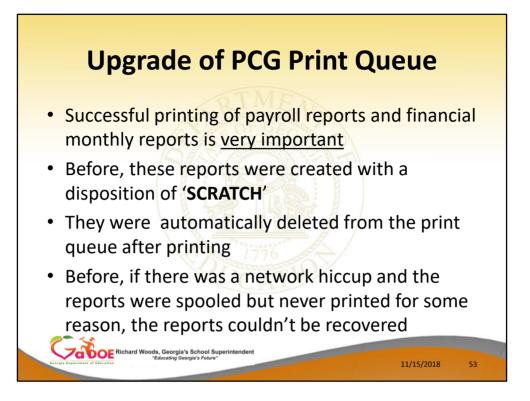

- Successful printing of payroll reports and financial monthly reports is <u>very important</u>
- Before, these reports were created with a disposition of 'SCRATCH'
- They were automatically deleted from the print queue after printing
- Before, if there was a network hiccup and the reports were spooled but never printed for some reason, the reports couldn't be recovered

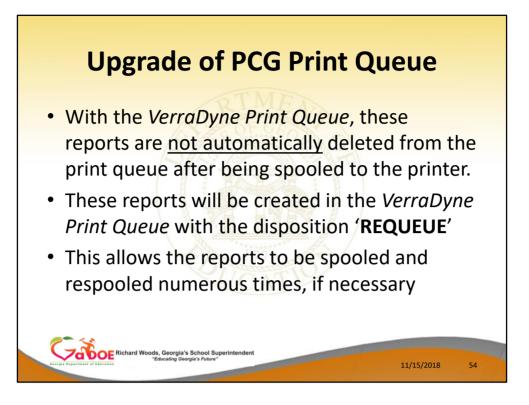

- With the *VerraDyne Print Queue*, these reports are <u>not</u> automatically deleted from the print queue after being spooled to the printer.
- These reports will be created in the *VerraDyne Print Queue* with the disposition '**REQUEUE**'
- This allows the reports to be spooled and respooled numerous times, if necessary
- Most PCGenesis reports will still be queued with a disposition of SCRATCH.

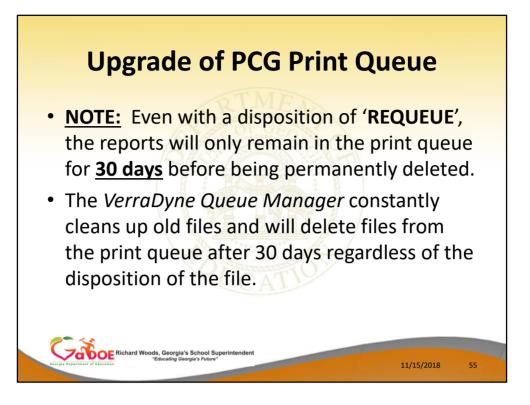

- Even with a disposition of '**REQUEUE**', the reports will only remain in the print queue for <u>30 days</u> before being permanently deleted.
- The VerraDyne Queue Manager constantly cleans up old files and will delete files from the print queue after 30 days regardless of the disposition of the file.

|                    |                         |            |                | 61 A                                |       | 1.5    |         |      |                 | _      |
|--------------------|-------------------------|------------|----------------|-------------------------------------|-------|--------|---------|------|-----------------|--------|
|                    | ne Queue Administration | nive Files | Audit Logs     | Licensed to: GA Do                  | e     |        |         |      | DOCHALA         | -      |
|                    |                         |            |                |                                     |       |        |         |      |                 |        |
| Sector Contraction | s CRefresh File         | Archin     | e Files 🗧 Exit | About                               | 1192  | Queue  | d Elea  |      | DOCHALA         | _      |
| File Name          |                         | Size       | User           | Device                              | Class | Copies |         | Form | Date            | Status |
| :\UCTPRIN          | T\#DODPRT\PRNT0002      | 64298      | DOCHALA        | 001                                 | A     | 1      | SCRATCH | 000  | 10/25/18(08:35) | HOLD   |
| UCTPRIN            | T\#DODPRT\PAYR0002      | 363        | DOCHALA        | 001                                 | A     | 2      | REQUEUE | 000  | 10/25/18(08:26) | HOLD   |
| UCTPRIN            | T\#DODPRT\DEDR0002      | 700        | DOCHALA        | 001                                 | 1     | 2      | REQUEUE | 000  | 10/25/18(08:26) | HOLD   |
|                    | or, put yo              | our cu     | rsor in th     | opies field<br>e Copies<br>number o |       |        |         |      |                 |        |

- The user can change the number of copies requested
- Double-click into the Copies field or, put your cursor in the Copies field and overtype the number of copies

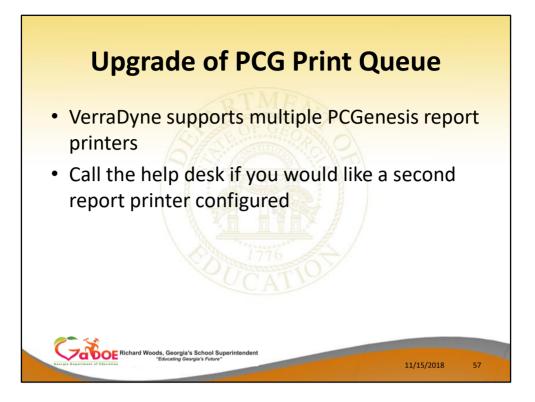

- VerraDyne supports multiple PCGenesis report printers
- Call the help desk if you would like a second report printer configured

| U                                                                                                  | <b>P5</b>                                                               | uuc                                                                                  |                                                                    | ГС                                                                           | J, U                                                                         |                                                                                                    |                                                                                                    | t Que                                                                                                    | =u                                                           | L           |   |
|----------------------------------------------------------------------------------------------------|-------------------------------------------------------------------------|--------------------------------------------------------------------------------------|--------------------------------------------------------------------|------------------------------------------------------------------------------|------------------------------------------------------------------------------|----------------------------------------------------------------------------------------------------|----------------------------------------------------------------------------------------------------|----------------------------------------------------------------------------------------------------|--------------------------------------------------------------|-------------|---|
| 🕤 VerraDyne Queue Ma                                                                               |                                                                         |                                                                                      |                                                                    |                                                                              |                                                                              |                                                                                                    |                                                                                                    |                                                                                                    |                                                              | - 0         | × |
|                                                                                                    | -                                                                       |                                                                                      |                                                                    |                                                                              |                                                                              |                                                                                                    |                                                                                                    |                                                                                                    |                                                              | - 0         | ~ |
|                                                                                                    |                                                                         |                                                                                      | Exit 🚯 Abo                                                         |                                                                              |                                                                              | ueued Files                                                                                                    |                                                                                                    | PCGWHITE                                                                                                    | <b>.</b>                                                     |             |   |
| File Name<br>PRNT0002                                                                              | Size 11432                                                              | User<br>PCGWHITE                                                                     | Device                                                             | Class                                                                        | Copies                                                                       | Disp                                                                                                    | Form<br>000                                                                                                    | Date 10/29/18(11:26)                                                                                                    | Z Status                                                     | Information |   |
| PRNT0002<br>PRNT0001                                                                               | 4010                                                                    | PCGWHITE                                                                             | 001                                                                | 001                                                                          |                                                                              |                                                                                                    | 000                                                                                                    | 10/29/18(11:26)                                                                                                    | HOLD                                                         |             |   |
| PRNT0000                                                                                           | 35538                                                                   | PCGWHITE                                                                             | 001                                                                | 001                                                                          |                                                                              | АТСН                                                                                                    | 000                                                                                                    | 10/29/18(11:26)                                                                                                    | HOLD                                                         |             |   |
| ANNU0002                                                                                           | 1115                                                                    | PCGWHITE                                                                             | 001                                                                | 002                                                                          |                                                                              | SCRATCH                                                                                                    | 000                                                                                                    | 10/29/18(11:26)                                                                                                    | HOLD                                                         |             |   |
| GBAL                                                                                               | 260                                                                     | DOE                                                                                  | 001                                                                | A                                                                            |                                                                              | REQUEUE                                                                                                    | 000                                                                                                    | 10/29/18(01:01)                                                                                                    | HOLD                                                         |             |   |
| REOG                                                                                               | 16140                                                                   |                                                                                      | 001                                                                | A                                                                            |                                                                              | SCRATCH                                                                                                    | 000                                                                                                    | 10/29/18(01:01)                                                                                                    | HOLD                                                         |             |   |
| GBAL                                                                                               | 260                                                                     | DOE                                                                                  |                                                                    | A                                                                            |                                                                              | REQUEUE                                                                                                    | 000                                                                                                    | 10/28/18(01:01)                                                                                                    | HOLD                                                         |             |   |
| REOG                                                                                               | 16140                                                                   |                                                                                      | 001                                                                | A                                                                            |                                                                              | SCRATCH                                                                                                    | 000                                                                                                    | 10/28/18(01:01)                                                                                                    | HOLD                                                         |             |   |
| heod                                                                                               | 10140                                                                   |                                                                                      |                                                                    |                                                                              |                                                                              |                                                                                                    |                                                                                                    |                                                                                                    |                                                              |             |   |
| 0041                                                                                               | 000                                                                     |                                                                                      | 4                                                                  |                                                                              |                                                                              |                                                                                                    |                                                                                                    |                                                                                                    |                                                              |             |   |
|                                                                                                    |                                                                         |                                                                                      | 4                                                                  | A                                                                            | 1                                                                            | REQUEUE                                                                                                    | 000                                                                                                    | 10/27/18(01:01)                                                                                                    | HOLD                                                         |             |   |
| ight-click or                                                                                      | the <b>De</b> v                                                         | vice fie                                                                             | 4                                                                  | A                                                                            | 1 1                                                                          | REQUEUE<br>SCRATCH                                                                                                    | 000                                                                                                    | 10/27/18(01:01)<br>10/27/18(01:01)                                                                                                    | HOLD                                                         |             |   |
| ight-click or<br>lows the us                                                                       |                                                                         |                                                                                      | 4                                                                  | A                                                                            | 1<br>1<br>1                                                                  | REQUEUE<br>SCRATCH<br>REQUEUE                                                                                                    | 000                                                                                                    | 10/27/18(01:01)<br>10/27/18(01:01)<br>10/26/18(01:01)                                                                                                    | HOLD                                                         |             |   |
| lows the us                                                                                        | er to sele                                                              | ect the                                                                              | ld                                                                 | A<br>A<br>A                                                                  | 1<br>1<br>1<br>1                                                             | REQUEUE<br>SCRATCH                                                                                                    | 000 000 000                                                                                                    | 10/27/18(01:01)<br>10/27/18(01:01)                                                                                                    | HOLD<br>HOLD<br>HOLD                                         |             |   |
| •                                                                                                  | er to sele                                                              | ect the                                                                              | ld                                                                 | A<br>A<br>A<br>A                                                             | 1<br>1<br>1<br>1<br>1<br>1                                                   | REQUEUE<br>SCRATCH<br>REQUEUE<br>SCRATCH                                                                                                    | 000 0000 | 10/27/18(01:01)<br>10/27/18(01:01)<br>10/26/18(01:01)<br>10/26/18(01:01)                                                                                                    | HOLD<br>HOLD<br>HOLD<br>HOLD                                 |             |   |
| lows the us                                                                                        | er to sele                                                              | ect the                                                                              | ld                                                                 | A<br>A<br>A<br>A<br>A                                                        | 1<br>1<br>1<br>1<br>1<br>1                                                   | REQUEUE<br>SCRATCH<br>REQUEUE<br>SCRATCH<br>SCRATCH                                                                                         | 000<br>000<br>000<br>000<br>000<br>000                                                                                                    | 10/27/18(01:01)<br>10/27/18(01:01)<br>10/26/18(01:01)<br>10/26/18(01:01)<br>10/26/18(01:01)<br>10/25/18(12:55)                                                                                                | HOLD<br>HOLD<br>HOLD<br>HOLD<br>HOLD                         |             |   |
| lows the us                                                                                        | er to sele<br>enesis re                                                 | ect the<br>eport p                                                                   | ld<br>rinter                                                       | A<br>A<br>A<br>A<br>A<br>A                                                   | 1<br>1<br>1<br>1<br>1<br>1<br>1<br>1<br>1                                    | REQUEUE<br>SCRATCH<br>REQUEUE<br>SCRATCH<br>SCRATCH<br>REQUEUE                                                                              | 000<br>000<br>000<br>000<br>000<br>000<br>000<br>000                                                                                                    | 10/27/18(01:01)<br>10/27/18(01:01)<br>10/26/18(01:01)<br>10/26/18(01:01)<br>10/26/18(01:01)<br>10/25/18(12:55)<br>10/25/18(09:59)                                                                             | HOLD<br>HOLD<br>HOLD<br>HOLD<br>HOLD<br>HOLD                 |             |   |
| lows the us<br>esired PCG                                                                          | er to sele<br>enesis re                                                 | ect the<br>eport pi                                                                  | Id<br>rinter                                                       | A<br>A<br>A<br>A<br>A<br>A<br>A<br>A                                         | 1<br>1<br>1<br>1<br>1<br>1<br>1<br>1<br>1<br>1<br>1                          | REQUEUE<br>SCRATCH<br>REQUEUE<br>SCRATCH<br>SCRATCH<br>REQUEUE<br>REQUEUE                                                                   | 000<br>000<br>000<br>000<br>000<br>000<br>000<br>000<br>000                                                                                                    | 10/27/18(01:01)<br>10/27/18(01:01)<br>10/26/18(01:01)<br>10/26/18(01:01)<br>10/25/18(12:55)<br>10/25/18(09:59)<br>10/25/18(09:59)                                                                             | HOLD<br>HOLD<br>HOLD<br>HOLD<br>HOLD<br>HOLD<br>HOLD         |             |   |
| lows the us<br>esired PCG<br>DEDR0005<br>DEDR0004                                                  | er to sele<br>enesis re<br><sup>700</sup><br>659                        | ect the<br>eport pi<br>DOCHALA<br>DOCHALA                                            |                                                                    | A<br>A<br>A<br>A<br>A<br>A<br>A<br>A<br>A                                    | 1<br>1<br>1<br>1<br>1<br>1<br>1<br>1<br>1<br>1<br>1                          | REQUEUE<br>SCRATCH<br>REQUEUE<br>SCRATCH<br>SCRATCH<br>REQUEUE<br>REQUEUE<br>REQUEUE                                                        | 000<br>000<br>000<br>000<br>000<br>000<br>000<br>000<br>000                                                                                                    | 10/27/18(01:01)<br>10/27/18(01:01)<br>10/26/18(01:01)<br>10/26/18(01:01)<br>10/25/18(12:55)<br>10/25/18(09:59)<br>10/25/18(09:59)                                                                             | HOLD<br>HOLD<br>HOLD<br>HOLD<br>HOLD<br>HOLD<br>HOLD<br>HOLD |             |   |
| lows the us<br>esired PCG<br>DEDR0005<br>DEDR0004<br>DEDR0003                                      | er to sele<br>enesis re<br><sup>700</sup><br>659<br>659                 | ect the<br>eport pr<br>dochala<br>dochala                                            | Id<br>rinter                                                       | A<br>A<br>A<br>A<br>A<br>A<br>A<br>A<br>A                                    | 1<br>1<br>1<br>1<br>1<br>1<br>1<br>1<br>1<br>1<br>1<br>1<br>1                | REQUEUE<br>SCRATCH<br>REQUEUE<br>SCRATCH<br>SCRATCH<br>REQUEUE<br>REQUEUE<br>REQUEUE<br>REQUEUE                                             | 000<br>000<br>000<br>000<br>000<br>000<br>000<br>000<br>000<br>00                                                                                                    | 10/27/18(01:01)<br>10/27/18(01:01)<br>10/26/18(01:01)<br>10/26/18(01:01)<br>10/25/18(09:59)<br>10/25/18(09:59)<br>10/25/18(09:59)<br>10/25/18(09:59)                                                          | HOLD<br>HOLD<br>HOLD<br>HOLD<br>HOLD<br>HOLD<br>HOLD<br>HOLD |             |   |
| Iows the us<br>esired PCG<br>DEDR0005<br>DEDR0004<br>DEDR0003<br>DEDR0002                          | er to sele<br>enesis re<br>700<br>659<br>659<br>374                     | DOCHALA<br>DOCHALA<br>DOCHALA<br>DOCHALA<br>DOCHALA                                  | Id<br>rinter<br>001<br>001<br>001<br>001                           | A<br>A<br>A<br>A<br>A<br>A<br>A<br>A<br>A<br>A<br>A                          | 1<br>1<br>1<br>1<br>1<br>1<br>1<br>1<br>1<br>1<br>1<br>1<br>1<br>1<br>1      | REQUEUE<br>SCRATCH<br>REQUEUE<br>SCRATCH<br>SCRATCH<br>REQUEUE<br>REQUEUE<br>REQUEUE<br>REQUEUE<br>REQUEUE                                  | 000<br>000<br>000<br>000<br>000<br>000<br>000<br>000<br>000<br>00                                                                                                    | 10/27/18(01:01)<br>10/27/18(01:01)<br>10/26/18(01:01)<br>10/26/18(01:01)<br>10/25/18(0259)<br>10/25/18(09:59)<br>10/25/18(09:59)<br>10/25/18(09:59)<br>10/25/18(09:59)                                        | HOLD<br>HOLD<br>HOLD<br>HOLD<br>HOLD<br>HOLD<br>HOLD<br>HOLD |             |   |
| Iows the us<br>esired PCG<br>DEDR0005<br>DEDR0004<br>DEDR0003<br>DEDR0002<br>DDP50004              | er to sele<br>enesis re<br>59<br>59<br>374<br>95823                     | DOCHALA<br>DOCHALA<br>DOCHALA<br>DOCHALA<br>DOCHALA<br>DOCHALA                       | Id<br>finter<br>001<br>001<br>001<br>001<br>001                    | A<br>A<br>A<br>A<br>A<br>A<br>A<br>A<br>A<br>A<br>A<br>A                     | 1<br>1<br>1<br>1<br>1<br>1<br>1<br>1<br>1<br>1<br>1<br>1<br>1<br>1<br>1<br>1 | REQUEUE<br>SCRATCH<br>REQUEUE<br>SCRATCH<br>SCRATCH<br>REQUEUE<br>REQUEUE<br>REQUEUE<br>REQUEUE<br>REQUEUE<br>REQUEUE                       | 000<br>000<br>000<br>000<br>000<br>000<br>000<br>000<br>000<br>00                                                                                                    | 10/27/18(01:01)<br>10/27/18(01:01)<br>10/26/18(01:01)<br>10/26/18(01:01)<br>10/25/18(02:59)<br>10/25/18(09:59)<br>10/25/18(09:59)<br>10/25/18(09:59)<br>10/25/18(09:59)<br>10/25/18(09:59)                    | HOLD<br>HOLD<br>HOLD<br>HOLD<br>HOLD<br>HOLD<br>HOLD<br>HOLD |             |   |
| Iows the us<br>esired PCG<br>DEDR0005<br>DEDR0004<br>DEDR0003<br>DEDR0002<br>DDP50004<br>ANINR0004 | er to sele<br>enesis re<br>559<br>659<br>374<br>95823<br>52410          | DOCHALA<br>DOCHALA<br>DOCHALA<br>DOCHALA<br>DOCHALA<br>DOCHALA<br>DOCHALA            | inter<br>001<br>001<br>001<br>001<br>001<br>001<br>001             | A<br>A<br>A<br>A<br>A<br>A<br>A<br>A<br>A<br>A<br>A<br>A<br>A<br>A<br>A      | 1<br>1<br>1<br>1<br>1<br>1<br>1<br>1<br>1<br>1<br>1<br>1<br>1<br>1           | REQUEUE<br>SCRATCH<br>REQUEUE<br>SCRATCH<br>SCRATCH<br>REQUEUE<br>REQUEUE<br>REQUEUE<br>REQUEUE<br>REQUEUE<br>REQUEUE<br>REQUEUE            | 000<br>000<br>000<br>000<br>000<br>000<br>000<br>000<br>000<br>00                                                                                                    | 10/27/18(01:01)<br>10/27/18(01:01)<br>10/26/18(01:01)<br>10/26/18(01:01)<br>10/25/18(01:55)<br>10/25/18(05:55)<br>10/25/18(05:55)<br>10/25/18(05:55)<br>10/25/18(05:55)<br>10/25/18(05:55)<br>10/25/18(05:55) | HOLD<br>HOLD<br>HOLD<br>HOLD<br>HOLD<br>HOLD<br>HOLD<br>HOLD |             |   |
| Iows the us<br>esired PCGo<br>DEDR0005<br>DEDR0004<br>DEDR0002<br>DDPS004<br>ANNR0004<br>PRNT0002  | er to sele<br>enesis re<br>659<br>659<br>374<br>95823<br>52410<br>62525 | DOCHALA<br>DOCHALA<br>DOCHALA<br>DOCHALA<br>DOCHALA<br>DOCHALA<br>DOCHALA<br>DOCHALA | Id<br>inter<br>001<br>001<br>001<br>001<br>001<br>001<br>001<br>00 | A<br>A<br>A<br>A<br>A<br>A<br>A<br>A<br>A<br>A<br>A<br>A<br>A<br>A<br>A<br>A | 1<br>1<br>1<br>1<br>1<br>1<br>1<br>1<br>1<br>1<br>1<br>1<br>1<br>1           | REQUEUE<br>SCRATCH<br>REQUEUE<br>SCRATCH<br>SCRATCH<br>REQUEUE<br>REQUEUE<br>REQUEUE<br>REQUEUE<br>REQUEUE<br>REQUEUE<br>REQUEUE<br>SCRATCH | 000<br>000<br>000<br>000<br>000<br>000<br>000<br>000<br>000<br>00                                                                                                    | 10/27/18(01:01)<br>10/27/18(01:01)<br>10/26/18(01:01)<br>10/26/18(01:01)<br>10/26/18(01:55)<br>10/25/18(05:55)<br>10/25/18(05:55)<br>10/25/18(05:55)<br>10/25/18(05:55)<br>10/25/18(05:55)<br>10/25/18(05:55) | HOLD<br>HOLD<br>HOLD<br>HOLD<br>HOLD<br>HOLD<br>HOLD<br>HOLD |             |   |

Right-click on the **Device** field allows the user to select the desired PCGenesis report printer

| U                             | ngra                | ade          | of    | F        |          | GΡ       | rint            | 0      | ueue                                  |   |
|-------------------------------|---------------------|--------------|-------|----------|----------|----------|-----------------|--------|---------------------------------------|---|
|                               | <b>60.</b>          |              | •••   |          |          |          |                 | -      |                                       |   |
| 🗊 VerraDyne Queue Manager     |                     |              |       |          |          |          |                 |        | — c                                   | ) |
| 😫 Settings 🛛 🔁 Refresh 🗐 File | 🚪 Archive Files 🛛 🚪 | Exit 🚯 About | 1160  | Que      | ed Files |          | DOCHALA         |        |                                       |   |
| File Name                     | Size User           | Device       | Class | Соріє    | es Disp  | Form     | Date            | Status | Information                           |   |
| CAUCTPRINT\#DODPRT\LVSB0000   | 2158 DOCHALA        | 001          | A     | 1        | SCRATCH  | 000      | 10/22/18(12:42) | HOLD   |                                       |   |
| C:\UCTPRINT\#DODPRT\LVER00    | Delete              |              | A     | 1        | SCRATCH  | 000      | 10/22/18(12:42) | HOLD   |                                       |   |
| C:\UCTPRINT\#DODPRT\LVDT00    |                     |              | A     | 1        | SCRATCH  | 000      | 10/22/18/12-42) | HOLD   |                                       |   |
| C:\UCTPRINT\#DODPRT\LVBL00    | Remove              |              | A     | -        |          |          |                 |        |                                       |   |
| C:\UCTPRINT\#DODPRT\LVSB00    | Detail Info         |              |       | I R      | ight-c   | lick or  | the File        | Nar    | <b>ne</b> allows the user             |   |
| C:\UCTPRINT\#DODPRT\LVDT00    |                     |              |       | to       | •        |          |                 |        |                                       |   |
| C:\UCTPRINT\#DODPRT\LVBL00    | Email               |              |       | ic       | ).       |          |                 |        |                                       |   |
| C:\UCTPRINT\#DODPRT\LVER00    | Archive             | F            | ×     | •        | Dele     | te (de   | lete file &     | ren    | nove from queue)                      |   |
| C:\UCTPRINT\#DODPRT\LVSB00    | Archive             |              | A     |          |          | · ·      |                 |        | · · · · · · · · · · · · · · · · · · · |   |
| C:\UCTPRINT\#DODPRT\LVER0000  | 1000 DOCHADA        | 001          | A     | •        | Rem      | iove (I  | emove fil       | e fro  | om queue)                             |   |
| C:\UCTPRINT\#DODPRT\LVDT0000  | 1418 DOCHALA        | 001          | A     |          | Doto     | ul Info  | (audit log      | inf    | ormation)                             |   |
| C:\UCTPRINT\#DODPRT\LVBL0000  | 2015 DOCHALA        | 001          | A     | <u> </u> | Dela     |          | (สนนแ เบยู      | ,      | ornation)                             |   |
| C:\UCTPRINT\#DODPRT\LVSB0000  | 2158 DOCHALA        | 001          | A     | •        | E-m      | ail (e-i | nail PCG        | rep    | ort to another user)                  |   |
| C:\UCTPRINT\#DODPRT\LVER0000  | 1878 DOCHALA        | 001          | A     |          |          | •        |                 | ισρ    | en le anemer deer,                    |   |
| C:\UCTPRINT\#DODPRT\LVDT0000  | 1418 DOCHALA        | 001          | A     | •        | Arch     | ive      |                 |        |                                       |   |
| C:\UCTPRINT\#DODPRT\LVBL0000  | 2015 DOCHALA        | 001          | A     |          |          |          |                 |        |                                       |   |
| C:\UCTPRINT\#DODPRT\LVSB0000  | 2158 DOCHALA        | 001          | A     | 1        | SCHATCH  | 000      | 10/22/18(12:23) | HOLD   |                                       | _ |
| C:\UCTPRINT\#DODPRT\LVER0000  | 2118 DOCHALA        | 001          | A     | 1        | SCRATCH  | 000      | 10/22/18(12:23) | HOLD   |                                       |   |
| CAUCTPRINT\#DODPRT\LVDT0000   | 1418 DOCHALA        | 001          | A     | 1        | SCRATCH  | 000      | 10/22/18(12:23) | HOLD   |                                       |   |
| C:\UCTPRINT\#DODPRT\LVBL0000  | 2015 DOCHALA        | 001          | A     | 1        | SCRATCH  | 000      | 10/22/18(12:23) | HOLD   |                                       |   |
| C:\UCTPRINT\#DODPRT\LVSB0000  | 2158 DOCHALA        | 001          | A     | 1        | SCRATCH  | 000      | 10/22/18(12:21) | HOLD   |                                       |   |
| C:\UCTPRINT\#DODPRT\LVER0000  | 2252 DOCHALA        | 001          | A     | 1        | SCRATCH  | 000      | 10/22/18(12:21) | HOLD   |                                       |   |
| C:\UCTPRINT\#DODPRT\LVDT0000  | 1418 DOCHALA        | 001          | A     | 1        | SCRATCH  | 000      | 10/22/18(12:21) | HOLD   |                                       |   |
| C:\UCTPRINT\#DODPRT\LVBL0000  | 2015 DOCHALA        | 001          | A     | 1        | SCRATCH  | 000      | 10/22/18(12:21) | HOLD   |                                       |   |
| :/UCTPRINT\#DODPRT\LVSB0000   | 2158 DOCHALA        | 001          | A     | 1        | SCRATCH  | 000      | 10/22/18(12:19) | HOLD   |                                       |   |
| UCTPRINT\#DODPRT\LVER0000     | 2252 DOCHALA        | 001          | A     | 1        | SCRATCH  | 000      | 10/22/18(12:19) | HOLD   |                                       |   |

Right-click on the File Name allows the user to:

- **Delete** (delete file & remove from queue)
- **Remove** (remove file from queue)
- **Detail Info** (audit log information)
- **E-mail** (e-mail PCG report to another user)
- Archive

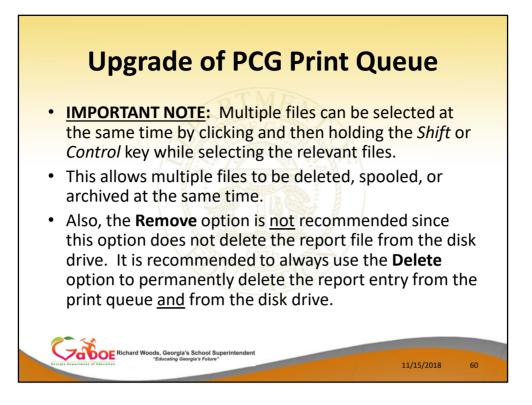

- Multiple files can be selected at the same time by clicking and then holding the *Shift* or *Control* key while selecting the relevant files.
- This allows multiple files to be deleted, spooled, or archived at the same time.
- Also, the Remove option is <u>not</u> recommended since this option does not delete the report file from the disk drive. It is recommended to always use the **Delete** option to permanently delete the report entry from the print queue <u>and</u> from the disk drive.

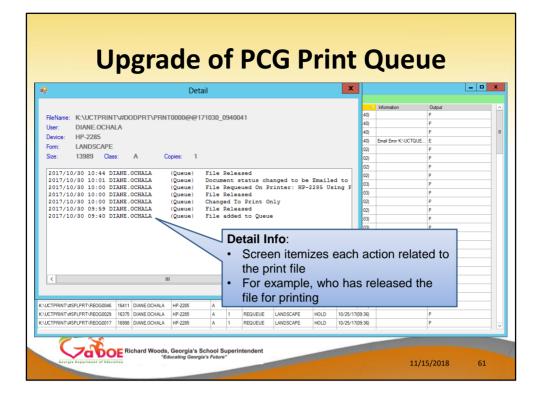

# **Detail Info**:

- The Detail Info displays a screen which itemizes each action related to the print file
- For example, who has released the file for printing

| U                         | pş    | grad              | de d   | of   | F     | PC(          | G F     | Print          |          | ueue                |   |
|---------------------------|-------|-------------------|--------|------|-------|--------------|---------|----------------|----------|---------------------|---|
| VerraDyne Queue Manager   |       |                   |        |      |       |              |         |                |          | _                   |   |
| Settings CRefresh         | Auchi | ve Files 🛛 🖓 Exit | About  | 1107 | Queu  | ed Place     |         | DOCHALA        |          |                     |   |
| e Name                    | Size  | User              | Device |      | Copie |              | Form    | Date           | 7 Status | Information         |   |
| UCTPRINT\#DODPRT\LVSB0000 |       | DOCHALA           | 001    |      | 1     | SCRATCH      | 000     | 10/22/18(12:42 |          | and mattern         |   |
| UCTPRINT\#DODPRT\LVER00   | Dele  |                   |        | A    | 1     | SCRATCH      | 000     | 10/22/18(12:42 |          |                     |   |
| UCTPRINT\#DODPRT\LVDT00   | Dele  | ete               | (      | A    | 1     | SCRATCH      | 000     | 10/22/18(12:42 |          |                     |   |
| UCTPRINT\#DODPRT\LVBL00   | Ren   | nove .            |        | A    | P     | ight_c       | ick c   | n the File     | Nar      | ne allows the user  | - |
| UCTPRINT\#DODPRT\LVSB00   |       |                   |        | -    |       | igni-ci      |         |                | ; mai    | ile allows the user |   |
| UCTPRINT\#DODPRT\LVDT00   | Det   | ail Info          |        |      | t to  | ):           |         |                |          |                     |   |
| UCTPRINT\#DODPRT\LVBL00   | Ema   | ail               |        |      |       | Dala         | 4 - 1 - | alata fila (   | 0        |                     |   |
| UCTPRINT\#DODPRT\LVER00   |       |                   |        |      | •     | Dele         | te (a   | elete file d   | s ren    | nove from queue)    |   |
| UCTPRINT\#DODPRT\LVSB00   | Arc   | hive              |        | A    | ۱.    | Rem          | ove     | (remove f      | ile fro  | om queue)           |   |
| UCTPRINT\#DODPRT\LVER0000 | 1000  | DOCTORES          | 001    | A    | 1     |              |         | <b>`</b>       |          | 1 /                 |   |
| UCTPRINT\#DODPRT\LVDT0000 | 1418  | DOCHALA           | 001    | A    | •     | Deta         | il Inf  | o (audit lo    | g inf    | ormation)           |   |
| UCTPRINT\#DODPRT\LVBL0000 | 2015  | DOCHALA           | 001    | A    | 1.    |              |         | · ·            | 0        | · ·                 |   |
| UCTPRINT\#DODPRT\LVSB0000 | 2158  | DOCHALA           | 001    | A    | •     | <b>C-III</b> | an (e   | -mail PCC      | e leb    | oort to another     |   |
| UCTPRINT\#DODPRT\LVER0000 | 1878  | DOCHALA           | 001    | A    | Lυ    | iser)        |         |                |          |                     |   |
| UCTPRINT\#DODPRT\LVDT0000 | 1418  | DOCHALA           | 001    | A    | Ĭ     | /            |         |                |          |                     |   |
| UCTPRINT\#DODPRT\LVBL0000 | 2015  | DOCHALA           | 001    | A    | •     | Arch         | ive     |                |          |                     |   |
| UCTPRINT\#DODPRT\LVSB0000 | 2158  | DOCHALA           | 001    | А    | 1     | SCHATCH      | 000     | 10/22/18(12:23 | ) HOLD   |                     |   |
| UCTPRINT\#DODPRT\LVER0000 | 2118  | DOCHALA           | 001    | A    | 1     | SCRATCH      | 000     | 10/22/18(12:23 | ,        |                     |   |
| UCTPRINT\#DODPRT\LVDT0000 | 1418  | DOCHALA           | 001    | A    | 1     | SCRATCH      | 000     | 10/22/18(12:23 | ,        |                     |   |
| UCTPRINT\#DODPRT\LVBL0000 | 2015  | DOCHALA           | 001    | A    | 1     | SCRATCH      | 000     | 10/22/18(12:23 | l) HOLD  |                     |   |
| UCTPRINT\#DODPRT\LVSB0000 | 2158  | DOCHALA           | 001    | A    | 1     | SCRATCH      | 000     | 10/22/18(12:21 | ) HOLD   |                     |   |
| UCTPRINT\#DODPRT\LVER0000 | 2252  | DOCHALA           | 001    | A    | 1     | SCRATCH      | 000     | 10/22/18(12:21 | /        |                     |   |
| UCTPRINT\#DODPRT\LVDT0000 | 1418  | DOCHALA           | 001    | A    | 1     | SCRATCH      | 000     | 10/22/18(12:21 |          |                     |   |
| UCTPRINT\#DODPRT\LVBL0000 | 2015  | DOCHALA           | 001    | A    | 1     | SCRATCH      | 000     | 10/22/18(12:21 | /        |                     |   |
| UCTPRINT\#DODPRT\LVSB0000 | 2158  | DOCHALA           | 001    | A    | 1     | SCRATCH      | 000     | 10/22/18(12:19 | /        |                     |   |
| OCTERINI WOODERT LV3B0000 | 2252  | DOCHALA           | 001    | A    | 1     | SCRATCH      | 000     | 10/22/18(12:19 | HOLD     |                     |   |
| UCTPRINT #DODPRT LVER0000 | LLOL  |                   |        |      |       |              |         |                |          |                     |   |

• PCGenesis reports can be **e-mailed** from the VerraDyne Print Manager.

| Settings CRefr         |                                                                                                    | raDyne Queue Manager 📃 🗖                                                                                                    |
|------------------------|----------------------------------------------------------------------------------------------------|----------------------------------------------------------------------------------------------------|
| lame<br>TPRINT\#SPLPRT | Size         User         Device         Class         Copies           VUTILLOG         38674         DIANE.OCHALA         HP-2285         A         1         I | Disp         Form         Status         Date         7         Information         Output           REQUEUE         LANDSCAPE         HOLD         10/30/17(09:40)         P                |
| TPRINT\#SPLPRT         | REOG000 16409 DIANE.OCHALA HP-2285 A 1                                                                                                    | REQUEUE LANDSCAPE HOLD 10/30/17(09:40) P                                                                                                    |
| 2                      |                                                                                                    | Document Email                                                                                                    |
| From:                  |                                                                                                    | Requeue      Scratch     Pdf Password:     Construction     Pdf Password:     Construction     Pdf Password only can be set on TEXT file     Note: Pdf Password only can be set on TEXT file |
| To:                    | KMCARTHUR@DOE.K12.GA.US                                                                                                    | ✓ New Group:                                                                                                    |
| Recipients:            | Emails and groups must be seperated by Service                                                                                                    |                                                                                                    |
| Attachment:            | PRNT0000@@181101_1342047;                                                                                                    |                                                                                                    |
| Subject:               | Testing e-mail feature of new print queue                                                                                                    | Email:                                                                                                    |
| Message:               | Testing e-mail feature of new print queue                                                                                                    | <ul> <li>Allows the PCGenesis report to be e-maile<br/>to other individuals</li> </ul>                                                                                                    |

• Allows the PCGenesis report to be e-mailed to other individuals

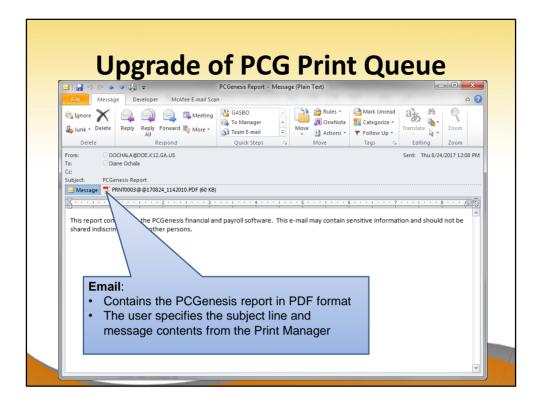

- This screen shows an e-mail generated by the VerraDyne Print Manager
- The e-mail contains the PCGenesis report in PDF format
- The user specifies the subject line and message contents from the Print Manager

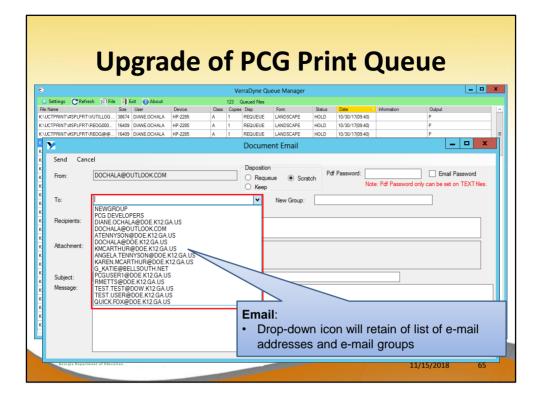

 Drop-down icon will retain of list of e-mail addresses and e-mail groups to make entering email addresses easier

|                                                              |                                                       |                  |          |                                |                         |                    |                 | -               | ue                                 |
|--------------------------------------------------------------|-------------------------------------------------------|------------------|----------|--------------------------------|-------------------------|--------------------|-----------------|-----------------|------------------------------------|
| S)                                                           | Des Des Chr.                                          |                  |          |                                | ueue Manager            |                    |                 |                 |                                    |
| Settings CRefres                                             | h 🗐 File 🔛 Exit 🕦 About<br>Size User                  | Device           |          | 23 Queued Files<br>Copies Disp | Form                    | Status             | Date            | Information     | Output                             |
| K:\UCTPRINT\#SPLPRT\V                                        |                                                       |                  | A        | REQUEUE                        | LANDSCAPE               | HOLD               | 10/30/17(09:40) |                 | P                                  |
| K:\UCTPRINT\#SPLPRT\F                                        | EOG000 16409 DIANE.OCHALA                             | HP-2285          | A        | REQUEUE                        | LANDSCAPE               | HOLD               | 10/30/17(09:40) |                 | P                                  |
| K:\UCTPRINT\#SPLPRT\F                                        | EOG@@ 16409 DIANE.OCHALA                              | HP-2285          | A        | REQUEUE                        | LANDSCAPE               | HOLD               | 10/30/17(09:40) |                 | Р                                  |
| KYUC 🎽                                                       |                                                       |                  |          | Docu                           | ment Email              |                    |                 |                 | _ <b>_</b> X                       |
| K:\UC Send Ca                                                | ncel                                                  |                  |          |                                |                         |                    |                 |                 |                                    |
| K-NUC                                                        |                                                       |                  |          | Dispos                         | ition                   |                    |                 |                 |                                    |
| K:\UC From:                                                  | DOCHALA@OUTLOOK.C                                     | юм               |          | OR                             | equeue 🖲 So             | ratch              | Pdf Password:   |                 | Email Password                     |
| K:\UC                                                        |                                                       |                  |          | O Ke                           | ep                      |                    |                 | Note: Pdf Passw | ord only can be set on TEXT files. |
| K:\UC                                                        |                                                       |                  |          | ~                              | New Crew                |                    | i Help Desk     |                 |                                    |
| K:\UC                                                        |                                                       |                  |          | ~                              | New Group               | : PUL              | a Help Desk     |                 |                                    |
| K:\UC                                                        | Emails and groups must be                             | seperated by Se  | miColon  |                                |                         |                    |                 |                 |                                    |
| K:\UC Recipients:                                            | kagreen@doe.k12.ga.us;s                               | stephanie.smith@ | doe.k12. | ga.us;chris.rivera             | @doe.k12.ga.us          |                    |                 |                 |                                    |
| K-UC                                                         |                                                       |                  |          |                                |                         | $\mathbf{\Lambda}$ |                 |                 |                                    |
| K:\UC Attachment:                                            | PRNT0000@@181101 1                                    | 342047           |          |                                |                         | 7                  |                 |                 |                                    |
|                                                              |                                                       |                  |          |                                | /                       |                    |                 |                 |                                    |
| it too                                                       |                                                       |                  |          |                                | /                       |                    |                 |                 |                                    |
| K:\UC Attachment:<br>K:\UC                                   |                                                       |                  |          |                                |                         |                    | <b>\</b>        |                 |                                    |
| K-UC<br>K-UC                                                 |                                                       |                  |          |                                | /                       |                    | $\vdash$        |                 |                                    |
| KAUC<br>KAUC<br>KAUC<br>Subject:                             | Example PCG report for He                             | ip Desk          |          |                                |                         |                    |                 |                 |                                    |
| K\UC<br>K\UC<br>Subject:                                     | Example PCG report for He<br>Here is an example PCGen |                  | Help De  | sk                             |                         |                    |                 |                 |                                    |
| K/UC<br>K/UC<br>K/UC<br>Subject:                             |                                                       |                  | Help De  | *                              |                         |                    |                 |                 |                                    |
| K-UC<br>K-UC<br>K-UC<br>K-UC<br>K-UC<br>K-UC<br>K-UC         |                                                       |                  | Help De  |                                |                         |                    |                 |                 |                                    |
| K-UC<br>K-UC<br>K-UC<br>K-UC<br>K-UC<br>K-UC<br>K-UC<br>K-UC |                                                       |                  | Help De  | Ema                            |                         |                    |                 |                 |                                    |
| K-UC<br>K-UC<br>K-UC<br>K-UC<br>K-UC<br>K-UC<br>K-UC         |                                                       |                  | Help De  | Ema                            | il:<br>uild an <b>e</b> | -ma                | il group        | o on the        | e fly                              |
| K-UC<br>K-UC<br>K-UC<br>K-UC<br>K-UC<br>K-UC<br>K-UC<br>K-UC |                                                       |                  | Help De  | <b>Ema</b><br>• Bi             | uild an e               |                    |                 |                 | •                                  |
| K-UC<br>K-UC<br>K-UC<br>K-UC<br>K-UC<br>K-UC<br>K-UC<br>K-UC |                                                       |                  | Help De  | <b>Ema</b><br>• Bi<br>• Ei     | uild an e               | eries              | of e-ma         |                 | esses separated                    |
| K-UC<br>K-UC<br>K-UC<br>K-UC<br>K-UC<br>K-UC<br>K-UC<br>K-UC |                                                       |                  | Help De  | <b>Ema</b><br>• Bi<br>• Ei     | uild an e               | eries              | of e-ma         |                 | •                                  |
| K-UC<br>K-UC<br>K-UC<br>K-UC<br>K-UC<br>K-UC<br>K-UC<br>K-UC | Here is an example PCGen                              |                  | Help De  | Ema<br>• Bi<br>• Ei<br>by      | uild an e               | eries<br>olons     | of e-ma         |                 | •                                  |

- Build an **e-mail group** on the fly
- Enter a series of e-mail addresses separated by semicolons
- Name the New Group Name

| Size         User         Device         Case         Copes         Dap         Fem         Date         V         Status         Information           TPRINT_MODOPRT_VSB0002         553         DOCHALA         001         A         1         SCRATCH         000         11/01/18(14:08)         HoLD         HoLD           TPRINT_MODOPRT_VSB0002         559         DOCHALA         001         A         1         SCRATCH         000         11/01/18(14:08)         HoLD           TPRINT_MODOPRT_VSB0002         559         DOCHALA         001         A         1         SCRATCH         000         11/01/18(14:08)         HoLD           Terrint_modoPRT_VSB0002         559         DOCHALA         001         A         1         SCRATCH         000         11/01/18(14:08)         HoLD           Terrint_modoPRT_VSB0002         559         DOCHALA         001         A         1         SCRATCH         000         11/01/18(14:08)         HoLD           To:         DOCHALA@OUTLOOK.COM         ® Requeue         Scratch         Pdf Password         Imail Password           To:         DIANE OCHALA@OUS KCOM         V         New Group:                                                                                                    |                                                                                                    |                                                                                                    | tings 😋 Refresh 📄 File 🧧 Archive Files 🔄 Exit 🚯 About 81 Queued Files DOCHALA                                                                                                    |                                                                                                    |
|----------------------------------------------------------------------------------------------------|----------------------------------------------------------------------------------------------------|----------------------------------------------------------------------------------------------------|----------------------------------------------------------------------------------------------------|----------------------------------------------------------------------------------------------------|
| IPPRINT-BOODPRITLAVSBOOD         167401         DOCHALA         001         A         1         SCRATCH         000         11/01/18(14.06)         HOLD           IPPRINT-BOOPRITLAVSBOOD         655         DOCHALA         001         A         1         SCRATCH         000         11/01/18(14.06)         HOLD           IPPRINT-BOOPRITLAVSBOOD         655         DOCHALA         001         A         1         SCRATCH         000         11/01/18(14.06)         HOLD           IPPRINT-BOOPRITLAVSBOOD         115552         DOCHALA         001         A         1         SCRATCH         000         11/01/18(14.06)         HOLD           IPPRINT-BOOPRITLAVSBOOD         115552         DOCHALA         001         A         1         SCRATCH         000         11/01/18(14.06)         HOLD           IPPRINT-BOOPRITLAVSTOOD         115552         DOCHALA         001         A         1         SCRATCH         000         11/01/18(14.06)         HOLD           IPPRINT-BOOPRITLAVSTOOD         115552         DOCHALA         001         A         1         SCRATCH         000         11/01/18(14.06)         HOLD           IPPRINT-BOOPRITLAVSTOOD         Bespostion         IPPRINT-BOOPRITLAVSTOOD         IPPRINT         Email Pass                                                                                                    | iettings 🤁 Refresh 📄 File 🧧 Archive Files 🔒 Exit 🚯 About 81 Queued Files DOCHALA                                                                                                    |                                                                                                    |                                                                                                    | tings 🧲 Refresh 📄 File 🧧 Archive Files 📲 Exit 🚯 About 81 Queued Files DOCHALA                                                                                                    |
| DechaLA@OUTLOOKCOM         Disposition         Pdf Password         Image Password         Image Pa                                                                                                    |                                                                                                    | lame Size User Device Class Copies Disp Form Date 7 Status Information                                                                                                    | e Size User Device Class Copies Disp Form Date 7 Status Information                                                                                                    |                                                                                                    |
| Image: Dechala@OUTLOOK.COM     Disposition       From:     DOCHALA@OUTLOOK.COM       Image: Disposition     Image: Disposition       Image: Disposition     Image: Disposition                                                                                                    |                                                                                                    |                                                                                                    |                                                                                                    |                                                                                                    |
| Document Email     Image: Concelter of the second only can be set on TEXT files.       From:     DOCHALA@OUTLOOK.COM     Desposition       Image: Concelter of the second only can be set on TEXT files.     Image: Concelter on the second only can be set on TEXT files.       To:     DIANE OCHALA@DOE K12 GAUS     Image: Concelter on the second only can be set on TEXT files.       Recipients:     Emails and groups must be separated by SemiColon                                                                                                    | TPRINT #DODPRTLVS80003 187401 DOCHALA 001 A 1 SCRATCH 000 11/01/18(14:08) HOLD                                                                                                    |                                                                                                    |                                                                                                    | RINT-#DODPRTLLVS80003 187401 DOCHALA 001 A 1 SCRATCH 000 11/01/18(14.08) HOLD                                                                                                    |
| Send     Cancel       From:     DOCHALA@OUTLOOK.COM       Image: Cancel     Disposition       Image: Cancel     Image: Cancel       Image: Cancel     Disposition       Image: Cancel     Image: Cancel       Image: Cancel     Disposition       Image: Cancel     Image: Cancel       Image: Cancel     Image: Cancel <td>TPRINT-MOD/PRTVLVS80001         187401         DOCHALA         001         A         1         SCRATCH         000         11/01/18(14.68)         HOLD           TPRINT-MOD/PRTVLVS80002         659         DOCHALA         001         A         1         SCRATCH         000         11/01/18(14.68)         HOLD</td> <td>TTPRINT_#DODPRT_LVS80002 659 DOCHALA 001 A 1 SCRATCH 000 11/01/18(14.08) HOLD</td> <td>RINT#DOPRTLVS80002 659 DOCHALA 001 A 1 SCRATCH 000 11/01/18(14:08) HOLD</td> <td>RINT=#D0DPRTLySE0000         187401         DOCHALA         001         A         1         SCRATCH         000         11/01/18(14.08)         HOLD           RINT=#D0DPRTLySE0002         659         DOCHALA         001         A         1         SCRATCH         000         11/01/18(14.08)         HOLD</td>                                                        | TPRINT-MOD/PRTVLVS80001         187401         DOCHALA         001         A         1         SCRATCH         000         11/01/18(14.68)         HOLD           TPRINT-MOD/PRTVLVS80002         659         DOCHALA         001         A         1         SCRATCH         000         11/01/18(14.68)         HOLD                                                                                                    | TTPRINT_#DODPRT_LVS80002 659 DOCHALA 001 A 1 SCRATCH 000 11/01/18(14.08) HOLD                                                                                                    | RINT#DOPRTLVS80002 659 DOCHALA 001 A 1 SCRATCH 000 11/01/18(14:08) HOLD                                                                                                    | RINT=#D0DPRTLySE0000         187401         DOCHALA         001         A         1         SCRATCH         000         11/01/18(14.08)         HOLD           RINT=#D0DPRTLySE0002         659         DOCHALA         001         A         1         SCRATCH         000         11/01/18(14.08)         HOLD                                                                                                    |
| From: DOCHALA@OUTLOOK.COM                                                                                                    | TPRINT-#DODPRTVLVS80003         187401         DOCHALA         001         A         1         SCRATCH         000         11/01/18(14.08)         HOLD           TPRINT-#DODPRTVLVS80002         659         DOCHALA         001         A         1         SCRATCH         000         11/01/18(14.08)         HOLD           TPRINT-#DODPRTVLVD0002         1196962         DOCHALA         001         A         1         SCRATCH         000         11/01/18(14.08)         HOLD                                                                                                    | TPRINT-#DODPRT-LVS80002         659         DOCHALA         001         A         1         SCRATCH         000         11/01/18(14.08)         HOLD           TPRINT-#DODPRT-LVDT0002         1195952         DOCHALA         001         A         1         SCRATCH         000         11/01/18(14.08)         HOLD                                                                                                    | RINT-#DODPRT-LVS80002         659         DOCHALA         001         A         1         SCRATCH         000         11/01/18(14:08)         HOLD           RINT-#DODPRT-LVS0002         1195952         DOCHALA         001         A         1         SCRATCH         000         11/01/18(14:08)         HOLD                                                                                                    | RINT=BODPRTLySE0003         187401         DOCHALA         001         A         1         SCRATCH         000         11/01/18(14.08)         HOLD           RINT=BODPRTLySE0002         559         DOCHALA         001         A         1         SCRATCH         000         11/01/18(14.08)         HOLD           RINT=BODPRTLySE0002         559         DOCHALA         001         A         1         SCRATCH         000         11/01/18(14.08)         HOLD           RINT=BODPRTLySE0002         1195962         DOCHALA         001         A         1         SCRATCH         000         11/01/18(14.08)         HOLD                                                                                                    |
| From:     DOCHALA@OUTLOOK.COM <ul> <li>Requeue</li> <li>Scratch</li> <li>Pdf Password</li> <li>Note: Pdf Password only can be set on TEXT files.</li> </ul> To:     DIANECOCHALA@DOEK12GAUS <ul> <li>New Group:</li> <li>Emails and groups must be seperated by SemiColon</li> </ul> Recipients: <ul> <li>Image: Scratch</li> <li>Image: Scratch</li> <li>Image</li></ul>                                                                                                    | TPRINT-#DODPRTVLVS80003         187401         DOCHALA         001         A         1         SCRATCH         000         11/01/18(14.08)         HOLD           TPRINT-#DODPRTVLVS80002         659         DOCHALA         001         A         1         SCRATCH         000         11/01/18(14.08)         HOLD           TPRINT-#DODPRTVLVD0002         1196962         DOCHALA         001         A         1         SCRATCH         000         11/01/18(14.08)         HOLD                                                                                                    | TPRINT-#DODPRT-LVS80002         659         DOCHALA         001         A         1         SCRATCH         000         11/01/18(14.08)         HOLD           TPRINT-#DODPRT-LVDT0002         1195952         DOCHALA         001         A         1         SCRATCH         000         11/01/18(14.08)         HOLD                                                                                                    | RINT-#DODPRT-LVS80002         659         DOCHALA         001         A         1         SCRATCH         000         11/01/18(14:08)         HOLD           RINT-#DODPRT-LVS0002         1195952         DOCHALA         001         A         1         SCRATCH         000         11/01/18(14:08)         HOLD                                                                                                    | RINT=BODPRTLySE0003         187401         DOCHALA         001         A         1         SCRATCH         000         11/01/18(14.08)         HOLD           RINT=BODPRTLySE0002         559         DOCHALA         001         A         1         SCRATCH         000         11/01/18(14.08)         HOLD           RINT=BODPRTLySE0002         559         DOCHALA         001         A         1         SCRATCH         000         11/01/18(14.08)         HOLD           RINT=BODPRTLySE0002         1195962         DOCHALA         001         A         1         SCRATCH         000         11/01/18(14.08)         HOLD                                                                                                    |
| To: DIANE OCHALA@DOE K12/GAUS V New Group: Enails and groups must be seperated by SemiColon Recipients:                                                                                                    | TPERINT-MODOPRITUVSB0000         187401         DOCHALA         001         A         1         SCRATCH         000         11/01/18(14.08)         HOLD           TPERINT-MODOPRITUVSB0002         659         DOCHALA         001         A         1         SCRATCH         000         11/01/18(14.08)         HOLD           TPERINT-MODOPRITUVSB0002         659         DOCHALA         001         A         1         SCRATCH         000         11/01/18(14.08)         HOLD           TPERINT-MODOPRITUVOTOX02         1196962         DOCHALA         001         A         1         SCRATCH         000         11/01/18(14.08)         HOLD           TPERINT-MODOPRITUVOTOX02         1196962         DOCHALA         001         A         1         SCRATCH         000         11/01/18(14.08)         HOLD                                                                                                    | TPRINT-#DODPRT_US88002         655         DOCHALA         081         A         1         SCRATCH         000         11/01/18(14.08)         HOLD           TERNIT_#DODPRT_US8002         1195982         DOCHALA         001         A         1         SCRATCH         000         11/01/18(14.08)         HOLD           TERNIT_#DODPRT_US002         1195982         DOCHALA         001         A         1         SCRATCH         000         11/01/18(14.08)         HOLD           Ternit_House         Document Email         Document Email         Image: Control of the state of the state of the st                                                                                                    | RRITH/BDODPRTLVS80002         659         DOCHALA         001         A         1         SCRATCH         000         11/01/18(14.08)         HOLD           RRITH/BDODPRTLVS00002         1195962         DOCHALA         001         A         1         SCRATCH         000         11/01/18(14.08)         HOLD           V         Document Email                                                                                                    | RRITURDOD/RTPLVS60000         187401         DOCHALA         001         A         1         SCRATCH         000         11/01/18(14.08)         HOLD           RRITURDODRTPLVS60002         659         DOCHALA         001         A         1         SCRATCH         000         11/01/18(14.08)         HOLD           RRITURDODRTPLVS00002         659         DOCHALA         001         A         1         SCRATCH         000         11/01/18(14.08)         HOLD           RRITURDODRTPLVS00002         1196962         DOCHALA         001         A         1         SCRATCH         000         11/01/18(14.08)         HOLD                                                                                                    |
| To: DIANE OCHALA@DOE K12GA US  V New Group: Emails and groups must be separated by SemiColon Recipients:                                                                                                    | IPPRINT-MODOPRIT-LVS80000         187401         DOCHALA         001         A         1         SCRATCH         000         11/01/18(14.08)         HOLD           IPPRINT-MODOPRIT-LVS800002         659         DOCHALA         001         A         1         SCRATCH         000         11/01/18(14.08)         HOLD           IPPRINT-MODOPRIT-LVS80002         659         DOCHALA         001         A         1         SCRATCH         000         11/01/18(14.08)         HOLD           IPPRINT-MODOPRIT-LVS80002         1198952         DOCHALA         001         A         1         ScrATCH         000         11/01/18(14.08)         HOLD           Send         Cancel         Disposition         Dermat Pasement         Email         Email         Email         Email                                                                                                    | TPRINT-#DODPRT_UVS80002         659         DOCHALA         001         A         1         SCRATCH         000         11/01/18(14.06)         HOLD           TRRNT_#DODPRT_UVS00002         1195952         DOCHALA         001         A         1         SCRATCH         000         11/01/18(14.06)         HOLD           Send         Cancel         Disposition         Disposition         Pdf Password         Email Password                                                                                                    | RINT-#DODPRTLVS80002         659         DOCHALA         001         A         1         SCRATCH         000         11/01/18(14:08)         HOLD           RINT-#DODPRTLVS0002         DOCHALA         001         A         1         SCRATCH         000         11/01/18(14:08)         HOLD           Send         Cancel         Disposition         Disposition         Pdf Password         Email Password                                                                                                    | NILL SCALER         OD         A         1         SCRATCH         OD         11/01/18(14.00)         HOLD           NILL SCALER         001         A         1         SCRATCH         000         11/01/18(14.00)         HOLD           NILL SCALER         001         A         1         SCRATCH         000         11/01/18(14.00)         HOLD           NILL SCALER         001         A         1         SCRATCH         000         11/01/18(14.00)         HOLD           NILL SCALER         001         A         1         SCRATCH         000         11/01/18(14.00)         HOLD           Scale Cancel         Disposition         Per Passuord         Email Passuord         Email Passuord                                                                                                    |
| Emails and groups must be seperated by SemiColon Recipients:                                                                                                    | IPPRINT-BDOEPRTLVSB0000         187401         DOCHALA         001         A         1         SCRATCH         000         11/01/18(14.08)         HOLD           TPRINT-BDOEPRTLVSB0002         659         DOCHALA         001         A         1         SCRATCH         000         11/01/18(14.08)         HOLD           TPRINT-BDOEPRTLVSB0002         659         DOCHALA         001         A         1         SCRATCH         000         11/01/18(14.08)         HOLD           TPRINT-BDOEPRTLVSB0002         1198952         DOCHALA         001         A         1         SCRATCH         000         11/01/18(14.08)         HOLD           Send         Cancel         Disposition         Disposition         Pdf Password:                                                                                                    | DeckalA         001         A         1         SCRATCH         000         11/01/18(14.08)         HOLD           TFRINT-WOODFRT-UV00000         119592         DOCHALA         001         A         1         SCRATCH         000         11/01/18(14.08)         HOLD           Image: Send Cancel<br>From:         DOCHALA@OUTLOOK.COM         Disposition<br>@ Requeue         Disposition         Pdf Password:                                                                                                    | RINT-BEDOPRT-LVS80002         659         DOCHALA         001         A         1         SCRATCH         000         11/01/18[14:08]         HOLD           RINT-BEDOPRT-LVS80002         11/05         DOCHALA         001         A         1         SCRATCH         000         11/01/18[14:08]         HOLD           V         DochaLa         001         A         1         SCRATCH         000         11/01/18[14:08]         HOLD           Send         Cancel         Document Email         -         -           From:         DOCHALA@OUTLOOK.COM         Pdf Password:         -         -                                                                                                    | PRINT-BOODRRTPLVSB0000         187401         DOCHALA         001         A         1         SCRATCH         000         11/01/18(14.00)         HOLD           PRINT-BOODRRTPLVSB0002         659         DOCHALA         001         A         1         SCRATCH         000         11/01/18(14.00)         HOLD           PRINT-BOODRRTPLVSB0002         659         DOCHALA         001         A         1         SCRATCH         000         11/01/18(14.00)         HOLD           PRINT-BOODRRTPLVOTK000         1196982         DOCHALA         001         A         1         SCRATCH         000         11/01/18(14.00)         HOLD           Send         Cancel         Disposition         Pdf Password:           Email Password                                                                                                    |
| Recipients:                                                                                                    | IPPRINTMODOPRITVUSB0000         187401         DOCHALA         001         A         1         SCRATCH         000         11/01/18(14.08)         HOLD           TERNITVBDOPRITVUSB0002         659         DOCHALA         001         A         1         SCRATCH         000         11/01/18(14.08)         HOLD           TERNITVBDOPRITVUSD0002         1195952         DOCHALA         001         A         1         SCRATCH         000         11/01/18(14.08)         HOLD           TERNITVBDOPRITVUST0002         1195952         DOCHALA         001         A         1         SCRATCH         000         11/01/18(14.08)         HOLD           Send         Cancel         Disposition         Disposition         Pdf Password:                                                                                                    | Internation         Internation                                                                                                    | RINT-BEDOPRT-LVS80002         659         DOCHALA         001         A         1         SCRATCH         000         11/01/18[14:08]         HOLD           RINT-BEDOPRT-LVS80002         11/05         DOCHALA         001         A         1         SCRATCH         000         11/01/18[14:08]         HOLD           V         DochaLa         001         A         1         SCRATCH         000         11/01/18[14:08]         HOLD           Send         Cancel         Document Email         - □           From:         DOCHALA@OUTLOOK.COM         Pdf Password:                                                                                                    | PRINT-BOODRRTPLVSB0000         187401         DOCHALA         001         A         1         SCRATCH         000         11/01/18(14.00)         HOLD           PRINT-BOODRRTPLVSB0002         659         DOCHALA         001         A         1         SCRATCH         000         11/01/18(14.00)         HOLD           PRINT-BOODRRTPLVSB0002         659         DOCHALA         001         A         1         SCRATCH         000         11/01/18(14.00)         HOLD           PRINT-BOODRRTPLVOTK000         1196982         DOCHALA         001         A         1         SCRATCH         000         11/01/18(14.00)         HOLD           Send         Cancel         Disposition         Pdf Password:           Email Password                                                                                                    |
| Recipients:                                                                                                    | IPPRINTWDOODPRTLVSB0000         187401         DOCHALA         001         A         1         SCRATCH         000         11/01/18(14.08)         HOLD           TPRINTWDOOPRTLVSB00002         659         DOCHALA         001         A         1         SCRATCH         000         11/01/18(14.08)         HOLD           TPRINTWDOOPRTLVSB00002         659         DOCHALA         001         A         1         SCRATCH         000         11/01/18(14.08)         HOLD           TPRINTWDOOPRTLVSB00002         1195952         DOCHALA         001         A         1         SCRATCH         000         11/01/18(14.08)         HOLD           Send         Cancel         Disposition         ©         Requeue         O         Scratch         Note: Pdf Password:         Email Password           ©         Requeue         O         Scratch         Note: Pdf Password:         Email Password                                                                                                    | Disposition         DocHaLA@OUTLOOK.COM         OD         A         1         SCRATCH         000         11/01/18(14.08)         HOLD           TPRINT-BOODPRT-LUXETOXX2         1156952         DOCHALA         001         A         1         SCRATCH         000         11/01/18(14.08)         HOLD           TPRINT-BOODPRT-LUXETOXX2         1156952         DOCHALA         001         A         1         SCRATCH         000         11/01/18(14.08)         HOLD           Send         Cancel         Disposition         ® Requeue         Scratch         Pdf Password:         Email Password           Note: Pdf Password only can be set on TEXT f         Cancel         Disposition         Pdf Password only can be set on TEXT f                                                                                                    | RINT-BEDOPRTLYS8002         659         DOCHALA         001         A         1         SCRATCH         000         11/01/18(14.00)         HOLD           RINT-BEDOPRTLYS8002         1195952         DOCHALA         001         A         1         SCRATCH         000         11/01/18(14.00)         HOLD           MINT-BEDOPRTLYS8002         Total         DOCHALA         001         A         1         SCRATCH         000         11/01/18(14.00)         HOLD           MINT-BEDOPRTLYS8002         Total         DOCHALA         001         A         1         SCRATCH         000         11/01/18(14.00)         HOLD           Mint-BEDOPRTLYS8002         Total         DOCHALA         001         A         1         SCRATCH         000         11/01/18(14.00)         HOLD           Mint-BEDOPRTLYS8002         Total         Disposition         Disposition         Pdf Password         Email Password           From:         DOCHALA@OUTLOOK.COM         ©         Scratch         Pdf Password         Email Password           Mote: Pdf Password only can be set on TEXT files         Output         Dest on TEXT files         Pdf Password only can be set on TEXT files                                                                                                    | NULL SCALE         OD         A         T         SCRATCH         OD         11/01/18(14.00)         HOLD           NULL SCALE         659         DOCHALA         001         A         T         SCRATCH         000         11/01/18(14.00)         HOLD           NULL SCALE         001         A         T         SCRATCH         000         11/01/18(14.00)         HOLD           NULL SCALE         DOCHALA         001         A         T         SCRATCH         000         11/01/18(14.00)         HOLD           Send         Cancel         DocHALA@OUTLOOK.COM         Image Scale         Pdf Password:         Email Password         Email Password only can be set on TEXT files.                                                                                                    |
|                                                                                                    | IPPRINT/MODOPRIT_LVSB0002         187401         DOCHALA         001         A         1         SCRATCH         000         11/01/18(14.08)         HOLD           TERINT/MODOPRIT_LVSB0002         659         DOCHALA         001         A         1         SCRATCH         000         11/01/18(14.08)         HOLD           TERINT/MODOPRIT_LVSB0002         659         DOCHALA         001         A         1         SCRATCH         000         11/01/18(14.08)         HOLD           TERINT/MODOPRIT_LVSB0002         1198952         DOCHALA         001         A         1         SCRATCH         000         11/01/18(14.08)         HOLD           Terint/modoPRIT_LVSB0002         1198952         DOCHALA         001         A         1         SCRATCH         000         11/01/18(14.08)         HOLD           Send         Cancel         Disposition         Imple:         Pdf Password:         Imple:         Imple: Pdf Password:         Imple: Pdf Password:         Imple: Pdf Password:         Imple: Pdf Password:         Imple: Pdf Password:         Imple: Pdf Password:         Imple: Pdf Password:         Imple: Pdf Password:         Imple: Pdf Password:         Imple: Pdf Password:         Imple: Pdf Password:         Imple: Pdf Password:         Imple: Pdf Password:         Imple: Pdf Password:                                                                                                    | Disposition         Occument         Email         Instruction         Email         Instruction         Email         Instruction         Instruction <td>RNITUEDODPRTLVS80002         659         DOCHALA         001         A         1         SCRATCH         000         11/01/18(14.00)         HOLD           RNITUEDODPRTLVS80002         Edge         DOCHALA         001         A         1         SCRATCH         000         11/01/18(14.00)         HOLD           V         Document Email         Document Email         Intervision         Intervision</td> <td>PRINT_BOODRRTNLVSB0000         187401         DOCHALA         001         A         1         SCRATCH         000         11/01/18(14.00)         HOLD           PRINT_BOODRRTNLVSB0002         659         DOCHALA         001         A         1         SCRATCH         000         11/01/18(14.00)         HOLD           PRINT_BOODRRTNLVSB0002         659         DOCHALA         001         A         1         SCRATCH         000         11/01/18(14.00)         HOLD           PRINT_BOODRRTNLVDT0002         1195962         DOCHALA         001         A         1         SCRATCH         000         11/01/18(14.00)         HOLD           Send         Cancel         Disposition         ©         Requeue         O         Scratch         O         Email Password         Email Password           To:         DIANE-OCHALA@ODE-K12/GAUS         V         New Group:        </td>                                                                                                    | RNITUEDODPRTLVS80002         659         DOCHALA         001         A         1         SCRATCH         000         11/01/18(14.00)         HOLD           RNITUEDODPRTLVS80002         Edge         DOCHALA         001         A         1         SCRATCH         000         11/01/18(14.00)         HOLD           V         Document Email         Document Email         Intervision         Intervision                                                                                                    | PRINT_BOODRRTNLVSB0000         187401         DOCHALA         001         A         1         SCRATCH         000         11/01/18(14.00)         HOLD           PRINT_BOODRRTNLVSB0002         659         DOCHALA         001         A         1         SCRATCH         000         11/01/18(14.00)         HOLD           PRINT_BOODRRTNLVSB0002         659         DOCHALA         001         A         1         SCRATCH         000         11/01/18(14.00)         HOLD           PRINT_BOODRRTNLVDT0002         1195962         DOCHALA         001         A         1         SCRATCH         000         11/01/18(14.00)         HOLD           Send         Cancel         Disposition         ©         Requeue         O         Scratch         O         Email Password         Email Password           To:         DIANE-OCHALA@ODE-K12/GAUS         V         New Group:                                                                                                    |
|                                                                                                    | ITPRINTWD0DPRTLVS80000         187401         DOCHALA         001         A         1         SCRATCH         000         11/01/18(14.68)         HOLD           ITPRINTWD0DPRTLVS80000         655         DOCHALA         001         A         1         SCRATCH         000         11/01/18(14.68)         HOLD           ITPRINTWD0DPRTLVS80000         655         DOCHALA         001         A         1         SCRATCH         000         11/01/18(14.68)         HOLD           I11691/18(14.08)         HOLD         I159582         DOCHALA         001         A         1         SCRATCH         000         11/01/18(14.68)         HOLD           Send         Cancel         Document Email                                                                                                    | DOCHALA         001         A         1         SCRATCH         000         11/01/18(14.06)         HOLD           TERRITY BOODPRTY VDT0002         1195962         DOCHALA         001         A         1         SCRATCH         000         11/01/18(14.06)         HOLD           Image: Send Cancel         Disposition         Pdf Password:         _         _         _         _         _         _         _         _         _         _         _         _         _         _         Pdf Password:         _         _         _         _         _         _         _         _         _         _         _         _         _         _         _         _         _         _         _         _         _         _         _         _         _         _         _         _         _         _         _         _         _         _         _         _         _         _         _         _         _         _         _         _         _         _         _         _         _         _         _         _         _         _         _         _         _         _         _         _         _                                                                                                    | Initiation         Dochala         001         A         1         Scratch         000         11/01/18(14.08)         HOLD           InitiationStript/U010002         1195962         DOCHALA         001         A         1         Scratch         000         11/01/18(14.08)         HOLD           InitiationStript/U010002         InitiationStript/U010002         InitiationStript/U01002         InitiationStript/U01002                                                                                                    | BUIL PADDERT LVSE0003         187401         DOCHALA         001         A         1         SCRATCH         000         11/01/18(14.06)         HOLD           PRINT PEODERT LVSE0002         655         DOCHALA         001         A         1         SCRATCH         000         11/01/18(14.06)         HOLD           PRINT PEODERT LVSE0002         655         DOCHALA         001         A         1         SCRATCH         000         11/01/18(14.06)         HOLD           PRINT PEODERT LVSE0002         655         DOCHALA         001         A         1         SCRATCH         000         11/01/18(14.06)         HOLD           PRINT PEODERT LVSE0002         000 DOCHALA         001         A         1         SCRATCH         000         11/01/18(14.06)         HOLD           PRINT PEODERT LVSE0002         DOCHALA         001         A         1         SCRATCH         000         11/01/18(14.06)         HOLD           PRINT PEODERT LVSE002         DOCHALA         001         A         1         SCRATCH         000         11/01/18(14.06)         HOLD           PRINT PEODERT LVSE002         DOCHALA         001         A         1         SCRATCH         Note: Pdf Password         Email Password         Note: Pdf                                                                                                    |
|                                                                                                    | ITPRINTWD0DPRTLVS80000         187401         DOCHALA         001         A         1         SCRATCH         000         11/01/18(14.68)         HOLD           ITPRINTWD0DPRTLVS80000         655         DOCHALA         001         A         1         SCRATCH         000         11/01/18(14.68)         HOLD           ITPRINTWD0DPRTLVS80000         655         DOCHALA         001         A         1         SCRATCH         000         11/01/18(14.68)         HOLD           I11691/18(14.08)         HOLD         I159582         DOCHALA         001         A         1         SCRATCH         000         11/01/18(14.68)         HOLD           Send         Cancel         Document Email                                                                                                    | Disposition         Open Full         Open Full                                                                                                    | Initiation         Dochala         001         A         1         Scratch         000         11/01/18(14.08)         HOLD           InitiationStript/U010002         1195962         DOCHALA         001         A         1         Scratch         000         11/01/18(14.08)         HOLD           InitiationStript/U010002         InitiationStript/U010002         InitiationStript/U01002         InitiationStript/U01002                                                                                                    | BUIL PADDERT LVSE0003         187401         DOCHALA         001         A         1         SCRATCH         000         11/01/18(14.06)         HOLD           PRINT PEODERT LVSE0002         655         DOCHALA         001         A         1         SCRATCH         000         11/01/18(14.06)         HOLD           PRINT PEODERT LVSE0002         655         DOCHALA         001         A         1         SCRATCH         000         11/01/18(14.06)         HOLD           PRINT PEODERT LVSE0002         655         DOCHALA         001         A         1         SCRATCH         000         11/01/18(14.06)         HOLD           PRINT PEODERT LVSE0002         000 DOCHALA         001         A         1         SCRATCH         000         11/01/18(14.06)         HOLD           PRINT PEODERT LVSE0002         DOCHALA         001         A         1         SCRATCH         000         11/01/18(14.06)         HOLD           PRINT PEODERT LVSE002         DOCHALA         001         A         1         SCRATCH         000         11/01/18(14.06)         HOLD           PRINT PEODERT LVSE002         DOCHALA         001         A         1         SCRATCH         Note: Pdf Password         Email Password         Note: Pdf                                                                                                    |
| Attachment: LVSB0003; LVSM0001; LVDT0002;                                                                                                    | IPPRINT MODOPRT LVSB0000         187401         DOCHALA         001         A         1         SCRATCH         000         11/01/18(14.08)         HOLD           TPRINT MODOPRT LVSB0000         655         DOCHALA         001         A         1         SCRATCH         000         11/01/18(14.08)         HOLD           TPRINT MODOPRT LVSB0000         655         DOCHALA         001         A         1         SCRATCH         000         11/01/18(14.08)         HOLD           TRINT MODOPRT LVSB0000         119592         DOCHALA         001         A         1         SCRATCH         000         11/01/18(14.08)         HOLD           Send         Cancel         Disposition         ©         Requeue         O Scratch         Note: Pdf Password         Email Password           To:         DOCHALA@OUTLOOK COM         ©         Requeue         O Scratch         Note: Pdf Password only can be set on TEXT file           To:         BIANE OCHALA@OUTE K12 GA US         v         New Group:         Emails and groups must be seperated by SemiColon           Recipients:         Emails and groups must be seperated by SemiColon         Hout Semicolon         Hout Semicolon                                                                                                    | TPRINT-WDODPRT-UVS80002         659         DOCHALA         001         A         1         SCRATCH         000         11/01/18(14.08)         HOLD           TPRINT-WDODPRT-UVS00002         115592         DOCHALA         001         A         1         SCRATCH         000         11/01/18(14.08)         HOLD           Model         Document Email         Document Email         Inclusion         Inclusion         <                                                                                                    | RNT-BOOPPT-LVS8002         659         DOCHALA         001         A         1         SCRATCH         000         11/01/18(14.00)         HOLD           RNT-BOOPPT-LVS8002         Email         DOCHALA         001         A         1         SCRATCH         000         11/01/18(14.00)         HOLD           RNT-BOOPPT-LVS8002         Email         DOCHALA         001         A         1         SCRATCH         000         11/01/18(14.00)         HOLD           Send         Cancel         DocHALA@OUTLOOK.COM         Disposition         @         Requeue         Scratch         Pdf Password          Email Password only can be set on TEXT files           To:         DIANEEOCHALA@OUEK12/GAU/S         V         New Group:                                                                                                    | BINT-BOODRET LVSB0002         187401         DOCHALA         001         A         1         SCRATCH         000         11/01/18(14.00)         HOLD           RINT-BOODRET LVSB0002         659         DOCHALA         001         A         1         SCRATCH         000         11/01/18(14.00)         HOLD           PINT-BOODRET LVSB0002         659         DOCHALA         001         A         1         SCRATCH         000         11/01/18(14.00)         HOLD           PINT-BOODRET LVS0002         11/9592         DOCHALA         001         A         1         SCRATCH         000         11/01/18(14.00)         HOLD           PINT-BOODRET LVS0002         11/9592         DOCHALA         001         A         1         SCRATCH         000         11/01/18(14.00)         HOLD           PINT-BOODRET LVS0002         11/9592         DOCHALA         001         A         1         SCRATCH         000         11/01/18(14.00)         HOLD           PINT-BOODRET LVS0002         11/957/45(14.00)         Mote         POCHALA         001         A         1         SCRATCH         000         11/01/18(14.00)         HOLD           Send Cancel         Disposition         ©         Scratch         ©         Scratch<                                                                                                    |
|                                                                                                    | ITPRINTWD0DPRTLVS80000         187401         DOCHALA         001         A         1         SCRATCH         000         11/01/18(14.68)         HOLD           ITPRINTWD0DPRTLVS80000         655         DOCHALA         001         A         1         SCRATCH         000         11/01/18(14.68)         HOLD           ITPRINTWD0DPRTLVS80000         655         DOCHALA         001         A         1         SCRATCH         000         11/01/18(14.68)         HOLD           I11691/18(14.08)         HOLD         I159582         DOCHALA         001         A         1         SCRATCH         000         11/01/18(14.68)         HOLD           Send         Cancel         Document Email                                                                                                    | TPRINT-WDODPRT-UVS80002         659         DOCHALA         001         A         1         SCRATCH         000         11/01/18(14.08)         HOLD           TPRINT-WDODPRT-UVS00002         115592         DOCHALA         001         A         1         SCRATCH         000         11/01/18(14.08)         HOLD           Model         Document Email         Document Email         Inclusion         Inclusion         <                                                                                                    | RNT-BOOPPT-LVS8002         659         DOCHALA         001         A         1         SCRATCH         000         11/01/18(14.00)         HOLD           RNT-BOOPPT-LVS8002         Email         DOCHALA         001         A         1         SCRATCH         000         11/01/18(14.00)         HOLD           RNT-BOOPPT-LVS8002         Email         DOCHALA         001         A         1         SCRATCH         000         11/01/18(14.00)         HOLD           Send         Cancel         DocHALA@OUTLOOK.COM         Disposition         @         Requeue         Scratch         Pdf Password          Email Password only can be set on TEXT files           To:         DIANEEOCHALA@OUEK12/GAU/S         V         New Group:                                                                                                    | BINT-BOODRET LVSB0002         187401         DOCHALA         001         A         1         SCRATCH         000         11/01/18(14.00)         HOLD           RINT-BOODRET LVSB0002         659         DOCHALA         001         A         1         SCRATCH         000         11/01/18(14.00)         HOLD           PINT-BOODRET LVSB0002         659         DOCHALA         001         A         1         SCRATCH         000         11/01/18(14.00)         HOLD           PINT-BOODRET LVS0002         11/9592         DOCHALA         001         A         1         SCRATCH         000         11/01/18(14.00)         HOLD           PINT-BOODRET LVS0002         11/9592         DOCHALA         001         A         1         SCRATCH         000         11/01/18(14.00)         HOLD           PINT-BOODRET LVS0002         11/9592         DOCHALA         001         A         1         SCRATCH         000         11/01/18(14.00)         HOLD           PINT-BOODRET LVS0002         11/957/45(14.00)         Mote         POCHALA         001         A         1         SCRATCH         000         11/01/18(14.00)         HOLD           Send Cancel         Disposition         ©         Scratch         ©         Scratch<                                                                                                    |
|                                                                                                    | IPPRINT MODOPRT LVSB0000         187401         DOCHALA         001         A         1         SCRATCH         000         11/01/18(14.08)         HOLD           TPRINT MODOPRT LVSB0000         655         DOCHALA         001         A         1         SCRATCH         000         11/01/18(14.08)         HOLD           TPRINT MODOPRT LVSB0000         655         DOCHALA         001         A         1         SCRATCH         000         11/01/18(14.08)         HOLD           TRINT MODOPRT LVSB0000         119592         DOCHALA         001         A         1         SCRATCH         000         11/01/18(14.08)         HOLD           Send         Cancel         Disposition         ©         Requeue         O Scratch         Note: Pdf Password         Email Password           To:         DOCHALA@OUTLOOK COM         ©         Requeue         O Scratch         Note: Pdf Password only can be set on TEXT file           To:         BIANE OCHALA@OUTE K12 GA US         v         New Group:         Emails and groups must be seperated by SemiColon           Recipients:         Emails and groups must be seperated by SemiColon         Hout Semicolon         Hout Semicolon                                                                                                    | TPRINT-WDODPRT-UVS80002         659         DOCHALA         001         A         1         SCRATCH         000         11/01/18(14.08)         HOLD           TPRINT-WDODPRT-UVS00002         115592         DOCHALA         001         A         1         SCRATCH         000         11/01/18(14.08)         HOLD           Model         Document Email         Document Email         Inclusion         Inclusion         <                                                                                                    | RNT-BOOPPT-LVS8002         659         DOCHALA         001         A         1         SCRATCH         000         11/01/18(14.00)         HOLD           RNT-BOOPPT-LVS8002         Email         DOCHALA         001         A         1         SCRATCH         000         11/01/18(14.00)         HOLD           RNT-BOOPPT-LVS8002         Email         DOCHALA         001         A         1         SCRATCH         000         11/01/18(14.00)         HOLD           Send         Cancel         DocHALA@OUTLOOK.COM         Disposition         @         Requeue         Scratch         Pdf Password          Email Password only can be set on TEXT files           To:         DIANEEOCHALA@OUEK12/GAU/S         V         New Group:                                                                                                    | BINT-BOODRET LVSB0002         187401         DOCHALA         001         A         1         SCRATCH         000         11/01/18(14.00)         HOLD           RINT-BOODRET LVSB0002         659         DOCHALA         001         A         1         SCRATCH         000         11/01/18(14.00)         HOLD           PINT-BOODRET LVSB0002         659         DOCHALA         001         A         1         SCRATCH         000         11/01/18(14.00)         HOLD           PINT-BOODRET LVS0002         11/9592         DOCHALA         001         A         1         SCRATCH         000         11/01/18(14.00)         HOLD           PINT-BOODRET LVS0002         11/9592         DOCHALA         001         A         1         SCRATCH         000         11/01/18(14.00)         HOLD           PINT-BOODRET LVS0002         11/9592         DOCHALA         001         A         1         SCRATCH         000         11/01/18(14.00)         HOLD           PINT-BOODRET LVS0002         11/957/45(14.00)         Mote         POCHALA         001         A         1         SCRATCH         000         11/01/18(14.00)         HOLD           Send Cancel         Disposition         ©         Scratch         ©         Scratch<                                                                                                    |
|                                                                                                    | IPPRINT MODOPRT LVSB0000         187401         DOCHALA         001         A         1         SCRATCH         000         11/01/18(14.08)         HOLD           TPRINT MODOPRT LVSB0000         655         DOCHALA         001         A         1         SCRATCH         000         11/01/18(14.08)         HOLD           TPRINT MODOPRT LVSB0000         655         DOCHALA         001         A         1         SCRATCH         000         11/01/18(14.08)         HOLD           TRINT MODOPRT LVSB0000         119592         DOCHALA         001         A         1         SCRATCH         000         11/01/18(14.08)         HOLD           Send         Cancel         Disposition         ©         Requeue         O Scratch         Note: Pdf Password         Email Password           To:         DOCHALA@OUTLOOK COM         ©         Requeue         O Scratch         Note: Pdf Password only can be set on TEXT file           To:         BIANE OCHALA@OUTE K12 GA US         v         New Group:         Emails and groups must be seperated by SemiColon           Recipients:         Emails and groups must be seperated by SemiColon         Hout Semicolon         Hout Semicolon                                                                                                    | TPRINT-WDODPRT-UVS80002         659         DOCHALA         001         A         1         SCRATCH         000         11/01/18(14.08)         HOLD           TPRINT-WDODPRT-UVS00002         115592         DOCHALA         001         A         1         SCRATCH         000         11/01/18(14.08)         HOLD           Model         Document Email         Document Email         Inclusion         Inclusion         <                                                                                                    | RNT-BOOPPT-LVS8002         659         DOCHALA         001         A         1         SCRATCH         000         11/01/18(14.00)         HOLD           RNT-BOOPPT-LVS8002         Email         DOCHALA         001         A         1         SCRATCH         000         11/01/18(14.00)         HOLD           RNT-BOOPPT-LVS8002         Email         DOCHALA         001         A         1         SCRATCH         000         11/01/18(14.00)         HOLD           Send         Cancel         DocHALA@OUTLOOK.COM         Disposition         @         Requeue         Scratch         Pdf Password          Email Password only can be set on TEXT files           To:         DIANEEOCHALA@OUEK12/GAU/S         V         New Group:                                                                                                    | BINT-BOODRET LVSB0002         187401         DOCHALA         001         A         1         SCRATCH         000         11/01/18(14.00)         HOLD           RINT-BOODRET LVSB0002         659         DOCHALA         001         A         1         SCRATCH         000         11/01/18(14.00)         HOLD           PINT-BOODRET LVSB0002         659         DOCHALA         001         A         1         SCRATCH         000         11/01/18(14.00)         HOLD           PINT-BOODRET LVS0002         1159562         DOCHALA         001         A         1         SCRATCH         000         11/01/18(14.00)         HOLD           PINT-BOODRET LVS0002         1159562         DOCHALA         001         A         1         SCRATCH         000         11/01/18(14.00)         HOLD           PINT-BOODRET LVS0002         1159562         DOCHALA         001         A         1         SCRATCH         000         11/01/18(14.00)         HOLD           PINT-BOODRET LVS0002         11/01/18(14.00)         HOLD         DOCHALA         001         A         1         SCRATCH         000         11/01/18(14.00)         HOLD           Send Cancel         Disposition         ©         Scratch         ©         Scratch </td                                                                                                    |
| Subject: Mddle School Leave Reports                                                                                                    | Infrallination         Decknal.A         Oot         A         1         SCRATCH         Oot         Infrallination           TPRINT WDODPRT LVSB0002         655         DOCKNALA         Oot         A         1         SCRATCH         Oot         Infrallination         HoLD         Infrallination           TPRINT WDODPRT LVSB0002         655         DOCKNALA         Oot         A         1         SCRATCH         Oot         Infrallination         HoLD         Infrallination           TPRINT WDODPRT LVSB0002         655         DOCKNALA         Oot         A         1         SCRATCH         Oot         Infrallination         HoLD         Infrallination         HoLD         Infrallination         HoLD         Infrallination         HoLD         Infrallination         HoLD         Infrallination         HoLD         Infrallination         HoLD         Infrallination         HoLD         Infrallination         HoLD         Infrallination         Infrallination                                                                                                    | Document Email         Image: Constraint of the second of the second                                                                                                    | RNT-BDOPRTLVS8002         659         DOCHALA         001         A         1         SCRATCH         000         11/01/18(14.00)         HOLD           RNT-BDOPRTLVDT0002         119592         DOCHALA         001         A         1         SCRATCH         000         11/01/18(14.00)         HOLD           Note:         DOCHALA@CUTLOOK.COM         Document Email         Image: Control of the second of the second of the | BIT PADDERT LVSE0003         187401         DOCHALA         001         A         1         SCRATCH         000         11/01/18(14.06)         HOLD           RINT PADDERT LVSE0002         655         DOCHALA         001         A         1         SCRATCH         000         11/01/18(14.06)         HOLD           RINT PADDERT LVSE0002         655         DOCHALA         001         A         1         SCRATCH         000         11/01/18(14.06)         HOLD           PUT PADDERT LVST0002         119592         DOCHALA         001         A         1         SCRATCH         000         11/01/18(14.06)         HOLD           PUT PADDERT LVST0002         119592         DOCHALA         001         A         1         SCRATCH         000         11/01/18(14.06)         HOLD           PUT PADDERT LVST0002         119592         DOCHALA         001         A         1         SCRATCH         000         11/01/18(14.06)         HOLD           PUT PADDERT LVST0002         Insertion         Put Password         Insertion         Put Password         Insertion         Put Password         Insertion         Put Password         Insertion         Insertion         Insertion         Insertion         Inserin         Insertion         Inser                                                                                                    |
| Subject: Mddle School Leave Reports Message: Mddle School Leave Reports                                                                                                    | ITPRINT WDOOPRTLVS80000         187401         DOCHALA         001         A         1         SCRATCH         000         11/01/18(14.68)         HOLD           TPRINT WDOOPRTLVS80000         655         DOCHALA         001         A         1         SCRATCH         000         11/01/18(14.68)         HOLD           TPRINT WDOOPRTLVS80000         655         DOCHALA         001         A         1         SCRATCH         000         11/01/18(14.68)         HOLD           TPRINT WDOOPRTLVS80000         115952         DOCHALA         001         A         1         SCRATCH         000         11/01/18(14.68)         HOLD           TRNIT WDOOPRTLVS80000         115952         DOCHALA         001         A         1         SCRATCH         000         11/01/18(14.68)         HOLD           TRNIT WDOOPRTLVS80000         115952         DOCHALA         001         A         1         SCRATCH         000         11/01/18(14.68)         HOLD         The comparison           Send         Cancel         DOcument         Desposition         ©         Scratch         Net: Pdf Password:         Image: Password         Net: Pdf Password         Net: Pdf Password         Net: Pdf Password         Net: Pdf Password:         Image: Password         Ne                                                                                                    | TPRNIT-ubDOPRIT-USB0002         655         DOCHALA         001         A         1         SCRATCH         000         11/01/18(14.08)         HOLD           TPRNIT-ubDOPRIT-USB0002         655         DOCHALA         001         A         1         SCRATCH         000         11/01/18(14.08)         HOLD           TPRNIT-ubDOPRIT-USB0002         115592         DOCHALA         001         A         1         SCRATCH         000         11/01/18(14.08)         HOLD           Send         Cancel         Disposition         P         Pdf Password         _         Email Password           To:         DIALEOCHALA@DUTLOOK.COM         © Requeue         Scratch         Pdf Password only can be set on TEXT f           To:         DIALEOCHALA@DOE K12 GAUS         v         New Group:         _           Emails and groups must be seperated by SemiColon         Recipients:         _         _         _         _         _         _         _         _         _         _         _         _         _         _         _         _         _         _         _         _         _         _         _         _         _         _         _         _         _         _         _         _                                                                                                    | Instruction         Scratch         000         11/01/18(14.00)         HOLD           Instruction         DochaLA         001         A         1         Scratch         000         11/01/18(14.00)         HOLD           Instruction         DochaLA         001         A         1         Scratch         000         11/01/18(14.00)         HOLD           Instruction         DochaLA         001         A         1         Scratch         000         11/01/18(14.00)         HOLD           Instruction         DochaLA         001         A         1         Scratch         000         11/01/18(14.00)         HOLD           Instruction         DochaLA         001         A         1         Scratch         Note         HoLD         Instruction         Instruction         Instructin         Instructin         Instruct                                                                                                    | Built excound fit Austrong         Bit A         1         Schatch         000         11/01/18(14.00)         HOLD           Fill THE PRODERT LVSE0002         655         DOCHALA         001         A         1         Schatch         000         11/01/18(14.00)         HOLD           Fill THE PRODERT LVSE0002         655         DOCHALA         001         A         1         Schatch         000         11/01/18(14.00)         HOLD           Fill THE PRODERT LVSE0002         655         DOCCHALA         001         A         1         Schatch         000         11/01/18(14.00)         HOLD           Finit Text Schatch         001         A         1         Schatch         000         11/01/18(14.00)         HOLD           From:         DOCHALA@OUTLOOK COM         Besposition         Requeue         Scratch         Note: Pdf Password         Imal Password           Note:         Pdf Password         Keep         New Group:         Emails and groups must be seperated by SemColon         Keep         New Group:         Imal Password         Note: Pdf Password only can be set on TEXT files.           Attachment:         LVSB0003; LVSM0001; LVDT0002;         New Group:         Imal Password         Imal Password         Imal Password         Imal Password         Imal Pass                                                                                                    |
|                                                                                                    | ITPRINT-BOODPRT-LVSB0000         187401         DOCHALA         001         A         1         SCRATCH         000         11/01/18(14.06)         HOLD           TPRINT-BOOPRT-LVSB0000         655         DOCHALA         001         A         1         SCRATCH         000         11/01/18(14.06)         HOLD           TPRINT-BOOPRT-LVSB0000         655         DOCHALA         001         A         1         SCRATCH         000         11/01/18(14.06)         HOLD           TRINT-BOOPRT-LVSB0000         1195982         DOCHALA         001         A         1         SCRATCH         000         11/01/18(14.06)         HOLD           Send         Cancel         Deposition         ©         Requee         O Scratch         Note: Pdf Password:         Image: Password         Note: Pdf Password:         Image: Password         Note: Pdf Password:         Note: Pdf Password         Note: Pdf Password:         Note: Pdf Password:         Note: Pdf Password         Note: Pdf Password:         Note: Pdf Password:         Note: Pdf Password:         Note: Pdf Password:         Note: Pdf Password:         Note: Pdf Password:         Note: Pdf Password:         Note: Pdf Password:         Note: Pdf Password:         Note: Pdf Password:         Note: Pdf Password:         Note: Pdf Password:         Note: Pdf Password:         Note: P                                                                                                    | Disposition         Op         A         1         SCRATCH         000         11/01/18(14.08)         HoLD           ImminizeDOPRINUV01000         119582         DOCHALA         001         A         1         SCRATCH         000         11/01/18(14.08)         HoLD           ImminizeDOPRINUV01000         119582         DOCHALA         001         A         1         SCRATCH         000         11/01/18(14.08)         HoLD           ImminizeDOPRINUV01000         119582         DOCHALA         001         A         1         SCRATCH         000         11/01/18(14.08)         HoLD           ImminizeDOPRINUV01000         119582         DOCHALA         001         A         1         SCRATCH         000         11/01/18(14.08)         HoLD           Send         Cancel         Disposition         ©         Recupier         Scratch         Pdf Password         ImminizeDoPrinu         Email Password           To:         IDALE OCHALA@DOE K12 GAUS         V         New Group:         Emails         Email Password         Note: Pdf Password only can be set on TEXT f           Emails and groups must be seperated by SemiColon         Emails and groups must be seperated by SemiColon         Subject:         Mdde School Leave Reports         Imminized SemiColon <td>Instruction         Scratch         000         11/01/18(14.00)         HOLD           Instruction         DochaLA         001         A         1         Scratch         000         11/01/18(14.00)         HOLD           Instruction         DochaLA         001         A         1         Scratch         000         11/01/18(14.00)         HOLD           Instruction         DochaLA         001         A         1         Scratch         000         11/01/18(14.00)         HOLD           Instruction         DochaLA         001         A         1         Scratch         000         11/01/18(14.00)         HOLD           Instruction         DochaLA         001         A         1         Scratch         Note         HoLD         Instruction         Instruction         Instructin         Instructin         Instruct</td> <td>Built excound fit Austrong         Bit A         1         Schatch         000         11/01/18(14.00)         HOLD           Fill THE PRODERT LVSE0002         655         DOCHALA         001         A         1         Schatch         000         11/01/18(14.00)         HOLD           Fill THE PRODERT LVSE0002         655         DOCHALA         001         A         1         Schatch         000         11/01/18(14.00)         HOLD           Fill THE PRODERT LVSE0002         655         DOCCHALA         001         A         1         Schatch         000         11/01/18(14.00)         HOLD           Finit Text Schatch         001         A         1         Schatch         000         11/01/18(14.00)         HOLD           From:         DOCHALA@OUTLOOK COM         Besposition         Requeue         Scratch         Note: Pdf Password         Imal Password           Note:         Pdf Password         Keep         New Group:         Emails and groups must be seperated by SemColon         Keep         New Group:         Imal Password         Note: Pdf Password only can be set on TEXT files.           Attachment:         LVSB0003; LVSM0001; LVDT0002;         New Group:         Imal Password         Imal Password         Imal Password         Imal Password         Imal Pass</td> | Instruction         Scratch         000         11/01/18(14.00)         HOLD           Instruction         DochaLA         001         A         1         Scratch         000         11/01/18(14.00)         HOLD           Instruction         DochaLA         001         A         1         Scratch         000         11/01/18(14.00)         HOLD           Instruction         DochaLA         001         A         1         Scratch         000         11/01/18(14.00)         HOLD           Instruction         DochaLA         001         A         1         Scratch         000         11/01/18(14.00)         HOLD           Instruction         DochaLA         001         A         1         Scratch         Note         HoLD         Instruction         Instruction         Instructin         Instructin         Instruct                                                                                                    | Built excound fit Austrong         Bit A         1         Schatch         000         11/01/18(14.00)         HOLD           Fill THE PRODERT LVSE0002         655         DOCHALA         001         A         1         Schatch         000         11/01/18(14.00)         HOLD           Fill THE PRODERT LVSE0002         655         DOCHALA         001         A         1         Schatch         000         11/01/18(14.00)         HOLD           Fill THE PRODERT LVSE0002         655         DOCCHALA         001         A         1         Schatch         000         11/01/18(14.00)         HOLD           Finit Text Schatch         001         A         1         Schatch         000         11/01/18(14.00)         HOLD           From:         DOCHALA@OUTLOOK COM         Besposition         Requeue         Scratch         Note: Pdf Password         Imal Password           Note:         Pdf Password         Keep         New Group:         Emails and groups must be seperated by SemColon         Keep         New Group:         Imal Password         Note: Pdf Password only can be set on TEXT files.           Attachment:         LVSB0003; LVSM0001; LVDT0002;         New Group:         Imal Password         Imal Password         Imal Password         Imal Password         Imal Pass                                                                                                    |
| Message: Middle School Leave Reports                                                                                                    | IPPRINT-BOODPRTLAVSB0000       187401       DOCHALA       001       A       1       SCRATCH       000       11/01/18(14.08)       HOLD         IPPRINT-BOODPRTLAVSB0000       655       DOCHALA       001       A       1       SCRATCH       000       11/01/18(14.08)       HOLD         IPPRINT-BOODPRTLAVSB0000       655       DOCHALA       001       A       1       SCRATCH       000       11/01/18(14.08)       HOLD         IPPRINT-BOODPRTLAVSB0000       655       DOCHALA       001       A       1       SCRATCH       000       11/01/18(14.08)       HOLD         IPPRINT-BOODPRTLAVSB0000       119892       DOCHALA       001       A       1       SCRATCH       000       11/01/18(14.08)       HOLD         IPPRINT-BOODPRTLAVSB0000       119892       DOCHALA       001       A       1       SCRATCH       000       11/01/18(14.08)       HOLD         IPPRINT-BOODPRTLAVSB00001       119892       DOCHALA       001       A       1       SCRATCH       000       11/01/18(14.08)       HOLD         IPPRINT-BOODPRTLAVSB0001       IPPRINT-BOODPRTLAVSB0001       IPPRINT-BOODPRTLAVSB0001       IPPRINT-BOODPRTLAVSB0001       HOLD       IPPRINT-BOODPRTLAVSB0001       IPPRINT-BOODPRTLAVSB0001       IPPRINT-BOODP                                                                                                    | Decument Email         Hold           Frem: UNDCORTUNATION         15552         DocHALA         001         A         1         SCRATCH         000         11/01/18(14.06)         Hold           Mode         DocHALA         001         A         1         SCRATCH         000         11/01/18(14.06)         Hold           Mode         DocHALA         001         A         1         SCRATCH         000         11/01/18(14.06)         Hold           Mode         Cancel         DocHALA@OUTLOOKCOM         © Requeue         Scratch         Pdf Password:         Email Password           To:         DIANE OCHALA@OUTLOOKCOM         © Requeue         Scratch         Pdf Password:         Email Password           Recipients:         Emails and groups must be seperated by SemiColon         Note: Pdf Password:         Emails and groups must be seperated by SemiColon           Attachment:         LVSB0003; LVSM0001; LVDT0002;         New Group:         Emails and groups must be seperated by SemiColon         Emails and groups must be seperated by SemiColon         Emails and groups must be seperated by SemiColon         Emails and groups must be seperated by SemiColon         Emails and groups must be seperated by SemiColon         Emails and groups must be seperated by SemiColon         Emails and groups must be seperated by SemiColon         Emails and groups must be seperated by                                                                                                    | RNT-BOOPRT-LVS8002 659 DOCHALA 001 A 1 SCRATCH 000 11/01/18(14.00) HOLD<br>RNT-BOOPRT-LVS1002 1195962 DOCHALA 001 A 1 SCRATCH 000 11/01/18(14.00) HOLD<br>COCHALA 001 A 1 SCRATCH 000 11/01/18(14.00) HOLD<br>DOCUMENT Email DOCHALA 001 A 1 SCRATCH 000 11/01/18(14.00) HOLD<br>From: DOCHALA@OUTLOOK.COM<br>© Requeue O Scratch<br>© Requeue O Scratch<br>Note: Pdf Password only can be set on TEXT files<br>To: DIANECOCHALA@OUTLOOK.COM<br>© Requeue O Scratch<br>© Requeue O Scratch<br>Pdf Password only can be set on TEXT files<br>From Scratch 000 Scratch<br>Note: Pdf Password only can be set on TEXT files<br>From Scratch 000 Scratch<br>Recipients:<br>Attachment: LVSB0003; LVSM0001; LVDT0002;<br>Midde School Leave Reports<br>Midde School Leave Reports<br>Midde School Leave Reports                                                                                                    | HILL ADDORT LVSB0001 197401 DOCHALA 001 A 1 SCRATCH 000 11/01/18(14.06) HOLD<br>HILL ADDORT LVSB0002 655 DOCHALA 001 A 1 SCRATCH 000 11/01/18(14.06) HOLD<br>HILL ADDORT LVSB0002 655 DOCHALA 001 A 1 SCRATCH 000 11/01/18(14.06) HOLD<br>DOCHALA 001 A 1 SCRATCH 000 11/01/18(14.06) HOLD<br>DOCHALA 001 A 1 SCRATCH 000 11/01/18(14.06) HOLD<br>From: DOCHALA@OUTLOOK.COM Pd Password International Pd Password Note: Pd Password only can be set on TEXT files.<br>To: DIANE OCHALA@OUTLOOK.COM Pd Password only can be set on TEXT files.<br>To: DIANE OCHALA@OUTLOOK.COM New Group:<br>Emails and groups must be separated by SemiColon<br>Recipients:<br>Pdt base person of the separated by SemiColon<br>Recipients:<br>Middle School Leave Reports<br>Middle School Leave Reports<br>Middle School Leave Reports                                                                                                    |
|                                                                                                    | IPPRINT-BOODPRTLAVSB0000       187401       DOCHALA       001       A       1       SCRATCH       000       11/01/18(14.08)       HOLD         IPPRINT-BOODPRTLAVSB0000       655       DOCHALA       001       A       1       SCRATCH       000       11/01/18(14.08)       HOLD         IPPRINT-BOODPRTLAVSB0000       655       DOCHALA       001       A       1       SCRATCH       000       11/01/18(14.08)       HOLD         IPPRINT-BOODPRTLAVSB0000       655       DOCHALA       001       A       1       SCRATCH       000       11/01/18(14.08)       HOLD         IPPRINT-BOODPRTLAVSB0000       119892       DOCHALA       001       A       1       SCRATCH       000       11/01/18(14.08)       HOLD         IPPRINT-BOODPRTLAVSB0000       119892       DOCHALA       001       A       1       SCRATCH       000       11/01/18(14.08)       HOLD         IPPRINT-BOODPRTLAVSB00001       119892       DOCHALA       001       A       1       SCRATCH       000       11/01/18(14.08)       HOLD         IPPRINT-BOODPRTLAVSB0001       IPPRINT-BOODPRTLAVSB0001       IPPRINT-BOODPRTLAVSB0001       IPPRINT-BOODPRTLAVSB0001       HOLD       IPPRINT-BOODPRTLAVSB0001       IPPRINT-BOODPRTLAVSB0001       IPPRINT-BOODP                                                                                                    | Decument Email         Hold           Frem: UNDCORTUNATION         15552         DocHALA         001         A         1         SCRATCH         000         11/01/18(14.06)         Hold           Mode         DocHALA         001         A         1         SCRATCH         000         11/01/18(14.06)         Hold           Mode         DocHALA         001         A         1         SCRATCH         000         11/01/18(14.06)         Hold           Mode         Cancel         DocHALA@OUTLOOKCOM         © Requeue         Scratch         Pdf Password:         Email Password           To:         DIANE OCHALA@OUTLOOKCOM         © Requeue         Scratch         Pdf Password:         Email Password           Recipients:         Emails and groups must be seperated by SemiColon         Note: Pdf Password:         Emails and groups must be seperated by SemiColon           Attachment:         LVSB0003; LVSM0001; LVDT0002;         New Group:         Emails and groups must be seperated by SemiColon         Emails and groups must be seperated by SemiColon         Emails and groups must be seperated by SemiColon         Emails and groups must be seperated by SemiColon         Emails and groups must be seperated by SemiColon         Emails and groups must be seperated by SemiColon         Emails and groups must be seperated by SemiColon         Emails and groups must be seperated by                                                                                                    | RNT-BOOPRT-LVS8002 659 DOCHALA 001 A 1 SCRATCH 000 11/01/18(14.00) HOLD<br>RNT-BOOPRT-LVS1002 1195962 DOCHALA 001 A 1 SCRATCH 000 11/01/18(14.00) HOLD<br>COCHALA 001 A 1 SCRATCH 000 11/01/18(14.00) HOLD<br>DOCUMENT Email DOCHALA 001 A 1 SCRATCH 000 11/01/18(14.00) HOLD<br>From: DOCHALA@OUTLOOK.COM<br>© Requeue O Scratch<br>© Requeue O Scratch<br>Note: Pdf Password only can be set on TEXT files<br>To: DIANECOCHALA@OUTLOOK.COM<br>© Requeue O Scratch<br>© Requeue O Scratch<br>Pdf Password only can be set on TEXT files<br>From Scratch 000 Scratch<br>Note: Pdf Password only can be set on TEXT files<br>From Scratch 000 Scratch<br>Recipients:<br>Attachment: LVSB0003; LVSM0001; LVDT0002;<br>Midde School Leave Reports<br>Midde School Leave Reports<br>Midde School Leave Reports                                                                                                    | HILL ADDORT LVSB0001 197401 DOCHALA 001 A 1 SCRATCH 000 11/01/18(14.06) HOLD<br>HILL ADDORT LVSB0002 655 DOCHALA 001 A 1 SCRATCH 000 11/01/18(14.06) HOLD<br>HILL ADDORT LVSB0002 655 DOCHALA 001 A 1 SCRATCH 000 11/01/18(14.06) HOLD<br>DOCHALA 001 A 1 SCRATCH 000 11/01/18(14.06) HOLD<br>DOCHALA 001 A 1 SCRATCH 000 11/01/18(14.06) HOLD<br>From: DOCHALA@OUTLOOK.COM Pd Password International Pd Password Note: Pd Password only can be set on TEXT files.<br>To: DIANE OCHALA@OUTLOOK.COM Pd Password only can be set on TEXT files.<br>To: DIANE OCHALA@OUTLOOK.COM New Group:<br>Emails and groups must be separated by SemiColon<br>Recipients:<br>Pdt base person of the separated by SemiColon<br>Recipients:<br>Middle School Leave Reports<br>Middle School Leave Reports<br>Middle School Leave Reports                                                                                                    |
| Message: Middle School Leave Reports                                                                                                    | IPPRINT MODOPRIT LVSB0000         187401         DOCHALA         001         A         1         SCRATCH         000         11/01/18(14.68)         HOLD           TPRINT MODOPRIT LVSB0000         655         DOCHALA         001         A         1         SCRATCH         000         11/01/18(14.68)         HOLD           TPRINT MODOPRIT LVSB0000         655         DOCHALA         001         A         1         SCRATCH         000         11/01/18(14.68)         HOLD           TPRINT MODOPRIT LVSB0000         115952         DOCHALA         001         A         1         SCRATCH         000         11/01/18(14.68)         HOLD           TRINT MODOPRIT LVSB0000         115952         DOCHALA         001         A         1         SCRATCH         000         11/01/18(14.68)         HOLD           Termit modoPrit LVSB0000         115952         DOCHALA         001         A         1         SCRATCH         000         11/01/18(14.68)         HOLD         Intermit MODORIT LVSB0000         Intermit MODORIT LVSB0000         Intermit MODORIT LVSB0000         Intermit MODORIT LVSB0000         Intermit MODORIT LVSB0000         Intermit MODORIT LVSB0000         Intermit MODORIT LVSB0000         Intermit MODORIT LVSB0000         Intermit MODORIT LVSB00000         Intermit MODORIT LVSB0000         <                                                                                                    | TPRINT-WDOPRT-UVS80002     655     DOCHALA     601     A     1     SCRATCH     000     11/01/18(14.08)     HOLD       TRINT-WDOPRT-UVS0001     115582     DOCHALA     001     A     1     SCRATCH     000     11/01/18(14.08)     HOLD       Send     Cancel     Disposition     ©     Requeue     O cratch     Pdf Password:     Email Password       To:     DIALE OCHALA@OUTLOOK K12 GAUS     V     New Group:     Emails and groups must be seperated by SemColon       Recipients:     Attachment:     LVSB0003; LVSM0001; LVDT0002;       Subject:     Mddle School Leave Reports       Message:     Mddle School Leave Reports                                                                                                    | RINT-BOOPPT-LVSB002 659 DOCHALA 001 A 1 SCRATCH 000 11/01/18(14.00) HOLD<br>RINT-BOOPPT-LVSB002 1195952 DOCHALA 001 A 1 SCRATCH 000 11/01/18(14.00) HOLD<br>SCRATCH 000 11/01/18(14.00) HOLD<br>DOCUMENT Email<br>Send Cancel<br>From: DOCHALA@OUTLOOK.COM<br>© Requeue O Scratch<br>© Requeue O Scratch<br>New Group:<br>Emails and groups must be separated by SemiColon<br>Recipients:<br>Attachment: LVSB0003; LVSM0001; LVDT0002;<br>Subject: Middle School Leave Reports<br>Message: Middle School Leave Reports<br>Message: Middle School Leave Reports                                                                                                    | NUMBER AVSIDERT AVSIDERT AVSIDE AVSIDERT AVSIDERT AVS |
| Message: Middle School Leave Reports                                                                                                    | IPPRINT MODOPRIT LVSB0000         187401         DOCHALA         001         A         1         SCRATCH         000         11/01/18(14.68)         HOLD           TPRINT MODOPRIT LVSB0000         655         DOCHALA         001         A         1         SCRATCH         000         11/01/18(14.68)         HOLD           TPRINT MODOPRIT LVSB0000         655         DOCHALA         001         A         1         SCRATCH         000         11/01/18(14.68)         HOLD           TPRINT MODOPRIT LVSB0000         115952         DOCHALA         001         A         1         SCRATCH         000         11/01/18(14.68)         HOLD           TRINT MODOPRIT LVSB0000         115952         DOCHALA         001         A         1         SCRATCH         000         11/01/18(14.68)         HOLD           Termit modoPrit LVSB0000         115952         DOCHALA         001         A         1         SCRATCH         000         11/01/18(14.68)         HOLD         Intermit MODORIT LVSB0000         Intermit MODORIT LVSB0000         Intermit MODORIT LVSB0000         Intermit MODORIT LVSB0000         Intermit MODORIT LVSB0000         Intermit MODORIT LVSB0000         Intermit MODORIT LVSB0000         Intermit MODORIT LVSB0000         Intermit MODORIT LVSB00000         Intermit MODORIT LVSB0000         <                                                                                                    | CTPRINT_MDDDPRT_LVSB0002       659       DOCHALA       001       A       1       SCRATCH       000       11/01/18(14.08)       HOLD         TRENT_MDDDPRT_LVSB0002       119592       DOCHALA       001       A       1       SCRATCH       000       11/01/18(14.08)       HOLD         TRENT_MDDDPRT_LVSB0002       119592       DOCHALA       001       A       1       SCRATCH       000       11/01/18(14.08)       HOLD         TRENT_MDDDPRT_LVSB0002       119592       DOCHALA       001       A       1       SCRATCH       000       11/01/18(14.08)       HOLD         To:       DOCHALA@OUTLOOK.COM        Requeue        Scratch       Note: Pdf Password only can be set on TEXT f         To:       DIANELOCHALA@OUTLOOK.COM         Requeue        Scratch       Note: Pdf Password only can be set on TEXT f         To:       DIANELOCHALA@OUTLOOK.COM         New Group:                                                                                                    | RINT-BOOPPT-LVSB002 659 DOCHALA 001 A 1 SCRATCH 000 11/01/18(14.00) HOLD<br>RINT-BOOPPT-LVSB002 1195952 DOCHALA 001 A 1 SCRATCH 000 11/01/18(14.00) HOLD<br>SCRATCH 000 11/01/18(14.00) HOLD<br>DOCUMENT Email<br>Send Cancel<br>From: DOCHALA@OUTLOOK.COM<br>© Requeue O Scratch<br>© Requeue O Scratch<br>New Group:<br>Emails and groups must be separated by SemiColon<br>Recipients:<br>Attachment: LVSB0003; LVSM0001; LVDT0002;<br>Subject: Middle School Leave Reports<br>Message: Middle School Leave Reports<br>Message: Middle School Leave Reports                                                                                                    | NUMBER AVSIDERT AVSIDERT AVSIDE AVSIDERT AVSIDERT AVS |
|                                                                                                    | IPPRINT MODOPRIT LAVSBOOD         187401         DOCHALA         001         A         1         SCRATCH         000         11/01/18(14.00)         HOLD           TPRINT MODOPRIT LAVSBOOD         655         DOCHALA         001         A         1         SCRATCH         000         11/01/18(14.00)         HOLD           TPRINT MODOPRIT LAVSBOOD         655         DOCHALA         001         A         1         SCRATCH         000         11/01/18(14.00)         HOLD           TPRINT MODOPRIT LAVSBOOD         115592         DOCHALA         001         A         1         SCRATCH         000         11/01/18(14.00)         HOLD           Send         Cancel         DochALA@OUTLOOK.COM         Pdf Password         Imail Password         Imail Password         Note: Pdf Password only can be set on TEXT           To:         DIANE OCHALA@OUTLOOK.COM         Imail Password         New Group:         Imail Password         Note: Pdf Password only can be set on TEXT           To:         DIANE OCHALA@OUTLOOK.COM         Imail Password         New Group:         Imail Password         Net: Pdf Password         Net: Pdf Password         Net: Pdf Password         Net: Pdf Password         Net: Pdf Password         Net: Pdf Password         Net: Pdf Password         Net: Pdf Password         Net: Pdf Password                                                                                                    | K:UCTPRINT-BDOOPRT_UVS8002         553         DOCHALA         001         A         1         SCRATCH         000         11/01/18(14.88)         HOLD           K:UCTPRINT-BDOOPRT_UVDT0002         115852         DOCHALA         001         A         1         SCRATCH         000         11/01/18(14.88)         HOLD           K:UCTPRINT-BDOOPRT_UVDT0002         115852         DOCHALA         001         A         1         SCRATCH         000         11/01/18(14.88)         HOLD           K:U         Send         Cancel         Desposition         Pdf Password:         Email Password         Note: Pdf Password only can be set on TEXT           K:U         New Group:         Emails and groups must be separated by Sem/Colon         New Group:         Emails and groups must be separated by Sem/Colon           K:U         K:U         Emails and groups must be separated by Sem/Colon         K:U         K:U         K:U         K:U           K:U         Subject:         Middle School Leave Reports         U         Emails and groups must be separated by Sem/Colon         K:U                                                                                                    | Instructionerruse         Separation         Pdf Password         HoLD           Remundoomerruse         DocHaLA         001         A         1         SCRATCH         000         11/01/18(14.08)         HOLD           Remundoomerruse         DocHaLA         001         A         1         SCRATCH         000         11/01/18(14.08)         HOLD           Send Cancel         DocHaLA@OUTLOOKCOM         Image: Scratch         Def Password         Image: Email Password         Image: Email Password         I                                                                                                    | BUIL ADDORT LVSB0003         187401         DOCHALA         001         A         1         SCRATCH         000         11/01/18(14.00)         HOLD           PRINT PRODERT LVSB0002         655         DOCHALA         001         A         1         SCRATCH         000         11/01/18(14.00)         HOLD           PRINT PRODERT LVS10002         655         DOCHALA         001         A         1         SCRATCH         000         11/01/18(14.00)         HOLD           PRINT PRODERT LVS10002         119592         DOCHALA         001         A         1         SCRATCH         000         11/01/18(14.00)         HOLD           PRINT PRODERT LVS10002         DOCHALA         001         A         1         SCRATCH         000         11/01/18(14.00)         HOLD           PRINT PRODERT LVS10002         DOCHALA         001         A         1         SCRATCH         000         11/01/18(14.00)         HOLD           PRINT PRODERT LVS10002         DOCHALA         001         A         1         SCRATCH         000         11/01/18(14.00)         HOLD           PRINT PRODERT LVS10002         DOCHALA         DOCHALA         DOCHALA         DOCHALA         DOCHALA         DOCHALA         Email Password         Note:                                                                                                    |
| Message: Middle School Leave Reports                                                                                                    | IPPRINT-BOODPRTLAVSB0000       187401       DOCHALA       001       A       1       SCRATCH       000       11/01/18(14.08)       HOLD         IPPRINT-BOODPRTLAVSB0000       655       DOCHALA       001       A       1       SCRATCH       000       11/01/18(14.08)       HOLD         IPPRINT-BOODPRTLAVSB0000       655       DOCHALA       001       A       1       SCRATCH       000       11/01/18(14.08)       HOLD         IPPRINT-BOODPRTLAVSB0000       655       DOCHALA       001       A       1       SCRATCH       000       11/01/18(14.08)       HOLD         IPPRINT-BOODPRTLAVSB0000       119892       DOCHALA       001       A       1       SCRATCH       000       11/01/18(14.08)       HOLD         IPPRINT-BOODPRTLAVSB0000       119892       DOCHALA       001       A       1       SCRATCH       000       11/01/18(14.08)       HOLD         IPPRINT-BOODPRTLAVSB00001       119892       DOCHALA       001       A       1       SCRATCH       000       11/01/18(14.08)       HOLD         IPPRINT-BOODPRTLAVSB0001       IPPRINT-BOODPRTLAVSB0001       IPPRINT-BOODPRTLAVSB0001       IPPRINT-BOODPRTLAVSB0001       HOLD       IPPRINT-BOODPRTLAVSB0001       IPPRINT-BOODPRTLAVSB0001       IPPRINT-BOODP                                                                                                    | Decument Email         Hold           Frem: UNDCORTUNATION         15552         DocHALA         001         A         1         SCRATCH         000         11/01/18(14.06)         Hold           Mode         DocHALA         001         A         1         SCRATCH         000         11/01/18(14.06)         Hold           Mode         DocHALA         001         A         1         SCRATCH         000         11/01/18(14.06)         Hold           Mode         Cancel         DocHALA@OUTLOOKCOM         © Requeue         Scratch         Pdf Password:         Email Password           To:         DIANE OCHALA@OUTLOOKCOM         © Requeue         Scratch         Pdf Password:         Email Password           Recipients:         Emails and groups must be seperated by SemiColon         Note: Pdf Password:         Emails and groups must be seperated by SemiColon           Attachment:         LVSB0003; LVSM0001; LVDT0002;         New Group:         Emails and groups must be seperated by SemiColon         Emails and groups must be seperated by SemiColon         Emails and groups must be seperated by SemiColon         Emails and groups must be seperated by SemiColon         Emails and groups must be seperated by SemiColon         Emails and groups must be seperated by SemiColon         Emails and groups must be seperated by SemiColon         Emails and groups must be seperated by                                                                                                    | RNT-BOOPRT-LVS8002 659 DOCHALA 001 A 1 SCRATCH 000 11/01/18(14.00) HOLD<br>RNT-BOOPRT-LVS1002 1195962 DOCHALA 001 A 1 SCRATCH 000 11/01/18(14.00) HOLD<br>COCHALA 001 A 1 SCRATCH 000 11/01/18(14.00) HOLD<br>DOCUMENT Email DOCHALA 001 A 1 SCRATCH 000 11/01/18(14.00) HOLD<br>From: DOCHALA@OUTLOOK.COM<br>© Requeue O Scratch<br>© Requeue O Scratch<br>Note: Pdf Password only can be set on TEXT files<br>To: DIANECOCHALA@OUTLOOK.COM<br>© Requeue O Scratch<br>© Requeue O Scratch<br>Pdf Password only can be set on TEXT files<br>From Scratch 000 Scratch<br>Note: Pdf Password only can be set on TEXT files<br>From Scratch 000 Scratch<br>Recipients:<br>Attachment: LVSB0003; LVSM0001; LVDT0002;<br>Midde School Leave Reports<br>Midde School Leave Reports<br>Midde School Leave Reports                                                                                                    | HILL ADDORT LVSB0001 197401 DOCHALA 001 A 1 SCRATCH 000 11/01/18(14.06) HOLD<br>HILL ADDORT LVSB0002 655 DOCHALA 001 A 1 SCRATCH 000 11/01/18(14.06) HOLD<br>HILL ADDORT LVSB0002 655 DOCHALA 001 A 1 SCRATCH 000 11/01/18(14.06) HOLD<br>DOCHALA 001 A 1 SCRATCH 000 11/01/18(14.06) HOLD<br>DOCHALA 001 A 1 SCRATCH 000 11/01/18(14.06) HOLD<br>From: DOCHALA@OUTLOOK.COM Pd Password International Pd Password Note: Pd Password only can be set on TEXT files.<br>To: DIANE OCHALA@OUTLOOK.COM Pd Password only can be set on TEXT files.<br>To: DIANE OCHALA@OUTLOOK.COM New Group:<br>Emails and groups must be separated by SemiColon<br>Recipients:<br>Pdt base person of the separated by SemiColon<br>Recipients:<br>Middle School Leave Reports<br>Middle School Leave Reports<br>Middle School Leave Reports                                                                                                    |
| Message: Middle School Leave Reports                                                                                                    | TPRINT-BODDERTLAVSB0000       187401       DOCHALA       001       A       1       SCRATCH       000       11/01/18(14.08)       HOLD         TPRINT-BDDERTLAVSB0002       555       DOCHALA       001       A       1       SCRATCH       000       11/01/18(14.08)       HOLD         TPRINT-BDDERTLAVSB0002       555       DOCHALA       001       A       1       SCRATCH       000       11/01/18(14.08)       HOLD         TPRINT-BDDERTLAVSB0002       555       DOCHALA       001       A       1       SCRATCH       000       11/01/18(14.08)       HOLD         TPRINT-BDDERTLAVSB0002       555       DOCHALA       001       A       1       SCRATCH       000       11/01/18(14.08)       HOLD         Termint-BDDERTLAVSB0002       1159852       DOCHALA       001       A       1       Scratch       000       11/01/18(14.08)       HOLD       To         Send       Cancel       DScratch       OScratch       New Group:       Email Password       Nete: Pdf Password only can be set on TEXT file         To:       BIANE OCHALA@DDERTLZGA.US       V       New Group:       Emails and groups must be seperated by SemiColon         Recipients:                                                                                                    | Decument Email         Mode         Scharch         000         11/01/18(14.06)         HoLD           FremtriedOpertruVentore         19552         DocHaLA         001         A         1         Scharch         000         11/01/18(14.06)         HoLD           FremtriedOpertruVentore         19552         DocHaLA         001         A         1         Scharch         000         11/01/18(14.06)         HoLD           FremtriedOpertruVentore         19552         DocHaLA         001         A         1         Scharch         000         11/01/18(14.06)         HoLD           FremtriedOpertruVentore         19552         DocHaLA         001         A         1         Scharch         000         11/01/18(14.06)         HoLD           From:         DOCHALA@OUTLOOKCOM         Bisposition         ©         Requeue         Scharch         Pdf Password:         Email Password           To:         DIALEOCHALA@OUE K12 GAUS         New Group:         Emails and groups must be seperated by SemiColon         Net         Pdf Password:         Emails and groups must be seperated by SemiColon           Subject:         Mddle School Leave Reports         Mddle School Leave Reports         Mddle School Leave Reports                                                                                                    | RNT-BOOPRT-LVS8002 659 DOCHALA 001 A 1 SCRATCH 000 11/01/18(14.00) HOLD<br>RNT-BOOPRT-LVS1002 1195962 DOCHALA 001 A 1 SCRATCH 000 11/01/18(14.00) HOLD<br>COCHALA 001 A 1 SCRATCH 000 11/01/18(14.00) HOLD<br>DOCUMENT Email DOCHALA 001 A 1 SCRATCH 000 11/01/18(14.00) HOLD<br>From: DOCHALA@OUTLOOK.COM<br>© Requeue O Scratch<br>© Requeue O Scratch<br>Note: Pdf Password only can be set on TEXT files<br>To: DIANECOCHALA@OUTLOOK.COM<br>© Requeue O Scratch<br>© Requeue O Scratch<br>Pdf Password only can be set on TEXT files<br>From Scratch 000 Scratch<br>Note: Pdf Password only can be set on TEXT files<br>From Scratch 000 Scratch<br>Recipients:<br>Attachment: LVSB0003; LVSM0001; LVDT0002;<br>Midde School Leave Reports<br>Midde School Leave Reports<br>Midde School Leave Reports                                                                                                    | HILL ADDORT LVSB0001 197401 DOCHALA 001 A 1 SCRATCH 000 11/01/18(14.06) HOLD<br>HILL ADDORT LVSB0002 655 DOCHALA 001 A 1 SCRATCH 000 11/01/18(14.06) HOLD<br>HILL ADDORT LVSB0002 655 DOCHALA 001 A 1 SCRATCH 000 11/01/18(14.06) HOLD<br>DOCHALA 001 A 1 SCRATCH 000 11/01/18(14.06) HOLD<br>DOCHALA 001 A 1 SCRATCH 000 11/01/18(14.06) HOLD<br>From: DOCHALA@OUTLOOK.COM Pd Password International Pd Password Note: Pd Password only can be set on TEXT files.<br>To: DIANE OCHALA@OUTLOOK.COM Pd Password only can be set on TEXT files.<br>To: DIANE OCHALA@OUTLOOK.COM New Group:<br>Emails and groups must be separated by SemiColon<br>Recipients:<br>Pdt base person of the separated by SemiColon<br>Recipients:<br>Middle School Leave Reports<br>Middle School Leave Reports<br>Middle School Leave Reports                                                                                                    |
| Message: Middle School Leave Reports                                                                                                    | IPPRINT-BOODPRTLAVSB0000       187401       DOCHALA       001       A       1       SCRATCH       000       11/01/18(14.08)       HOLD         IPPRINT-BOODPRTLAVSB0000       655       DOCHALA       001       A       1       SCRATCH       000       11/01/18(14.08)       HOLD         IPPRINT-BOODPRTLAVSB0000       655       DOCHALA       001       A       1       SCRATCH       000       11/01/18(14.08)       HOLD         IPPRINT-BOODPRTLAVSB0000       655       DOCHALA       001       A       1       SCRATCH       000       11/01/18(14.08)       HOLD         IPPRINT-BOODPRTLAVSB0000       119892       DOCHALA       001       A       1       SCRATCH       000       11/01/18(14.08)       HOLD         IPPRINT-BOODPRTLAVSB0000       119892       DOCHALA       001       A       1       SCRATCH       000       11/01/18(14.08)       HOLD         IPPRINT-BOODPRTLAVSB00001       119892       DOCHALA       001       A       1       SCRATCH       000       11/01/18(14.08)       HOLD         IPPRINT-BOODPRTLAVSB0001       IPPRINT-BOODPRTLAVSB0001       IPPRINT-BOODPRTLAVSB0001       IPPRINT-BOODPRTLAVSB0001       HOLD       IPPRINT-BOODPRTLAVSB0001       IPPRINT-BOODPRTLAVSB0001       IPPRINT-BOODP                                                                                                    | Decument Email         Hold           Frem: UVSB0002         659         DocHALA         001         A         1         SCRATCH         000         11/01/18(14.06)         Hold           Mode         DocHALA         001         A         1         SCRATCH         000         11/01/18(14.06)         Hold           Mode         DocHALA         001         A         1         SCRATCH         000         11/01/18(14.06)         Hold           Mode         Cancel         DocHALA@OUTLOOKCOM         Bisposition         Pdf Password:         Email Password           To:         DIANEOCHALA@OUE K12GAUS         V         New Group:         Emails and groups must be separated by SemiColon         Emails and groups must be separated by SemiColon         Emails and groups must be separated by SemiColon           Attachment:         LVSB0003; LVSM0001; LVDT0002;         V         New Group:         Emails and groups must be separated by SemiColon           Subject:         Mddle School Leave Reports         Middle School Leave Reports         V         New Group:         V                                                                                                    | RNT-BOOPRT-LVS8002 659 DOCHALA 001 A 1 SCRATCH 000 11/01/18(14.00) HOLD<br>RNT-BOOPRT-LVS1002 1195962 DOCHALA 001 A 1 SCRATCH 000 11/01/18(14.00) HOLD<br>COCHALA 001 A 1 SCRATCH 000 11/01/18(14.00) HOLD<br>DOCUMENT Email DOCHALA 001 A 1 SCRATCH 000 11/01/18(14.00) HOLD<br>From: DOCHALA@OUTLOOK.COM<br>© Requeue O Scratch<br>© Requeue O Scratch<br>Note: Pdf Password only can be set on TEXT files<br>To: DIANECOCHALA@OUTLOOK.COM<br>© Requeue O Scratch<br>© Requeue O Scratch<br>Pdf Password only can be set on TEXT files<br>From Scratch 000 Scratch<br>Note: Pdf Password only can be set on TEXT files<br>From Scratch 000 Scratch<br>Recipients:<br>Attachment: LVSB0003; LVSM0001; LVDT0002;<br>Midde School Leave Reports<br>Midde School Leave Reports<br>Midde School Leave Reports                                                                                                    | HILL ADDORT LVSB0001 197401 DOCHALA 001 A 1 SCRATCH 000 11/01/18(14.06) HOLD<br>HILL ADDORT LVSB0002 655 DOCHALA 001 A 1 SCRATCH 000 11/01/18(14.06) HOLD<br>HILL ADDORT LVSB0002 655 DOCHALA 001 A 1 SCRATCH 000 11/01/18(14.06) HOLD<br>DOCHALA 001 A 1 SCRATCH 000 11/01/18(14.06) HOLD<br>DOCHALA 001 A 1 SCRATCH 000 11/01/18(14.06) HOLD<br>From: DOCHALA@OUTLOOK.COM Pd Password International Pd Password Note: Pd Password only can be set on TEXT files.<br>To: DIANE OCHALA@OUTLOOK.COM Pd Password only can be set on TEXT files.<br>To: DIANE OCHALA@OUTLOOK.COM New Group:<br>Emails and groups must be separated by SemiColon<br>Recipients:<br>Pdt base person of the separated by SemiColon<br>Recipients:<br>Middle School Leave Reports<br>Middle School Leave Reports<br>Middle School Leave Reports                                                                                                    |
|                                                                                                    | IPPRINT-ubool/PRT_LVS80000         187401         OOCHALA         001         A         1         SCRATCH         000         11/01/18(14.06)         HOLD           TPRINT_UDODPRT_LVS80000         655         DOCHALA         001         A         1         SCRATCH         000         11/01/18(14.06)         HOLD           TPRINT_UDODPRT_LVS80000         655         DOCHALA         001         A         1         SCRATCH         000         11/01/18(14.06)         HOLD           TRENT_UDODPRT_LVS80000         655         DOCHALA         001         A         1         SCRATCH         000         11/01/18(14.06)         HOLD           TRENT_UDODPRT_LVS800002         655         DOCHALA         001         A         1         SCRATCH         000         11/01/18(14.06)         HOLD           TRENT_UDODPRT_LVS800002         115952         DOCHALA         001         A         1         ScrATCH         000         11/01/18(14.06)         HOLD         T           Send         Cancel         DocHALA@OUTLOOK.COM         @         Pdf Password:                                                                                                    | Declaration         Declaration         Scratch         000         11/01/18(14.08)         HoLD           International performance         001         A         1         Scratch         000         11/01/18(14.08)         HoLD           International performance         001         A         1         Scratch         000         11/01/18(14.08)         HoLD           International performance         Document Email                                                                                                    | Instruction         Scratch         000         11/01/18(14.00)         HOLD           Instruction         DochaLA         001         A         1         Scratch         000         11/01/18(14.00)         HOLD           Instruction         DochaLA         001         A         1         Scratch         000         11/01/18(14.00)         HOLD           Instruction         DochaLA         001         A         1         Scratch         000         11/01/18(14.00)         HOLD           Instruction         DochaLA         001         A         1         Scratch         000         11/01/18(14.00)         HOLD           Instruction         DochaLA         001         A         1         Scratch         Note         HoLD         Instruction         Instruction         Instructin         Instructin         Instruct                                                                                                    | Built excound fit Austrong         Bit A         1         Schatch         000         11/01/18(14.00)         HOLD           Fill THE PRODERT LVSE0002         655         DOCHALA         001         A         1         Schatch         000         11/01/18(14.00)         HOLD           Fill THE PRODERT LVSE0002         655         DOCHALA         001         A         1         Schatch         000         11/01/18(14.00)         HOLD           Fill THE PRODERT LVSE0002         655         DOCCHALA         001         A         1         Schatch         000         11/01/18(14.00)         HOLD           Finit Text Schatch         001         A         1         Schatch         000         11/01/18(14.00)         HOLD           From:         DOCHALA@OUTLOOK COM         Besposition         Requeue         Scratch         Note: Pdf Password         Imal Password           Note:         Pdf Password         Keep         New Group:         Emails and groups must be seperated by SemColon         New Group:         Emails and groups must be seperated by SemColon           Reopients:         Middle School Leave Reports         Middle School Leave Reports         Middle School Leave Reports         Imal Password                                                                                                    |
|                                                                                                    | Display         Display         Parameter         DochaLa         DothaLa         DothaLa                                                                                                    | Declaration         Declaration         Declaration         Pdf Password         HoLD           From:         DOCHALA         001         A         1         SCRATCH         000         11/01/18(14.08)         HoLD           From:         DOCHALA         001         A         1         SCRATCH         000         11/01/18(14.08)         HoLD           From:         DOCHALA@OUTLOOK.COM         Disposition         ©         Requeue         Scratch         Pdf Password         Email Password           To:         DIANE OCHALA@OUTLOOK.COM         ©         New Group:         Email Password only can be set on TEXT f           To:         DIANE OCHALA@OUTS Separated by SemColon         V         New Group:         Emails and groups must be separated by SemColon           Recipients:                                                                                                    | Instruction         Scratch         000         11/01/18(14.00)         HOLD           Instruction         DochaLA         001         A         1         Scratch         000         11/01/18(14.00)         HOLD           Instruction         DochaLA         001         A         1         Scratch         000         11/01/18(14.00)         HOLD           Instruction         DochaLA         001         A         1         Scratch         000         11/01/18(14.00)         HOLD           Instruction         DochaLA         001         A         1         Scratch         000         11/01/18(14.00)         HOLD           Instruction         DochaLA         001         A         1         Scratch         Note         HoLD         Instruction         Instruction         Instructin         Instructin         Instruct                                                                                                    | Built excound fit Austrong         Bit A         1         Schatch         000         11/01/18(14.00)         HOLD           Fill THE PRODERT LVSE0002         655         DOCHALA         001         A         1         Schatch         000         11/01/18(14.00)         HOLD           Fill THE PRODERT LVSE0002         655         DOCHALA         001         A         1         Schatch         000         11/01/18(14.00)         HOLD           Fill THE PRODERT LVSE0002         655         DOCCHALA         001         A         1         Schatch         000         11/01/18(14.00)         HOLD           Finit Text Schatch         001         A         1         Schatch         000         11/01/18(14.00)         HOLD           From:         DOCHALA@OUTLOOK COM         Besposition         Requeue         Scratch         Note: Pdf Password         Imal Password           Note:         Pdf Password         Keep         New Group:         Emails and groups must be seperated by SemColon         New Group:         Emails and groups must be seperated by SemColon           Reopients:         Middle School Leave Reports         Middle School Leave Reports         Middle School Leave Reports         Imal Password                                                                                                    |
|                                                                                                    | PENNT-papopert LVSB0000         157401         DOCHALA         001         A         1         SCRATCH         000         11/01/18(14.06)         HOLD           PENNT-papopert LVSB0002         653         DOCHALA         001         A         1         SCRATCH         000         11/01/18(14.06)         HOLD           PENNT-papopert LVSB0002         653         DOCHALA         001         A         1         SCRATCH         000         11/01/18(14.06)         HOLD           PENNT-papopert LVSB0002         653         DOCHALA         001         A         1         SCRATCH         000         11/01/18(14.06)         HOLD           PENNT-papopert LVSD0002         653         DOCHALA         001         A         1         SCRATCH         000         11/01/18(14.06)         HOLD           PENNT-papopert LVSD0002         115562         DOCHALA         001         A         1         SCRATCH         000         11/01/18(14.06)         HOLD         Interviewed         Formation         Formation         Formation         Formation         Formation         Formation         Formation         Formation         Formation         Formation         Formation         Formation         Formation         Formation         Formation         Format                                                                                                    | Disposition         O         A         1         SCRATCH         000         11/01/18(14.08)         HoLD           Print report running         Tisse2         DOCHALA         001         A         1         SCRATCH         000         11/01/18(14.08)         HoLD           Print report running         DochaLA         001         A         1         SCRATCH         000         11/01/18(14.08)         HoLD           Send         Cancel         Disposition         Requeue         Scratch         O         Pdf Password         Email Password           To:         DIANE OCHALA@OUTLOOK.COM         © Requeue         Scratch         Viste: Pdf Password only can be set on TEXT f           To:         DIANE OCHALA@OUESKI2/GAUS         V         New Group:         Email         Email Password           Emails and groups must be separated by SemColon         Keep         New Group:         Emails         Email         Subject:           Model School Leave Reports         UVS80003; LVSM0001; LVDT0002;         V         New Group:         Emails         Email         Subject:                                                                                                    | Instruction         Scratch         000         11/01/18(14.00)         HOLD           Instruction         DochaLA         001         A         1         Scratch         000         11/01/18(14.00)         HOLD           Instruction         DochaLA         001         A         1         Scratch         000         11/01/18(14.00)         HOLD           Instruction         DochaLA         001         A         1         Scratch         000         11/01/18(14.00)         HOLD           Instruction         DochaLA         001         A         1         Scratch         000         11/01/18(14.00)         HOLD           Instruction         DochaLA         001         A         1         Scratch         Note         HoLD         Instruction         Instruction         Instructin         Instructin         Instruct                                                                                                    | Built excound fit Austrong         Bit A         1         Schatch         000         11/01/18(14.00)         HOLD           Fill THE PRODERT LVSE0002         655         DOCHALA         001         A         1         Schatch         000         11/01/18(14.00)         HOLD           Fill THE PRODERT LVSE0002         655         DOCHALA         001         A         1         Schatch         000         11/01/18(14.00)         HOLD           Fill THE PRODERT LVSE0002         655         DOCCHALA         001         A         1         Schatch         000         11/01/18(14.00)         HOLD           Finit Text Schatch         001         A         1         Schatch         000         11/01/18(14.00)         HOLD           From:         DOCHALA@OUTLOOK COM         Besposition         Requeue         Scratch         Note: Pdf Password         Imal Password           Note:         Pdf Password         Keep         New Group:         Emails and groups must be seperated by SemColon         New Group:         Emails and groups must be seperated by SemColon           Reopients:         Middle School Leave Reports         Middle School Leave Reports         Middle School Leave Reports         Imal Password                                                                                                    |
|                                                                                                    | PENNT-papopert LVSB0000         157401         DOCHALA         001         A         1         SCRATCH         000         11/01/18(14.06)         HOLD           PENNT-papopert LVSB0002         653         DOCHALA         001         A         1         SCRATCH         000         11/01/18(14.06)         HOLD           PENNT-papopert LVSB0002         653         DOCHALA         001         A         1         SCRATCH         000         11/01/18(14.06)         HOLD           PENNT-papopert LVSB0002         653         DOCHALA         001         A         1         SCRATCH         000         11/01/18(14.06)         HOLD           PENNT-papopert LVSD0002         653         DOCHALA         001         A         1         SCRATCH         000         11/01/18(14.06)         HOLD           PENNT-papopert LVSD0002         115562         DOCHALA         001         A         1         SCRATCH         000         11/01/18(14.06)         HOLD         Interviewed         Formation         Formation         Formation         Formation         Formation         Formation         Formation         Formation         Formation         Formation         Formation         Formation         Formation         Formation         Formation         Format                                                                                                    | Disposition         O         A         1         SCRATCH         000         11/01/18(14.08)         HoLD           Print report running         Tisse2         DOCHALA         001         A         1         SCRATCH         000         11/01/18(14.08)         HoLD           Print report running         DochaLA         001         A         1         SCRATCH         000         11/01/18(14.08)         HoLD           Send         Cancel         Disposition         Requeue         Scratch         O         Pdf Password         Email Password           To:         DIANE OCHALA@OUTLOOK.COM         © Requeue         Scratch         Viste: Pdf Password only can be set on TEXT f           To:         DIANE OCHALA@OUESKI2/GAUS         V         New Group:         Email         Email Password           Emails and groups must be separated by SemColon         Keep         New Group:         Emails         Email         Subject:           Model School Leave Reports         UVS80003; LVSM0001; LVDT0002;         V         New Group:         Emails         Email         Subject:                                                                                                    | Instruction         Scratch         000         11/01/18(14.00)         HOLD           Instruction         DochaLA         001         A         1         Scratch         000         11/01/18(14.00)         HOLD           Instruction         DochaLA         001         A         1         Scratch         000         11/01/18(14.00)         HOLD           Instruction         DochaLA         001         A         1         Scratch         000         11/01/18(14.00)         HOLD           Instruction         DochaLA         001         A         1         Scratch         000         11/01/18(14.00)         HOLD           Instruction         DochaLA         001         A         1         Scratch         Note         HoLD         Instruction         Instruction         Instructin         Instructin         Instruct                                                                                                    | Built excound fit Austrong         Bit A         1         Schatch         000         11/01/18(14.00)         HOLD           Fill THE PRODERT LVSE0002         655         DOCHALA         001         A         1         Schatch         000         11/01/18(14.00)         HOLD           Fill THE PRODERT LVSE0002         655         DOCHALA         001         A         1         Schatch         000         11/01/18(14.00)         HOLD           Fill THE PRODERT LVSE0002         655         DOCCHALA         001         A         1         Schatch         000         11/01/18(14.00)         HOLD           Finit Text Schatch         001         A         1         Schatch         000         11/01/18(14.00)         HOLD           From:         DOCHALA@OUTLOOK COM         Besposition         Requeue         Scratch         Note: Pdf Password         Imal Password           Note:         Pdf Password         Keep         New Group:         Emails and groups must be seperated by SemColon         New Group:         Emails and groups must be seperated by SemColon           Reopients:         Middle School Leave Reports         Middle School Leave Reports         Middle School Leave Reports         Imal Password                                                                                                    |
|                                                                                                    | PENNT-papopert LVSB0000         157401         DOCHALA         001         A         1         SCRATCH         000         11/01/18(14.06)         HOLD           PENNT-papopert LVSB0002         653         DOCHALA         001         A         1         SCRATCH         000         11/01/18(14.06)         HOLD           PENNT-papopert LVSB0002         653         DOCHALA         001         A         1         SCRATCH         000         11/01/18(14.06)         HOLD           PENNT-papopert LVSB0002         653         DOCHALA         001         A         1         SCRATCH         000         11/01/18(14.06)         HOLD           PENNT-papopert LVSD0002         653         DOCHALA         001         A         1         SCRATCH         000         11/01/18(14.06)         HOLD           PENNT-papopert LVSD0002         115562         DOCHALA         001         A         1         SCRATCH         000         11/01/18(14.06)         HOLD         Interviewed         Formation         Formation         Formation         Formation         Formation         Formation         Formation         Formation         Formation         Formation         Formation         Formation         Formation         Formation         Formation         Format                                                                                                    | Disposition         O         A         1         SCRATCH         000         11/01/18(14.08)         HoLD           Print report running         Tisse2         DOCHALA         001         A         1         SCRATCH         000         11/01/18(14.08)         HoLD           Print report running         DochaLA         001         A         1         SCRATCH         000         11/01/18(14.08)         HoLD           Send         Cancel         Disposition         Requeue         Scratch         O         Pdf Password         Email Password           To:         DIANE OCHALA@OUTLOOK.COM         © Requeue         Scratch         Viste: Pdf Password only can be set on TEXT f           To:         DIANE OCHALA@OUESKI2/GAUS         V         New Group:         Email         Email Password           Emails and groups must be separated by SemColon         Keep         New Group:         Emails         Email         Subject:           Model School Leave Reports         UVS80003; LVSM0001; LVDT0002;         V         New Group:         Emails         Email         Subject:                                                                                                    | Instruction         Scratch         000         11/01/18(14.00)         HOLD           Instruction         DochaLA         001         A         1         Scratch         000         11/01/18(14.00)         HOLD           Instruction         DochaLA         001         A         1         Scratch         000         11/01/18(14.00)         HOLD           Instruction         DochaLA         001         A         1         Scratch         000         11/01/18(14.00)         HOLD           Instruction         DochaLA         001         A         1         Scratch         000         11/01/18(14.00)         HOLD           Instruction         DochaLA         001         A         1         Scratch         Note         HoLD         Instruction         Instruction         Instructin         Instructin         Instruct                                                                                                    | Built excound fit Austrong         Bit A         1         Schatch         000         11/01/18(14.00)         HOLD           Fill THE PRODERT LVSE0002         655         DOCHALA         001         A         1         Schatch         000         11/01/18(14.00)         HOLD           Fill THE PRODERT LVSE0002         655         DOCHALA         001         A         1         Schatch         000         11/01/18(14.00)         HOLD           Fill THE PRODERT LVSE0002         655         DOCCHALA         001         A         1         Schatch         000         11/01/18(14.00)         HOLD           Finit Text Schatch         001         A         1         Schatch         000         11/01/18(14.00)         HOLD           From:         DOCHALA@OUTLOOK COM         Besposition         Requeue         Scratch         Note: Pdf Password         Imal Password           Note:         Pdf Password         Keep         New Group:         Emails and groups must be seperated by SemColon         New Group:         Emails and groups must be seperated by SemColon           Reopients:         Middle School Leave Reports         Middle School Leave Reports         Middle School Leave Reports         Imal Password                                                                                                    |
|                                                                                                    | Display         Display         Parameter         DochaLa         DothaLa         DothaLa                                                                                                    | Declaration         Declaration         Declaration         Pdf Password         HoLD           From:         DOCHALA         001         A         1         SCRATCH         000         11/01/18(14.08)         HoLD           From:         DOCHALA         001         A         1         SCRATCH         000         11/01/18(14.08)         HoLD           From:         DOCHALA@OUTLOOK.COM         Disposition         ©         Requeue         Scratch         Pdf Password         Email Password           To:         DIANE OCHALA@OUTLOOK.COM         ©         New Group:         Email Password only can be set on TEXT f           To:         DIANE OCHALA@OUTS Separated by SemColon         V         New Group:         Emails and groups must be separated by SemColon           Recipients:                                                                                                    | Instruction         Scratch         000         11/01/18(14.00)         HOLD           Instruction         DochaLA         001         A         1         Scratch         000         11/01/18(14.00)         HOLD           Instruction         DochaLA         001         A         1         Scratch         000         11/01/18(14.00)         HOLD           Instruction         DochaLA         001         A         1         Scratch         000         11/01/18(14.00)         HOLD           Instruction         DochaLA         001         A         1         Scratch         000         11/01/18(14.00)         HOLD           Instruction         DochaLA         001         A         1         Scratch         Note         HoLD         Instruction         Instruction         Instructin         Instructin         Instruct                                                                                                    | Built excound fit Austrong         Bit A         1         Schatch         000         11/01/18(14.00)         HOLD           Fill THE PRODERT LVSE0002         655         DOCHALA         001         A         1         Schatch         000         11/01/18(14.00)         HOLD           Fill THE PRODERT LVSE0002         655         DOCHALA         001         A         1         Schatch         000         11/01/18(14.00)         HOLD           Fill THE PRODERT LVSE0002         655         DOCCHALA         001         A         1         Schatch         000         11/01/18(14.00)         HOLD           Finit Text Schatch         001         A         1         Schatch         000         11/01/18(14.00)         HOLD           From:         DOCHALA@OUTLOOK COM         Besposition         Requeue         Scratch         Note: Pdf Password         Imal Password           Note:         Pdf Password         Keep         New Group:         Emails and groups must be seperated by SemColon         New Group:         Emails and groups must be seperated by SemColon           Reopients:         Middle School Leave Reports         Middle School Leave Reports         Middle School Leave Reports         Imal Password                                                                                                    |
|                                                                                                    | IPPRINT-ubool/PRT_LVS80000         187401         OOCHALA         001         A         1         SCRATCH         000         11/01/18(14.06)         HOLD           TPRINT_UDODPRT_LVS80000         655         DOCHALA         001         A         1         SCRATCH         000         11/01/18(14.06)         HOLD           TPRINT_UDODPRT_LVS80000         655         DOCHALA         001         A         1         SCRATCH         000         11/01/18(14.06)         HOLD           TRENT_UDODPRT_LVS80000         655         DOCHALA         001         A         1         SCRATCH         000         11/01/18(14.06)         HOLD           TRENT_UDODPRT_LVS800002         655         DOCHALA         001         A         1         SCRATCH         000         11/01/18(14.06)         HOLD           TRENT_UDODPRT_LVS800002         115952         DOCHALA         001         A         1         ScrATCH         000         11/01/18(14.06)         HOLD         T           Send         Cancel         DocHALA@OUTLOOK.COM         @         Pdf Password:                                                                                                    | Declaration         Declaration         Scratch         000         11/01/18(14.08)         HoLD           International performance         001         A         1         Scratch         000         11/01/18(14.08)         HoLD           International performance         001         A         1         Scratch         000         11/01/18(14.08)         HoLD           International performance         Document Email                                                                                                    | Instruction         Scratch         000         11/01/18(14.00)         HOLD           Instruction         DochaLA         001         A         1         Scratch         000         11/01/18(14.00)         HOLD           Instruction         DochaLA         001         A         1         Scratch         000         11/01/18(14.00)         HOLD           Instruction         DochaLA         001         A         1         Scratch         000         11/01/18(14.00)         HOLD           Instruction         DochaLA         001         A         1         Scratch         000         11/01/18(14.00)         HOLD           Instruction         DochaLA         001         A         1         Scratch         Note         HoLD         Instruction         Instruction         Instructin         Instructin         Instruct                                                                                                    | Built excound fit Austrong         Bit A         1         Schatch         000         11/01/18(14.00)         HOLD           Fill THE PRODERT LVSE0002         655         DOCHALA         001         A         1         Schatch         000         11/01/18(14.00)         HOLD           Fill THE PRODERT LVSE0002         655         DOCHALA         001         A         1         Schatch         000         11/01/18(14.00)         HOLD           Fill THE PRODERT LVSE0002         655         DOCCHALA         001         A         1         Schatch         000         11/01/18(14.00)         HOLD           Finit Text Schatch         001         A         1         Schatch         000         11/01/18(14.00)         HOLD           From:         DOCHALA@OUTLOOK COM         Besposition         Requeue         Scratch         Note: Pdf Password         Imal Password           Note:         Pdf Password         Keep         New Group:         Emails and groups must be seperated by SemColon         New Group:         Emails and groups must be seperated by SemColon           Reopients:         Middle School Leave Reports         Middle School Leave Reports         Middle School Leave Reports         Imal Password                                                                                                    |
| Subject: Middle School Leave Reports                                                                                                    | Disposition         Disposition         Parameter         Disposition         Parameter           From:         DOCHALA@OUTLOOK.COM         Disposition         Orrad         Parameter         Parameter           From:         DOCHALA@OUTLOOK.COM         Disposition         Orrad         Parameter         Parameter           To:         DIANE OCHALA@OUTLOOK.COM         New Group:         Email         Image: Construction of the seperated by SemiColon           Recipients:         Atachmert:         LVSB0003; LVSM0001; LVDT0002;         New Group:         Email                                                                                                    | Decument Email         Image: Constraint of the second of the second                                                                                                    | RNT-BDOPRTLVS8002         659         DOCHALA         001         A         1         SCRATCH         000         11/01/18(14.00)         HOLD           RNT-BDOPRTLVDT0002         119592         DOCHALA         001         A         1         SCRATCH         000         11/01/18(14.00)         HOLD           Note:         DOCHALA@CUTLOOK.COM         Document Email         Image: Control of the second of the second of the | BIT PADDERT LVSE0003         187401         DOCHALA         001         A         1         SCRATCH         000         11/01/18(14.06)         HOLD           RINT PADDERT LVSE0002         655         DOCHALA         001         A         1         SCRATCH         000         11/01/18(14.06)         HOLD           RINT PADDERT LVSE0002         655         DOCHALA         001         A         1         SCRATCH         000         11/01/18(14.06)         HOLD           PUT PADDERT LVST0002         119592         DOCHALA         001         A         1         SCRATCH         000         11/01/18(14.06)         HOLD           PUT PADDERT LVST0002         119592         DOCHALA         001         A         1         SCRATCH         000         11/01/18(14.06)         HOLD           PUT PADDERT LVST0002         119592         DOCHALA         001         A         1         SCRATCH         000         11/01/18(14.06)         HOLD           PUT PADDERT LVST0002         Insertion         Put Password         Insertion         Put Password         Insertion         Put Password         Insertion         Put Password         Insertion         Insertion         Insertion         Insertion         Inserin         Insertion         Inser                                                                                                    |
|                                                                                                    | InfinitrueDoPRIT_UNSB0000         187401         OOCHALA         001         A         1         SCRATCH         000         11/01/18(14.06)         HOLD           TRENUT_UNDOPRIT_UNSB0000         655         DOCHALA         001         A         1         SCRATCH         000         11/01/18(14.06)         HOLD           TRENUT_WDODRIT_UNSB0000         655         DOCHALA         001         A         1         SCRATCH         000         11/01/18(14.06)         HOLD           TRENUT_WDODRIT_UNSB0000         115952         DOCHALA         001         A         1         SCRATCH         000         11/01/18(14.06)         HOLD           Send         Cancel         Disposition         ©         Requeue         Scratch         New: Group:         Email         Email Password:         Email Password         Note: Pdf Password:         Note: Pdf Password:         New: Pdf Password:         New                                                                                                    | Decument Email         Image: Constraint of the second of the second                                                                                                    | RNT-BDOPRTLVS8002         659         DOCHALA         001         A         1         SCRATCH         000         11/01/18(14.00)         HOLD           RNT-BDOPRTLVDT0002         119592         DOCHALA         001         A         1         SCRATCH         000         11/01/18(14.00)         HOLD           Note:         DOCHALA@CUTLOOK.COM         Document Email         Image: Control of the second of the second of the | BIT PADDERT LVSE0003         187401         DOCHALA         001         A         1         SCRATCH         000         11/01/18(14.06)         HOLD           RINT PADDERT LVSE0002         655         DOCHALA         001         A         1         SCRATCH         000         11/01/18(14.06)         HOLD           RINT PADDERT LVSE0002         655         DOCHALA         001         A         1         SCRATCH         000         11/01/18(14.06)         HOLD           PUT PADDERT LVST0002         119592         DOCHALA         001         A         1         SCRATCH         000         11/01/18(14.06)         HOLD           PUT PADDERT LVST0002         119592         DOCHALA         001         A         1         SCRATCH         000         11/01/18(14.06)         HOLD           PUT PADDERT LVST0002         119592         DOCHALA         001         A         1         SCRATCH         000         11/01/18(14.06)         HOLD           PUT PADDERT LVST0002         Insertion         Put Password         Insertion         Put Password         Insertion         Put Password         Insertion         Put Password         Insertion         Insertion         Insertion         Insertion         Inserin         Insertion         Inser                                                                                                    |
|                                                                                                    | Disposition         Open case         Disposition         Part Paisword         Email           From:         DOCHALA@DOEK12GAUS         OUT         A         1         SCRATCH         000         11/01/18(14.08)         HOLD           From:         DOCHALA@DOEK12GAUS         001         A         1         SCRATCH         000         11/01/18(14.08)         HOLD           From:         DOCHALA@OUTLOOK.COM         001         A         1         Scratch         000         11/01/18(14.08)         HOLD           To:         DOCHALA@OUTLOOK.COM         Insertion         Scratch         Scratch         Note: Pdf Password:         Image: Password         Note: Pdf Password:         Note: Pdf Password         Note: Pdf Password only can be set on TEXT file           To:         DIANE OCHALA@DOE K12 GA US         V         New Group:         Emails and groups must be seperated by Sem/Colon         V         New Group:         Image: Password         Note: Pdf Password only can be set on TEXT file         V                                                                                                    | Deck         Dock         Deck         Deck <th< td=""><td>RNT-BODPRT-LVS8002         659         DOCHALA         001         A         1         SCRATCH         000         11/01/18(14.00)         HOLD           RNT-BODPRT-LVS8002         Email         DOCHALA         001         A         1         SCRATCH         000         11/01/18(14.00)         HOLD           RNT-BODPRT-LVS8002         Email         DOCHALA         001         A         1         SCRATCH         000         11/01/18(14.00)         HOLD           Send         Cancel         DocHALA@OUTLOOK.COM         Disposition         @         Requeue         Scratch         Pdf Password          Email Password only can be set on TEXT files           To:         DIANEEOCHALA@OUEK12/GAU/S         V         New Group:        </td><td>BINT-BOODRET LVSB0002         187401         DOCHALA         001         A         1         SCRATCH         000         11/01/18(14.00)         HOLD           RINT-BOODRET LVSB0002         659         DOCHALA         001         A         1         SCRATCH         000         11/01/18(14.00)         HOLD           PINT-BOODRET LVSB0002         659         DOCHALA         001         A         1         SCRATCH         000         11/01/18(14.00)         HOLD           PINT-BOODRET LVS0002         1159562         DOCHALA         001         A         1         SCRATCH         000         11/01/18(14.00)         HOLD           PINT-BOODRET LVS0002         1159562         DOCHALA         001         A         1         SCRATCH         000         11/01/18(14.00)         HOLD           PINT-BOODRET LVS0002         1159562         DOCHALA         001         A         1         SCRATCH         000         11/01/18(14.00)         HOLD           PINT-BOODRET LVS0002         11/01/18(14.00)         HOLD         DOCHALA         001         A         1         SCRATCH         000         11/01/18(14.00)         HOLD           Send Cancel         Disposition         ©         Scratch         ©         Scratch<!--</td--></td></th<>                                                                                                    | RNT-BODPRT-LVS8002         659         DOCHALA         001         A         1         SCRATCH         000         11/01/18(14.00)         HOLD           RNT-BODPRT-LVS8002         Email         DOCHALA         001         A         1         SCRATCH         000         11/01/18(14.00)         HOLD           RNT-BODPRT-LVS8002         Email         DOCHALA         001         A         1         SCRATCH         000         11/01/18(14.00)         HOLD           Send         Cancel         DocHALA@OUTLOOK.COM         Disposition         @         Requeue         Scratch         Pdf Password          Email Password only can be set on TEXT files           To:         DIANEEOCHALA@OUEK12/GAU/S         V         New Group:                                                                                                    | BINT-BOODRET LVSB0002         187401         DOCHALA         001         A         1         SCRATCH         000         11/01/18(14.00)         HOLD           RINT-BOODRET LVSB0002         659         DOCHALA         001         A         1         SCRATCH         000         11/01/18(14.00)         HOLD           PINT-BOODRET LVSB0002         659         DOCHALA         001         A         1         SCRATCH         000         11/01/18(14.00)         HOLD           PINT-BOODRET LVS0002         1159562         DOCHALA         001         A         1         SCRATCH         000         11/01/18(14.00)         HOLD           PINT-BOODRET LVS0002         1159562         DOCHALA         001         A         1         SCRATCH         000         11/01/18(14.00)         HOLD           PINT-BOODRET LVS0002         1159562         DOCHALA         001         A         1         SCRATCH         000         11/01/18(14.00)         HOLD           PINT-BOODRET LVS0002         11/01/18(14.00)         HOLD         DOCHALA         001         A         1         SCRATCH         000         11/01/18(14.00)         HOLD           Send Cancel         Disposition         ©         Scratch         ©         Scratch </td                                                                                                    |
|                                                                                                    | Disposition         Open case         Disposition         Part Paisword         Email           From:         DOCHALA@DOEK12GAUS         OUT         A         1         SCRATCH         000         11/01/18(14.08)         HOLD           From:         DOCHALA@DOEK12GAUS         001         A         1         SCRATCH         000         11/01/18(14.08)         HOLD           From:         DOCHALA@OUTLOOK.COM         001         A         1         Scratch         000         11/01/18(14.08)         HOLD           To:         DOCHALA@OUTLOOK.COM         Insertion         Scratch         Scratch         Note: Pdf Password:         Image: Password         Note: Pdf Password:         Note: Pdf Password         Note: Pdf Password only can be set on TEXT file           To:         DIANE OCHALA@DOE K12 GA US         V         New Group:         Emails and groups must be seperated by Sem/Colon         V         New Group:         Image: Password         Note: Pdf Password only can be set on TEXT file         V                                                                                                    | Deck         Dock         Deck         Deck <th< td=""><td>RNT-BODPRT-LVS8002         659         DOCHALA         001         A         1         SCRATCH         000         11/01/18(14.00)         HOLD           RNT-BODPRT-LVS8002         Email         DOCHALA         001         A         1         SCRATCH         000         11/01/18(14.00)         HOLD           RNT-BODPRT-LVS8002         Email         DOCHALA         001         A         1         SCRATCH         000         11/01/18(14.00)         HOLD           Send         Cancel         DocHALA@OUTLOOK.COM         Disposition         @         Requeue         Scratch         Pdf Password          Email Password only can be set on TEXT files           To:         DIANEEOCHALA@OUEK12/GAU/S         V         New Group:        </td><td>BINT-BOODRET LVSB0002         187401         DOCHALA         001         A         1         SCRATCH         000         11/01/18(14.00)         HOLD           RINT-BOODRET LVSB0002         659         DOCHALA         001         A         1         SCRATCH         000         11/01/18(14.00)         HOLD           PINT-BOODRET LVSB0002         659         DOCHALA         001         A         1         SCRATCH         000         11/01/18(14.00)         HOLD           PINT-BOODRET LVS0002         1159562         DOCHALA         001         A         1         SCRATCH         000         11/01/18(14.00)         HOLD           PINT-BOODRET LVS0002         1159562         DOCHALA         001         A         1         SCRATCH         000         11/01/18(14.00)         HOLD           PINT-BOODRET LVS0002         1159562         DOCHALA         001         A         1         SCRATCH         000         11/01/18(14.00)         HOLD           PINT-BOODRET LVS0002         11/01/18(14.00)         HOLD         DOCHALA         001         A         1         SCRATCH         000         11/01/18(14.00)         HOLD           Send Cancel         Disposition         ©         Scratch         ©         Scratch<!--</td--></td></th<>                                                                                                    | RNT-BODPRT-LVS8002         659         DOCHALA         001         A         1         SCRATCH         000         11/01/18(14.00)         HOLD           RNT-BODPRT-LVS8002         Email         DOCHALA         001         A         1         SCRATCH         000         11/01/18(14.00)         HOLD           RNT-BODPRT-LVS8002         Email         DOCHALA         001         A         1         SCRATCH         000         11/01/18(14.00)         HOLD           Send         Cancel         DocHALA@OUTLOOK.COM         Disposition         @         Requeue         Scratch         Pdf Password          Email Password only can be set on TEXT files           To:         DIANEEOCHALA@OUEK12/GAU/S         V         New Group:                                                                                                    | BINT-BOODRET LVSB0002         187401         DOCHALA         001         A         1         SCRATCH         000         11/01/18(14.00)         HOLD           RINT-BOODRET LVSB0002         659         DOCHALA         001         A         1         SCRATCH         000         11/01/18(14.00)         HOLD           PINT-BOODRET LVSB0002         659         DOCHALA         001         A         1         SCRATCH         000         11/01/18(14.00)         HOLD           PINT-BOODRET LVS0002         1159562         DOCHALA         001         A         1         SCRATCH         000         11/01/18(14.00)         HOLD           PINT-BOODRET LVS0002         1159562         DOCHALA         001         A         1         SCRATCH         000         11/01/18(14.00)         HOLD           PINT-BOODRET LVS0002         1159562         DOCHALA         001         A         1         SCRATCH         000         11/01/18(14.00)         HOLD           PINT-BOODRET LVS0002         11/01/18(14.00)         HOLD         DOCHALA         001         A         1         SCRATCH         000         11/01/18(14.00)         HOLD           Send Cancel         Disposition         ©         Scratch         ©         Scratch </td                                                                                                    |
|                                                                                                    | Disposition         Open case         Disposition         Part Paisword         Email           From:         DOCHALA@DOEK12GAUS         OUT         A         1         SCRATCH         000         11/01/18(14.08)         HOLD           From:         DOCHALA@DOEK12GAUS         001         A         1         SCRATCH         000         11/01/18(14.08)         HOLD           From:         DOCHALA@OUTLOOK.COM         001         A         1         Scratch         000         11/01/18(14.08)         HOLD           To:         DOCHALA@OUTLOOK.COM         Insertion         Scratch         Scratch         Note: Pdf Password:         Image: Password         Note: Pdf Password:         Note: Pdf Password         Note: Pdf Password only can be set on TEXT file           To:         DIANE OCHALA@DOE K12 GA US         V         New Group:         Emails and groups must be seperated by Sem/Colon         V         New Group:         Image: Password         Note: Pdf Password only can be set on TEXT file         V                                                                                                    | Deck         Dock         Deck         Deck <th< td=""><td>RNT-BODPRT-LVS8002         659         DOCHALA         001         A         1         SCRATCH         000         11/01/18(14.00)         HOLD           RNT-BODPRT-LVS8002         Email         DOCHALA         001         A         1         SCRATCH         000         11/01/18(14.00)         HOLD           RNT-BODPRT-LVS8002         Email         DOCHALA         001         A         1         SCRATCH         000         11/01/18(14.00)         HOLD           Send         Cancel         DocHALA@OUTLOOK.COM         Disposition         @         Requeue         Scratch         Pdf Password          Email Password only can be set on TEXT files           To:         DIANEEOCHALA@OUEK12/GAU/S         V         New Group:        </td><td>BINT-BOODRET LVSB0002         187401         DOCHALA         001         A         1         SCRATCH         000         11/01/18(14.00)         HOLD           RINT-BOODRET LVSB0002         659         DOCHALA         001         A         1         SCRATCH         000         11/01/18(14.00)         HOLD           PINT-BOODRET LVSB0002         659         DOCHALA         001         A         1         SCRATCH         000         11/01/18(14.00)         HOLD           PINT-BOODRET LVS0002         1159562         DOCHALA         001         A         1         SCRATCH         000         11/01/18(14.00)         HOLD           PINT-BOODRET LVS0002         1159562         DOCHALA         001         A         1         SCRATCH         000         11/01/18(14.00)         HOLD           PINT-BOODRET LVS0002         1159562         DOCHALA         001         A         1         SCRATCH         000         11/01/18(14.00)         HOLD           PINT-BOODRET LVS0002         11/01/18(14.00)         HOLD         DOCHALA         001         A         1         SCRATCH         000         11/01/18(14.00)         HOLD           Send Cancel         Disposition         ©         Scratch         ©         Scratch<!--</td--></td></th<>                                                                                                    | RNT-BODPRT-LVS8002         659         DOCHALA         001         A         1         SCRATCH         000         11/01/18(14.00)         HOLD           RNT-BODPRT-LVS8002         Email         DOCHALA         001         A         1         SCRATCH         000         11/01/18(14.00)         HOLD           RNT-BODPRT-LVS8002         Email         DOCHALA         001         A         1         SCRATCH         000         11/01/18(14.00)         HOLD           Send         Cancel         DocHALA@OUTLOOK.COM         Disposition         @         Requeue         Scratch         Pdf Password          Email Password only can be set on TEXT files           To:         DIANEEOCHALA@OUEK12/GAU/S         V         New Group:                                                                                                    | BINT-BOODRET LVSB0002         187401         DOCHALA         001         A         1         SCRATCH         000         11/01/18(14.00)         HOLD           RINT-BOODRET LVSB0002         659         DOCHALA         001         A         1         SCRATCH         000         11/01/18(14.00)         HOLD           PINT-BOODRET LVSB0002         659         DOCHALA         001         A         1         SCRATCH         000         11/01/18(14.00)         HOLD           PINT-BOODRET LVS0002         1159562         DOCHALA         001         A         1         SCRATCH         000         11/01/18(14.00)         HOLD           PINT-BOODRET LVS0002         1159562         DOCHALA         001         A         1         SCRATCH         000         11/01/18(14.00)         HOLD           PINT-BOODRET LVS0002         1159562         DOCHALA         001         A         1         SCRATCH         000         11/01/18(14.00)         HOLD           PINT-BOODRET LVS0002         11/01/18(14.00)         HOLD         DOCHALA         001         A         1         SCRATCH         000         11/01/18(14.00)         HOLD           Send Cancel         Disposition         ©         Scratch         ©         Scratch </td                                                                                                    |
|                                                                                                    | InfinitrueDoPRIT_UNSB0000         187401         OOCHALA         001         A         1         SCRATCH         000         11/01/18(14.06)         HOLD           TRENUT_UNDOPRIT_UNSB0000         655         DOCHALA         001         A         1         SCRATCH         000         11/01/18(14.06)         HOLD           TRENUT_WDODRIT_UNSB0000         655         DOCHALA         001         A         1         SCRATCH         000         11/01/18(14.06)         HOLD           TRENUT_WDODRIT_UNSB0000         115952         DOCHALA         001         A         1         SCRATCH         000         11/01/18(14.06)         HOLD           Send         Cancel         Disposition         ©         Requeue         Scratch         New: Group:         Email         Email Password:         Email Password         Note: Pdf Password:         Note: Pdf Password:         New: Pdf Password:         New                                                                                                    | Decument Email         Image: Constraint of the second of the second                                                                                                    | RNT-BDOPRTLVS8002         659         DOCHALA         001         A         1         SCRATCH         000         11/01/18(14.00)         HOLD           RNT-BDOPRTLVDT0002         119592         DOCHALA         001         A         1         SCRATCH         000         11/01/18(14.00)         HOLD           Note:         DOCHALA@CUTLOOK.COM         Document Email         Image: Control of the second of the second of the | BIT PADDERT LVSE0003         187401         DOCHALA         001         A         1         SCRATCH         000         11/01/18(14.06)         HOLD           RINT PADDERT LVSE0002         655         DOCHALA         001         A         1         SCRATCH         000         11/01/18(14.06)         HOLD           RINT PADDERT LVSE0002         655         DOCHALA         001         A         1         SCRATCH         000         11/01/18(14.06)         HOLD           PUT PADDERT LVST0002         119592         DOCHALA         001         A         1         SCRATCH         000         11/01/18(14.06)         HOLD           PUT PADDERT LVST0002         119592         DOCHALA         001         A         1         SCRATCH         000         11/01/18(14.06)         HOLD           PUT PADDERT LVST0002         119592         DOCHALA         001         A         1         SCRATCH         000         11/01/18(14.06)         HOLD           PUT PADDERT LVST0002         Insertion         Put Password         Insertion         Put Password         Insertion         Put Password         Insertion         Put Password         Insertion         Insertion         Insertion         Insertion         Inserin         Insertion         Inser                                                                                                    |
| State Middle School Joseph                                                                                                    | ITPRINT-BOODPRT-LVSB0000         187401         DOCHALA         001         A         1         SCRATCH         000         11/01/18(14.06)         HOLD           TPRINT-BOOPRT-LVSB0000         655         DOCHALA         001         A         1         SCRATCH         000         11/01/18(14.06)         HOLD           TPRINT-BOOPRT-LVSB0000         655         DOCHALA         001         A         1         SCRATCH         000         11/01/18(14.06)         HOLD           TPRINT-BOOPRT-LVSB0000         115982         DOCHALA         001         A         1         SCRATCH         000         11/01/18(14.06)         HOLD           Send         Cancel         Deposition         ©         Requeue         Scratch         Note: Pdf Password:         Email Password           To:         DIANE OCHALA@OUTLOOK.COM         ©         Requeue         Scratch         New Group:         Email           To:         DIANE OCHALA@OUTEKT2 CALUS         V         New Group:         Emails and groups must be seperated by SemiColon         Recipients:         Itsologital         Itsologital         Itsologital                                                                                                    | Decument Email         Image: Constraint of the second of the second                                                                                                    | RNT-BDOPRTLVS8002         659         DOCHALA         001         A         1         SCRATCH         000         11/01/18(14.00)         HOLD           RNT-BDOPRTLVDT0002         119592         DOCHALA         001         A         1         SCRATCH         000         11/01/18(14.00)         HOLD           Note:         DOCHALA@CUTLOOK.COM         Document Email         Image: Control of the second of the second of the | BIT PADDERT LVSE0003         187401         DOCHALA         001         A         1         SCRATCH         000         11/01/18(14.06)         HOLD           RINT PADDERT LVSE0002         655         DOCHALA         001         A         1         SCRATCH         000         11/01/18(14.06)         HOLD           RINT PADDERT LVSE0002         655         DOCHALA         001         A         1         SCRATCH         000         11/01/18(14.06)         HOLD           PUT PADDERT LVST0002         119592         DOCHALA         001         A         1         SCRATCH         000         11/01/18(14.06)         HOLD           PUT PADDERT LVST0002         119592         DOCHALA         001         A         1         SCRATCH         000         11/01/18(14.06)         HOLD           PUT PADDERT LVST0002         119592         DOCHALA         001         A         1         SCRATCH         000         11/01/18(14.06)         HOLD           PUT PADDERT LVST0002         Insertion         Put Password         Insertion         Put Password         Insertion         Put Password         Insertion         Put Password         Insertion         Insertion         Insertion         Insertion         Inserin         Insertion         Inser                                                                                                    |
| State Middle School Joseph                                                                                                    | ITPRINT-BOODPRT-LVSB0000         187401         DOCHALA         001         A         1         SCRATCH         000         11/01/18(14.06)         HOLD           TPRINT-BOOPRT-LVSB0000         655         DOCHALA         001         A         1         SCRATCH         000         11/01/18(14.06)         HOLD           TPRINT-BOOPRT-LVSB0000         655         DOCHALA         001         A         1         SCRATCH         000         11/01/18(14.06)         HOLD           TPRINT-BOOPRT-LVSB0000         115982         DOCHALA         001         A         1         SCRATCH         000         11/01/18(14.06)         HOLD           Send         Cancel         Deposition         ©         Requeue         Scratch         Note: Pdf Password:         Email Password           To:         DIANE OCHALA@OUTLOOK.COM         ©         Requeue         Scratch         New Group:         Email           To:         DIANE OCHALA@OUTEKT2 CALUS         V         New Group:         Emails and groups must be seperated by SemiColon         Recipients:         Itsologital         Itsologital         Itsologital                                                                                                    | Decument Email         Image: Constraint of the second of the second                                                                                                    | RNT-BDOPRTLVS8002         659         DOCHALA         001         A         1         SCRATCH         000         11/01/18(14.00)         HOLD           RNT-BDOPRTLVDT0002         119592         DOCHALA         001         A         1         SCRATCH         000         11/01/18(14.00)         HOLD           Note:         DOCHALA@CUTLOOK.COM         Document Email         Image: Control of the second of the second of the | BIT PADDERT LVSE0003         187401         DOCHALA         001         A         1         SCRATCH         000         11/01/18(14.06)         HOLD           RINT PADDERT LVSE0002         655         DOCHALA         001         A         1         SCRATCH         000         11/01/18(14.06)         HOLD           RINT PADDERT LVSE0002         655         DOCHALA         001         A         1         SCRATCH         000         11/01/18(14.06)         HOLD           PUT PADDERT LVST0002         119592         DOCHALA         001         A         1         SCRATCH         000         11/01/18(14.06)         HOLD           PUT PADDERT LVST0002         119592         DOCHALA         001         A         1         SCRATCH         000         11/01/18(14.06)         HOLD           PUT PADDERT LVST0002         119592         DOCHALA         001         A         1         SCRATCH         000         11/01/18(14.06)         HOLD           PUT PADDERT LVST0002         Insertion         Put Password         Insertion         Put Password         Insertion         Put Password         Insertion         Put Password         Insertion         Insertion         Insertion         Insertion         Inserin         Insertion         Inser                                                                                                    |
|                                                                                                    | InfinitrueDoPRIT_UNSB0000         187401         OOCHALA         001         A         1         SCRATCH         000         11/01/18(14.06)         HOLD           TRENUT_UNDOPRIT_UNSB0000         655         DOCHALA         001         A         1         SCRATCH         000         11/01/18(14.06)         HOLD           TRENUT_WDODRIT_UNSB0000         655         DOCHALA         001         A         1         SCRATCH         000         11/01/18(14.06)         HOLD           TRENUT_WDODRIT_UNSB0000         115952         DOCHALA         001         A         1         SCRATCH         000         11/01/18(14.06)         HOLD           Send         Cancel         Disposition         ©         Requeue         Scratch         New: Group:         Email         Email Password:         Email Password         Note: Pdf Password:         Note: Pdf Password:         New: Pdf Password:         New                                                                                                    | Decument Email         Image: Constraint of the second of the second                                                                                                    | RNT-BDOPRTLVS8002         659         DOCHALA         001         A         1         SCRATCH         000         11/01/18(14.00)         HOLD           RNT-BDOPRTLVDT0002         119592         DOCHALA         001         A         1         SCRATCH         000         11/01/18(14.00)         HOLD           Note:         DOCHALA@CUTLOOK.COM         Document Email         Image: Control of the second of the second of the | BIT PADDERT LVSE0003         187401         DOCHALA         001         A         1         SCRATCH         000         11/01/18(14.06)         HOLD           RINT PADDERT LVSE0002         655         DOCHALA         001         A         1         SCRATCH         000         11/01/18(14.06)         HOLD           RINT PADDERT LVSE0002         655         DOCHALA         001         A         1         SCRATCH         000         11/01/18(14.06)         HOLD           PUT PADDERT LVST0002         119592         DOCHALA         001         A         1         SCRATCH         000         11/01/18(14.06)         HOLD           PUT PADDERT LVST0002         119592         DOCHALA         001         A         1         SCRATCH         000         11/01/18(14.06)         HOLD           PUT PADDERT LVST0002         119592         DOCHALA         001         A         1         SCRATCH         000         11/01/18(14.06)         HOLD           PUT PADDERT LVST0002         Insertion         Put Password         Insertion         Put Password         Insertion         Put Password         Insertion         Put Password         Insertion         Insertion         Insertion         Insertion         Inserin         Insertion         Inser                                                                                                    |
|                                                                                                    | Disposition         Open case         Disposition         Part Paisword         Email           From:         DOCHALA@DOEK12GAUS         OUT         A         1         SCRATCH         000         11/01/18(14.08)         HOLD           From:         DOCHALA@DOEK12GAUS         001         A         1         SCRATCH         000         11/01/18(14.08)         HOLD           From:         DOCHALA@OUTLOOK.COM         001         A         1         Scratch         000         11/01/18(14.08)         HOLD           To:         DOCHALA@OUTLOOK.COM         Insertion         Scratch         Scratch         Note: Pdf Password:         Image: Password         Note: Pdf Password:         Note: Pdf Password         Note: Pdf Password only can be set on TEXT file           To:         DIANE OCHALA@DOE K12 GA US         V         New Group:         Emails and groups must be seperated by Sem/Colon         V         New Group:         Image: Password         Note: Pdf Password only can be set on TEXT file         V                                                                                                    | Deck         Dock         Deck         Deck <th< td=""><td>RNT-BODPRT-LVS8002         659         DOCHALA         001         A         1         SCRATCH         000         11/01/18(14.00)         HOLD           RNT-BODPRT-LVS8002         Email         DOCHALA         001         A         1         SCRATCH         000         11/01/18(14.00)         HOLD           RNT-BODPRT-LVS8002         Email         DOCHALA         001         A         1         SCRATCH         000         11/01/18(14.00)         HOLD           Send         Cancel         DocHALA@OUTLOOK.COM         Disposition         @         Requeue         Scratch         Pdf Password          Email Password only can be set on TEXT files           To:         DIANEEOCHALA@OUEK12/GAU/S         V         New Group:        </td><td>BINT-BOODRET LVSB0002         187401         DOCHALA         001         A         1         SCRATCH         000         11/01/18(14.00)         HOLD           RINT-BOODRET LVSB0002         659         DOCHALA         001         A         1         SCRATCH         000         11/01/18(14.00)         HOLD           PINT-BOODRET LVSB0002         659         DOCHALA         001         A         1         SCRATCH         000         11/01/18(14.00)         HOLD           PINT-BOODRET LVS0002         1159562         DOCHALA         001         A         1         SCRATCH         000         11/01/18(14.00)         HOLD           PINT-BOODRET LVS0002         1159562         DOCHALA         001         A         1         SCRATCH         000         11/01/18(14.00)         HOLD           PINT-BOODRET LVS0002         1159562         DOCHALA         001         A         1         SCRATCH         000         11/01/18(14.00)         HOLD           PINT-BOODRET LVS0002         11/01/18(14.00)         HOLD         DOCHALA         001         A         1         SCRATCH         000         11/01/18(14.00)         HOLD           Send Cancel         Disposition         ©         Scratch         ©         Scratch<!--</td--></td></th<>                                                                                                    | RNT-BODPRT-LVS8002         659         DOCHALA         001         A         1         SCRATCH         000         11/01/18(14.00)         HOLD           RNT-BODPRT-LVS8002         Email         DOCHALA         001         A         1         SCRATCH         000         11/01/18(14.00)         HOLD           RNT-BODPRT-LVS8002         Email         DOCHALA         001         A         1         SCRATCH         000         11/01/18(14.00)         HOLD           Send         Cancel         DocHALA@OUTLOOK.COM         Disposition         @         Requeue         Scratch         Pdf Password          Email Password only can be set on TEXT files           To:         DIANEEOCHALA@OUEK12/GAU/S         V         New Group:                                                                                                    | BINT-BOODRET LVSB0002         187401         DOCHALA         001         A         1         SCRATCH         000         11/01/18(14.00)         HOLD           RINT-BOODRET LVSB0002         659         DOCHALA         001         A         1         SCRATCH         000         11/01/18(14.00)         HOLD           PINT-BOODRET LVSB0002         659         DOCHALA         001         A         1         SCRATCH         000         11/01/18(14.00)         HOLD           PINT-BOODRET LVS0002         1159562         DOCHALA         001         A         1         SCRATCH         000         11/01/18(14.00)         HOLD           PINT-BOODRET LVS0002         1159562         DOCHALA         001         A         1         SCRATCH         000         11/01/18(14.00)         HOLD           PINT-BOODRET LVS0002         1159562         DOCHALA         001         A         1         SCRATCH         000         11/01/18(14.00)         HOLD           PINT-BOODRET LVS0002         11/01/18(14.00)         HOLD         DOCHALA         001         A         1         SCRATCH         000         11/01/18(14.00)         HOLD           Send Cancel         Disposition         ©         Scratch         ©         Scratch </td                                                                                                    |
|                                                                                                    | Disposition         Open case         Disposition         Part Paisword         Email           From:         DOCHALA@DOEK12GAUS         OUT         A         1         SCRATCH         000         11/01/18(14.08)         HOLD           From:         DOCHALA@DOEK12GAUS         001         A         1         SCRATCH         000         11/01/18(14.08)         HOLD           From:         DOCHALA@OUTLOOK.COM         001         A         1         Scratch         000         11/01/18(14.08)         HOLD           To:         DOCHALA@OUTLOOK.COM         Insertion         Scratch         Scratch         Note: Pdf Password:         Image: Password         Note: Pdf Password:         Note: Pdf Password         Note: Pdf Password only can be set on TEXT file           To:         DIANE OCHALA@DOE K12 GA US         V         New Group:         Emails and groups must be seperated by Sem/Colon         V         New Group:         Image: Password         Note: Pdf Password only can be set on TEXT file         V                                                                                                    | Deck         Dock         Deck         Deck <th< td=""><td>RNT-BODPRT-LVS8002         659         DOCHALA         001         A         1         SCRATCH         000         11/01/18(14.00)         HOLD           RNT-BODPRT-LVS8002         Email         DOCHALA         001         A         1         SCRATCH         000         11/01/18(14.00)         HOLD           RNT-BODPRT-LVS8002         Email         DOCHALA         001         A         1         SCRATCH         000         11/01/18(14.00)         HOLD           Send         Cancel         DocHALA@OUTLOOK.COM         Disposition         @         Requeue         Scratch         Pdf Password          Email Password only can be set on TEXT files           To:         DIANEEOCHALA@OUEK12/GAU/S         V         New Group:        </td><td>BINT-BOODRET LVSB0002         187401         DOCHALA         001         A         1         SCRATCH         000         11/01/18(14.00)         HOLD           RINT-BOODRET LVSB0002         659         DOCHALA         001         A         1         SCRATCH         000         11/01/18(14.00)         HOLD           PINT-BOODRET LVSB0002         659         DOCHALA         001         A         1         SCRATCH         000         11/01/18(14.00)         HOLD           PINT-BOODRET LVS0002         1159562         DOCHALA         001         A         1         SCRATCH         000         11/01/18(14.00)         HOLD           PINT-BOODRET LVS0002         1159562         DOCHALA         001         A         1         SCRATCH         000         11/01/18(14.00)         HOLD           PINT-BOODRET LVS0002         1159562         DOCHALA         001         A         1         SCRATCH         000         11/01/18(14.00)         HOLD           PINT-BOODRET LVS0002         11/01/18(14.00)         HOLD         DOCHALA         001         A         1         SCRATCH         000         11/01/18(14.00)         HOLD           Send Cancel         Disposition         ©         Scratch         ©         Scratch<!--</td--></td></th<>                                                                                                    | RNT-BODPRT-LVS8002         659         DOCHALA         001         A         1         SCRATCH         000         11/01/18(14.00)         HOLD           RNT-BODPRT-LVS8002         Email         DOCHALA         001         A         1         SCRATCH         000         11/01/18(14.00)         HOLD           RNT-BODPRT-LVS8002         Email         DOCHALA         001         A         1         SCRATCH         000         11/01/18(14.00)         HOLD           Send         Cancel         DocHALA@OUTLOOK.COM         Disposition         @         Requeue         Scratch         Pdf Password          Email Password only can be set on TEXT files           To:         DIANEEOCHALA@OUEK12/GAU/S         V         New Group:                                                                                                    | BINT-BOODRET LVSB0002         187401         DOCHALA         001         A         1         SCRATCH         000         11/01/18(14.00)         HOLD           RINT-BOODRET LVSB0002         659         DOCHALA         001         A         1         SCRATCH         000         11/01/18(14.00)         HOLD           PINT-BOODRET LVSB0002         659         DOCHALA         001         A         1         SCRATCH         000         11/01/18(14.00)         HOLD           PINT-BOODRET LVS0002         1159562         DOCHALA         001         A         1         SCRATCH         000         11/01/18(14.00)         HOLD           PINT-BOODRET LVS0002         1159562         DOCHALA         001         A         1         SCRATCH         000         11/01/18(14.00)         HOLD           PINT-BOODRET LVS0002         1159562         DOCHALA         001         A         1         SCRATCH         000         11/01/18(14.00)         HOLD           PINT-BOODRET LVS0002         11/01/18(14.00)         HOLD         DOCHALA         001         A         1         SCRATCH         000         11/01/18(14.00)         HOLD           Send Cancel         Disposition         ©         Scratch         ©         Scratch </td                                                                                                    |
|                                                                                                    | Disposition         Open case         Disposition         Part Paisword         Email           From:         DOCHALA@DOEK12GAUS         OUT         A         1         SCRATCH         000         11/01/18(14.08)         HOLD           From:         DOCHALA@DOEK12GAUS         001         A         1         SCRATCH         000         11/01/18(14.08)         HOLD           From:         DOCHALA@OUTLOOK.COM         001         A         1         Scratch         000         11/01/18(14.08)         HOLD           To:         DOCHALA@OUTLOOK.COM         Insertion         Scratch         Scratch         Note: Pdf Password:         Image: Password         Note: Pdf Password:         Note: Pdf Password         Note: Pdf Password only can be set on TEXT file           To:         DIANE OCHALA@DOE K12 GA US         V         New Group:         Emails and groups must be seperated by Sem/Colon         V         New Group:         Image: Password         Note: Pdf Password only can be set on TEXT file         V                                                                                                    | Deck         Dock         Deck         Deck <th< td=""><td>RNT-BODPRT-LVS8002         659         DOCHALA         001         A         1         SCRATCH         000         11/01/18(14.00)         HOLD           RNT-BODPRT-LVS8002         Email         DOCHALA         001         A         1         SCRATCH         000         11/01/18(14.00)         HOLD           RNT-BODPRT-LVS8002         Email         DOCHALA         001         A         1         SCRATCH         000         11/01/18(14.00)         HOLD           Send         Cancel         DocHALA@OUTLOOK.COM         Disposition         @         Requeue         Scratch         Pdf Password          Email Password only can be set on TEXT files           To:         DIANEEOCHALA@OUEK12/GAU/S         V         New Group:        </td><td>BINT-BOODRET LVSB0002         187401         DOCHALA         001         A         1         SCRATCH         000         11/01/18(14.00)         HOLD           RINT-BOODRET LVSB0002         659         DOCHALA         001         A         1         SCRATCH         000         11/01/18(14.00)         HOLD           PINT-BOODRET LVSB0002         659         DOCHALA         001         A         1         SCRATCH         000         11/01/18(14.00)         HOLD           PINT-BOODRET LVS0002         1159562         DOCHALA         001         A         1         SCRATCH         000         11/01/18(14.00)         HOLD           PINT-BOODRET LVS0002         1159562         DOCHALA         001         A         1         SCRATCH         000         11/01/18(14.00)         HOLD           PINT-BOODRET LVS0002         1159562         DOCHALA         001         A         1         SCRATCH         000         11/01/18(14.00)         HOLD           PINT-BOODRET LVS0002         11/01/18(14.00)         HOLD         DOCHALA         001         A         1         SCRATCH         000         11/01/18(14.00)         HOLD           Send Cancel         Disposition         ©         Scratch         ©         Scratch<!--</td--></td></th<>                                                                                                    | RNT-BODPRT-LVS8002         659         DOCHALA         001         A         1         SCRATCH         000         11/01/18(14.00)         HOLD           RNT-BODPRT-LVS8002         Email         DOCHALA         001         A         1         SCRATCH         000         11/01/18(14.00)         HOLD           RNT-BODPRT-LVS8002         Email         DOCHALA         001         A         1         SCRATCH         000         11/01/18(14.00)         HOLD           Send         Cancel         DocHALA@OUTLOOK.COM         Disposition         @         Requeue         Scratch         Pdf Password          Email Password only can be set on TEXT files           To:         DIANEEOCHALA@OUEK12/GAU/S         V         New Group:                                                                                                    | BINT-BOODRET LVSB0002         187401         DOCHALA         001         A         1         SCRATCH         000         11/01/18(14.00)         HOLD           RINT-BOODRET LVSB0002         659         DOCHALA         001         A         1         SCRATCH         000         11/01/18(14.00)         HOLD           PINT-BOODRET LVSB0002         659         DOCHALA         001         A         1         SCRATCH         000         11/01/18(14.00)         HOLD           PINT-BOODRET LVS0002         1159562         DOCHALA         001         A         1         SCRATCH         000         11/01/18(14.00)         HOLD           PINT-BOODRET LVS0002         1159562         DOCHALA         001         A         1         SCRATCH         000         11/01/18(14.00)         HOLD           PINT-BOODRET LVS0002         1159562         DOCHALA         001         A         1         SCRATCH         000         11/01/18(14.00)         HOLD           PINT-BOODRET LVS0002         11/01/18(14.00)         HOLD         DOCHALA         001         A         1         SCRATCH         000         11/01/18(14.00)         HOLD           Send Cancel         Disposition         ©         Scratch         ©         Scratch </td                                                                                                    |
|                                                                                                    | Disposition         Open case         Disposition         Part Paisword         Email           From:         DOCHALA@DOEK12GAUS         OUT         A         1         SCRATCH         000         11/01/18(14.08)         HOLD           From:         DOCHALA@DOEK12GAUS         001         A         1         SCRATCH         000         11/01/18(14.08)         HOLD           From:         DOCHALA@OUTLOOK.COM         001         A         1         Scratch         000         11/01/18(14.08)         HOLD           To:         DOCHALA@OUTLOOK.COM         Insertion         Scratch         Scratch         Note: Pdf Password:         Image: Password         Note: Pdf Password:         Note: Pdf Password         Note: Pdf Password only can be set on TEXT file           To:         DIANE OCHALA@DOE K12 GA US         V         New Group:         Emails and groups must be seperated by Sem/Colon         V         New Group:         Image: Password         Note: Pdf Password only can be set on TEXT file         V                                                                                                    | Deck         Dock         Deck         Deck <th< td=""><td>RNT-BOOPPT-LVS8002         659         DOCHALA         001         A         1         SCRATCH         000         11/01/18(14.00)         HOLD           RNT-BOOPPT-LVS8002         Email         DOCHALA         001         A         1         SCRATCH         000         11/01/18(14.00)         HOLD           RNT-BOOPPT-LVS8002         Email         DOCHALA         001         A         1         SCRATCH         000         11/01/18(14.00)         HOLD           Send         Cancel         DocHALA@OUTLOOK.COM         Disposition         @         Requeue         Scratch         Pdf Password          Email Password only can be set on TEXT files           To:         DIANEEOCHALA@OUEK12/GAU/S         V         New Group:        </td><td>BINT-BOODRET LVSB0002         187401         DOCHALA         001         A         1         SCRATCH         000         11/01/18(14.00)         HOLD           RINT-BOODRET LVSB0002         659         DOCHALA         001         A         1         SCRATCH         000         11/01/18(14.00)         HOLD           PINT-BOODRET LVSB0002         659         DOCHALA         001         A         1         SCRATCH         000         11/01/18(14.00)         HOLD           PINT-BOODRET LVS0002         119592         DOCHALA         001         A         1         SCRATCH         000         11/01/18(14.00)         HOLD           PINT-BOODRET LVS0002         119592         DOCHALA         001         A         1         SCRATCH         000         11/01/18(14.00)         HOLD           PINT-BOODRET LVS0002         119592         DOCHALA         001         A         1         SCRATCH         000         11/01/18(14.00)         HOLD           PINT-BOODRET LVS0002         119592         DOCHALA         001         A         1         SCRATCH         000         11/01/18(14.00)         HOLD           Send Cancel         Disposition         ©         Scratch         Scratch         Email Password         Imail</td></th<>                                                                                                    | RNT-BOOPPT-LVS8002         659         DOCHALA         001         A         1         SCRATCH         000         11/01/18(14.00)         HOLD           RNT-BOOPPT-LVS8002         Email         DOCHALA         001         A         1         SCRATCH         000         11/01/18(14.00)         HOLD           RNT-BOOPPT-LVS8002         Email         DOCHALA         001         A         1         SCRATCH         000         11/01/18(14.00)         HOLD           Send         Cancel         DocHALA@OUTLOOK.COM         Disposition         @         Requeue         Scratch         Pdf Password          Email Password only can be set on TEXT files           To:         DIANEEOCHALA@OUEK12/GAU/S         V         New Group:                                                                                                    | BINT-BOODRET LVSB0002         187401         DOCHALA         001         A         1         SCRATCH         000         11/01/18(14.00)         HOLD           RINT-BOODRET LVSB0002         659         DOCHALA         001         A         1         SCRATCH         000         11/01/18(14.00)         HOLD           PINT-BOODRET LVSB0002         659         DOCHALA         001         A         1         SCRATCH         000         11/01/18(14.00)         HOLD           PINT-BOODRET LVS0002         119592         DOCHALA         001         A         1         SCRATCH         000         11/01/18(14.00)         HOLD           PINT-BOODRET LVS0002         119592         DOCHALA         001         A         1         SCRATCH         000         11/01/18(14.00)         HOLD           PINT-BOODRET LVS0002         119592         DOCHALA         001         A         1         SCRATCH         000         11/01/18(14.00)         HOLD           PINT-BOODRET LVS0002         119592         DOCHALA         001         A         1         SCRATCH         000         11/01/18(14.00)         HOLD           Send Cancel         Disposition         ©         Scratch         Scratch         Email Password         Imail                                                                                                    |
|                                                                                                    | ITPRINT-BOODPRTLAVSB0000         187401         DOCHALA         001         A         1         SCRATCH         000         11/01/18(14.08)         HOLD           TPRINT-BOOPRTLAVSB0002         659         DOCHALA         001         A         1         SCRATCH         000         11/01/18(14.08)         HOLD           TPRINT-BOOPRTLAVSB0002         659         DOCHALA         001         A         1         SCRATCH         000         11/01/18(14.08)         HOLD           TERNT-BOOPRTLAVSB0002         659         DOCHALA         001         A         1         SCRATCH         000         11/01/18(14.08)         HOLD           TERNT-BOOPRTLAVSB0002         1198982         DOCHALA         001         A         1         SCRATCH         000         11/01/18(14.08)         HOLD           Send         Cancel         Disposition         ®         Requeue         O Scratch         Note: Pdf Password:         Email Password           To:         BIANE OCHALA@OUTLOOK COM         ®         Requeue         O Scratch         Note: Pdf Password only can be set on TEXT file           To:         BIANE OCHALA@OUTE K12 GA US         v         New Group:         Emails and groups must be seperated by SemiColon           Recipients:         Emails and g                                                                                                    | DeckalA         001         A         1         SCRATCH         000         11/01/18(14.08)         HoLD           TRINUTUDODPRTUVS0002         119592         DocHALA         001         A         1         SCRATCH         000         11/01/18(14.08)         HoLD           Implify monopertuvs0002         119592         DocHALA         001         A         1         SCRATCH         000         11/01/18(14.08)         HoLD           Implify monopertuvs0002         Implify monopertuvs0002         Implify monopertuvs0002         Implify monopertuvs0002         Implify monopertuvs0002         Implify monoperturs0002         Implify monopertuvs0002         Implify monoperturs0002         Implify monoperturs002         Implify monope                                                                                                    | RNT-BOOPPT-LVS8002         659         DOCHALA         001         A         1         SCRATCH         000         11/01/18(14.00)         HOLD           RNT-BOOPPT-LVS8002         Email         DOCHALA         001         A         1         SCRATCH         000         11/01/18(14.00)         HOLD           RNT-BOOPPT-LVS8002         Email         DOCHALA         001         A         1         SCRATCH         000         11/01/18(14.00)         HOLD           Send         Cancel         DocHALA@OUTLOOK.COM         Disposition         @         Requeue         Scratch         Pdf Password          Email Password only can be set on TEXT files           To:         DIANEEOCHALA@OUEK12/GAU/S         V         New Group:                                                                                                    | BINT-BOODRET LVSB0002         187401         DOCHALA         001         A         1         SCRATCH         000         11/01/18(14.00)         HOLD           RINT-BOODRET LVSB0002         659         DOCHALA         001         A         1         SCRATCH         000         11/01/18(14.00)         HOLD           PINT-BOODRET LVSB0002         659         DOCHALA         001         A         1         SCRATCH         000         11/01/18(14.00)         HOLD           PINT-BOODRET LVS0002         119592         DOCHALA         001         A         1         SCRATCH         000         11/01/18(14.00)         HOLD           PINT-BOODRET LVS0002         119592         DOCHALA         001         A         1         SCRATCH         000         11/01/18(14.00)         HOLD           PINT-BOODRET LVS0002         119592         DOCHALA         001         A         1         SCRATCH         000         11/01/18(14.00)         HOLD           PINT-BOODRET LVS0002         119592         DOCHALA         001         A         1         SCRATCH         000         11/01/18(14.00)         HOLD           Send Cancel         Disposition         ©         Scratch         Scratch         Email Password         Imail                                                                                                    |
| Attack 11/CD0002, 11/CM0001, 11/DT0002,                                                                                                    | PENNT-BEDOPRITLVSB0000         157401         DOCHALA         001         A         1         SCRATCH         000         11/01/18(14.06)         HOLD           PENNT-BEDOPRITLVSB0002         553         DOCHALA         001         A         1         SCRATCH         000         11/01/18(14.06)         HOLD           PENNT-BEDOPRITLVSB0002         553         DOCHALA         001         A         1         SCRATCH         000         11/01/18(14.06)         HOLD           PENNT-BEDOPRITLVSB0002         553         DOCHALA         001         A         1         SCRATCH         000         11/01/18(14.06)         HOLD           PENNT-BEDOPRITLVSB0002         115562         DOCHALA         001         A         1         SCRATCH         000         11/01/18(14.06)         HOLD           Send         Cancel         Deposition         Requee         Scratch         Pdf Password:         Imail Password         Note: Pdf Password:         Note: Pdf Password only can be set on TEXT file           To:         DIANE OCHALA@DOE K12/GA/US         V         New Group:         Emails and groups must be seperated by Sem/Colon         New Group:         Imails and groups must be seperated by Sem/Colon                                                                                                    | DocHALA         001         A         1         SCRATCH         000         11/01/18(14.98)         HOLD           FRINTHEDODERTLVS00002         195952         DOCHALA         001         A         1         SCRATCH         000         11/01/18(14.98)         HOLD           Image: Send Cancel         Disposition         Image: Send Cancel         Disposition         Pdf Password:         Image: Cancel         Image: Cancel                                                                                                    | Initiation         Dochala         001         A         1         Scratch         000         11/01/18(14.08)         HOLD           InitiationStript/U010002         1195962         DOCHALA         001         A         1         Scratch         000         11/01/18(14.08)         HOLD           InitiationStript/U010002         InitiationStript/U010002         InitiationStript/U01002         InitiationStript/U01002                                                                                                    | BUIL PADDERT LVSE0003         187401         DOCHALA         001         A         1         SCRATCH         000         11/01/18(14.06)         HOLD           PRINT PEODERT LVSE0002         655         DOCHALA         001         A         1         SCRATCH         000         11/01/18(14.06)         HOLD           PRINT PEODERT LVSE0002         655         DOCHALA         001         A         1         SCRATCH         000         11/01/18(14.06)         HOLD           PRINT PEODERT LVSE0002         655         DOCHALA         001         A         1         SCRATCH         000         11/01/18(14.06)         HOLD           PRINT PEODERT LVSE0002         DOCHALA         001         A         1         SCRATCH         000         11/01/18(14.06)         HOLD           PRINT PEODERT LVSE0002         DOCHALA         001         A         1         SCRATCH         000         11/01/18(14.06)         HOLD           PRINT PEODERT LVSE002         DOCHALA         001         A         1         SCRATCH         000         11/01/18(14.06)         HOLD           PRINT PEODERT LVSE002         DOCHALA         001         A         1         SCRATCH         000         11/01/18(14.06)         HOLD                                                                                                    |
|                                                                                                    | Disposition         Disposition         Scratch         000         11/01/18(14.08)         HOLD           FRINT_HIDDOPRT_LVSB0002         655         DOCHALA         001         A         1         ScratCH         000         11/01/18(14.08)         HOLD           FRINT_HIDDOPRT_LVSB0002         655         DOCHALA         001         A         1         ScratCH         000         11/01/18(14.08)         HOLD           FRINT_HIDDOPRT_LVSB0002         655         DOCHALA         001         A         1         ScratCH         000         11/01/18(14.08)         HOLD           From:         DOCHALA         001         A         1         ScratCH         000         11/01/18(14.08)         HOLD           From:         DOCHALA@OUTLOOK.COM         Issession         Disposition         Requee         Scratch         Note: Pdf Password: Note: Pdf Password: Note: Pdf Password only can be set on TEXT file           To:         IJANE OCHALA@OUTLOOK.COM         V         New Group:                                                                                                    | Disposition         Openal         A         1         SCRATCH         000         11/01/18(14.08)         HOLD           Immunutered         Disposition         Openal         A         1         SCRATCH         000         11/01/18(14.08)         HOLD           Immunuered         Disposition         Openal         Openal         Openal         A         1         SCRATCH         000         11/01/18(14.08)         HOLD           Immunuered         Disposition         Openal         Openal         Openal         Openal         Pdf Password:         Immunuered         Immunuered         Immunuere                                                                                                    | Initiation         Dochala         001         A         1         Scratch         000         11/01/18(14.08)         HOLD           InitiationStript/U010002         1195962         DOCHALA         001         A         1         Scratch         000         11/01/18(14.08)         HOLD           InitiationStript/U010002         InitiationStript/U010002         InitiationStript/U01002         InitiationStript/U01002                                                                                                    | BUIL PADDERT LVSE0003         187401         DOCHALA         001         A         1         SCRATCH         000         11/01/18(14.06)         HOLD           PRINT PEODERT LVSE0002         655         DOCHALA         001         A         1         SCRATCH         000         11/01/18(14.06)         HOLD           PRINT PEODERT LVSE0002         655         DOCHALA         001         A         1         SCRATCH         000         11/01/18(14.06)         HOLD           PRINT PEODERT LVSE0002         655         DOCHALA         001         A         1         SCRATCH         000         11/01/18(14.06)         HOLD           PRINT PEODERT LVSE0002         DOCHALA         001         A         1         SCRATCH         000         11/01/18(14.06)         HOLD           PRINT PEODERT LVSE0002         DOCHALA         001         A         1         SCRATCH         000         11/01/18(14.06)         HOLD           PRINT PEODERT LVSE002         DOCHALA         001         A         1         SCRATCH         000         11/01/18(14.06)         HOLD           PRINT PEODERT LVSE002         DOCHALA         001         A         1         SCRATCH         000         11/01/18(14.06)         HOLD                                                                                                    |
|                                                                                                    | Disposition         Disposition         Scratch         000         11/01/18(14.08)         HOLD           FRINT_HIDDOPRT_LVSB0002         655         DOCHALA         001         A         1         ScratCH         000         11/01/18(14.08)         HOLD           FRINT_HIDDOPRT_LVSB0002         655         DOCHALA         001         A         1         ScratCH         000         11/01/18(14.08)         HOLD           FRINT_HIDDOPRT_LVSB0002         655         DOCHALA         001         A         1         ScratCH         000         11/01/18(14.08)         HOLD           From:         DOCHALA         001         A         1         ScratCH         000         11/01/18(14.08)         HOLD           From:         DOCHALA@OUTLOOK.COM         Issession         Disposition         Requee         Scratch         Note: Pdf Password: Note: Pdf Password: Note: Pdf Password only can be set on TEXT file           To:         IJANE OCHALA@OUTLOOK.COM         V         New Group:                                                                                                    | Disposition         Openal         A         1         SCRATCH         000         11/01/18(14.08)         HOLD           Immunutered         Disposition         Openal         A         1         SCRATCH         000         11/01/18(14.08)         HOLD           Immunuered         Disposition         Openal         Openal         Openal         A         1         SCRATCH         000         11/01/18(14.08)         HOLD           Immunuered         Disposition         Openal         Openal         Openal         Openal         Pdf Password:         Immunuered         Immunuered         Immunuere                                                                                                    | Initiation         Dochala         001         A         1         Scratch         000         11/01/18(14.08)         HOLD           InitiationStript/U010002         1195962         DOCHALA         001         A         1         Scratch         000         11/01/18(14.08)         HOLD           InitiationStript/U010002         InitiationStript/U010002         InitiationStript/U01002         InitiationStript/U01002                                                                                                    | BUIL PADDERT LVSE0003         187401         DOCHALA         001         A         1         SCRATCH         000         11/01/18(14.06)         HOLD           PRINT PEODERT LVSE0002         655         DOCHALA         001         A         1         SCRATCH         000         11/01/18(14.06)         HOLD           PRINT PEODERT LVSE0002         655         DOCHALA         001         A         1         SCRATCH         000         11/01/18(14.06)         HOLD           PRINT PEODERT LVSE0002         655         DOCHALA         001         A         1         SCRATCH         000         11/01/18(14.06)         HOLD           PRINT PEODERT LVSE0002         DOCHALA         001         A         1         SCRATCH         000         11/01/18(14.06)         HOLD           PRINT PEODERT LVSE0002         DOCHALA         001         A         1         SCRATCH         000         11/01/18(14.06)         HOLD           PRINT PEODERT LVSE002         DOCHALA         001         A         1         SCRATCH         000         11/01/18(14.06)         HOLD           PRINT PEODERT LVSE002         DOCHALA         001         A         1         SCRATCH         000         11/01/18(14.06)         HOLD                                                                                                    |
|                                                                                                    | Disposition         Disposition         Scratch         000         11/01/18(14.08)         HOLD           FRINT_HIDDOPRT_LVSB0002         655         DOCHALA         001         A         1         ScratCH         000         11/01/18(14.08)         HOLD           FRINT_HIDDOPRT_LVSB0002         655         DOCHALA         001         A         1         ScratCH         000         11/01/18(14.08)         HOLD           FRINT_HIDDOPRT_LVSB0002         655         DOCHALA         001         A         1         ScratCH         000         11/01/18(14.08)         HOLD           From:         DOCHALA         001         A         1         ScratCH         000         11/01/18(14.08)         HOLD           From:         DOCHALA@OUTLOOK.COM         Issession         Disposition         Requee         Scratch         Note: Pdf Password: Note: Pdf Password: Note: Pdf Password only can be set on TEXT file           To:         IJANE OCHALA@OUTLOOK.COM         V         New Group:                                                                                                    | Disposition         Openal         A         1         SCRATCH         000         11/01/18(14.08)         HOLD           Immunutered         Disposition         Openal         A         1         SCRATCH         000         11/01/18(14.08)         HOLD           Immunuered         Disposition         Openal         Openal         Openal         A         1         SCRATCH         000         11/01/18(14.08)         HOLD           Immunuered         Disposition         Openal         Openal         Openal         Openal         Pdf Password:         Immunuered         Immunuered         Immunuere                                                                                                    | Initiation         Dochala         001         A         1         Scratch         000         11/01/18(14.08)         HOLD           InitiationStript/U010002         1195962         DOCHALA         001         A         1         Scratch         000         11/01/18(14.08)         HOLD           InitiationStript/U010002         InitiationStript/U010002         InitiationStript/U01002         InitiationStript/U01002                                                                                                    | BUIL PADDERT LVSE0003         187401         DOCHALA         001         A         1         SCRATCH         000         11/01/18(14.06)         HOLD           PRINT PEODERT LVSE0002         655         DOCHALA         001         A         1         SCRATCH         000         11/01/18(14.06)         HOLD           PRINT PEODERT LVSE0002         655         DOCHALA         001         A         1         SCRATCH         000         11/01/18(14.06)         HOLD           PRINT PEODERT LVSE0002         655         DOCHALA         001         A         1         SCRATCH         000         11/01/18(14.06)         HOLD           PRINT PEODERT LVSE0002         DOCHALA         001         A         1         SCRATCH         000         11/01/18(14.06)         HOLD           PRINT PEODERT LVSE0002         DOCHALA         001         A         1         SCRATCH         000         11/01/18(14.06)         HOLD           PRINT PEODERT LVSE002         DOCHALA         001         A         1         SCRATCH         000         11/01/18(14.06)         HOLD           PRINT PEODERT LVSE002         DOCHALA         001         A         1         SCRATCH         000         11/01/18(14.06)         HOLD                                                                                                    |
|                                                                                                    | PENNT-BEDOPRITLVSB0000         157401         DOCHALA         001         A         1         SCRATCH         000         11/01/18(14.06)         HOLD           PENNT-BEDOPRITLVSB0002         553         DOCHALA         001         A         1         SCRATCH         000         11/01/18(14.06)         HOLD           PENNT-BEDOPRITLVSB0002         553         DOCHALA         001         A         1         SCRATCH         000         11/01/18(14.06)         HOLD           PENNT-BEDOPRITLVSB0002         553         DOCHALA         001         A         1         SCRATCH         000         11/01/18(14.06)         HOLD           PENNT-BEDOPRITLVSB0002         115562         DOCHALA         001         A         1         SCRATCH         000         11/01/18(14.06)         HOLD           Send         Cancel         Deposition         Requee         Scratch         Pdf Password:         Imail Password         Note: Pdf Password:         Note: Pdf Password only can be set on TEXT file           To:         DIANE OCHALA@DOE K12/GA/US         V         New Group:         Emails and groups must be seperated by Sem/Colon         New Group:         Imails and groups must be seperated by Sem/Colon                                                                                                    | DocHALA         001         A         1         SCRATCH         000         11/01/18(14.98)         HOLD           FRINTHEDODERTLVS00002         195952         DOCHALA         001         A         1         SCRATCH         000         11/01/18(14.98)         HOLD           Image: Send Cancel         Disposition         Image: Send Cancel         Disposition         Pdf Password:         Image: Cancel         Image: Cancel                                                                                                    | Initiation         Dochala         001         A         1         Scratch         000         11/01/18(14.08)         HOLD           InitiationStript/U010002         1195962         DOCHALA         001         A         1         Scratch         000         11/01/18(14.08)         HOLD           InitiationStript/U010002         InitiationStript/U010002         InitiationStript/U01002         InitiationStript/U01002                                                                                                    | BUIL PADDERT LVSE0003         187401         DOCHALA         001         A         1         SCRATCH         000         11/01/18(14.06)         HOLD           PRINT PEODERT LVSE0002         655         DOCHALA         001         A         1         SCRATCH         000         11/01/18(14.06)         HOLD           PRINT PEODERT LVSE0002         655         DOCHALA         001         A         1         SCRATCH         000         11/01/18(14.06)         HOLD           PRINT PEODERT LVSE0002         655         DOCHALA         001         A         1         SCRATCH         000         11/01/18(14.06)         HOLD           PRINT PEODERT LVSE0002         DOCHALA         001         A         1         SCRATCH         000         11/01/18(14.06)         HOLD           PRINT PEODERT LVSE0002         DOCHALA         001         A         1         SCRATCH         000         11/01/18(14.06)         HOLD           PRINT PEODERT LVSE002         DOCHALA         001         A         1         SCRATCH         000         11/01/18(14.06)         HOLD           PRINT PEODERT LVSE002         DOCHALA         001         A         1         SCRATCH         000         11/01/18(14.06)         HOLD                                                                                                    |
|                                                                                                    | PENNT-BEDOPRITLVSB0000         157401         DOCHALA         001         A         1         SCRATCH         000         11/01/18(14.06)         HOLD           PENNT-BEDOPRITLVSB0002         553         DOCHALA         001         A         1         SCRATCH         000         11/01/18(14.06)         HOLD           PENNT-BEDOPRITLVSB0002         553         DOCHALA         001         A         1         SCRATCH         000         11/01/18(14.06)         HOLD           PENNT-BEDOPRITLVSB0002         553         DOCHALA         001         A         1         SCRATCH         000         11/01/18(14.06)         HOLD           PENNT-BEDOPRITLVSB0002         115562         DOCHALA         001         A         1         SCRATCH         000         11/01/18(14.06)         HOLD           Send         Cancel         Deposition         Requee         Scratch         Pdf Password:         Imail Password         Note: Pdf Password:         Note: Pdf Password only can be set on TEXT file           To:         DIANE OCHALA@DOE K12/GA/US         V         New Group:         Emails and groups must be seperated by Sem/Colon         New Group:         Imails and groups must be seperated by Sem/Colon                                                                                                    | DocHALA         001         A         1         SCRATCH         000         11/01/18(14.98)         HOLD           FRINTHEDODERTLVS00002         195952         DOCHALA         001         A         1         SCRATCH         000         11/01/18(14.98)         HOLD           Image: Send Cancel         Disposition         Image: Send Cancel         Disposition         Pdf Password:         Email Password only can be set on TEXT f           To:         DIANE OCHALA@DOE K12.GAUS         V         New Group:         Image: Send Groups must be seperated by Sem/Colon                                                                                                    | Initiation         Dochala         001         A         1         Scratch         000         11/01/18(14.08)         HOLD           InitiationStript/U010002         1195962         DOCHALA         001         A         1         Scratch         000         11/01/18(14.08)         HOLD           InitiationStript/U010002         InitiationStript/U010002         InitiationStript/U01002         InitiationStript/U01002                                                                                                    | BUIL PADDERT LVSE0003         187401         DOCHALA         001         A         1         SCRATCH         000         11/01/18(14.06)         HOLD           PRINT PEODERT LVSE0002         655         DOCHALA         001         A         1         SCRATCH         000         11/01/18(14.06)         HOLD           PRINT PEODERT LVSE0002         655         DOCHALA         001         A         1         SCRATCH         000         11/01/18(14.06)         HOLD           PRINT PEODERT LVSE0002         655         DOCHALA         001         A         1         SCRATCH         000         11/01/18(14.06)         HOLD           PRINT PEODERT LVSE0002         DOCHALA         001         A         1         SCRATCH         000         11/01/18(14.06)         HOLD           PRINT PEODERT LVSE0002         DOCHALA         001         A         1         SCRATCH         000         11/01/18(14.06)         HOLD           PRINT PEODERT LVSE002         DOCHALA         001         A         1         SCRATCH         000         11/01/18(14.06)         HOLD           PRINT PEODERT LVSE002         DOCHALA         001         A         1         SCRATCH         000         11/01/18(14.06)         HOLD                                                                                                    |
|                                                                                                    | PENNT-BEDOPRITLVSB0000         157401         DOCHALA         001         A         1         SCRATCH         000         11/01/18(14.06)         HOLD           PENNT-BEDOPRITLVSB0002         553         DOCHALA         001         A         1         SCRATCH         000         11/01/18(14.06)         HOLD           PENNT-BEDOPRITLVSB0002         553         DOCHALA         001         A         1         SCRATCH         000         11/01/18(14.06)         HOLD           PENNT-BEDOPRITLVSB0002         553         DOCHALA         001         A         1         SCRATCH         000         11/01/18(14.06)         HOLD           PENNT-BEDOPRITLVSB0002         115562         DOCHALA         001         A         1         SCRATCH         000         11/01/18(14.06)         HOLD           Send         Cancel         Deposition         Requee         Scratch         Pdf Password:         Imail Password         Note: Pdf Password:         Note: Pdf Password only can be set on TEXT file           To:         DIANE OCHALA@DOE K12/GA/US         V         New Group:         Emails and groups must be seperated by Sem/Colon         New Group:         Imails and groups must be seperated by Sem/Colon                                                                                                    | DocHALA         001         A         1         SCRATCH         000         11/01/18(14.98)         HOLD           FRINTHEDODERTLVS00002         195952         DOCHALA         001         A         1         SCRATCH         000         11/01/18(14.98)         HOLD           Image: Send Cancel         Disposition         Image: Send Cancel         Disposition         Pdf Password:         Email Password only can be set on TEXT f           To:         DIANE OCHALA@DOE K12.GAUS         V         New Group:         Image: Send Groups must be seperated by Sem/Colon                                                                                                    | Initiation         Dochala         001         A         1         Scratch         000         11/01/18(14.08)         HOLD           InitiationStript/U010002         1195962         DOCHALA         001         A         1         Scratch         000         11/01/18(14.08)         HOLD           InitiationStript/U010002         InitiationStript/U010002         InitiationStript/U01002         InitiationStript/U01002                                                                                                    | BUIL PADDERT LVSE0003         187401         DOCHALA         001         A         1         SCRATCH         000         11/01/18(14.06)         HOLD           PRINT PEODERT LVSE0002         655         DOCHALA         001         A         1         SCRATCH         000         11/01/18(14.06)         HOLD           PRINT PEODERT LVSE0002         655         DOCHALA         001         A         1         SCRATCH         000         11/01/18(14.06)         HOLD           PRINT PEODERT LVSE0002         655         DOCHALA         001         A         1         SCRATCH         000         11/01/18(14.06)         HOLD           PRINT PEODERT LVSE0002         DOCHALA         001         A         1         SCRATCH         000         11/01/18(14.06)         HOLD           PRINT PEODERT LVSE0002         DOCHALA         001         A         1         SCRATCH         000         11/01/18(14.06)         HOLD           PRINT PEODERT LVSE002         DOCHALA         001         A         1         SCRATCH         000         11/01/18(14.06)         HOLD           PRINT PEODERT LVSE002         DOCHALA         001         A         1         SCRATCH         000         11/01/18(14.06)         HOLD                                                                                                    |
|                                                                                                    | PENNT-BDODPRTLVSB0000         157401         DOCHALA         001         A         1         SCRATCH         000         11/01/18(14.06)         HOLD           PENNT-BDOPRTLVSB0002         553         DOCHALA         001         A         1         SCRATCH         000         11/01/18(14.06)         HOLD           PENNT-BDOPRTLVSB0002         553         DOCHALA         001         A         1         SCRATCH         000         11/01/18(14.06)         HOLD           PENNT-BDOPRTLVSB0002         553         DOCHALA         001         A         1         SCRATCH         000         11/01/18(14.06)         HOLD           PENNT-BDOPRTLVSB0002         115562         DOCHALA         001         A         1         SCRATCH         000         11/01/18(14.06)         HOLD           Send         Cancel         Deposition         Requee         Scratch         Pdf Password:         Imail Password         Note: Pdf Password:         Note: Pdf Password only can be set on TEXT file           To:         DIANE OCHALA@OUTLOOK.COM         V         New Group:         Imails and groups must be seperated by Sem/Colon         New Group:         Imails and groups must be seperated by Sem/Colon                                                                                                    | DocHALA         001         A         1         SCRATCH         000         11/01/18(14.98)         HOLD           FRINTHEDODERTLVS00002         195952         DOCHALA         001         A         1         SCRATCH         000         11/01/18(14.98)         HOLD           Image: Send Cancel         Disposition         Image: Send Cancel         Disposition         Pdf Password:         Email Password only can be set on TEXT f           To:         DIANE OCHALA@DOE K12.GAUS         V         New Group:         Image: Send Groups must be seperated by Sem/Colon                                                                                                    | Initiation         Dochala         001         A         1         Scratch         000         11/01/18(14.08)         HOLD           InitiationStript/U010002         1195962         DOCHALA         001         A         1         Scratch         000         11/01/18(14.08)         HOLD           InitiationStript/U010002         InitiationStript/U010002         InitiationStript/U01002         InitiationStript/U01002                                                                                                    | BUIL PADDERT LVSE0003         187401         DOCHALA         001         A         1         SCRATCH         000         11/01/18(14.06)         HOLD           PRINT PEODERT LVSE0002         655         DOCHALA         001         A         1         SCRATCH         000         11/01/18(14.06)         HOLD           PRINT PEODERT LVSE0002         655         DOCHALA         001         A         1         SCRATCH         000         11/01/18(14.06)         HOLD           PRINT PEODERT LVSE0002         655         DOCHALA         001         A         1         SCRATCH         000         11/01/18(14.06)         HOLD           PRINT PEODERT LVSE0002         DOCHALA         001         A         1         SCRATCH         000         11/01/18(14.06)         HOLD           PRINT PEODERT LVSE0002         DOCHALA         001         A         1         SCRATCH         000         11/01/18(14.06)         HOLD           PRINT PEODERT LVSE002         DOCHALA         001         A         1         SCRATCH         000         11/01/18(14.06)         HOLD           PRINT PEODERT LVSE002         DOCHALA         001         A         1         SCRATCH         000         11/01/18(14.06)         HOLD                                                                                                    |
|                                                                                                    | Dechala@OUTLOOK.COM         Disposition         Pdf         Password         Email Password           From:         DOCHALA@OUTLOOK.COM         O         A         1         SCRATCH         000         11/01/18(14.08)         HOLD           From:         DOCHALA@OUTLOOK.COM         O         A         1         Scratch         000         11/01/18(14.08)         HOLD           From:         DOCHALA@OUTLOOK.COM         O         O         D         III.01/18(14.08)         HOLD           From:         DOCHALA@OUTLOOK.COM         O         III.01/18(14.08)         HOLD         III.01/18(14.08)         HOLD           To:         DIANEOCHAL@OUTLOOK.COM         V         New Group:         Scratch         Scratch                                                                                                    | DocHALA@DOEKTLZGAUS         O01         A         1         SCRATCH         000         11/01/18(14.98)         HOLD           FRINT-BDOCPRT LVS8002         653         DOCHALA         001         A         1         SCRATCH         000         11/01/18(14.98)         HOLD           FRINT-BDOCPRT LVS8002         115852         DOCHALA         001         A         1         SCRATCH         000         11/01/18(14.98)         HOLD           From:         DOCHALA@OUTLOOK.COM         Disposition         Requeue         Scratch         Pdf Password:         Email Password only can be set on TEXT f           To:         DIANE OCHALA@DOEK12/GAUS         V         New Group:         Image: Comparison of the comparison of the comparison o                                                                                                    | RNITUEDODPRTLVS80002         659         DOCHALA         001         A         1         SCRATCH         000         11/01/18(14.00)         HOLD           RNITUEDODPRTLVS80002         Edge         DOCHALA         001         A         1         SCRATCH         000         11/01/18(14.00)         HOLD           V         Document Email         Document Email         Intervision         Intervision                                                                                                    | PRINT_BOODRRTPLysbood         187401         DOCHALA         001         A         1         SCRATCH         000         11/01/18(14.00)         HOLD           PRINT_BOODRRTPLysbood         659         DOCHALA         001         A         1         SCRATCH         000         11/01/18(14.00)         HOLD           PRINT_BOODRRTPLysbood         659         DOCHALA         001         A         1         SCRATCH         000         11/01/18(14.00)         HOLD           PRINT_BOODRRTPLyborood         1195962         DOCHALA         001         A         1         SCRATCH         000         11/01/18(14.00)         HOLD           PRINT_BOODRRTPLyborood         1195962         DOCHALA         001         A         1         SCRATCH         000         11/01/18(14.00)         HOLD           PRINT_BOODRRTPLYDToxod         1195962         DOCHALA         001         A         1         SCRATCH         000         11/01/18(14.00)         HOLD           PRINT_BOODRRTPLYDToxod         1195962         DOCHALA         001         A         1         SCRATCH         000         11/01/18(14.00)         HOLD           Prime         Bootradia         R         1         SCRATCH         000         11/01/18(14.00)                                                                                                    |
|                                                                                                    | Dechala@OUTLOOK.COM         Disposition         Pdf         Password         Email Password           From:         DOCHALA@OUTLOOK.COM         O         A         1         SCRATCH         000         11/01/18(14.08)         HOLD           From:         DOCHALA@OUTLOOK.COM         O         A         1         Scratch         000         11/01/18(14.08)         HOLD           From:         DOCHALA@OUTLOOK.COM         O         O         D         III.01/18(14.08)         HOLD           From:         DOCHALA@OUTLOOK.COM         O         III.01/18(14.08)         HOLD         III.01/18(14.08)         HOLD           To:         DIANEOCHAL@OUTLOOK.COM         V         New Group:         Scratch         Scratch                                                                                                    | DocHALA@DOEKTLZGAUS         O01         A         1         SCRATCH         000         11/01/18(14.98)         HOLD           FRINT-BDOCPRT LVS8002         653         DOCHALA         001         A         1         SCRATCH         000         11/01/18(14.98)         HOLD           FRINT-BDOCPRT LVS8002         115852         DOCHALA         001         A         1         SCRATCH         000         11/01/18(14.98)         HOLD           From:         DOCHALA@OUTLOOK.COM         Disposition         Requeue         Scratch         Pdf Password:         Email Password only can be set on TEXT f           To:         DIANE OCHALA@DOEK12/GAUS         V         New Group:         Image: Comparison of the comparison of the comparison o                                                                                                    | RNITUEDODPRTLVS80002         659         DOCHALA         001         A         1         SCRATCH         000         11/01/18(14.00)         HOLD           RNITUEDODPRTLVS80002         Edge         DOCHALA         001         A         1         SCRATCH         000         11/01/18(14.00)         HOLD           V         Document Email         Document Email         Intervision         Intervision                                                                                                    | PRINT_BOODRRTPLysbood         187401         DOCHALA         001         A         1         SCRATCH         000         11/01/18(14.00)         HOLD           PRINT_BOODRRTPLysbood         659         DOCHALA         001         A         1         SCRATCH         000         11/01/18(14.00)         HOLD           PRINT_BOODRRTPLysbood         659         DOCHALA         001         A         1         SCRATCH         000         11/01/18(14.00)         HOLD           PRINT_BOODRRTPLyborood         1195962         DOCHALA         001         A         1         SCRATCH         000         11/01/18(14.00)         HOLD           PRINT_BOODRRTPLyborood         1195962         DOCHALA         001         A         1         SCRATCH         000         11/01/18(14.00)         HOLD           PRINT_BOODRRTPLYDToxod         1195962         DOCHALA         001         A         1         SCRATCH         000         11/01/18(14.00)         HOLD           PRINT_BOODRRTPLYDToxod         1195962         DOCHALA         001         A         1         SCRATCH         000         11/01/18(14.00)         HOLD           Prime         Bootradia         R         1         SCRATCH         000         11/01/18(14.00)                                                                                                    |
|                                                                                                    | Dechala@OUTLOOK.COM         Disposition         Pdf         Password         Email Password           From:         DOCHALA@OUTLOOK.COM         O         A         1         SCRATCH         000         11/01/18(14.08)         HOLD           From:         DOCHALA@OUTLOOK.COM         O         A         1         Scratch         000         11/01/18(14.08)         HOLD           From:         DOCHALA@OUTLOOK.COM         O         O         D         III.01/18(14.08)         HOLD           From:         DOCHALA@OUTLOOK.COM         O         III.01/18(14.08)         HOLD         III.01/18(14.08)         HOLD           To:         DIANEOCHAL@OUTLOOK.COM         V         New Group:         Scratch         Scratch                                                                                                    | DocHALA@DOEKTLZGAUS         O01         A         1         SCRATCH         000         11/01/18(14.98)         HOLD           FRINT-BDOCPRT LVS8002         653         DOCHALA         001         A         1         SCRATCH         000         11/01/18(14.98)         HOLD           FRINT-BDOCPRT LVS8002         115852         DOCHALA         001         A         1         SCRATCH         000         11/01/18(14.98)         HOLD           From:         DOCHALA@OUTLOOK.COM         Disposition         Requeue         Scratch         Pdf Password:         Email Password only can be set on TEXT f           To:         DIANE OCHALA@DOEK12/GAUS         V         New Group:         Image: Comparison of the comparison of the comparison o                                                                                                    | RNITUEDODPRTLVS80002         659         DOCHALA         001         A         1         SCRATCH         000         11/01/18(14.00)         HOLD           RNITUEDODPRTLVS80002         Edge         DOCHALA         001         A         1         SCRATCH         000         11/01/18(14.00)         HOLD           V         Document Email         Document Email         Intervision         Intervision                                                                                                    | PRINT_BOODRRTPLysbood         187401         DOCHALA         001         A         1         SCRATCH         000         11/01/18(14.00)         HOLD           PRINT_BOODRRTPLysbood         659         DOCHALA         001         A         1         SCRATCH         000         11/01/18(14.00)         HOLD           PRINT_BOODRRTPLysbood         659         DOCHALA         001         A         1         SCRATCH         000         11/01/18(14.00)         HOLD           PRINT_BOODRRTPLyborood         1195962         DOCHALA         001         A         1         SCRATCH         000         11/01/18(14.00)         HOLD           PRINT_BOODRRTPLyborood         1195962         DOCHALA         001         A         1         SCRATCH         000         11/01/18(14.00)         HOLD           PRINT_BOODRRTPLYDToxod         1195962         DOCHALA         001         A         1         SCRATCH         000         11/01/18(14.00)         HOLD           PRINT_BOODRRTPLYDToxod         1195962         DOCHALA         001         A         1         SCRATCH         000         11/01/18(14.00)         HOLD           Prime         Bootradia         R         1         SCRATCH         000         11/01/18(14.00)                                                                                                    |
| Recipients:                                                                                                    | PENIT HEDOPRTLVSEB000         127401         DOCHALA         001         A         1         SCRATCH         000         11/01/18(14:08)         HOLD           PENIT HEDOPRTLVSEB002         659         DOCHALA         001         A         1         SCRATCH         000         11/01/18(14:08)         HOLD           PENIT HEDOPRTLVSEB002         659         DOCHALA         001         A         1         SCRATCH         000         11/01/18(14:08)         HOLD           PENIT HEDOPRTLVSEB002         1156952         DOCHALA         001         A         1         SCRATCH         000         11/01/18(14:08)         HOLD           PENIT HEDOPRTLVSEB002         1156952         DOCHALA         001         A         1         SCRATCH         000         11/01/18(14:08)         HOLD           PENIT HEDOPRTLVSEB002         1156952         DOCHALA         001         A         1         SCRATCH         000         11/01/18(14:08)         HOLD         Interview         Interview </td <td>Dechala         001         A         1         SCRATCH         000         11/01/18(14.96)         HoLD           FRINT-#DOCRFTTV/01000         119592         DOCHALA         001         A         1         SCRATCH         000         11/01/18(14.96)         HoLD           From:         DOCHALA@OUTLOOK.COM         Disposition         Pdf Password:          Email Password           Mote:         Pdf Password only can be set on TEXT f</td> <td>RINT-BEDOPRTLYS8002         659         DOCHALA         001         A         1         SCRATCH         000         11/01/18(14.00)         HOLD           RINT-BEDOPRTLYS8002         1195952         DOCHALA         001         A         1         SCRATCH         000         11/01/18(14.00)         HOLD           MINT-BEDOPRTLYS8002         Total         DOCHALA         001         A         1         SCRATCH         000         11/01/18(14.00)         HOLD           MINT-BEDOPRTLYS8002         Total         DOCHALA         001         A         1         SCRATCH         000         11/01/18(14.00)         HOLD           Mint-BEDOPRTLYS8002         Total         DOCHALA         001         A         1         SCRATCH         000         11/01/18(14.00)         HOLD           Mint-BEDOPRTLYS8002         Total         Disposition         Disposition         Pdf Password         Email Password           From:         DOCHALA@OUTLOOK.COM         ©         Scratch         Pdf Password         Email Password           Mote: Pdf Password only can be set on TEXT files         Output         Dest on TEXT files         Pdf Password only can be set on TEXT files</td> <td>NULL SCALE         OD         A         T         SCRATCH         OD         11/01/18(14.00)         HOLD           NULL SCALE         659         DOCHALA         001         A         T         SCRATCH         000         11/01/18(14.00)         HOLD           NULL SCALE         001         A         T         SCRATCH         000         11/01/18(14.00)         HOLD           NULL SCALE         DOCHALA         001         A         T         SCRATCH         000         11/01/18(14.00)         HOLD           Send         Cancel         DocHALA@OUTLOOK.COM         Image Scale         Pdf Password:         Email Password         Email Password only can be set on TEXT files.</td> | Dechala         001         A         1         SCRATCH         000         11/01/18(14.96)         HoLD           FRINT-#DOCRFTTV/01000         119592         DOCHALA         001         A         1         SCRATCH         000         11/01/18(14.96)         HoLD           From:         DOCHALA@OUTLOOK.COM         Disposition         Pdf Password:          Email Password           Mote:         Pdf Password only can be set on TEXT f                                                                                                    | RINT-BEDOPRTLYS8002         659         DOCHALA         001         A         1         SCRATCH         000         11/01/18(14.00)         HOLD           RINT-BEDOPRTLYS8002         1195952         DOCHALA         001         A         1         SCRATCH         000         11/01/18(14.00)         HOLD           MINT-BEDOPRTLYS8002         Total         DOCHALA         001         A         1         SCRATCH         000         11/01/18(14.00)         HOLD           MINT-BEDOPRTLYS8002         Total         DOCHALA         001         A         1         SCRATCH         000         11/01/18(14.00)         HOLD           Mint-BEDOPRTLYS8002         Total         DOCHALA         001         A         1         SCRATCH         000         11/01/18(14.00)         HOLD           Mint-BEDOPRTLYS8002         Total         Disposition         Disposition         Pdf Password         Email Password           From:         DOCHALA@OUTLOOK.COM         ©         Scratch         Pdf Password         Email Password           Mote: Pdf Password only can be set on TEXT files         Output         Dest on TEXT files         Pdf Password only can be set on TEXT files                                                                                                    | NULL SCALE         OD         A         T         SCRATCH         OD         11/01/18(14.00)         HOLD           NULL SCALE         659         DOCHALA         001         A         T         SCRATCH         000         11/01/18(14.00)         HOLD           NULL SCALE         001         A         T         SCRATCH         000         11/01/18(14.00)         HOLD           NULL SCALE         DOCHALA         001         A         T         SCRATCH         000         11/01/18(14.00)         HOLD           Send         Cancel         DocHALA@OUTLOOK.COM         Image Scale         Pdf Password:         Email Password         Email Password only can be set on TEXT files.                                                                                                    |
| Recipients:                                                                                                    | PENIT HEDOPRTLVSEB000         127401         DOCHALA         001         A         1         SCRATCH         000         11/01/18(14:08)         HOLD           PENIT HEDOPRTLVSEB002         659         DOCHALA         001         A         1         SCRATCH         000         11/01/18(14:08)         HOLD           PENIT HEDOPRTLVSEB002         659         DOCHALA         001         A         1         SCRATCH         000         11/01/18(14:08)         HOLD           PENIT HEDOPRTLVSEB002         1156952         DOCHALA         001         A         1         SCRATCH         000         11/01/18(14:08)         HOLD           PENIT HEDOPRTLVSEB002         1156952         DOCHALA         001         A         1         SCRATCH         000         11/01/18(14:08)         HOLD           PENIT HEDOPRTLVSEB002         1156952         DOCHALA         001         A         1         SCRATCH         000         11/01/18(14:08)         HOLD         Interview         Interview </td <td>Dechala         001         A         1         SCRATCH         000         11/01/18(14.96)         HoLD           FRINT-#DOCRFTTV/01000         119592         DOCHALA         001         A         1         SCRATCH         000         11/01/18(14.96)         HoLD           From:         DOCHALA@OUTLOOK.COM         Disposition         Pdf Password:          Email Password           Mote:         Pdf Password only can be set on TEXT f</td> <td>RINT-BEDOPRT-LVS8002         659         DOCHALA         001         A         1         SCRATCH         000         11/01/18(14.00)         HOLD           RINT-BEDOPRT-LVS8002         1195952         DOCHALA         001         A         1         SCRATCH         000         11/01/18(14.00)         HOLD           MILT-BEDOPRT-LVS8002         Times         DOCHALA         001         A         1         SCRATCH         000         11/01/18(14.00)         HOLD           MILT-BEDOPRT-LVS8002         Times         DOCHALA         001         A         1         SCRATCH         000         11/01/18(14.00)         HOLD           Milt-BEDOPRT-LVS8002         Times         DochaLA         001         A         1         SCRATCH         000         11/01/18(14.00)         HOLD           Send         Cancel         Disposition         Pdf Password         Email Password         Email Password           From:         DOCHALA@OUTLOOK.COM         ©         Scratch         Pdf Password         Email Password</td> <td>NULL SCALE         OD         A         T         SCRATCH         OD         11/01/18(14.00)         HOLD           NULL SCALE         659         DOCHALA         001         A         T         SCRATCH         000         11/01/18(14.00)         HOLD           NULL SCALE         001         A         T         SCRATCH         000         11/01/18(14.00)         HOLD           NULL SCALE         DOCHALA         001         A         T         SCRATCH         000         11/01/18(14.00)         HOLD           Send         Cancel         DocHALA@OUTLOOK.COM         Image Scale         Pdf Password:         Email Password         Email Password only can be set on TEXT files.</td>                                                                                                    | Dechala         001         A         1         SCRATCH         000         11/01/18(14.96)         HoLD           FRINT-#DOCRFTTV/01000         119592         DOCHALA         001         A         1         SCRATCH         000         11/01/18(14.96)         HoLD           From:         DOCHALA@OUTLOOK.COM         Disposition         Pdf Password:          Email Password           Mote:         Pdf Password only can be set on TEXT f                                                                                                    | RINT-BEDOPRT-LVS8002         659         DOCHALA         001         A         1         SCRATCH         000         11/01/18(14.00)         HOLD           RINT-BEDOPRT-LVS8002         1195952         DOCHALA         001         A         1         SCRATCH         000         11/01/18(14.00)         HOLD           MILT-BEDOPRT-LVS8002         Times         DOCHALA         001         A         1         SCRATCH         000         11/01/18(14.00)         HOLD           MILT-BEDOPRT-LVS8002         Times         DOCHALA         001         A         1         SCRATCH         000         11/01/18(14.00)         HOLD           Milt-BEDOPRT-LVS8002         Times         DochaLA         001         A         1         SCRATCH         000         11/01/18(14.00)         HOLD           Send         Cancel         Disposition         Pdf Password         Email Password         Email Password           From:         DOCHALA@OUTLOOK.COM         ©         Scratch         Pdf Password         Email Password                                                                                                    | NULL SCALE         OD         A         T         SCRATCH         OD         11/01/18(14.00)         HOLD           NULL SCALE         659         DOCHALA         001         A         T         SCRATCH         000         11/01/18(14.00)         HOLD           NULL SCALE         001         A         T         SCRATCH         000         11/01/18(14.00)         HOLD           NULL SCALE         DOCHALA         001         A         T         SCRATCH         000         11/01/18(14.00)         HOLD           Send         Cancel         DocHALA@OUTLOOK.COM         Image Scale         Pdf Password:         Email Password         Email Password only can be set on TEXT files.                                                                                                    |
| Recipients:                                                                                                    | Instruction         Israin         DochaLa         001         A         1         ScRatch         000         11/01/18(14.08)         HoLD           ImminuteDopPrintUv800002         659         DocchaLa         001         A         1         ScRatch         000         11/01/18(14.08)         HoLD           ImminuteDopPrintUv80002         659         DocchaLa         001         A         1         ScRatch         000         11/01/18(14.08)         HoLD           ImminuteDopPrintUv80002         1196982         DochaLa         001         A         1         Scratch         000         11/01/18(14.08)         HoLD           ImminuteDopPrintUv80000000         1196982         DochaLa         001         A         1         Scratch         000         11/01/18(14.08)         HoLD           Send         Cancel         Disposition         P         Pdf         Password:                                                                                                    | Decknal         Open TuxSB0002         659         Doc(HALA         Opin         A         1         SCRATCH         Opin         HolD           Implify upOpenTuXSB0002         659         Doc(HALA         Opin         A         1         SCRATCH         Opin         HolD           Implify upOpenTuXsB0002         1156562         Doc(HALA         Opin         A         1         SCRATCH         Opin         HolD           Implify upOpenTuXsB0002         Instantial         Doc(HALA         Opin         A         1         SCRATCH         Opin         Instantial         Instantial         Instantial           Implify upOpenTuXsB0002         Endl         Cancel         Disposition         Pdf         Password         Implify upOpenTuXsB002         Email Password         Implify upOpenTuXsB002         Implify upOpenTuXsB002                                                                                                    | RINT-BEDOPRT-LVS8002         659         DOCHALA         001         A         1         SCRATCH         000         11/01/18(14.00)         HOLD           RINT-BEDOPRT-LVS8002         1195952         DOCHALA         001         A         1         SCRATCH         000         11/01/18(14.00)         HOLD           MILT-BEDOPRT-LVS8002         Times         DOCHALA         001         A         1         SCRATCH         000         11/01/18(14.00)         HOLD           MILT-BEDOPRT-LVS8002         Times         DOCHALA         001         A         1         SCRATCH         000         11/01/18(14.00)         HOLD           Milt-BEDOPRT-LVS8002         Times         DochaLA         001         A         1         SCRATCH         000         11/01/18(14.00)         HOLD           Send         Cancel         Disposition         Pdf Password         Email Password         Email Password           From:         DOCHALA@OUTLOOK.COM         ©         Scratch         Pdf Password         Email Password                                                                                                    | PRINT_BOODRRTPLysbood         187401         DOCHALA         001         A         1         SCRATCH         000         11/01/18(14.00)         HOLD           PRINT_BOODRRTPLysbood         659         DOCHALA         001         A         1         SCRATCH         000         11/01/18(14.00)         HOLD           PRINT_BOODRRTPLysbood         659         DOCHALA         001         A         1         SCRATCH         000         11/01/18(14.00)         HOLD           PRINT_BOODRRTPLyborood         1195962         DOCHALA         001         A         1         SCRATCH         000         11/01/18(14.00)         HOLD           PRINT_BOODRRTPLyborood         1195962         DOCHALA         001         A         1         SCRATCH         000         11/01/18(14.00)         HOLD           PRINT_BOODRRTPLYDTONO         1195962         DOCHALA         001         A         1         SCRATCH         000         11/01/18(14.00)         HOLD           PRINT_BOODRRTPLYDTONO         1195962         DOCHALA         001         A         1         SCRATCH         000         11/01/18(14.00)         HOLD           Print_BOODRRTPLYDONO         To SCRATCH         001         A         1         SCRATCH         000<                                                                                                    |
| Emails and groups must be seperated by SemiColon Recipients:                                                                                                    | Internation         Internation                                                                                                    | DocHALA@OUTLOOKCOM         ODI         A         1         SCRATCH         000         11/01/18(14.98)         HOLD           Fmilth_eb00PRTLVS0002         659         DOCHALA         001         A         1         SCRATCH         000         11/01/18(14.98)         HOLD           Fmilth_eb00PRTLVS0002         1195952         DOCHALA         001         A         1         SCRATCH         000         11/01/18(14.98)         HOLD           Fmilth_eb00PRTLVS0002         T195952         DOCHALA         001         A         1         SCRATCH         000         11/01/18(14.98)         HOLD           Fmilth_eb00PRTLVS0002         T195952         DOCHALA         001         A         1         SCRATCH         000         11/01/18(14.98)         HOLD           Fmilth_eb00PRTLVS0002         Eb00PRTL         Document Email         Image: Document Email         Image: Document Ema                                                                                                    | RINT-BEDOPRT-LVS80002         659         DOCHALA         001         A         1         SCRATCH         000         11/01/18[14:08]         HOLD           RINT-BEDOPRT-LVS80002         11/05         DOCHALA         001         A         1         SCRATCH         000         11/01/18[14:08]         HOLD           V         DochaLA         001         A         1         SCRATCH         000         11/01/18[14:08]         HOLD           Send         Cancel         Document Email         - □           From:         DOCHALA@OUTLOOK.COM         Pdf Password:                                                                                                    | PRINT-BOODRRTPLVSB0000         187401         DOCHALA         001         A         1         SCRATCH         000         11/01/18(14.00)         HOLD           PRINT-BOODRRTPLVSB0002         659         DOCHALA         001         A         1         SCRATCH         000         11/01/18(14.00)         HOLD           PRINT-BOODRRTPLVSB0002         659         DOCHALA         001         A         1         SCRATCH         000         11/01/18(14.00)         HOLD           PRINT-BOODRRTPLVOTK000         1196982         DOCHALA         001         A         1         SCRATCH         000         11/01/18(14.00)         HOLD           Send         Cancel         Disposition         Pdf Password:           Email Password                                                                                                    |
| Emails and groups must be seperated by SemiColon Recipients:                                                                                                    | Internation         Internation                                                                                                    | DocHALA@OUTLOOKCOM         ODI         A         1         SCRATCH         000         11/01/18(14.98)         HOLD           Fmilth_eb00PRTLVS0002         659         DOCHALA         001         A         1         SCRATCH         000         11/01/18(14.98)         HOLD           Fmilth_eb00PRTLVS0002         1195952         DOCHALA         001         A         1         SCRATCH         000         11/01/18(14.98)         HOLD           Fmilth_eb00PRTLVS0002         T195952         DOCHALA         001         A         1         SCRATCH         000         11/01/18(14.98)         HOLD           Fmilth_eb00PRTLVS0002         T195952         DOCHALA         001         A         1         SCRATCH         000         11/01/18(14.98)         HOLD           Fmilth_eb00PRTLVS0002         Eb00PRTL         Document Email         Image: Document Email         Image: Document Ema                                                                                                    | RINT-BEDOPRT-LVS80002         659         DOCHALA         001         A         1         SCRATCH         000         11/01/18[14:08]         HOLD           RINT-BEDOPRT-LVS80002         11/05         DOCHALA         001         A         1         SCRATCH         000         11/01/18[14:08]         HOLD           V         DochaLA         001         A         1         SCRATCH         000         11/01/18[14:08]         HOLD           Send         Cancel         Document Email         - □           From:         DOCHALA@OUTLOOK.COM         Pdf Password:                                                                                                    | PRINT-BOODRRTPLVSB0000         187401         DOCHALA         001         A         1         SCRATCH         000         11/01/18(14.00)         HOLD           PRINT-BOODRRTPLVSB0002         659         DOCHALA         001         A         1         SCRATCH         000         11/01/18(14.00)         HOLD           PRINT-BOODRRTPLVSB0002         659         DOCHALA         001         A         1         SCRATCH         000         11/01/18(14.00)         HOLD           PRINT-BOODRRTPLVOTK000         1196982         DOCHALA         001         A         1         SCRATCH         000         11/01/18(14.00)         HOLD           Send         Cancel         Disposition         Pdf Password:           Email Password                                                                                                    |
| Emails and groups must be seperated by SemiColon Recipients:                                                                                                    | Decompetitive/second         187401         Doc(HaLA         001         A         1         SCRATCH         000         11/01/18(14.08)         HOLD           TFRINT-BEODPRT-LVSB0002         659         DOC(HALA         001         A         1         SCRATCH         000         11/01/18(14.08)         HOLD           TRAINT-BEODPRT-LVSB0002         659         DOC(HALA         001         A         1         SCRATCH         000         11/01/18(14.08)         HOLD           TRAINT-BEODPRT-LVSB0002         659         DOC(HALA         001         A         1         SCRATCH         000         11/01/18(14.08)         HOLD           TRAINT-BEODPRT-LVSB0002         115652         DOC(HALA         001         A         1         SCRATCH         000         11/01/18(14.08)         HOLD           Send         Cancel         Disposition         Disposition         Baueue         Scratch         Pdf Password:         Email Password         Email Password                                                                                                    | DocHALA@OUTLOOK.COM         Disposition         Pdf Password:         Cardch         Pdf Password:         Email Password:                                                                                                    | Initiation         Dochala         001         A         1         Scratch         000         11/01/18(14.08)         HOLD           InitiationShrthUpDT0002         Issessor         Dochala         001         A         1         Scratch         000         11/01/18(14.08)         HOLD           InitiationShrthUpDT0002         Issessor         Document Email         Document Email         Initiation           Send         Cancel         Disposition         Pdf Password         Email Password                                                                                                    | DochaLa         001         A         1         Scratch         000         11/01/18(14.08)         HOLD           RRINT-BOODRRTU-VSB0002         659         DOCHALA         001         A         1         Scratch         000         11/01/18(14.08)         HOLD           RRINT-BOODRRTU-VSB0002         659         DOCHALA         001         A         1         Scratch         000         11/01/18(14.08)         HOLD           RRINT-BOODRRTU-VOT0002         1195962         DOCHALA         001         A         1         Scratch         000         11/01/18(14.08)         HOLD           Send         Cancel         Disposition         Pdf Password:                                                                                                    |
| To: DIANE OCHALA@DOE K12/GA US  V New Group: Emails and groups must be separated by SemColon Recipients:                                                                                                    | PRINT-BIDOPRITLVSB0000         187401         DOCHALA         001         A         1         SCRATCH         000         11/01/18(14:08)         HOLD           PRINT-BIDOPRITLVSB0002         659         DOCHALA         001         A         1         SCRATCH         000         11/01/18(14:08)         HOLD           PRINT-BIDOPRITLVSB0002         659         DOCHALA         001         A         1         SCRATCH         000         11/01/18(14:08)         HOLD           PRINT-BIDOPRITLVDT0002         1196952         DOCHALA         001         A         1         ScrATCH         000         11/01/18(14:08)         HOLD           Send         Cancel         Disposition         Pdf Passwordt         Email Passwordt         Email Passwordt         Email Passwordt                                                                                                    | PRINT-#DODPRT-LVS80002         559         DOCHALA         001         A         1         SCRATCH         000         11/01/18(14.08)         HOLD           PRINT-#DODPRT-LVS80002         1196962         DOCHALA         001         A         1         SCRATCH         000         11/01/18(14.08)         HOLD           Model         Document Email         Document Email         Incoment         Print                                                                                                    | RINT-#DODPRTLVS80002         659         DOCHALA         001         A         1         SCRATCH         000         11/01/18(14:08)         HOLD           RINT-#DODPRTLVS0002         11/001/20100000000000000000000000000000                                                                                                    | NINT-BOODRRTUVSB0000         187401         DOCHALA         001         A         1         SCRATCH         000         11/01/18(14.00)         HOLD           RINT-BOODRRTUVSB0002         659         DOCHALA         001         A         1         SCRATCH         000         11/01/18(14.00)         HOLD           PINIT-BOODRRTUVSB0002         1195962         DOCHALA         001         A         1         SCRATCH         000         11/01/18(14.00)         HOLD           PINIT-BOODRRTUVOTO002         1195962         DOCHALA         001         A         1         SCRATCH         000         11/01/18(14.00)         HOLD           Send         Cancel         Disposition         Pdf Passwordt         Email Passwordt         Email Passwordt                                                                                                    |
| O     Keep     Note: Pdf Password only can be set on TEXT files.       To:     DIANE OCHALA@DOE K12.GAUS     V     New Group:       Emails and groups must be seperated by SemiColon     Emails     Image: Comparison of Comparison of Comparison                                              | Decomposition         187401         DocHALA         001         A         1         SCRATCH         000         11/01/18(14.08)         HOLD           FRINT-BOODPRT-LVSB0020         655         DOCHALA         001         A         1         SCRATCH         000         11/01/18(14.08)         HOLD           FRINT-BOODPRT-LVSB0020         655         DOCHALA         001         A         1         SCRATCH         000         11/01/18(14.08)         HOLD           FRINT-BOODPRT-LVSB0020         1159582         DOCHALA         001         A         1         SCRATCH         000         11/01/18(14.08)         HOLD           Model         DocHALA         001         A         1         SCRATCH         000         11/01/18(14.08)         HOLD           Model         DocHALA         001         A         1         SCRATCH         000         11/01/18(14.08)         HOLD           Model         DocHALA         001         A         1         SCRATCH         000         11/01/18(14.08)         HOLD           Model         DocHALA         001         A         1         SCRATCH         000         11/01/18(14.08)         HOLD           Model         DocHALA         DocHALA </td <td>PRINT-#DODPRT-LVS80002         655         DOCHALA         001         A         1         SCRATCH         000         11/01/18(14.08)         HOLD           PRINT-#DODPRT-LVS80002         1158562         DOCHALA         001         A         1         SCRATCH         000         11/01/18(14.08)         HOLD           Image: Send Cancel         Document Email         Desposition         Desposition         Desposition         Desposition</td> <td>RNT-BEODERTLUSS0002         659         DOCHALA         001         A         1         SCRATCH         000         11/01/18(14:00)         HOLD           RNT-BEODERTLUSS0002         11/05/1801         DOCHALA         001         A         1         SCRATCH         000         11/01/18(14:00)         HOLD           Send         Cancel         Disposition</td> <td>HINT-EDODRRTQLVSE0000         187401         DOCHALA         001         A         1         SCRATCH         000         11/01/18(14.00)         HOLD           FRINT-EDODRRTQLVSE0002         659         DOCHALA         001         A         1         SCRATCH         000         11/01/18(14.00)         HOLD           FRINT-EDODRRTQLVSE0002         659         DOCHALA         001         A         1         SCRATCH         000         11/01/18(14.00)         HOLD           FRINT-EDODRRTQLVOT0002         1196962         DOCHALA         001         A         1         SCRATCH         000         11/01/18(14.00)         HOLD           Send         Cancel         Decument Email</td>                                                                                                    | PRINT-#DODPRT-LVS80002         655         DOCHALA         001         A         1         SCRATCH         000         11/01/18(14.08)         HOLD           PRINT-#DODPRT-LVS80002         1158562         DOCHALA         001         A         1         SCRATCH         000         11/01/18(14.08)         HOLD           Image: Send Cancel         Document Email         Desposition         Desposition         Desposition         Desposition                                                                                                    | RNT-BEODERTLUSS0002         659         DOCHALA         001         A         1         SCRATCH         000         11/01/18(14:00)         HOLD           RNT-BEODERTLUSS0002         11/05/1801         DOCHALA         001         A         1         SCRATCH         000         11/01/18(14:00)         HOLD           Send         Cancel         Disposition                                                                                                    | HINT-EDODRRTQLVSE0000         187401         DOCHALA         001         A         1         SCRATCH         000         11/01/18(14.00)         HOLD           FRINT-EDODRRTQLVSE0002         659         DOCHALA         001         A         1         SCRATCH         000         11/01/18(14.00)         HOLD           FRINT-EDODRRTQLVSE0002         659         DOCHALA         001         A         1         SCRATCH         000         11/01/18(14.00)         HOLD           FRINT-EDODRRTQLVOT0002         1196962         DOCHALA         001         A         1         SCRATCH         000         11/01/18(14.00)         HOLD           Send         Cancel         Decument Email                                                                                                    |
| To: DIANEOCHALAGEDOEK12/GAUS V New Group: Emails and groups must be seperated by SemiColon Recipients:                                                                                                    | IPPRINT-BOODPRTLVS80000         187401         DOCHALA         001         A         1         SCRATCH         000         11/01/18(14:08)         HOLD           IPPRINT-BOODPRTLVS80002         659         DOCHALA         001         A         1         SCRATCH         000         11/01/18(14:08)         HOLD           IPPRINT-BOODPRTLVS80002         659         DOCHALA         001         A         1         SCRATCH         000         11/01/18(14:08)         HOLD           Improvide PRINT-BOODPRTLVS80002         659         DOCHALA         001         A         1         SCRATCH         000         11/01/18(14:08)         HOLD           Improvide PRINT-BOODPRTLVS80002         1196962         DOCHALA         001         A         1         SCRATCH         000         11/01/18(14:08)         HOLD           Improvide PRINT-BOODPRTLVS80002         1196962         DOCHALA         001         A         1         SCRATCH         000         11/01/18(14:08)         HOLD           Improvide PRINT-BOODPRTLVS80002         Improvide PRINT-BOODPRTLVS80002         Improvide PRINT-BOODPRTLVS80002         Improvide PRINT-BOODPRTLVS80002         Improvide PRINT-BOODPRTL           Improvide PRINT-BOODPRTLVS80002         Improvide PRINT-BOODPRTLVS80002         Improvide PRINT-BOODPRTLVS80002                                                                                                    | PERINT-#DOOPRT-LVS80002         655         DOCHALA         001         A         1         SCRATCH         000         11/01/18/14.08         HOLD           PERINT-#DOOPRT-LVS00002         1196962         DOCHALA         001         A         1         SCRATCH         000         11/01/18/14.08         HOLD           M         Document Email         Document Email         International Content of the second content of the second conten                                                                                                    | Initiation         Initiation         Initiatinitinitiation         Initiation                                                                                                    | PRINT-BODOPRTPLVS80000         187401         DOCHALA         001         A         1         SCRATCH         000         11/01/18(14.08)         HOLD           PRINT-BODOPRTPLVS80002         559         DOCHALA         001         A         1         SCRATCH         000         11/01/18(14.08)         HOLD           PRINT-BODOPRTPLVS80002         E59         DOCHALA         001         A         1         SCRATCH         000         11/01/18(14.08)         HOLD           PRINT-BODOPRTPLVS80002         E59         DOCHALA         001         A         1         SCRATCH         000         11/01/18(14.08)         HOLD           PRINT-BODOPRTPLVS80002         E59         DOCHALA         001         A         1         SCRATCH         000         11/01/18(14.08)         HOLD           PRINT-BODOPRTPLVS700002         I198962         DOCHALA         001         A         1         SCRATCH         000         11/01/18(14.08)         HOLD           Print-BODOPRTPLVS70002         I199962         DOCHALA         001         A         1         SCRATCH         000         11/01/18(14.08)         HOLD           Print-BODOPRTPLVS70002         Print-BODOPRTPLVS7002         Print-BODOPRTPLVS7002         Print-BODOPRTPLVS7002 <th< td=""></th<>                                                                                                    |
| From:     DOCHALA@OUTLOOK.COM <ul> <li>Requeue</li> <li>Scratch</li> <li>Pdf Password</li> <li>Note: Pdf Password only can be set on TEXT files.</li> </ul> To:     DIANECOCHALA@DOEK12GAUS <ul> <li>New Group:</li> <li>Emails and groups must be seperated by SemiColon</li> </ul> Recipients: <ul> <li>Image: Scratch</li> <li>Image: Scratch</li> <li>Image</li></ul>                                                                                                    | Internit_woodperit_uvs80003         187401         DocHaLa         001         A         1         SCRATCH         000         11/01/18(14.08)         HOLD           TPRINT_woodperit_uvs80002         659         DocHaLa         001         A         1         SCRATCH         000         11/01/18(14.08)         HOLD           TPRINT_woodperit_uvs80002         659         DocHaLa         001         A         1         SCRATCH         000         11/01/18(14.08)         HOLD           TPRINT_woodperit_uvs80002         1195952         DocHaLa         001         A         1         SCRATCH         000         11/01/18(14.08)         HOLD           Termint_woodperit_uvs100002         1195952         DocHaLa         001         A         1         SCRATCH         000         11/01/18(14.08)         HOLD           Total         SCRATCH         000         11/01/18(14.08)         HOLD         Total         Total                                                                                                    | TPRINT-#DODPRT_LVS80002         659         DOCHALA         001         A         1         SCRATCH         000         11/01/18(14.08)         HOLD           TRINT/#DODPRT_LVS0002         1155982         DOCHALA         001         A         1         SCRATCH         000         11/01/18(14.08)         HOLD           TRINT/#DODPRT_LVS0002         1155982         DOCHALA         001         A         1         SCRATCH         000         11/01/18(14.08)         HOLD           TOCUMENT Email         Document Email                                                                                                    | RRITH/BDODPRTLVS80002         659         DOCHALA         001         A         1         SCRATCH         000         11/01/18(14.08)         HOLD           RRITH/BDODPRTLVS00002         1195962         DOCHALA         001         A         1         SCRATCH         000         11/01/18(14.08)         HOLD           V         Document Email                                                                                                    | RRITURDOD/RTPLVS60000         187401         DOCHALA         001         A         1         SCRATCH         000         11/01/18(14.08)         HOLD           RRITURDODRTPLVS60002         659         DOCHALA         001         A         1         SCRATCH         000         11/01/18(14.08)         HOLD           RRITURDODRTPLVS00002         659         DOCHALA         001         A         1         SCRATCH         000         11/01/18(14.08)         HOLD           RRITURDODRTPLVS00002         1196962         DOCHALA         001         A         1         SCRATCH         000         11/01/18(14.08)         HOLD                                                                                                    |
| Disposition     Disposition       From:     DOCHALA@OUTLOOK.COM       Image: Constraint of the second of the second of | PRNITH_#D00PRTLVS80003         187401         DOCHALA         001         A         1         SCRATCH         000         11/01/18(14:08)         HOLD           PRNITH_#D00PRTLVS80002         659         DOCHALA         001         A         1         SCRATCH         000         11/01/18(14:08)         HOLD           PRNITH_#D00PRTLVS80002         659         DOCHALA         001         A         1         SCRATCH         000         11/01/18(14:08)         HOLD           PRNITH_#D00PRTLVDT0002         1195962         DOCHALA         001         A         1         SCRATCH         000         11/01/18(14:08)         HOLD                                                                                                    | PRINT-#DODPRT-LVS80002         659         DOCHALA         001         A         1         SCRATCH         000         11/01/18(14.08)         HOLD           PRINT-#DODPRT-LVDT0002         1196952         DOCHALA         001         A         1         SCRATCH         000         11/01/18(14.08)         HOLD                                                                                                    | RINT-#DODPRT-LVS80002         659         DOCHALA         001         A         1         SCRATCH         000         11/01/18(14:08)         HOLD           RINT-#DODPRT-LVS0002         1195952         DOCHALA         001         A         1         SCRATCH         000         11/01/18(14:08)         HOLD                                                                                                    | RINT=BODPRTLySE0003         187401         DOCHALA         001         A         1         SCRATCH         000         11/01/18(14.08)         HOLD           RINT=BODPRTLySE0002         559         DOCHALA         001         A         1         SCRATCH         000         11/01/18(14.08)         HOLD           RINT=BODPRTLySE0002         559         DOCHALA         001         A         1         SCRATCH         000         11/01/18(14.08)         HOLD           RINT=BODPRTLySE0002         1195962         DOCHALA         001         A         1         SCRATCH         000         11/01/18(14.08)         HOLD                                                                                                    |
| Disposition     Disposition       From:     DOCHALA@OUTLOOK.COM                                                                                                    | PRINT-#D00PRITU/VS80003         157401         DOCHALA         001         A         1         SCRATCH         000         11/01/18(14.08)         HOLD           PRINT-#D0DPRITU/VS80002         659         DOCHALA         001         A         1         SCRATCH         000         11/01/18(14.08)         HOLD           PRINT-#D0DPRITU/VD10002         1195952         DOCHALA         001         A         1         SCRATCH         000         11/01/18(14.08)         HOLD                                                                                                    | PRINT-#DODPRT-LVS80002         659         DOCHALA         001         A         1         SCRATCH         000         11/01/18(14.08)         HOLD           PRINT-#DODPRT-LVDT0002         1196952         DOCHALA         001         A         1         SCRATCH         000         11/01/18(14.08)         HOLD                                                                                                    | RINT-#DODPRT-LVS80002         659         DOCHALA         001         A         1         SCRATCH         000         11/01/18(14:08)         HOLD           RINT-#DODPRT-LVS0002         1195952         DOCHALA         001         A         1         SCRATCH         000         11/01/18(14:08)         HOLD                                                                                                    | RINT=BODPRTLySE0003         187401         DOCHALA         001         A         1         SCRATCH         000         11/01/18(14.08)         HOLD           RINT=BODPRTLySE0002         559         DOCHALA         001         A         1         SCRATCH         000         11/01/18(14.08)         HOLD           RINT=BODPRTLySE0002         559         DOCHALA         001         A         1         SCRATCH         000         11/01/18(14.08)         HOLD           RINT=BODPRTLySE0002         1195962         DOCHALA         001         A         1         SCRATCH         000         11/01/18(14.08)         HOLD                                                                                                    |
| Send     Cancel       From:     DOCHALA@OUTLOOK.COM                                                                                                    | PRINT-MD0DPRTLVS80003         187401         DOCHALA         001         A         1         SCRATCH         000         11/01/18(14:08)         HOLD           PRINT-MD0DPRTLVS80002         659         DOCHALA         001         A         1         SCRATCH         000         11/01/18(14:08)         HOLD                                                                                                    | PRINT\#D0DPRTLVS80002 659 DOCHALA 001 A 1 SCRATCH 000 11/01/18(14:08) HOLD                                                                                                    | RINT#DOPRTLVS80002 659 DOCHALA 001 A 1 SCRATCH 000 11/01/18(14:08) HOLD                                                                                                    | RINT=B0DDPRTLySE0000         187401         DOCHALA         001         A         1         SCRATCH         000         11/01/18(14.08)         HOLD           RINT=B0DDPRTLySE0002         659         DOCHALA         001         A         1         SCRATCH         000         11/01/18(14.08)         HOLD                                                                                                    |
| Send     Cancel       From:     DOCHALA@OUTLOOK.COM       ©     Requeue       Scratch     Pdf Password:       Image: Construction of the second of the second of the seco                                                              | PRNITY=BD0PPT1_VS80003         187401         DOCHALA         001         A         1         SCRATCH         000         11/01/18(14:08)         HOLD           PRNITY=BD0PRT1_VS80002         659         DOCHALA         001         A         1         SCRATCH         000         11/01/18(14:08)         HOLD                                                                                                    | PRINT#DODPRTLVSB0002 659 DOCHALA 001 A 1 SCRATCH 000 11/01/18(14:08) HOLD                                                                                                    | RINT#DOPRTLVS80002 659 DOCHALA 001 A 1 SCRATCH 000 11/01/18(14:08) HOLD                                                                                                    | RINT=B0DDPRTLySE0000         187401         DOCHALA         001         A         1         SCRATCH         000         11/01/18(14.08)         HOLD           RINT=B0DDPRTLySE0002         659         DOCHALA         001         A         1         SCRATCH         000         11/01/18(14.08)         HOLD                                                                                                    |
| Send     Cancel       From:     DOCHALA@OUTLOOK.COM       © Requeue     Osratch       Note:     Pdf Password       Pdf Password        To:     DIANEOCHALA@OUEK12/GA.US       To:     DIANEOCHALA@OUEK12/GA.US       Emails and groups must be separated by SemiColon                                                                                                    | TPRINT #DODPRTLVSB0003         187401         DOCHALA         001         A         1         SCRATCH         000         11/01/18(14:08)         HOLD                                                                                                    |                                                                                                    |                                                                                                    | RINT-#DODPRTLLVS80003 187401 DOCHALA 001 A 1 SCRATCH 000 11/01/18(14.08) HOLD                                                                                                    |
| Document Email     Image: Cancel       From:     DOCHALA@OUTLOOK.COM     Disposition       Image: Cancel     Image: Cancel       From:     DOCHALA@OUTLOOK.COM     Image: Cancel       Image: Cancel     Image: Cancel       Image: Cancel     Image: Cancel                                                                                                    | TPRINT+#D0DPRTLLV580003 187401 DOCHALA 001 A 1 SCRATCH 000 11/01/18(14:08) HOLD                                                                                                    |                                                                                                    |                                                                                                    | RINT-#DODPRTLLVS80003 187401 DOCHALA 001 A 1 SCRATCH 000 11/01/18(14.08) HOLD                                                                                                    |
| Deckname     Deckname     Pdf       From:     DOCHALA@OUTLOOK.COM     Image: Constant of the second only can be set on TEXT files.       To:     DIANEOCHALA@OUTLOOK.COM     Molection       To:     DIANEOCHALA@OUTLOOK.COM     Molection       To:     DIANEOCHALA@OUTLOOK.COM     Molection       Emails and groups must be seperated by SemiColon     Molection                                                                                                    |                                                                                                    | TPRINT\#D0DPRTLLVSB0003 187401 DOCHALA 001 A 1 SCRATCH 000 11/01/18(14:08) HOLD                                                                                                    | RINTV#DODPRTNLVSB0003 187401 DOCHALA 001 A 1 SCRATCH 000 11/01/18(14:08) HOLD                                                                                                    |                                                                                                    |
| Image: Dechala@ODErstLVDT0002     1195952     DocHala@ODErstLVDT0002     Hold     Hold       Model: Dechala@ODErstLVDT0002     Intersteine     Hold     Hold       Model: Dechala@ODErstLVDT0002     Disposition     Pdf Password:     Email Password       Note: Pdf Password only can be set on TEXT files.     V     New Group:                                                                                                    |                                                                                                    |                                                                                                    |                                                                                                    |                                                                                                    |
| DechaLA         001         A         1         SCRATCH         000         11/01/18(14.00)         HOLD           ImminumoupPrint         DocHALA         001         A         1         SCRATCH         000         11/01/18(14.00)         HOLD           ImminumoupPrint         DocHALA         001         A         1         SCRATCH         000         11/01/18(14.00)         HOLD           ImminumoupPrint         DocHALA         001         A         1         SCRATCH         000         11/01/18(14.00)         HOLD           ImminumoupPrint         DocHALA         001         A         1         SCRATCH         000         11/01/18(14.00)         HOLD           ImminumoupPrint         DocHALA         001         A         1         SCRATCH         000         11/01/18(14.00)         HOLD           ImminumoupPrint         DocHALA@OUTLOOK.COM         Disposition         Pdf Password:         Email Password         Email Password           To:         DIANECCHALA@DOEK12.GALUS         New Group:         ImminumoupPrint         Emails and groups must be seperated by SemiColon         Emails and groups must be seperated by SemiColon         Emails and groups must be seperated by SemiColon                                                                                                    |                                                                                                    | ame Size User Device Class Copies Disp Form Date Status Information                                                                                                    | e Size User Device Class Copies Disp Form Date Z Status Information                                                                                                    |                                                                                                    |
| Image: Part AutoBook         127401         DochaLa         001         A         1         SCRATCH         000         11/01/18(14.00)         HOLD           Image: Prevent Viseoux2         653         DOCHALA         001         A         1         SCRATCH         000         11/01/18(14.00)         HOLD           Image: Prevent Viseoux2         653         DOCHALA         001         A         1         SCRATCH         000         11/01/18(14.00)         HOLD           Image: Prevent Viseoux2         653         DOCHALA         001         A         1         SCRATCH         000         11/01/18(14.00)         HOLD           Image: Prevent Viseoux2         11959s2         DOCHALA         001         A         1         SCRATCH         000         11/01/18(14.00)         HOLD           Image: Prevent Viseoux2         11959s2         DOCHALA         001         A         1         Scratch         000         11/01/18(14.00)         HOLD           Image: Prevent Viseoux2         Image: Prevent Viseoux2         Mote: Pdf Password         Image: Prevent Viseoux2         Image: Prevent Viseoux2         Image: Prevent Viseoux2         Image: Prevent Viseoux2         Image: Prevent Viseoux2         Image: Prevent Viseoux2         Image: Prevent Viseoux2         Image: Prevent                                                                                                    | Lettings Chefresh Elimite and Archive hies of Exit and About 81 Queued Hies DocimaLA                                                                                                    |                                                                                                    |                                                                                                    | tings Cherresh Einnie Archive nies of Exit 🚺 About 81 Queued Hies DOCHALA                                                                                                    |

• Multiple reports can be e-mailed at the same time by selecting the desired reports

|                    |                                    |                                                  |                 | Ve    | rraDyr | ne Queue I      | Manager |                 |                      | _ 0                           |
|--------------------|------------------------------------|--------------------------------------------------|-----------------|-------|--------|-----------------|---------|-----------------|----------------------|-------------------------------|
| Settings CRefres   | h 📄 File 🚆 Arc                     | hive Files 🛛 🔒 Exi                               | t 💽 About       | 81    | Queue  | d Files         | (       | DOCHALA         |                      |                               |
| e Name             | Size                               | User                                             | Device          | Class | Copies |                 | Form    | Date            | Status               | Information                   |
| UCTPRINT\#DODPRT\  |                                    | DOCHALA                                          | 001             | A     | 1      | SCRATCH         | 000     | 11/01/18(14:08) | HOLD                 |                               |
| JCTPRINT\#DODPRT\  |                                    | DOCHALA                                          | 001             | A     | 1      | SCRATCH         | 000     | 11/01/18(14:08) | HOLD                 |                               |
|                    | LVDT0002 1196962                   | DOCHALA                                          | 001             | A     | 1      | SCRATCH         | 000     | 11/01/18(14:08) | HOLD                 |                               |
| 1                  |                                    |                                                  |                 |       | Do     | cument          | Email   |                 |                      | _ <b>D</b> ×                  |
| To:<br>Recipients: | Emails and grou                    | A@DOE.K12.GA<br>ps must be sepe<br>SM0001; LVDT0 | rated by SemiCo | lon   |        | Requeue<br>Keep | Group:  |                 | Note: Pdf Password c | nty can be set on TEXT files. |
| DL                 |                                    |                                                  |                 |       |        |                 |         |                 |                      |                               |
| 0<br>Subject:      | Middle School L                    | eave Reports                                     |                 |       |        |                 |         |                 |                      |                               |
| N.                 | Middle School L<br>Middle School L |                                                  |                 |       |        |                 |         | $\vdash$        |                      |                               |

After the report is Emailed:

- Decide the **Disposition** of the PCG reports
- The reports can be **requeued** or **scratched** after e-mailing

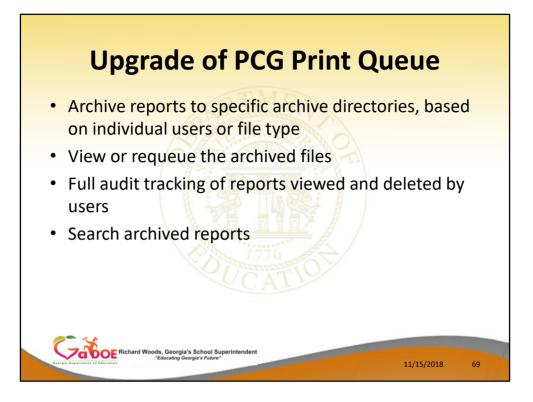

Some of the features of the new VerraDyne Print Manager system:

- You will be able to archive reports to specific archive directories, based on individual users or file type
- You will be able to view or requeue the archived files
- Full audit tracking of reports viewed and deleted by users will be available
- You will be able to search archived reports using specific parameters

|   | Opg                                                                | rade of PCG Print                            | l Queue        |
|---|--------------------------------------------------------------------|----------------------------------------------|----------------|
|   |                                                                    |                                              |                |
|   | r <mark>chive Directories Mainte</mark><br>ve & Exit Cancel & Exit | enance<br>About                              |                |
|   | Archive Name                                                       | Archive Directory                            | Archived Files |
| ▶ | ARR                                                                | K:\UCTARCHIVE\#ARRPRT                        | 0              |
|   | ATR                                                                | K:\UCTARCHIVE\#ATRPRT                        | 0              |
|   | CAS                                                                | K:\UCTARCHIVE\#CASPRT                        | 0              |
|   | CUG                                                                | K:\UCTARCHIVE\#CJGPRT                        | 0              |
|   | CWJ                                                                | K:\UCTARCHIVE\#CWJPRT                        | 0              |
|   | DOD                                                                | K:\UCTARCHIVE,#DODPRT                        | 0              |
|   | DOE                                                                | K:\UCTARCHIVE\#D0EPRT                        | 0              |
|   | Е×В                                                                | K:\UCTARCH                                   | 0              |
|   | LCB                                                                | K:\UCTAB                                     | 0              |
|   | LGP                                                                |                                              |                |
|   | MAR                                                                | Archive:                                     |                |
|   | NIA                                                                | The archive files are located in K:\UC       |                |
|   | POP                                                                | The archive files are located in <b>K: U</b> |                |
|   | SLR                                                                |                                              | U              |
|   | TKW                                                                | K:\UCTARCHIVE\#TKWPRT                        | 0 🗸            |
|   |                                                                    |                                              |                |

Some of the features of the new VerraDyne Print Manager system:

 The archive files are located in K:\UCTARCHIVE\#xxxPRT

| U                                         | be           | grad            | de d          | of       | F          | PC(               | GΡ          | rint            | 0      | ueue                 |  |
|-------------------------------------------|--------------|-----------------|---------------|----------|------------|-------------------|-------------|-----------------|--------|----------------------|--|
|                                           | 1- C         |                 |               |          |            |                   |             |                 |        |                      |  |
| VerraDyne Queue Manager                   | _            | -               | -             |          |            |                   |             |                 |        | - 0                  |  |
| Settings CRefresh File                    | Archiv       |                 | About         |          | Queu       |                   | -           | OCHALA          |        |                      |  |
| File Name<br>C:\UCTPRINT\#DODPRT\LVSB0000 | Size<br>2158 | User<br>DOCHALA | Device<br>001 | Class    | Copie      | s Disp<br>SCRATCH | Form<br>000 | Date 7          | Status | Information          |  |
| C:\UCTPRINT\#DODPRT\LVER0(                |              |                 | 1001          | A        |            | SCRATCH           | 000         | 10/22/18(12:42) | HOLD   |                      |  |
| C:\UCTPRINT\#DODPRT\LVDT00                | Dele         | ete             |               | A        | 1          | SCRATCH           | 000         | 10/22/18(12:42) | HOLD   |                      |  |
| C:\UCTPRINT\#DODPRT\LVBL00                | Ren          | nove .          | -             | <u>^</u> | Ē          | 1.3.0.8.11.34     |             | 10022210012 021 |        |                      |  |
| C:\UCTPRINT\#DODPRT\LVSB00                |              |                 |               | -        | P          | ight-cl           | ick on      | the File        | Nan    | ne allows the user   |  |
| C:\UCTPRINT\#DODPRT\LVDT00                | Deta         | ail Info        |               |          | 1 17       | ignt-ci           |             | uie i iie       | inai   |                      |  |
| C:\UCTPRINT\#DODPRT\LVBL00                | Ema          | ail             |               |          | to         | ):                |             |                 |        |                      |  |
| C:\UCTPRINT\#DODPRT\LVER00                |              |                 |               |          |            | Dala              |             |                 |        | (                    |  |
| C:\UCTPRINT\#DODPRT\LVSB00                | Arc          | hive            |               | A        | <b>۱</b> • | Dele              | te (del     | ete me &        | ren    | nove from queue)     |  |
| C:\UCTPRINT\#DODPRT\LVER0000              | 1833         | DOCHACA         | 1001          | A        | •          | Rem               | ove (re     | move fil        | e fro  | om queue)            |  |
| C:\UCTPRINT\#DODPRT\LVDT0000              | 1418         | DOCHALA         | 001           | A        |            |                   |             |                 |        |                      |  |
| C:\UCTPRINT\#DODPRT\LVBL0000              | 2015         | DOCHALA         | 001           | A        | •          | Deta              | il Into     | (audit log      | i inte | ormation)            |  |
| C:\UCTPRINT\#DODPRT\LVSB0000              | 2158         | DOCHALA         | 001           | A        |            | Em                | ul (o m     |                 | ron    | ort to another user) |  |
| C:\UCTPRINT\#DODPRT\LVER0000              | 1878         | DOCHALA         | 001           | A        | 1          |                   | •           |                 | ieh    | on to another user)  |  |
| C:\UCTPRINT\#DODPRT\LVDT0000              | 1418         | DOCHALA         | 001           | A        | •          | Arch              | ive         |                 |        |                      |  |
| C:\UCTPRINT\#DODPRT\LVBL0000              | 2015         | DOCHALA         | 001           | Α        |            |                   |             |                 |        |                      |  |
| C:\UCTPRINT\#DODPRT\LVSB0000              | 2158         | DOCHALA         | 001           | Α        | 1          | SCHATCH           | 000         | 10/22/18(12:23) | HOLD   |                      |  |
| C:\UCTPRINT\#DODPRT\LVER0000              | 2118         | DOCHALA         | 001           | Α        | 1          | SCRATCH           | 000         | 10/22/18(12:23) | HOLD   |                      |  |
| C:\UCTPRINT\#DODPRT\LVDT0000              | 1418         | DOCHALA         | 001           | Α        | 1          | SCRATCH           | 000         | 10/22/18(12:23) | HOLD   |                      |  |
| C:\UCTPRINT\#DODPRT\LVBL0000              | 2015         | DOCHALA         | 001           | Α        | 1          | SCRATCH           | 000         | 10/22/18(12:23) | HOLD   |                      |  |
| C:\UCTPRINT\#DODPRT\LVSB0000              | 2158         | DOCHALA         | 001           | A        | 1          | SCRATCH           | 000         | 10/22/18(12:21) | HOLD   |                      |  |
| C:\UCTPRINT\#DODPRT\LVER0000              | 2252         | DOCHALA         | 001           | A        | 1          | SCRATCH           | 000         | 10/22/18(12:21) | HOLD   |                      |  |
| C:\UCTPRINT\#DODPRT\LVDT0000              | 1418         | DOCHALA         | 001           | A        | 1          | SCRATCH           | 000         | 10/22/18(12:21) | HOLD   |                      |  |
| C:\UCTPRINT\#DODPRT\LVBL0000              | 2015         | DOCHALA         | 001           | A        | 1          | SCRATCH           | 000         | 10/22/18(12:21) | HOLD   |                      |  |
| C:\UCTPRINT\#DODPRT\LVSB0000              | 2158         | DOCHALA         | 001           | A        | 1          | SCRATCH           | 000         | 10/22/18(12:19) | HOLD   |                      |  |
| C:\UCTPRINT\#DODPRT\LVER0000              | 2252         | DOCHALA         | 001           | A        | 1          | SCRATCH           | 000         | 10/22/18(12:19) | HOLD   |                      |  |

This is the VerraDyne Print Manager system Right-click on the **File Name** allows the user to:

• Archive

| VerraDyne Que | -                           | Archive Files | 📲 Exit 🚯 Abi | out   | 1176  | Queued I | Files |      | PCGWHITE        |        | - 0         | ~ |
|---------------|-----------------------------|---------------|--------------|-------|-------|----------|-------|------|-----------------|--------|-------------|---|
| File Name     | Size                        | User          | Device       | Class | Copie | s Disp   |       | Form | Date            | Status | Information |   |
| VSB0002       | 2158                        | PCGWHITE      | 001          |       |       | SCRAT    | СН    | 000  | 10/24/18(14:24) | HOLD   |             |   |
| VSB0001       | 2158                        | PCGWHITE      | 001          | A     | 1     | SCRAT    | CH    | 000  | 10/24/18(14:24) | HOLD   |             |   |
| VSB0000       | 🖳 VArchiveList              |               |              | -     |       | X        | СН    | 000  | 10/24/18(14:24) | HOLD   |             |   |
| VER0002       | Archive Cance               | 4             |              |       |       |          | СН    | 000  | 10/24/18(14:24) | HOLD   |             |   |
| VER0001       |                             |               |              |       |       |          | СН    | 000  | 10/24/18(14:24) | HOLD   |             |   |
| VER0000       | Archive Name:               | PCG           |              |       | ~     |          | СН    | 000  | 10/24/18(14:24) | HOLD   |             |   |
| VDT0002       | Remove File                 | e from Queue  |              |       |       |          | СН    | 000  | 10/24/18(14:24) | HOLD   |             |   |
| VDT0001       | File Name:                  | LVSB0002      |              |       | _     |          | СН    | 000  | 10/24/18(14:24) | HOLD   |             |   |
| VDT0000       | Retension Days              | . 0           | ension Ver:  | 0     |       |          | СН    | 000  | 10/24/18(14:24) | HOLD   |             |   |
| VBL0002       | The contract of the bary of |               | tation for.  |       |       |          | СН    | 000  | 10/24/18(14:24) | HOLD   |             |   |
| _VBL0001      | 2015                        | PCGWHITE      |              | A     | 1     | SCRAT    | СН    | 000  | 10/24/18(14:24) | HOLD   |             |   |
|               |                             | •             | user         | ne ca |       |          |       |      | d upon the      | 9      |             |   |

This is the VerraDyne Print Manager system

- Archive Name defaults based upon the user
- File Name can be changed to something meaningful

|                                                                                                    | -                                                                                                    | - 40                                                                                                    | da                                                                 |                                                                                   |                                                                                        |                                                                                                    |                                                                                                    |                                                                                                    |                                                                                                    |             |   |   |
|----------------------------------------------------------------------------------------------------|----------------------------------------------------------------------------------------------------|----------------------------------------------------------------------------------------------------|--------------------------------------------------------------------|-----------------------------------------------------------------------------------|----------------------------------------------------------------------------------------|----------------------------------------------------------------------------------------------------|----------------------------------------------------------------------------------------------------|----------------------------------------------------------------------------------------------------|----------------------------------------------------------------------------------------------------|-------------|---|---|
| U                                                                                                    | P                                                                                                    | gra                                                                                                    | ae                                                                 | 01                                                                                |                                                                                        |                                                                                                    | JY                                                                                                    | rint                                                                                                    | ų                                                                                                    | ueue        | • |   |
| 🗊 VerraDyne Queue Manager                                                                                                    |                                                                                                    |                                                                                                    |                                                                    |                                                                                   |                                                                                        |                                                                                                    |                                                                                                    |                                                                                                    |                                                                                                    |             | - |   |
| Settings CRefresh                                                                                                    | Archi                                                                                                | ve Files 😽 E                                                                                                    | it 🚯 About                                                         | 116                                                                               | 0 Que                                                                                  | and Eller                                                                                                    |                                                                                                    | DOCHALA                                                                                                    |                                                                                                    |             |   |   |
| le Name                                                                                                    | Size                                                                                                 | User                                                                                                    | Device                                                             |                                                                                   |                                                                                        |                                                                                                    | Form                                                                                                    |                                                                                                    | Status                                                                                                    | Information |   |   |
| UCTPRINT\#DODPRT\LVSB0000                                                                                                    | 2158                                                                                                 | DOCHALA                                                                                                    | 001                                                                | A                                                                                 | 1                                                                                      | SCRATCH                                                                                                    | 000                                                                                                    | 10/22/18(12:42)                                                                                                    | HOLD                                                                                                    |             |   |   |
| UCTPRINT\#DODPRT\LVER0000                                                                                                    | 2093                                                                                                 | DOCHALA                                                                                                    |                                                                    | A                                                                                 | 1                                                                                      | SCRATCH                                                                                                    | 000                                                                                                    | 10/22/18(12:42)                                                                                                    | HOLD                                                                                                    |             |   |   |
| UCTPRINT\#DODPRT\LVDT0000                                                                                                    | 1418                                                                                                 | DOCHALA                                                                                                    |                                                                    | A                                                                                 | 1                                                                                      | SCRATCH                                                                                                    | 000                                                                                                    | 10/22/18(12:42)                                                                                                    | HOLD                                                                                                    |             |   |   |
| UCTPRINT\#DODPRT\LVBL0000                                                                                                    | 2015                                                                                                 | DOCHALA                                                                                                    |                                                                    | 1                                                                                 | 1                                                                                      | SCRATCH                                                                                                    | 000                                                                                                    | 10/22/18(12:42)                                                                                                    | HOLD                                                                                                    |             |   |   |
| UCTPRINT\#DODPRT\LVSB0000                                                                                                    | 2158                                                                                                 | DOCHALA                                                                                                    | λ                                                                  |                                                                                   |                                                                                        | SCRATCH                                                                                                    | 000                                                                                                    | 10/22/18(12:27)                                                                                                    | HOLD                                                                                                    |             |   |   |
| UCTPRINT\#DODPRT\LVDT0000                                                                                                    | 1418                                                                                                 | DOCHALA                                                                                                    | 100                                                                |                                                                                   |                                                                                        | SCRATCH                                                                                                    | 000                                                                                                    | 10/22/18(12:27)                                                                                                    | HOLD                                                                                                    |             |   |   |
| UCTPRINT\#DODPRT\LVBL0000                                                                                                    | 2015                                                                                                 | D                                                                                                    |                                                                    |                                                                                   |                                                                                        |                                                                                                    |                                                                                                    |                                                                                                    |                                                                                                    |             |   |   |
| UCTPRINT\#DODPRT\LVER0000                                                                                                    | 2093                                                                                                 | D                                                                                                    |                                                                    |                                                                                   |                                                                                        |                                                                                                    |                                                                                                    |                                                                                                    |                                                                                                    |             |   |   |
| UCTPRINT\#DODPRT\LVSB0000                                                                                                    | 2158                                                                                                 | • T                                                                                                    | o view                                                             | the a                                                                             | arc                                                                                    | hived                                                                                                    | files, s                                                                                                    | select <b>'Ar</b>                                                                                                    | chiv                                                                                                    | /e Files'   |   |   |
| UCTPRINT\#DODPRT\LVER0000                                                                                                    | 1853                                                                                                 | D                                                                                                    |                                                                    |                                                                                   |                                                                                        |                                                                                                    |                                                                                                    |                                                                                                    |                                                                                                    |             |   |   |
| UCTPRINT\#DODPRT\LVDT0000                                                                                                    | 1418                                                                                                 | DOCHALA                                                                                                    | 001                                                                | A                                                                                 | 1                                                                                      | SCRATCH                                                                                                    | 000                                                                                                    | 10/22/18(12:26)                                                                                                    | HOLD                                                                                                    |             |   |   |
|                                                                                                    |                                                                                                    |                                                                                                    |                                                                    |                                                                                   |                                                                                        |                                                                                                    |                                                                                                    |                                                                                                    |                                                                                                    |             |   |   |
| UCTPRINT\#DODPRT\LVBL0000                                                                                                    | 2015                                                                                                 | DOCHALA                                                                                                    | 001                                                                | A                                                                                 | 1                                                                                      | SCRATCH                                                                                                    | 000                                                                                                    | 10/22/18(12:26)                                                                                                    | HOLD                                                                                                    |             |   |   |
|                                                                                                    | 2015<br>2158                                                                                         | DOCHALA<br>DOCHALA                                                                                                    | 001                                                                | A                                                                                 | 1                                                                                      | SCRATCH<br>SCRATCH                                                                                                    | 000                                                                                                    | 10/22/18(12:26)<br>10/22/18(12:24)                                                                                                    | HOLD                                                                                                    |             |   | _ |
| \UCTPRINT\#DODPRT\LVBL0000<br>\UCTPRINT\#DODPRT\LVSB0000<br>\UCTPRINT\#DODPRT\LVER0000                                                                                                    |                                                                                                    |                                                                                                    |                                                                    |                                                                                   | · ·                                                                                    |                                                                                                    |                                                                                                    |                                                                                                    |                                                                                                    |             |   |   |
| UCTPRINT\#DODPRT\LVSB0000                                                                                                    | 2158                                                                                                 | DOCHALA                                                                                                    | 001                                                                | A                                                                                 | 1                                                                                      | SCRATCH                                                                                                    | 000                                                                                                    | 10/22/18(12:24)                                                                                                    | HOLD                                                                                                    |             |   |   |
| UCTPRINT\#DODPRT\LVSB0000                                                                                                    | 2158<br>1878                                                                                         | DOCHALA<br>DOCHALA                                                                                                    | 001                                                                | A                                                                                 | 1                                                                                      | SCRATCH<br>SCRATCH                                                                                                    | 000                                                                                                    | 10/22/18(12:24)<br>10/22/18(12:24)                                                                                                    | HOLD                                                                                                    |             |   |   |
| UCTPRINT/#DODPRT/LVS80000<br>UCTPRINT/#DODPRT/LVER0000<br>UCTPRINT/#DODPRT/LVDT0000<br>UCTPRINT/#DODPRT/LV8L0000                                                                                                    | 2158<br>1878<br>1418                                                                                 | DOCHALA<br>DOCHALA<br>DOCHALA                                                                                                    | 001 001 001                                                        | A<br>A<br>A                                                                       | 1 1 1                                                                                  | SCRATCH<br>SCRATCH<br>SCRATCH                                                                                                    | 000 000 000                                                                                                    | 10/22/18(12:24)<br>10/22/18(12:24)<br>10/22/18(12:24)                                                                                                    | HOLD<br>HOLD<br>HOLD                                                                                                    |             |   |   |
| AUCTPRINT#DODPRTLVS80000<br>AUCTPRINT#DODPRTLVER0000<br>AUCTPRINT#DODPRTLVDT0000<br>AUCTPRINT#DODPRTLVBL0000<br>AUCTPRINT#DODPRTLVS80000                                                                                                    | 2158<br>1878<br>1418<br>2015                                                                         | DOCHALA<br>DOCHALA<br>DOCHALA<br>DOCHALA                                                                                         | 001<br>001<br>001<br>001<br>001                                    | A<br>A<br>A<br>A                                                                  | 1<br>1<br>1<br>1                                                                       | SCRATCH<br>SCRATCH<br>SCRATCH<br>SCRATCH                                                                                         | 000 0000 | 10/22/18(12:24)<br>10/22/18(12:24)<br>10/22/18(12:24)<br>10/22/18(12:24)<br>10/22/18(12:24)                                                                                                | HOLD<br>HOLD<br>HOLD<br>HOLD                                                                                                    |             |   |   |
| UCTPRINT/#DODPRTLVS80000<br>UCTPRINT/#DODPRTLVER0000<br>UCTPRINT/#DODPRTLVDT0000<br>UCTPRINT/#DODPRTLV8L0000<br>UCTPRINT/#DODPRTLVS80000<br>UCTPRINT/#DODPRTLVER0000                                                                                                    | 2158<br>1878<br>1418<br>2015<br>2158                                                                 | DOCHALA<br>DOCHALA<br>DOCHALA<br>DOCHALA<br>DOCHALA                                                                              | 001<br>001<br>001<br>001<br>001<br>001                             | A<br>A<br>A<br>A<br>A                                                             | 1<br>1<br>1<br>1<br>1<br>1                                                             | SCRATCH<br>SCRATCH<br>SCRATCH<br>SCRATCH<br>SCRATCH                                                                              | 000<br>000<br>000<br>000<br>000<br>000                                                                                                    | 10/22/18(12:24)<br>10/22/18(12:24)<br>10/22/18(12:24)<br>10/22/18(12:24)<br>10/22/18(12:24)<br>10/22/18(12:23)                                                                             | HOLD<br>HOLD<br>HOLD<br>HOLD<br>HOLD                                                                                                    |             |   |   |
| ULCTPRINT-JEDODPRTLLVSB0000<br>ULCTPRINT-JEDODPRTLVER0000<br>ULCTPRINT-JEDODPRTLVB1000<br>ULCTPRINT-JEDODPRTLVSB0000<br>ULCTPRINT-JEDODPRTLVER0000<br>ULCTPRINT-JEDODPRTLVCR0000<br>ULCTPRINT-JEDODPRTLVDT0000                                                                                           | 2158<br>1878<br>1418<br>2015<br>2158<br>2118                                                         | DOCHALA<br>DOCHALA<br>DOCHALA<br>DOCHALA<br>DOCHALA<br>DOCHALA                                                                   | 001<br>001<br>001<br>001<br>001<br>001<br>001                      | A<br>A<br>A<br>A<br>A<br>A                                                        | 1<br>1<br>1<br>1<br>1<br>1<br>1                                                        | SCRATCH<br>SCRATCH<br>SCRATCH<br>SCRATCH<br>SCRATCH<br>SCRATCH                                                                   | 000<br>000<br>000<br>000<br>000<br>000<br>000                                                                                                    | 10/22/18(12:24)<br>10/22/18(12:24)<br>10/22/18(12:24)<br>10/22/18(12:24)<br>10/22/18(12:24)<br>10/22/18(12:23)<br>10/22/18(12:23)                                                          | HOLD<br>HOLD<br>HOLD<br>HOLD<br>HOLD<br>HOLD                                                                                                    |             |   |   |
| UCTPRINT/#DODPRT/LVSB0000<br>/UCTPRINT/#DODPRT/LVER0000<br>/UCTPRINT/#DODPRT/LVDT0000                                                                                                    | 2158<br>1878<br>1418<br>2015<br>2158<br>2118<br>1418                                                 | DOCHALA<br>DOCHALA<br>DOCHALA<br>DOCHALA<br>DOCHALA<br>DOCHALA<br>DOCHALA                                                        | 001<br>001<br>001<br>001<br>001<br>001<br>001<br>001               | A<br>A<br>A<br>A<br>A<br>A<br>A<br>A                                              | 1<br>1<br>1<br>1<br>1<br>1<br>1<br>1                                                   | SCRATCH<br>SCRATCH<br>SCRATCH<br>SCRATCH<br>SCRATCH<br>SCRATCH<br>SCRATCH                                                        | 000<br>000<br>000<br>000<br>000<br>000<br>000<br>000                                                                                                    | 10/22/18(12:24)<br>10/22/18(12:24)<br>10/22/18(12:24)<br>10/22/18(12:24)<br>10/22/18(12:23)<br>10/22/18(12:23)<br>10/22/18(12:23)                                                          | HOLD<br>HOLD<br>HOLD<br>HOLD<br>HOLD<br>HOLD<br>HOLD                                                                                                    |             |   |   |
| LUCTPRINT-JEDOPRTLVS80000<br>LUCTPRINT-JEDOPRTLVER0000<br>LUCTPRINT-JEDOPRTLVBL0000<br>LUCTPRINT-JEDOPRTLVBL0000<br>LUCTPRINT-JEDOPRTLVS80000<br>LUCTPRINT-JEDOPRTLVCR0000<br>LUCTPRINT-JEDOPRTLV010000<br>LUCTPRINT-JEDOPRTLV010000                                                                     | 2158<br>1878<br>1418<br>2015<br>2158<br>2118<br>1418<br>2015                                         | DOCHALA<br>DOCHALA<br>DOCHALA<br>DOCHALA<br>DOCHALA<br>DOCHALA<br>DOCHALA<br>DOCHALA                                             | 001<br>001<br>001<br>001<br>001<br>001<br>001<br>001<br>001<br>001 | A<br>A<br>A<br>A<br>A<br>A<br>A<br>A<br>A                                         | 1<br>1<br>1<br>1<br>1<br>1<br>1<br>1<br>1<br>1                                         | SCRATCH<br>SCRATCH<br>SCRATCH<br>SCRATCH<br>SCRATCH<br>SCRATCH<br>SCRATCH<br>SCRATCH                                             | 000<br>000<br>000<br>000<br>000<br>000<br>000<br>000<br>000<br>00                                                                                                    | 10/22/18(12.24)<br>10/22/18(12.24)<br>10/22/18(12.24)<br>10/22/18(12.24)<br>10/22/18(12.23)<br>10/22/18(12.23)<br>10/22/18(12.23)<br>10/22/18(12.23)                                       | HOLD<br>HOLD<br>HOLD<br>HOLD<br>HOLD<br>HOLD<br>HOLD<br>HOLD                                                                                                    |             |   |   |
| LUCTPRINT/#DODPRT/LVS80000<br>.UCTPRINT/#DODPRT/LVB0000<br>.UCTPRINT/#DODPRT/LVD00000<br>.UCTPRINT/#DODPRT/LVS80000<br>.UCTPRINT/#DODPRT/LVS80000<br>.UCTPRINT/#DODPRT/LVD0000<br>.UCTPRINT/#DODPRT/LVD0000<br>.UCTPRINT/#DODPRT/LVS80000                                                                | 2158<br>1878<br>1418<br>2015<br>2158<br>2118<br>1418<br>2015<br>2158                                 | DOCHALA<br>DOCHALA<br>DOCHALA<br>DOCHALA<br>DOCHALA<br>DOCHALA<br>DOCHALA<br>DOCHALA<br>DOCHALA                                  | 001<br>001<br>001<br>001<br>001<br>001<br>001<br>001<br>001<br>001 | A<br>A<br>A<br>A<br>A<br>A<br>A<br>A<br>A<br>A                                    | 1<br>1<br>1<br>1<br>1<br>1<br>1<br>1<br>1<br>1<br>1<br>1                               | SCRATCH<br>SCRATCH<br>SCRATCH<br>SCRATCH<br>SCRATCH<br>SCRATCH<br>SCRATCH<br>SCRATCH<br>SCRATCH                                  | 000<br>000<br>000<br>000<br>000<br>000<br>000<br>000<br>000<br>00                                                                                                    | 10/22/18(12.24)<br>10/22/18(12.24)<br>10/22/18(12.24)<br>10/22/18(12.24)<br>10/22/18(12.24)<br>10/22/18(12.23)<br>10/22/18(12.23)<br>10/22/18(12.23)<br>10/22/18(12.23)                    | HOLD<br>HOLD<br>HOLD<br>HOLD<br>HOLD<br>HOLD<br>HOLD<br>HOLD                                                                                                    |             |   |   |
| LUCTRRINT/#DODPRT/LVS80000<br>/LUCTRRINT/#DODPRT/LVF80000<br>/LUCTRRINT/#DODPRT/LV8L0000<br>/LUCTRRINT/#DODPRT/LV8L0000<br>/LUCTRRINT/#DODPRT/LV8L0000<br>/LUCTRRINT/#DODPRT/LV8L0000<br>/LUCTRRINT/#DODPRT/LV8E0000<br>/LUCTRRINT/#DODPRT/LV8E0000<br>/LUCTRRINT/#DODPRT/LV8E0000                       | 2158<br>1878<br>1418<br>2015<br>2158<br>2118<br>1418<br>2015<br>2158<br>2158<br>2158<br>2252         | DOCHALA<br>DOCHALA<br>DOCHALA<br>DOCHALA<br>DOCHALA<br>DOCHALA<br>DOCHALA<br>DOCHALA<br>DOCHALA                                  | 001<br>001<br>001<br>001<br>001<br>001<br>001<br>001<br>001<br>001 | A<br>A<br>A<br>A<br>A<br>A<br>A<br>A<br>A<br>A<br>A                               | 1<br>1<br>1<br>1<br>1<br>1<br>1<br>1<br>1<br>1<br>1<br>1<br>1<br>1<br>1                | SCRATCH<br>SCRATCH<br>SCRATCH<br>SCRATCH<br>SCRATCH<br>SCRATCH<br>SCRATCH<br>SCRATCH<br>SCRATCH<br>SCRATCH                       | 000<br>000<br>000<br>000<br>000<br>000<br>000<br>000<br>000<br>00                                                                                                    | 10/22/18(12.24)<br>10/22/18(12.24)<br>10/22/18(12.24)<br>10/22/18(12.24)<br>10/22/18(12.24)<br>10/22/18(12.23)<br>10/22/18(12.23)<br>10/22/18(12.23)<br>10/22/18(12.21)                    | HOLD           HOLD           HOLD           HOLD           HOLD           HOLD           HOLD           HOLD           HOLD           HOLD           HOLD           HOLD           HOLD           HOLD           HOLD           HOLD           HOLD           HOLD                               |             |   |   |
| LUCTRRINT/#DODPRT/LVS80000<br>ULCTRRINT/#DODPRT/LVS80000<br>ULCTRRINT/#DODPRT/LVB10000<br>ULCTRRINT/#DODPRT/LV810000<br>ULCTRRINT/#DODPRT/LV810000<br>ULCTRRINT/#DODPRT/LV810000<br>ULCTRRINT/#DODPRT/LV810000<br>ULCTRRINT/#DODPRT/LV810000<br>ULCTRRINT/#DODPRT/LV810000<br>ULCTRRINT/#DODPRT/LV810000 | 2158<br>1878<br>1418<br>2015<br>2158<br>2118<br>1418<br>2015<br>2158<br>2158<br>2158<br>2252<br>1418 | DOCHALA<br>DOCHALA<br>DOCHALA<br>DOCHALA<br>DOCHALA<br>DOCHALA<br>DOCHALA<br>DOCHALA<br>DOCHALA<br>DOCHALA                       | 001<br>001<br>001<br>001<br>001<br>001<br>001<br>001<br>001<br>001 | A<br>A<br>A<br>A<br>A<br>A<br>A<br>A<br>A<br>A<br>A<br>A<br>A                     | 1<br>1<br>1<br>1<br>1<br>1<br>1<br>1<br>1<br>1<br>1<br>1<br>1<br>1<br>1<br>1<br>1      | SCRATCH<br>SCRATCH<br>SCRATCH<br>SCRATCH<br>SCRATCH<br>SCRATCH<br>SCRATCH<br>SCRATCH<br>SCRATCH<br>SCRATCH<br>SCRATCH            | 000<br>000<br>000<br>000<br>000<br>000<br>000<br>000<br>000<br>00                                                                                                    | 10/22/18(1224)<br>10/22/18(1224)<br>10/22/18(1224)<br>10/22/18(1224)<br>10/22/18(1223)<br>10/22/18(1223)<br>10/22/18(1223)<br>10/22/18(1223)<br>10/22/18(1221)<br>10/22/18(1221)           | HOLD           HOLD           HOLD           HOLD           HOLD           HOLD           HOLD           HOLD           HOLD           HOLD           HOLD           HOLD           HOLD           HOLD           HOLD           HOLD           HOLD           HOLD                               |             |   |   |
| LICTPRINT/#COOPRT/LVS80000<br>LICTPRINT/#COOPRT/LVS80000<br>LICTPRINT/#COOPRT/LV810000<br>LICTPRINT/#COOPRT/LV810000<br>LICTPRINT/#COOPRT/LV810000<br>LICTPRINT/#COOPRT/LV810000<br>LICTPRINT/#COOPRT/LV810000<br>LICTPRINT/#COOPRT/LV810000<br>LICTPRINT/#COOPRT/LV810000                               | 2158<br>1878<br>1418<br>2015<br>2158<br>2118<br>1418<br>2015<br>2158<br>2158<br>2252<br>1418<br>2015 | DOCHALA<br>DOCHALA<br>DOCHALA<br>DOCHALA<br>DOCHALA<br>DOCHALA<br>DOCHALA<br>DOCHALA<br>DOCHALA<br>DOCHALA<br>DOCHALA<br>DOCHALA | 001<br>001<br>001<br>001<br>001<br>001<br>001<br>001<br>001<br>001 | A<br>A<br>A<br>A<br>A<br>A<br>A<br>A<br>A<br>A<br>A<br>A<br>A<br>A<br>A<br>A<br>A | 1<br>1<br>1<br>1<br>1<br>1<br>1<br>1<br>1<br>1<br>1<br>1<br>1<br>1<br>1<br>1<br>1<br>1 | SCRATCH<br>SCRATCH<br>SCRATCH<br>SCRATCH<br>SCRATCH<br>SCRATCH<br>SCRATCH<br>SCRATCH<br>SCRATCH<br>SCRATCH<br>SCRATCH<br>SCRATCH | 000<br>000<br>000<br>000<br>000<br>000<br>000<br>000<br>000<br>00                                                                                                    | 10/22/18(12:24)<br>10/22/18(12:24)<br>10/22/18(12:24)<br>10/22/18(12:24)<br>10/22/18(12:23)<br>10/22/18(12:23)<br>10/22/18(12:23)<br>10/22/18(12:23)<br>10/22/18(12:21)<br>10/22/18(12:21) | HOLD           HOLD           HOLD           HOLD           HOLD           HOLD           HOLD           HOLD           HOLD           HOLD           HOLD           HOLD           HOLD           HOLD           HOLD           HOLD           HOLD           HOLD           HOLD           HOLD |             |   |   |

This is the VerraDyne Print Manager system

• To view the archived files, select 'Archive Files'

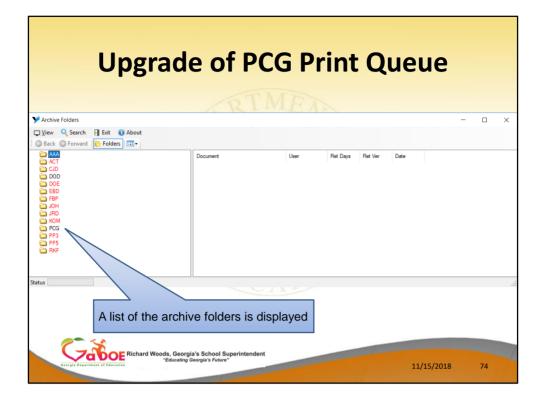

#### A list of the archive folders is displayed

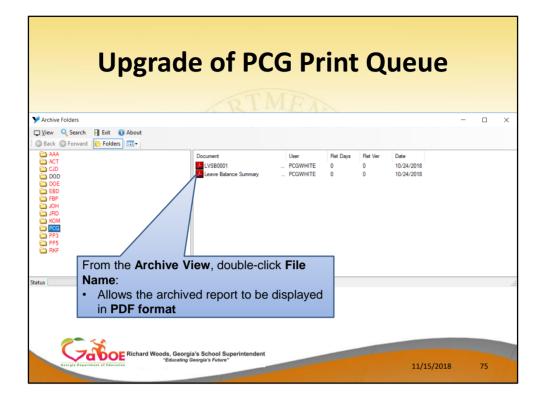

#### From the Archive View, double-click File Name: The archived report to be displayed in PDF format

| U                                | pgrad                                                             | e of PC                                                                | G Pri                                                   | nt Q                 | ueue                             | •                             |   |
|----------------------------------|-------------------------------------------------------------------|------------------------------------------------------------------------|---------------------------------------------------------|----------------------|----------------------------------|-------------------------------|---|
| Y Archive Folders                |                                                                   |                                                                        |                                                         |                      |                                  | - 0                           | × |
|                                  | 🕕 About                                                           |                                                                        |                                                         |                      |                                  |                               |   |
|                                  | ers 🛄 🔻                                                           |                                                                        |                                                         |                      |                                  |                               |   |
| C AAA<br>ACT<br>CJD<br>DOD       |                                                                   | Document<br>LVSB0001<br>Leave Balance Summary                          | User F<br>PCGWHITE (<br>PCGWHITE (                      |                      | Date<br>10/24/2018<br>10/24/2018 |                               |   |
| Leave Balance Summary.pdf - A    |                                                                   |                                                                        |                                                         |                      |                                  |                               |   |
| <u>File Edit View Window Hel</u> |                                                                   |                                                                        |                                                         |                      |                                  |                               |   |
| Home Tools Le                    | ave Balance Sum ×                                                 |                                                                        |                                                         |                      |                                  |                               |   |
| 🗎 🔶 🖶 🖂                          | Q                                                                 | 1                                                                      | / 1 📘 🔭                                                 | ) $\ominus$ $\oplus$ | 75% 👻 🛃 👻                        | 🗜 📮 🖉                         |   |
|                                  | REPORT ID: PAYR-LVRSDT<br>PERIOD END: 06/29/2018                  | L2 SUBSTITUTE LEAVE I<br>SORTED BY Sub Name                            | ETAIL REPORT - CURRENT<br>, Lv Date<br>PLAN YEAR - 0000 | LEAVE DATA ONLY      | REPORT DATE: 1<br>REPORT TIME: 1 | AGE: 1<br>10/24/2018<br>14:21 |   |
|                                  | SUBNO SUBSTITUTE NAME<br>TYPE TXN DATE                            | SUB SSN CLASS WE<br>LV DATE EMP NO EMP NAM                             | LOC YEAR                                                | UNIT                 | SUB TIME SUB AMOUN               |                               |   |
| St                               | 86998 AM8YA, AN8ONE<br>CUR LV 00/00/0000                          | 999-08-6998 24 9<br>10/01/2018 87877 AB4EY,                            | 9999 2019<br>LE4NARD<br>*** SUBSTITUTE TOTALS           | DAILY                | 1.0000 60.000<br>1.0000 60.000   |                               | 1 |
|                                  | 88936 AN2LIN, DE2ETRIUS<br>CUR LV 00/00/0000<br>CUR LV 00/00/0000 | 999-08-8936 24 9<br>10/01/2018 87877 AB4EY,<br>10/01/2018 89905 FD92PD | 999 2019<br>LE4NARD<br>NIGENE                           | DAILY                | 2.0000 120.000                   | 10                            | 4 |
|                                  | 87637 WA3L, VA3IA<br>CUR LV 00/00/0000                            | 10/01/2018 <sup>999-0</sup> Doubl                                      | e-click File                                            | Name:                |                                  |                               |   |
|                                  | 09450 WASONER, SHSLTON<br>CUR LV 00/00/0000                       |                                                                        | ows the arc<br>F format                                 | hived rep            | ort to be dis                    | splayed in                    |   |
| Central Disease of Cal           | "Educating                                                        | ia's School Superintendent<br>Georgia's Future"                        | _                                                       |                      | 11/15/20                         | 18 76                         |   |

From the **Archive View**, double-click **File Name**: The archived report to be displayed in **PDF format** 

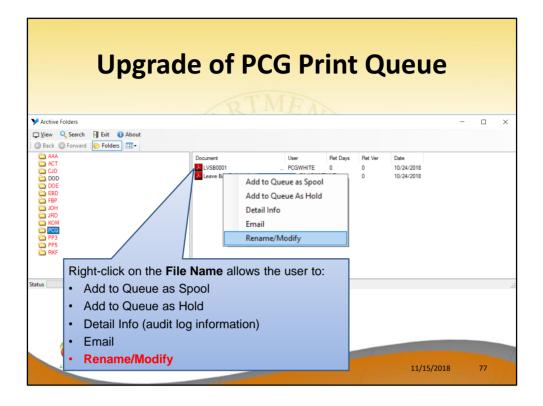

Right-click on the **File Name** allows the user to:

- Add to Queue as Spool add the report back to the print queue in SPOOL mode
- Add to Queue as Hold add the report back to the print queue in HOLD mode
- Detail Info (audit log information)
- Email
- Rename/Modify

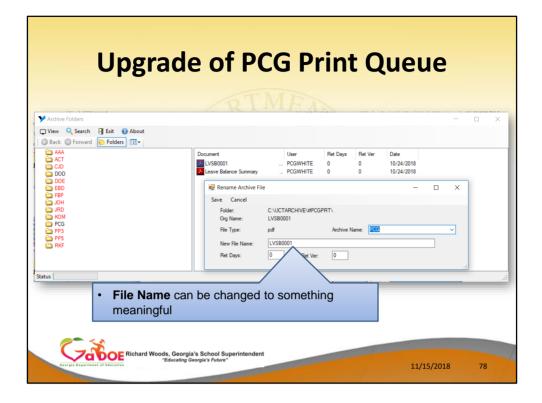

# The **Archive File Name** can be changed to something more meaningful

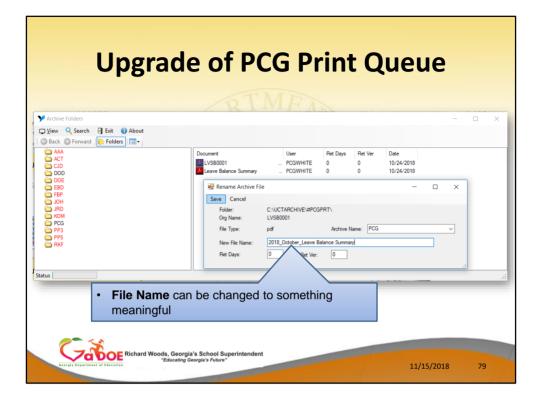

The **Archive File Name** can be changed to something more meaningful

 For example, this archive report name has been changed to '2018\_October\_Leave\_Balance\_Summary'.

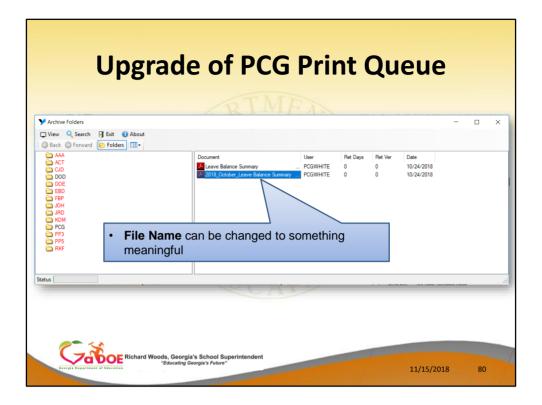

The **Archive File Name** can be changed to something more meaningful

 For example, this archive report name has been changed to '2018\_October\_Leave\_Balance\_Summary'.

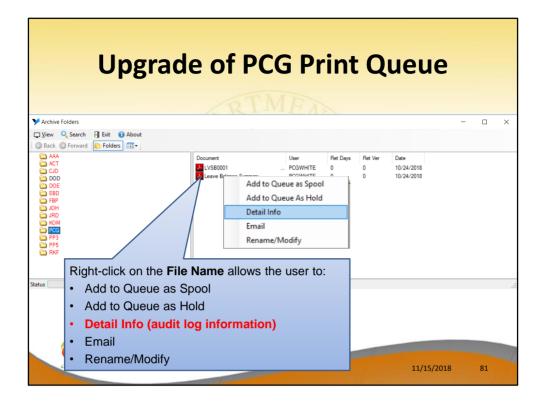

Right-click on the **File Name** allows the user to:

- Add to Queue as Spool add the report back to the print queue in SPOOL mode
- Add to Queue as Hold add the report back to the print queue in HOLD mode
- Detail Info (audit log information)
- Email
- Rename/Modify

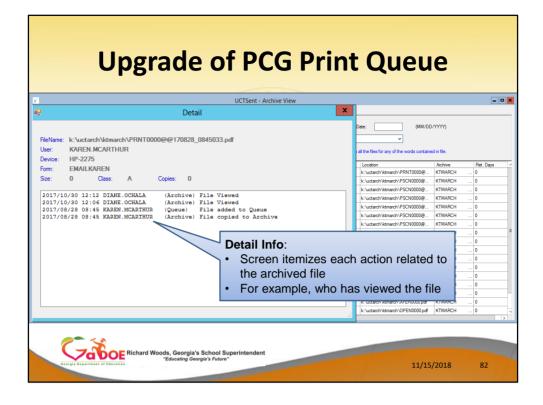

### This is Archive View

#### **Detail Info:**

- The Detail Info displays a screen which itemizes each action related to the archived file
- For example, who has viewed the file in the archive

| arch 📲 Exit 🚯 About |               | UCTSer                     | nt - Archive View                                                                                            | [        |
|---------------------|---------------|----------------------------|----------------------------------------------------------------------------------------------------|----------|
| imai:               | Released      |                            | From Date: (MM/DD/YYYY)                                                                                      |          |
| Device:             | Documer       | tr                         | Archive Name: KTMAECH                                                                                        |          |
|                     | boodine       |                            |                                                                                                    |          |
| h Content:          |               | ^ At the beginning of Text | will search for Example of text entered, ~ will search all the files for any of the words contained in file, |          |
| Document            | Date Ti       | me Device/Email            | Location Archive                                                                                             | Ret. Day |
| PRNT0000            |               | :45 HP-2275 /              | KA VUR k:\uctarch\ktmarch\PRNT0000@ KTMARCH                                                                  | 0        |
| PSCN0000            | 08/25/2017 13 | :07 HP-2275 /              | KARA k:\uctarch\ktmarch\PSCN0000@ KTMARCH                                                                    | 0        |
| PSCN0000            | 08/25/2017 13 | :05 HP-2275 /              | KAREN k:\uctarch\ktmarch\PSCN0000@ KTMARCH                                                                   | 0        |
| PSCN0000            |               | :00 HP-2275 /              | KAREN.M k:\uctarch\ktmarch\PSCN0000@ KTMARCH                                                                 | 0        |
| PSCN0000            |               | :59 HP-2275 /              | KAREN.MCA Curtarth\ktmarth\PSCN0000@_KTMARCH_                                                                | 0        |
| PSCN0000            |               | :55 HP-2275 /              |                                                                                                    | 0        |
| PSCN0000            |               | :44 HP-2275 /              | Search archive by:                                                                                           | 0        |
| PSCN0000            |               | :25 HP-2275 /              | · · · · · · · · · · · · · · · · · · ·                                                                        | 0        |
| VEND0000            |               | :19 HP-2275 /              | <ul> <li>E-mail address</li> </ul>                                                                           | 0        |
| 0 OPNE0000          |               | :18 HP-2275 /              |                                                                                                    | 0        |
| 1 PRNT0000          |               | :08 HP-2285 /              | User id who released the file                                                                                | 0        |
| 2 PRNT0000          |               | :04 HP-2285 /              |                                                                                                    | 0        |
| 3 PRNT0000          |               | :03 HP-2285 /              | From date / to date                                                                                          | 0        |
| 4 XFER0000          |               | :41 HP-2285 /              |                                                                                                    | 0        |
| 5 XFER0000          |               | 37 HP-2285 /               | <ul> <li>Printer device name</li> </ul>                                                                      | 0        |
| 6 XFER0000          |               | :33 HP-2275 /              |                                                                                                    | 0        |
| 7 OPEN0000          | 08/25/2017 10 | 21 HP /                    | Document name                                                                                                | 0        |
|                     |               |                            | Boodinont name                                                                                               |          |

This is Archive View

You will be able to search the archive by:

- E-mail address
- User id who released the file
- From date / to date
- Printer device name
- Document name
- Archive name

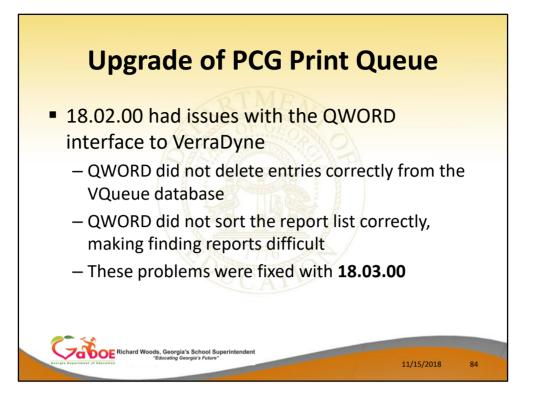

We did have issues with the QWORD interface to the VerraDyne print queue

- QWORD did not delete entries correctly from the VQueue database
  - This caused problems with print file names being duplicated in the WORD queue
- QWORD did not sort the report list correctly, making finding reports difficult
- These problems were fixed with **18.03.00**

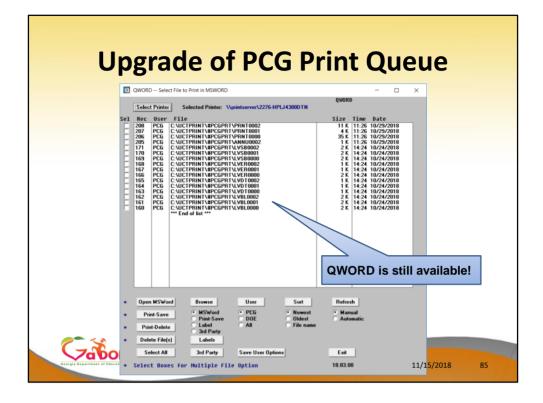

#### QWORD is still available although we recommend using the **VerraDyne Print Queue Manager** instead.

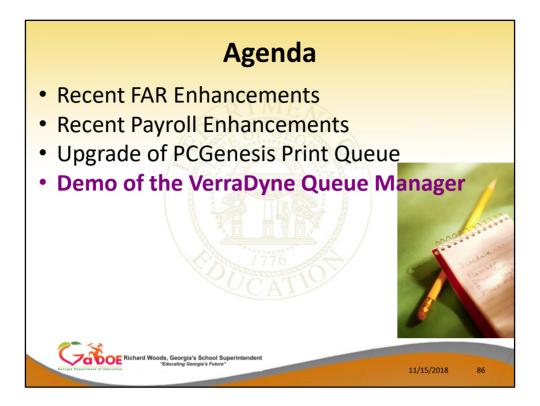

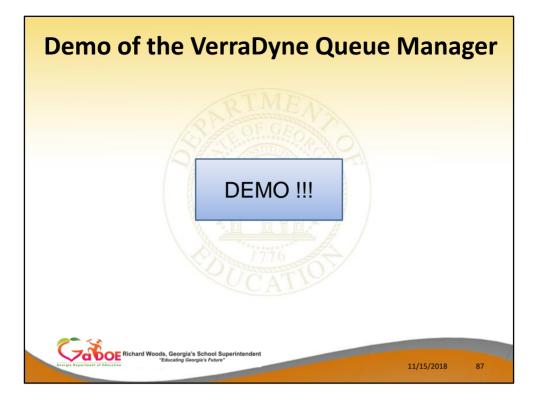

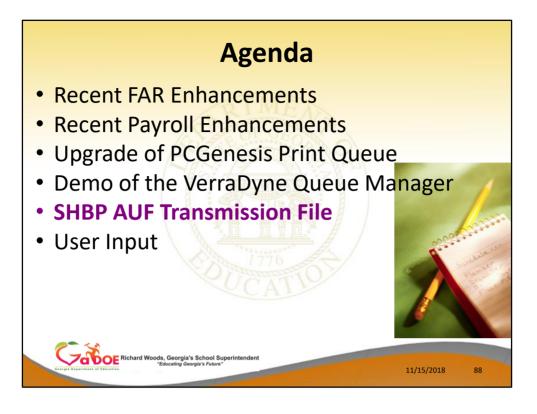

| SHBP AUF File                                                                                |
|----------------------------------------------------------------------------------------------|
| • <b>These are the SHBP AUF File accepted codes:</b>                                         |
| Done Cancel                                                                                  |
| Richard Woods, Georgia's School Superintendent<br>"Educating Georgia's Future" 11/15/2018 89 |

#### SHBP AUF File

- I want to talk about State Health reporting today. Steve, Angela and I were able to attend the 2<sup>nd</sup> annual BenPro conference held in Jekyll Island Georgia in August.
- Last year, SHBP rolled out numerous changes intended to address the very difficult situation of employees transferring between school districts so that the transfer of state health benefits is handled correctly.
- I would like to go over some of the changes made to PCG to address these changes.

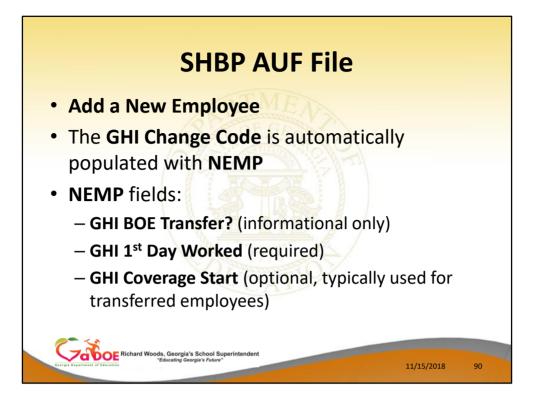

#### SHBP AUF File – Add a New Employee

- First we will discuss what happens when a new employee is added in PCGenesis.
- On the Add New Employee screen, the GHI Change Code is automatically populated with NEMP, for a new employee hire
- For SHBP, the NEMP fields include: GHI BOE Transfer? (This is a new field in PCGenesis and is informational only) GHI 1<sup>st</sup> Day Worked (This is a required field and should represent the date the employee was hired by the school system) GHI Coverage Start (this field is optional and is typically used for transferred employees)

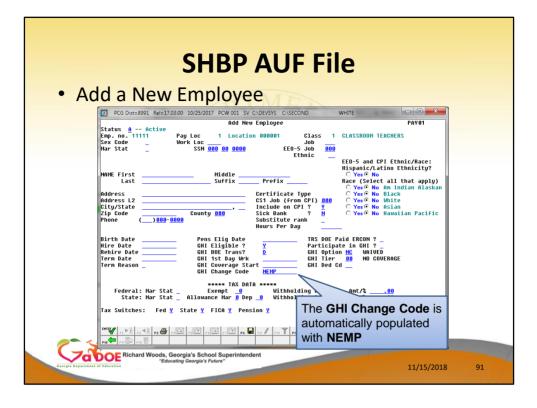

#### SHBP AUF File – Add a New Employee

- First we will discuss what happens when a new employee is added in PCGenesis.
- On the Add New Employee screen, the GHI Change Code is automatically populated with NEMP, for a new employee hire
- For SHBP, the NEMP fields include: GHI BOE Transfer? (This is a new field in PCGenesis and is informational only) GHI 1<sup>st</sup> Day Worked (This is a required field and should represent the date the employee was hired by the school system) GHI Coverage Start (this field is optional and is typically used for transferred employees)

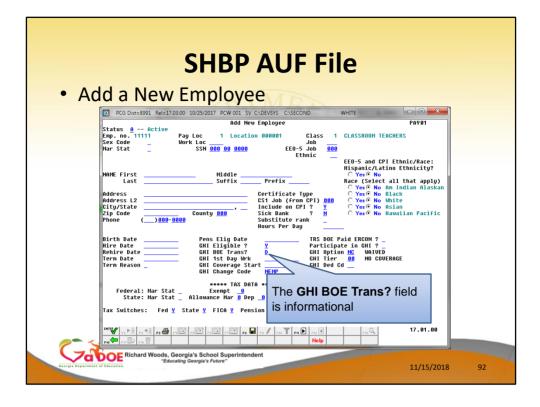

#### SHBP AUF File – Add a New Employee

- **GHI BOE Transfer?** (This is a new field in PCGenesis and is informational only)
- However, this data should be discovered from the employee so that SHBP benefits are transferred to the new school district correctly.
- Valid values are No = 'N', Yes = 'Y', and Don't know = 'D'
- If the GHI BOE Transfer field is set to 'Y', but a GHI Coverage Start Date has not been entered, a warning message will be displayed.
- This field is intended as a reminder that special processing may be required for the AUF file to be generated correctly.

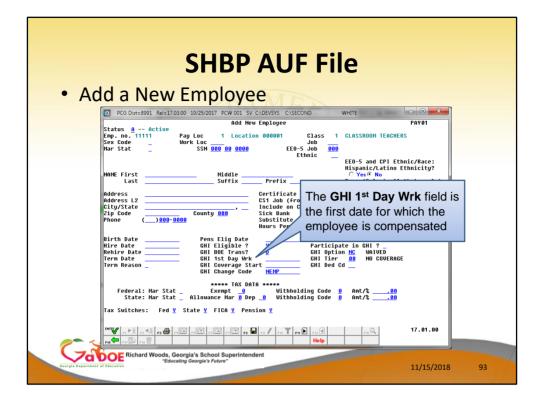

#### SHBP AUF File – Add a New Employee GHI 1<sup>st</sup> Day Worked - This is a required field and should represent the date the employee was hired by the school system

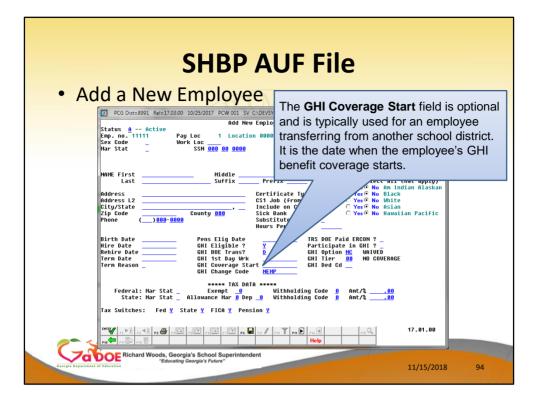

- Whether or not an employee is transferring from another district should be discovered from the employee so that SHBP benefits are transferred to the new school district correctly.
- The GHI Coverage Start field is an optional field on the Add New Employee screen. Per instructions from the Georgia State Health Agency, the GHI Coverage Start field should only be used for summer transfers from May 1 through October 31. During this timeframe, the date provided in this field will be used to replace the hire date when determining the benefit start date in the ADP system. According to the Georgia State Health Agency, the BOE Coverage Start Date field will allow payroll locations to start a transferring employee's coverage on the exact date selected by the BOE without the date rolling forward an additional month.

<u>NOTE:</u> If the GHI BOE Transfer field is set to 'Y', but a GHI Coverage Start Date has not been entered, a <u>warning</u> message will be displayed.

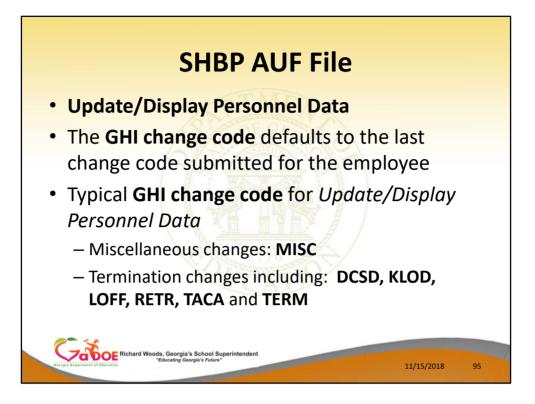

- The **GHI change code** <u>defaults to the last change</u> <u>code submitted</u> for the employee
- Typical **GHI change code** for *Update/Display Personnel Data*

Miscellaneous changes: MISC

Termination changes including: DCSD, KLOD,

LOFF, RETR, TACA and TERM

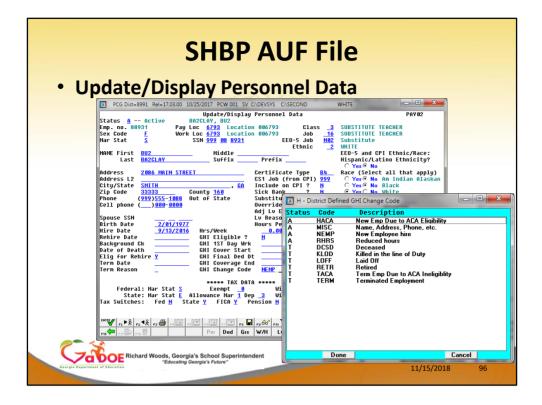

- This screen indicates the valid values for the **GHI Change Code**.
- These codes are determined by SHBP. PCG does not have a say in what codes are supported.
- The codes valid for active employees are HACA, MISC, NEMP, RHRS
- The codes valid for terminating employees are DCSD, KLOD, LOFF, RETR, TACA, and TERM

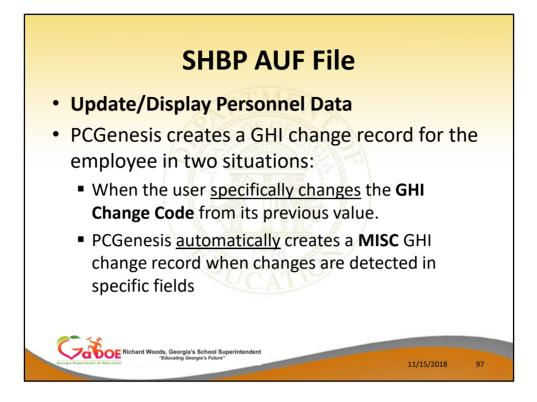

- The information on this slide is <u>very important</u> and identifies exactly how PCG generates change records for the AUF file!
- PCGenesis creates a GHI change record for the employee in two situations:

When the user <u>specifically changes</u> the **GHI Change Code** from its previous value.

PCGenesis <u>automatically</u> creates a **MISC** GHI change record when changes are detected in specific fields

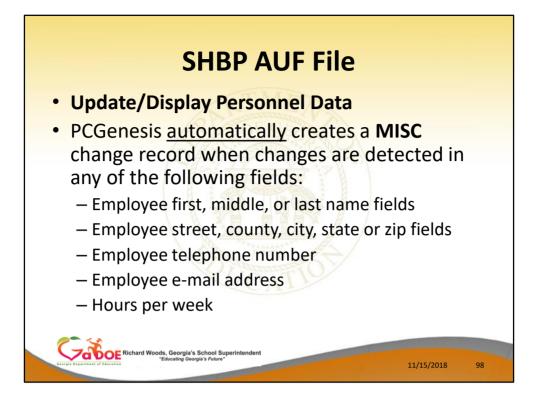

PCGenesis <u>automatically</u> creates a **MISC** change record when changes are detected in any of the following fields:

Employee first, middle, or last name fields Employee street, county, city, state or zip fields Employee telephone number Employee e-mail address Hours per week

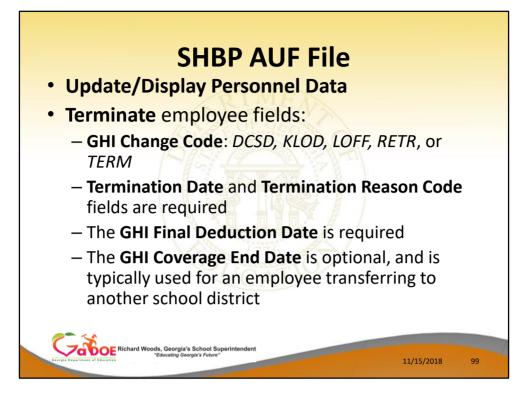

Screen

Terminate employee fields:

**GHI Change Code**: *DCSD, KLOD, LOFF, RETR,* or *TERM* 

Termination Date and Termination Reason Code fields are required

The **GHI Final Deduction Date** is required The **GHI Coverage End Date** is optional, and is typically used for an employee transferring to another school district

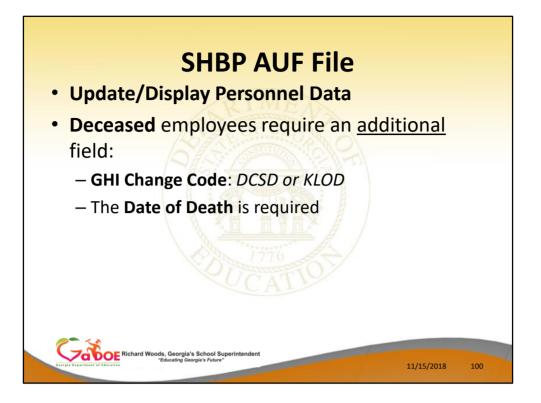

 When an employee is deceased, the Date of Death is also a required field

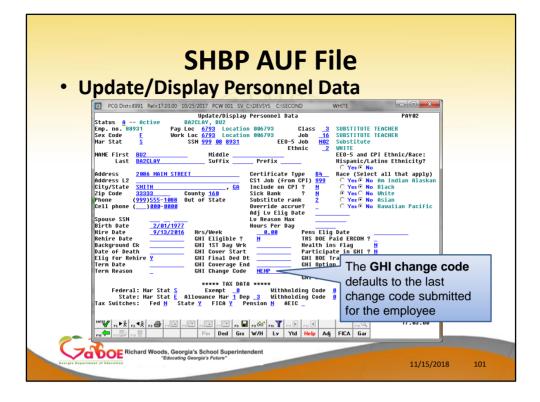

• The **GHI change code** <u>defaults</u> to the last change code submitted for the employee

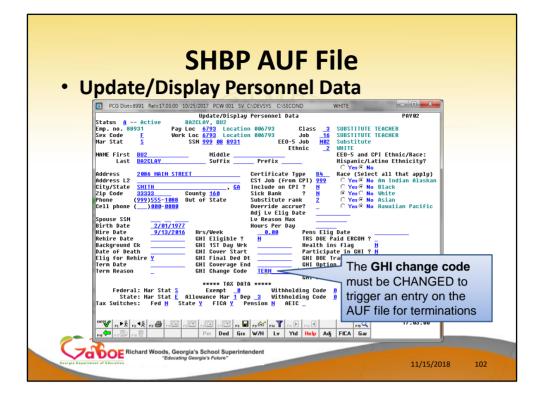

 The GHI change code <u>must be CHANGED</u> to trigger an entry on the AUF file for terminations

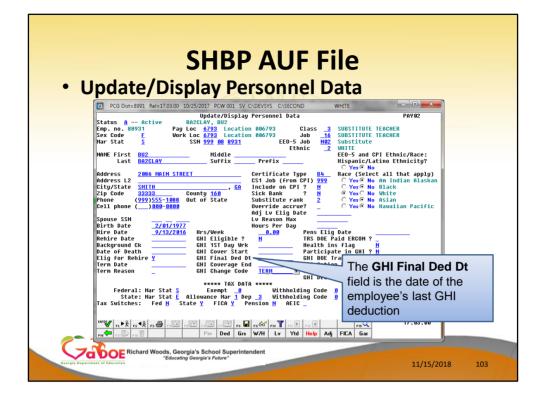

• The **GHI Final Deduction Date** field is the date of the employee's last GHI deduction

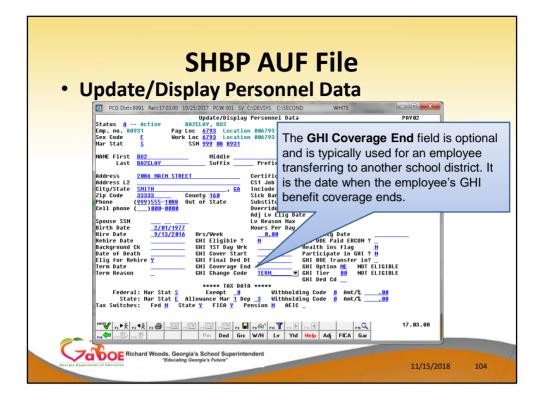

- The **GHI Coverage End** field is <u>optional</u> and is typically used for an employee transferring to another school district.
- The date provided in the BOE Coverage End Date field will allow payroll locations to end a transferring employee's coverage on the last day of the month selected by a BOE without the date rolling forward an additional month, regardless of the Date of Last Deduction.
- The date provided in this field will be used to replace the **Last Deduction Date** when determining the benefit end date in the ADP system.

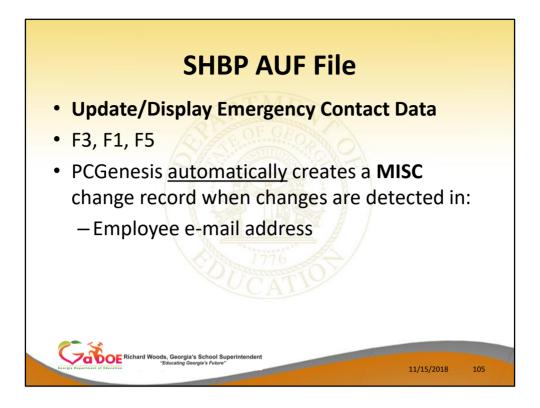

#### SHBP AUF File – Update/Display Emergency Data Screen

- The Update/Display Emergency Contact Data screen contains the employee's e-mail address (F3, F1, F5)
- Any change to the Employee e-mail address will automatically create a MISC change record on the AUF file

| SHBP AUF File <ul> <li>Update/Display Emergency Contact Data</li> </ul>                                                                                                    |
|----------------------------------------------------------------------------------------------------|
| PCG Dist=8991         Rel=17.03.00         10/31/2017         PCW 001         SV CADEVSYS         CADEVSYS         CADEVSYS |
| Update/Display Energency Data PER02                                                                                                    |
| Employee: 89624 AG9ILERA, D090VAN Spouse:                                                                                                    |
| Next of kin: Relationship<br>Phone:000_0000                                                                                                    |
| Energency: Relationship<br>Phone: <u>800 8000</u>                                                                                                    |
| Doctor: Phone: <u>000_0000</u>                                                                                                    |
| Comments:                                                                                                    |
| Any change to the <b>Employee e-mail</b><br>address will <u>automatically</u> create a<br><b>MISC</b> change record on the AUF file                                                                                                    |
| Mode changed to update                                                                                                    |
| ENTER         - Validate, F8         - Update         Record, F16         - Exit vithout Changes           Dots         r         R         R         r         R         r         R         r         R         r         R         r         R         17.03.00           rs         rs         Per         ACA         Deps         Ener         Edu         Help         17.03.00                                                                                                    |
| Educating Georgia's School Superintendent<br>Educating Georgia's Future" 11/15/2018 106                                                                                                    |

#### SHBP AUF File – Update/Display Emergency Data Screen

- The Update/Display Emergency Contact Data screen contains the employee's e-mail address (F3, F1, F5)
- Any change to the **Employee e-mail address** will <u>automatically</u> create a **MISC** change record on the AUF file

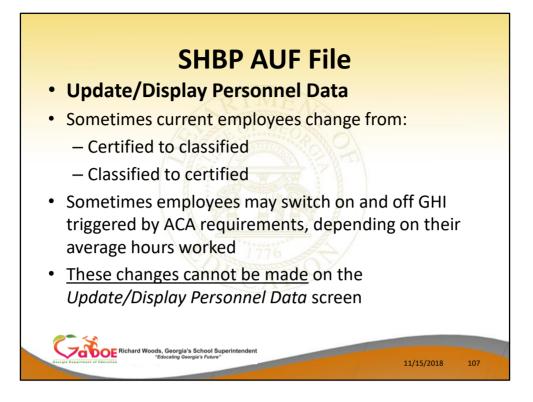

Sometimes current employees change from:

- Certified to classified
- Classified to certified
- Sometimes employees may switch on and off GHI triggered by ACA requirements, depending on their average hours worked

These changes cannot be made on the Update/Display Personnel Data screen

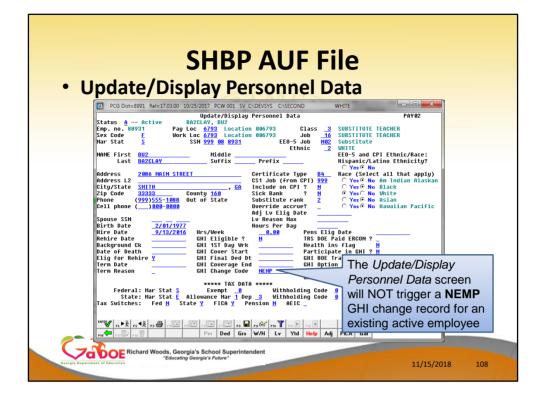

# SHBP AUF File – Update/Display Personnel Data Screen

- When an active employee <u>switches status</u> or goes on/off ACA, these changes cannot be made on the Update/Display Personnel Data screen
- The Update/Display Personnel Data screen will NOT trigger a NEMP GHI change record for an <u>existing active</u> employee

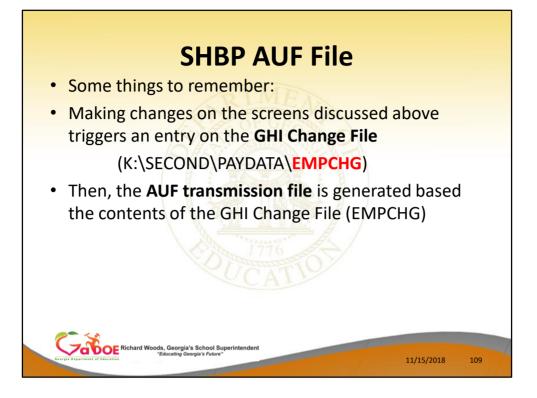

Some things to remember:

- Making changes on the screens discussed above triggers an entry on the GHI Change File (K:\SECOND\PAYDATA\EMPCHG)
- Then, the **AUF transmission file** is generated based the contents of the GHI Change File (EMPCHG)

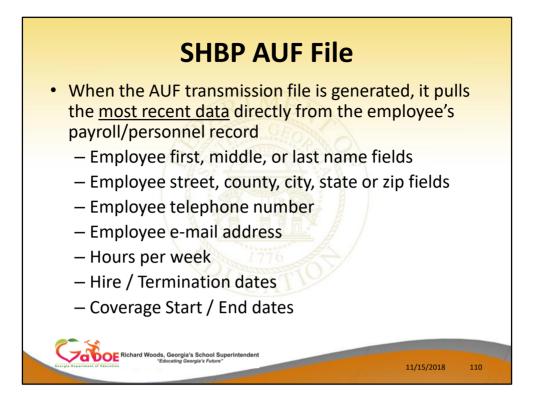

- When the AUF transmission file is generated, it pulls the <u>most recent data</u> directly from the employee's <u>payroll/personnel record</u>.
- This ensures that if multiple changes are made on the same day, PCG will send the most accurate and recent data to SHBP.

Employee first, middle, or last name fields Employee street, county, city, state or zip fields Employee telephone number Employee e-mail address Hours per week Hire / Termination dates Coverage Start / End dates

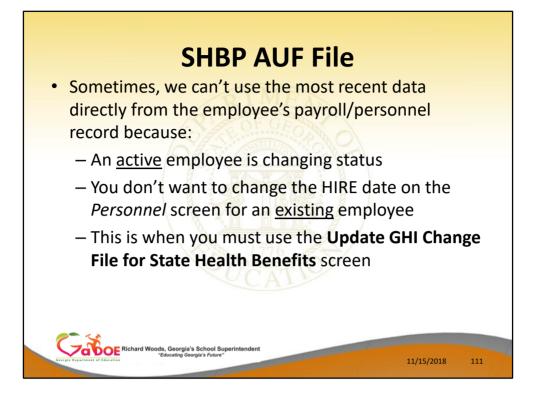

 Sometimes, we can't use the most recent data directly from the employee's payroll/personnel record because:

An <u>active</u> employee is changing status You don't want to change the HIRE date on the *Personnel* screen for an <u>existing</u> employee This is when you must use the **Update GHI Change File for State Health Benefits** screen

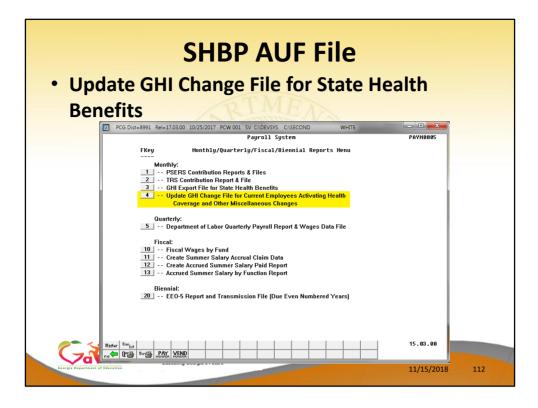

# SHBP AUF File – Update/Display Personnel Data Screen

# Update GHI Change File for State Health Benefits

- F2, F5, F4
- In the next release (17.04.00), I am changing the name of this menu option, shown above, to hopefully clarify exactly what this option is used for

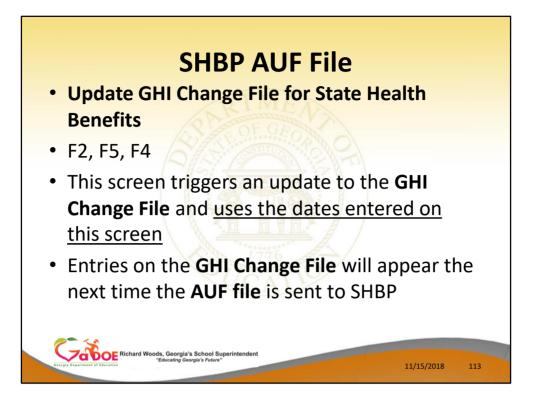

Update GHI Change File for State Health Benefits

- F2, F5, F4
- This screen triggers an update to the **GHI Change File** and uses the dates entered on this screen.
- Entries on the **GHI Change File** will appear the next time the **AUF transmission file** is sent to SHBP

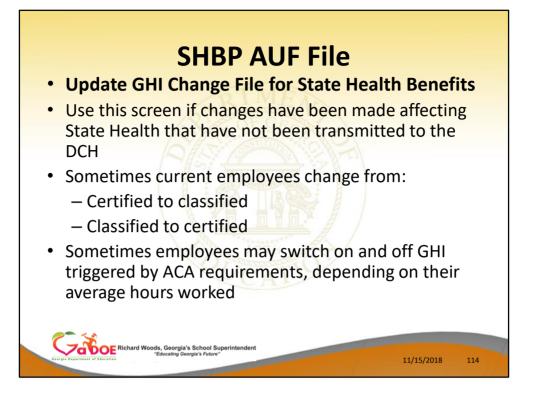

Use this screen if changes have been made affecting State Health that have not been transmitted to the DCH

- Sometimes current employees change from:
  - Certified to classified
  - Classified to certified
- Sometimes employees may switch on and off GHI triggered by ACA requirements, depending on their average hours worked

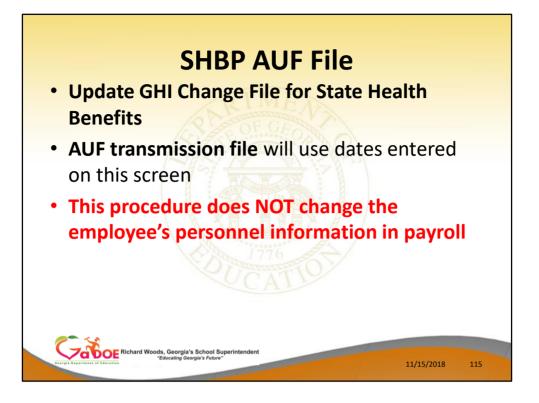

- This procedure does NOT change the employee's personnel information in payroll.
- The only purpose is to generate an entry on the GHI Change File, not to change any data on the *Update/Display Personnel Data* screen.

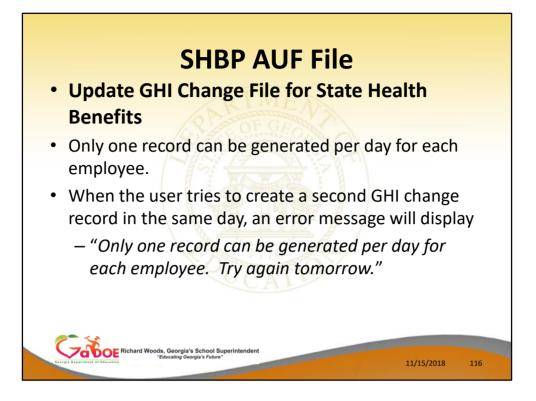

- Only one record can be generated per day for each employee.
- When the user tries to create a second GHI change record in the same day, an error message will display

"Only one record can be generated per day for each employee. Try again tomorrow."

 This is really true across the board from any PCG screen. SHBP will only handle ONE employee change record per day.

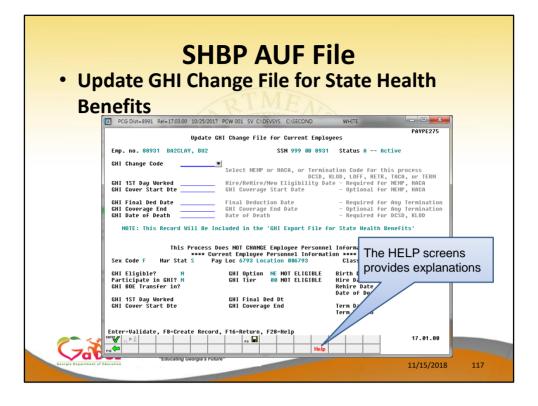

- On the *Update GHI Change File for Current Employees* screen, I think you will find the **HELP** screen very informative
- The **HELP** screens tell exactly what this screen should be used for.

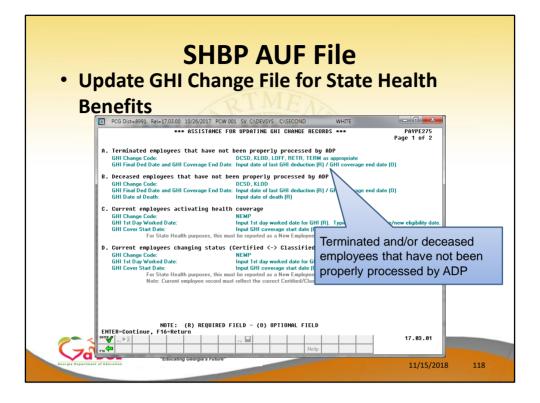

- The **HELP** screens tell exactly what this screen should be used for.
- This screen is used when terminated employees have not been properly processed by ADP
- The help screen tells you exactly what fields are required for the selected **Change Code** entered

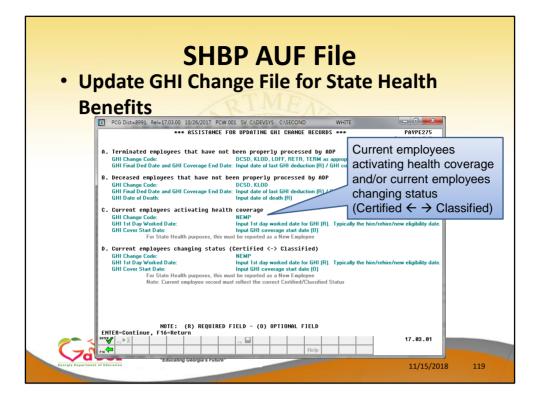

- The **HELP** screens tell exactly what this screen should be used for.
- This screen is used for current employees activating health coverage
- This screen is used for current employees who are changing status. For example, an active employee who is changing from certified to classified or visa versa.
- The help screen tells you exactly what fields are required for the selected **Change Code** entered

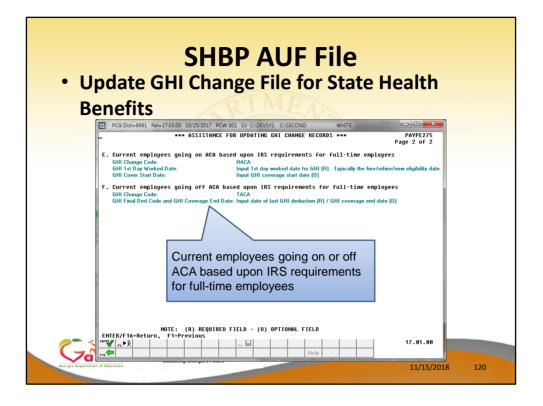

- The **HELP** screens tell exactly what this screen should be used for.
- This screen is used for current employees going on or off ACA based upon IRS requirements for full-time employees
- The **HACA** and **TACA** change codes.
- The help screen tells you exactly what fields are required for the selected **Change Code** entered

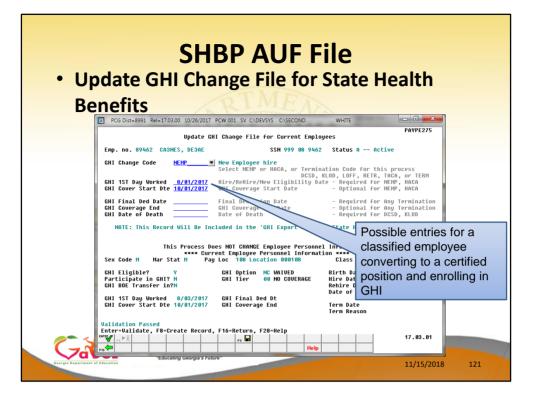

- For example, here are possible entries for a classified employee converting to a certified position and enrolling in GHI
- Keep in mind...
- The GHI Coverage Start field and the GHI Coverage End field are optional fields and are typically used for an employee transferring to another school district.
- Per instructions from the Georgia State Health Agency, the GHI Coverage Start field should only be used for summer transfers from May 1 through October 31. During this timeframe, the date provided in this field will be used to replace the hire date when determining the benefit start date in the ADP system. According to the Georgia State Health Agency, the BOE Coverage Start Date field will allow payroll locations to start a transferring employee's coverage on the exact date selected by the BOE without the date rolling forward an additional month.
- The date provided in the **BOE Coverage End Date** field will allow payroll locations to end a transferring employee's coverage on the last day of the month selected by a BOE without the date rolling forward an additional month, regardless of the **Date of Last Deduction**.
- The date provided in this field will be used to replace the Last Deduction Date when determining the benefit end date in the ADP system.

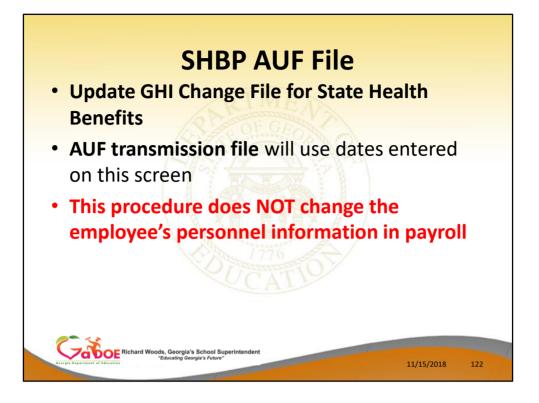

To reiterate...

- This procedure does NOT change the employee's personnel information in payroll.
- The only purpose is to generate an entry on the GHI Change File, not to change any data on the Update/Display Personnel Data screen.

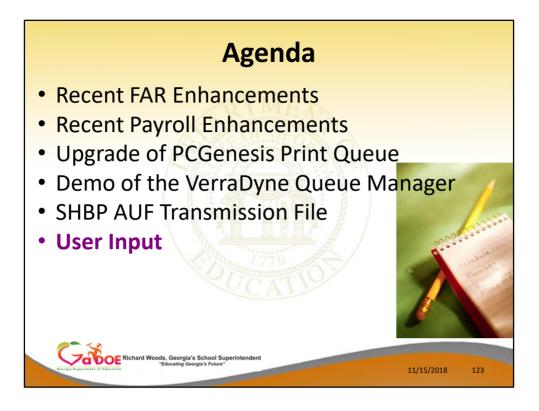

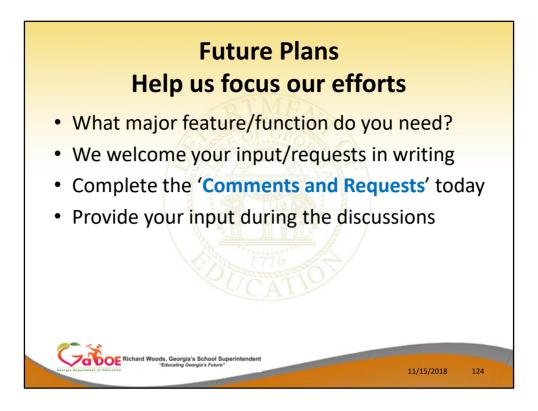

- In order for the PCGenesis development team to focus our efforts, we would greatly appreciate your input.
- We welcome your requests in writing you can complete the 'Comments and Requests' forms today.
- We also welcome your input during the roundtable discussions which are on the GASO schedule.

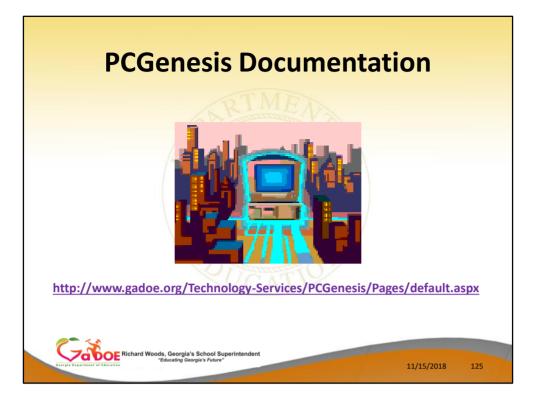

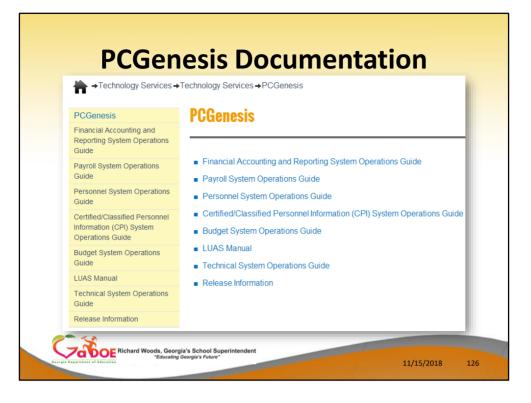

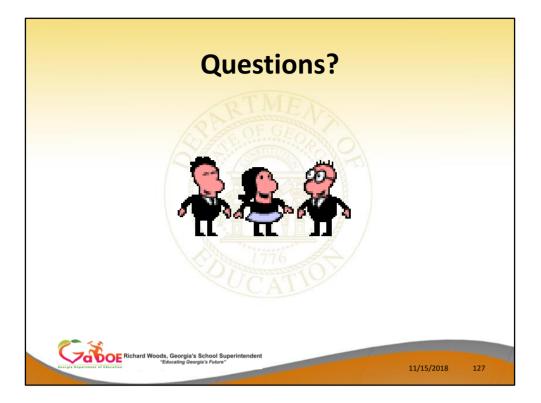

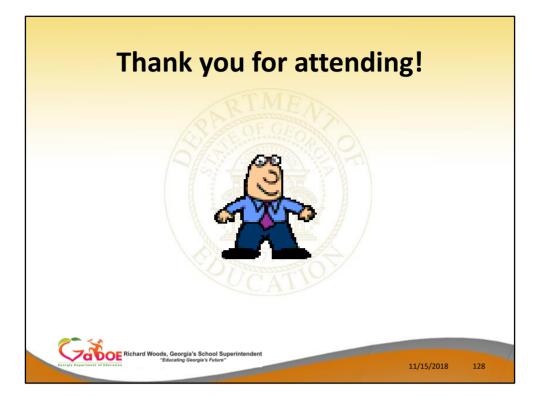